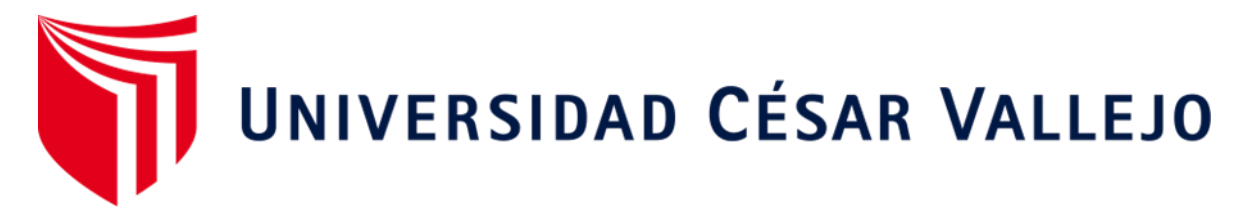

# FACULTAD DE INGENIERÍA

# ESCUELA ACADÉMICO PROFESIONAL DE INGENIERÍA CIVIL

**"**Diseño sismorresistente de una edificación de cuatro pisos destinada a departamentos en el AA. HH. 18 de Mayo - Piura - Perú"

> TESIS PARA OBTENER EL TÍTULO PROFESIONAL DE: Ingeniero Civil

#### **AUTORES:**

Br. Segundo Yodar Darwin Carhuapoma Garcia (ORCID: 0000-0002-0517-4160) Br. Gustavo Adolfo Zapata Piedra (ORCID: 0000-0003-1646-0135)

**ASESOR:**

Mg. Máximo Javier Zevallos Vílchez (ORCID: 0000-0003-0345-9901)

# **LÍNEA DE INVESTIGACIÓN:**

Diseño Sísmico y Estructural

PIURA – PERÚ

2019

#### <span id="page-1-0"></span>**DEDICATORIA**

Este trabajo se lo dedicamos a nuestros padres, en especial a nuestras madres queridas, por su apoyo incondicional a lo largo de nuestras vidas, que con su amor y esfuerzo nos han permitido llegar a concluir nuestras metas planteadas.

#### *Yodar y Gustavo*

A mi padre Evaristo y a mi hermano Yodar que están en cielo, son los ángeles que iluminan mi camino desde arriba.

*Yodar* 

#### **AGRADECIMIENTO**

<span id="page-2-0"></span>Agradecemos en primer lugar a Dios por haber guiado nuestro camino, por bendecirnos la vida.

A la Universidad Cesar Vallejo por ser la casa de estudios en donde adquirimos conocimientos valiosos.

A los docentes por haber compartido sus conocimientos a lo largo de nuestra carrera profesional.

A nuestras familias y a todas las personas especiales que nos brindaron su apoyo en todo momento, por haber compartido sus conocimientos, por toda su ayuda y buena voluntad.

# **PÁGINA DEL JURADO**

<span id="page-3-0"></span>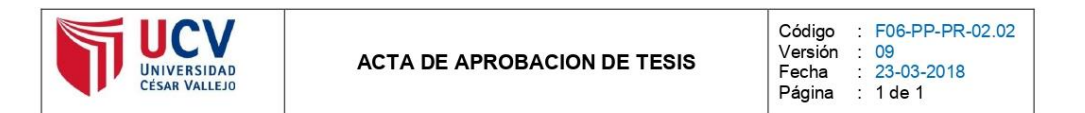

El Jurado encargado de evaluar la tesis presentada por don (a) CARHUAPOMA GARCIA SEGUNDO YODAR DARWIN y don (a) ZAPATA PIEDRA GUSTAVO ADOLFO, cuyo título es: "DISEÑO SISMORRESISTENTE DE UNA EDIFICACIÓN DE CUATRO PISOS DESTINADA A DEPARTAMENTOS EN EL AA. HH. 18 DE MAYO - PIURA - PERÚ"

Reunido en fecha, escucho la sustentación y la resolución de preguntas por los estudiante, 

PRESIDENTE

SECRETARIO

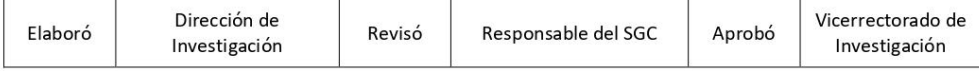

**VOCAL** 

. . . . . . . . . . . .

#### <span id="page-4-0"></span>**DECLARATORIA DE AUTENTICIDAD**

# UNIVERSIDAD CÉSAR VALLEJO

#### **DECLARATORIA DE AUTENTICIDAD**

Nosotros, SEGUNDO YODAR DARWIN CARHUAPOMA GARCIA Y GUSTAVO ADOLFO ZAPATA PIEDRA, estudiantes de la Escuela Académico Profesional de Ingeniería Civil, de la Universidad César Vallejo, sede Piura, declaramos que el trabajo académico titulado: "DISEÑO SISMORRESISTENTE DE UNA EDIFICACIÓN DE CUATRO PISOS DESTINADA A DEPARTAMENTOS EN EL AA. HH. 18 DE MAYO - PIURA - PERÚ", presentada en 464 folios para la obtención del título profesional de INGENIERO CIVIL, es de nuestra autoría.

Por lo tanto, declaramos lo siguiente:

- He mencionado todas las fuentes empleadas en el presente trabajo de investigación, identificando correctamente toda la cita textual o de paráfrasis proveniente de otras fuentes de acuerdo con lo establecido por las normas de elaboración de trabajos académicos.
- No he utilizado ninguna otra fuente distinta de aquellas expresamente señaladas en este trabajo.
- Este trabajo de investigación no ha sido previamente presentado completa ni parcialmente para la obtención de otro grado académico o título profesional.
- Soy consciente de que mi trabajo puede ser revisado electrónicamente en búsqueda de plagios.
- De encontrar uso de material intelectual ajeno sin el debido reconocimiento de su fuente o autor, me someto a las sanciones que determinan el procedimiento disciplinario.

Piura, 22 de noviembre del 2019

SEGUNDO YODAR DARWIN **CARHUAPOMA GARCIA** DNI Nº 74130342

Gbapatop

**GUSTAVO ADOLFO ZAPATA PIEDRA DNI Nº 75248970** 

<span id="page-5-0"></span>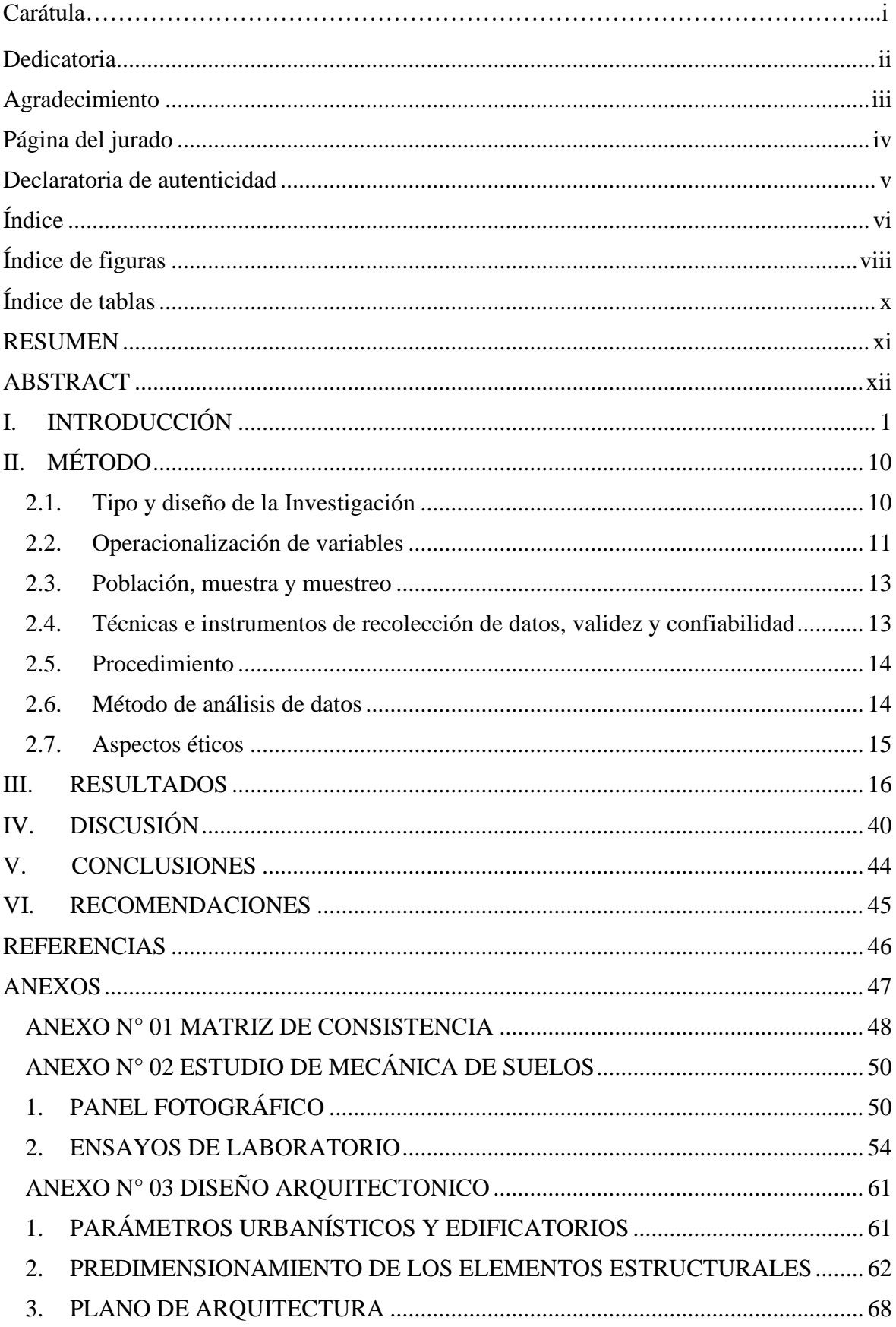

# ÍNDICE

<span id="page-6-0"></span>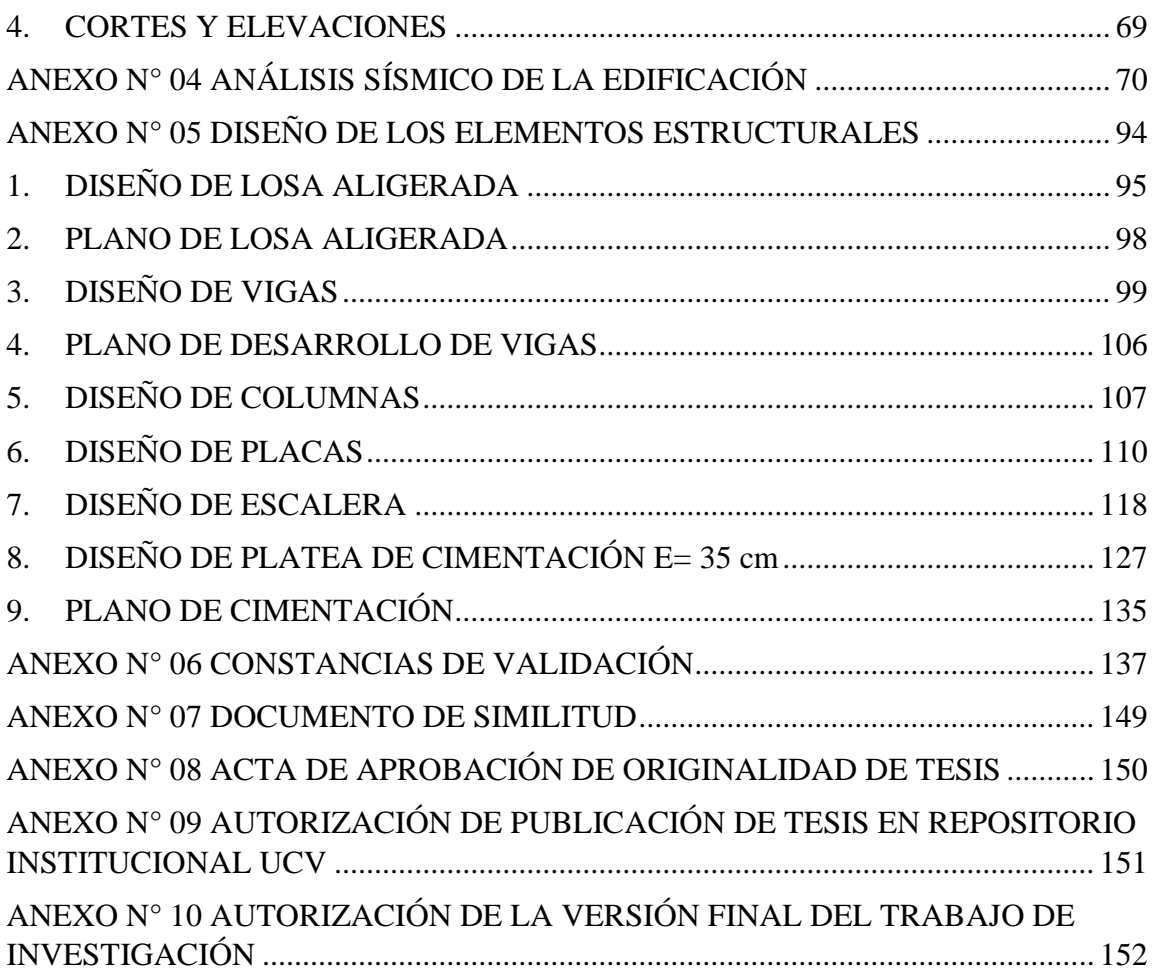

# **ÍNDICE DE FIGURAS**

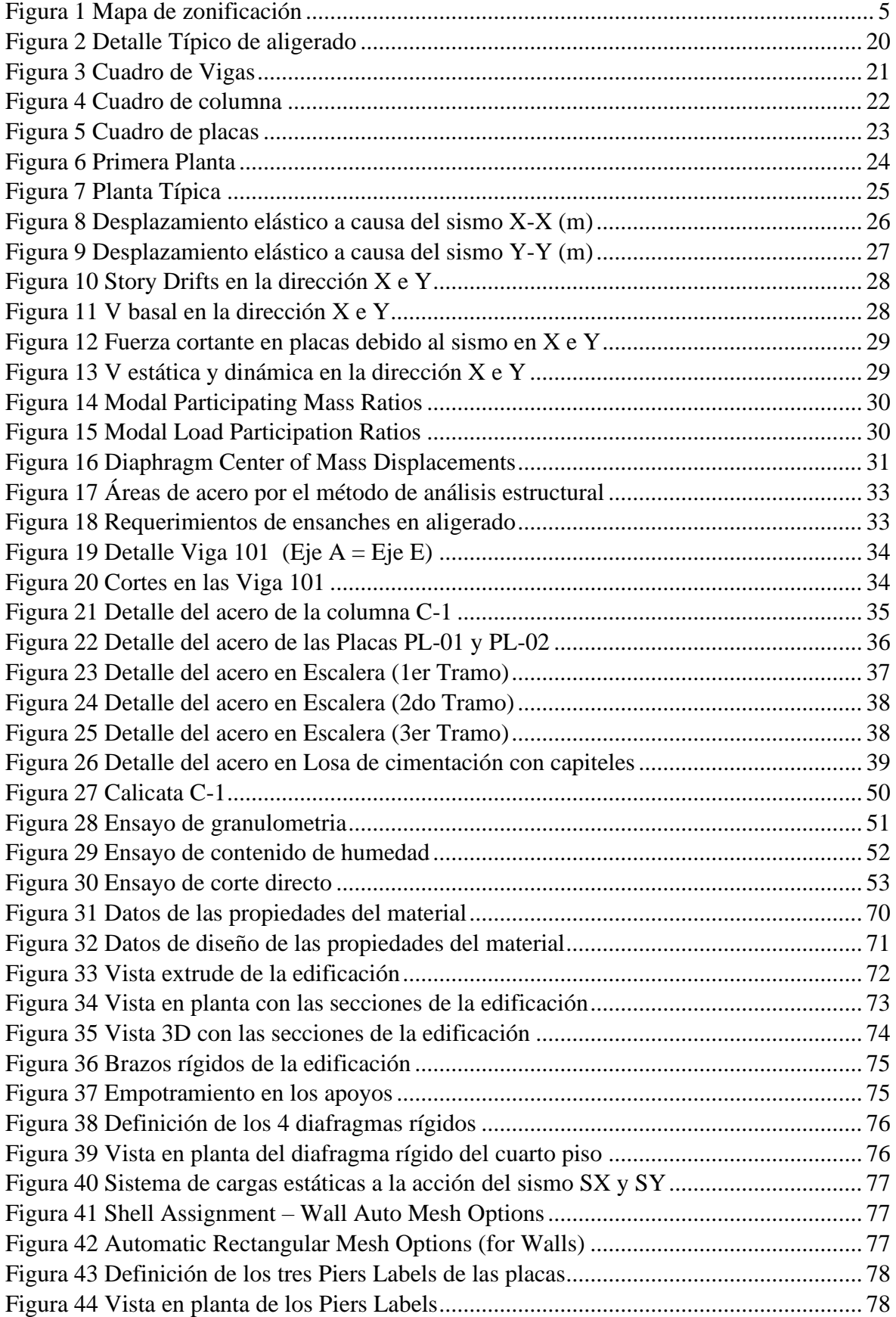

<span id="page-8-0"></span>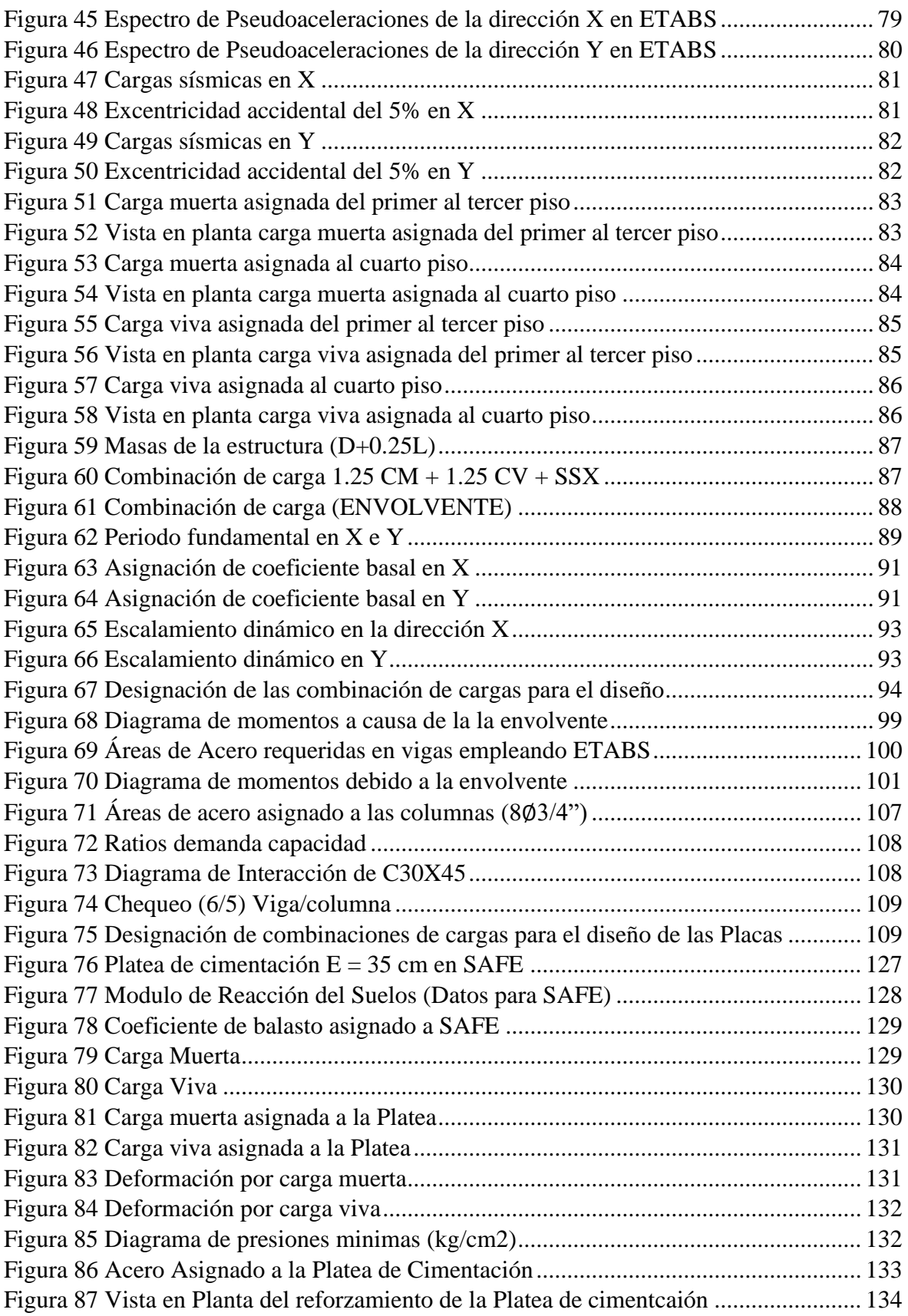

# **ÍNDICE DE TABLAS**

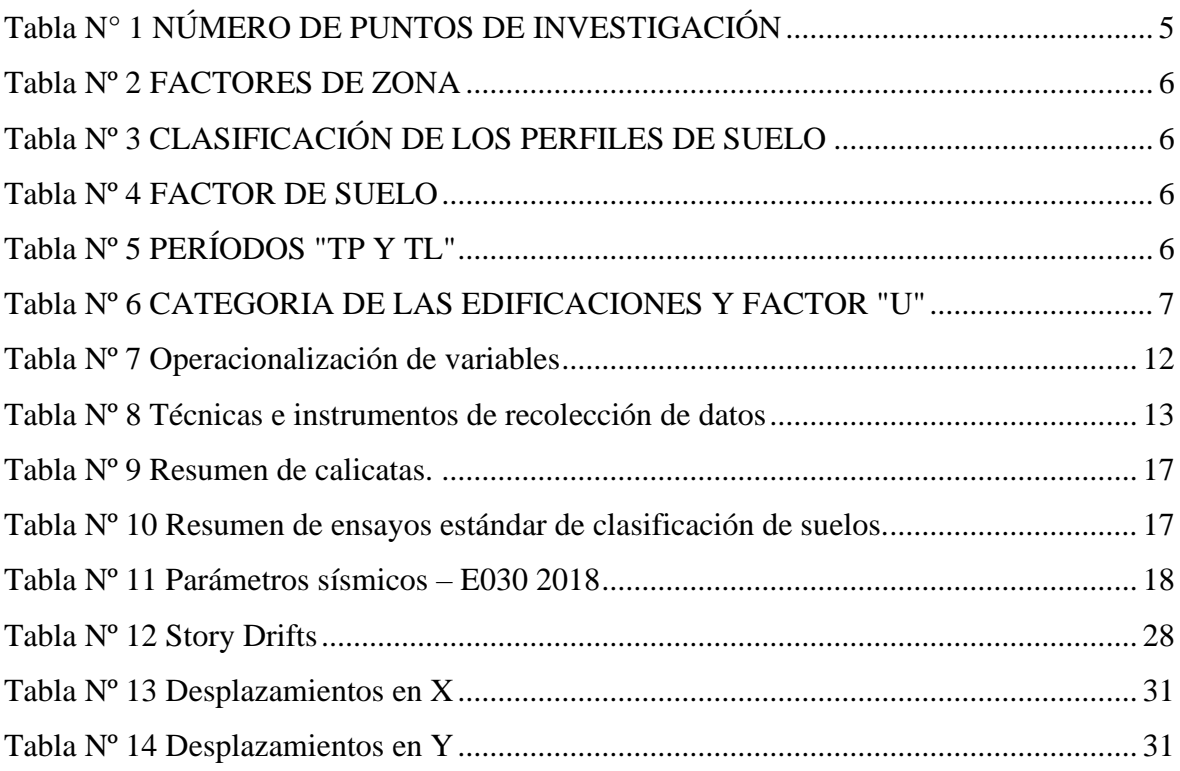

#### **RESUMEN**

<span id="page-10-0"></span>En esta investigación el objetivo principal es realizar el Diseño Sismorresistente para una edificación de cuatro pisos destinada a departamentos en el AA. HH. 18 de mayo – Piura – Perú.

El diseño de la investigación es Pre - experimental, el tipo de investigación es Aplicada y Descriptivo es el nivel de la Investigación.

Se empleo como población las Edificaciones del AA. HH. 18 de mayo y como muestra una Edificación de cuatro pisos destinada a Departamentos del AA. HH. 18 de mayo.

Se realizo un estudio de mecánica de suelos y se encontró un material arenoso limoso pobremente mal graduada de color beis claro semi compacto con poca grava.

La Capacidad admisible del terreno para Platea de cimentación con un área de 8m X 15.50m a la profundidad de 0.80m es de 1.84 Kg/cm2. previo mejoramiento de la subrasante, el cual en la estructura se empleó como parámetro de diseño, tomando en cuenta las recomendaciones.

El sistema estructural que se empleo es Dual para la dirección X como para la dirección Y, la combinación de placas y pórticos resisten la acción sísmica, para lo cual se empleó una losa de espesor 0.20 m, vigas principales de 25x35 cm y secundarias de 25x30 cm y de 25x20 cm, columnas de 30x45 cm, dos placas de 25x 145 cm y dos placas de 25x160 cm.

Se realizó el análisis sísmico obteniendo un máximo desplazamiento lateral de entrepiso en la dirección X es 0.006353 y en la dirección Y de 0.006557.

Se realizo el diseño de los elementos estructurales (losa aligerada, vigas, columnas, placas, escalera y cimentación) calculando el acero requerido.

**Palabras claves:** Diseño Sismorresistente, Concreto armado, Análisis sísmico.

#### **ABSTRACT**

<span id="page-11-0"></span>In this research, the main objective is to carry out the earthquake-resistant design for a fourstory building intended for departments in the AA. H H. May 18 - Piura - Peru.

The design of the research is Pre - experimental, the type of research is Applied and Descriptive is the level of the Research.

The buildings of the AA were used as a population. H H. May 18 and as shown by a fourstory building intended for AA departments. H H. May 18.

A study of soil mechanics was carried out and a poorly poorly graded sandy loamy material of semi-compact light beige color with little gravel was found.

The allowable capacity of the ground for Platea of foundation with an area of 8m X 15.50m at the depth of 0.80m is 1.84 Kg / cm2. previous improvement of the subgrade, which in the structure was used as a design parameter, taking into account the recommendations.

The structural system that is used is Dual for the X direction as for the Y direction, the combination of plates and frames resist the seismic action, for which a slab of thickness 0.20 m, main beams of 25x35 cm and secondaries of 25x30 were used cm and of 25x20 cm, columns of 30x45 cm, two plates of 25x145 cm and two plates of 25x160 cm.

The seismic analysis was performed obtaining a maximum lateral displacement of the mezzanine in the X direction is 0.006353 and in the Y direction of 0.006557.

The design of the structural elements (lightweight slab, beams, columns, plates, staircase and foundation) was performed calculating the required steel.

**Keywords:** Earthquake resistant design, Reinforced concrete, Seismic analysis.

#### <span id="page-12-0"></span>**I. INTRODUCCIÓN**

El presente trabajo se ha realizado teniendo en cuenta la Realidad Problemática: La Ingeniería sismorresistente es una disciplina que aparece con el único fin de proteger las vidas y bienes de las personas ante un sismo de gran magnitud.

El Perú a pesar de que se encuentra en zona de gran potencial sísmico, la gran mayoría de edificaciones se construyen sin dirección técnica y con desconocimiento de calidad del suelo desde el punto de vista de Ingeniería Estructural, teniendo como consecuencia que sean altamente vulnerables ante un sismo de gran magnitud.

Piura ante un sismo de gran magnitud ocasionaría el colapso del 40% de la infraestructura y el problema de la ciudad es su crecimiento desordenado. Añadió que la inseguridad se debe a la geografía de la ciudad, de suelo arenoso y aguas subterráneas. (Arbulú Gonzales, 2018).

En el AA. HH 18 de mayo la gran mayoría de edificaciones se construyen sin dirección técnica, además su proceso constructivo no es el adecuado.

Si continua esta realidad sin dar solución, cuando llegue un sismo de gran magnitud el Perú sufrirá grandes daños en edificaciones antiguas como los hospitales, edificaciones que fueron construidas sin dirección técnica, especialmente en los suelos malos y las construcciones de tierra ya que son altamente vulnerables y no pueden competir con una estructura de concreto armado o de albañilería.

(Muñoz Peláez, 2016), Especialista en Sismo Resistencia: El Perú necesita Ingenieros que sepan hacer bien las cosas, los estudiantes deberíamos salir de la Universidad haciendo un diseño completo de un proyecto, que sepan hacer obras hidráulicas, no solamente agua, desagüe y alcantarillado, sino también tomas, conducciones de agua, pequeñas represas, tesis especifica de concreto, porque eso es lo que el país necesita.

En este caso atendiendo esta problemática se ha creído conveniente la necesidad de diseñar una edificación que pueda servir de base para otros diseños y otras edificaciones.

En los trabajos previos, como antecedentes internacionales tenemos: En la Tesis de (Guzmán Gómez de la Torre, 2015), con el Título "Diseño Sismorresistente de edificios de hormigón armado (Calculo de periodos de vibración y niveles de agrietamiento)" con motivo de disertación de grado previa a la obtención de título de Ingeniero Civil de la Universidad Pontificia Católica del Ecuador en el año 2015 en la ciudad de Quito-Ecuador; la cual para un inmueble de hormigón armado estudiar y relacionar los primordiales datos e indicadores que participan en la respuesta como son el periodo de vibración y el nivel de agrietamiento fue su finalidad, de modo que se usó el método probabilístico con el cual se intenta establecer mediante términos probabilísticos la aceleración e intensidad de las estructuras para su diseño, cuya validez necesita de la metida y clase de base de datos, y el determinístico. Ultimando que el principal factor para la variación del periodo de vibración es el agrietamiento del hormigón.

En la tesis de (Tapia Rosales, 2014), con el título "Diseño sismorresistente de edificios con muros estructurales, periodo de retorno variable y el impacto en los costos de construcción, considerando el diseño de conexiones viga-muro" tesis mostrada como condición para la adquisición del título de Ingeniero Civil de la Universidad San Francisco de Quito, la cual en inmuebles de hormigón armado la significación en el diseño sismorresistente de las conexiones se buscó investigar para poder hacer sugerencias en su diseño, de modo que para efectuar un análisis sísmico y un diseño rápido que posibilite hacer las iteraciones indispensables hasta llegar a cumplir la finalidad del proyecto se empleó el software ETABS. Ultimando que la capacidad a flexión en los nudos, la misma que mide la resistencia a momento que aportan las columnas que llegan al nudo frente a la que aportan las vigas, solamente controló los tamaños de las secciones en los edificios de 4 pisos y este fue el factor limitante para los mismos.

Como antecedentes nacionales tenemos: En la Tesis de (Luna Jacobs, y otros, 2017), con el Título de "Diseño de un edificio de viviendas en San Isidro" para adquirir el Título de Ingeniero Civil de la Pontificia Universidad Católica del Perú, la cual diseñar un inmueble de concreto armado de siete pisos asignado a viviendas en San Isidro para hacer los planos fue su finalidad. La estructuración se hizo para lograr controlar los desplazamientos laterales de entrepiso, por eso abunda la presencia de placas en ambas direcciones, ya que son elementos de mayor rigidez que limitan los desplazamientos laterales. Mediante el Análisis con el software ETABS se calcularon los desplazamientos, derivas de entrepiso, entre otros y se corroboro que la estructura es regular en planta y altura. Ultimando que los desplazamientos laterales son menores debido a la presencia de placas en ambas direcciones, ya que son elementos que disipan energía.

En la Tesis de (Mejía Márquez , 2017), con el Título de "Diseño de un edificio de viviendas de concreto armado aplicando las normas sismorresistente de 2003 y 2016" para alcanzar el Título de Ingeniero Civil de la Pontificia Universidad Católica del Perú, la cual hacer una comparación de las normas E.030 del 2003 y del 2016, y diseñar un inmueble asignado a viviendas con la norma vigente fue su finalidad, de modo que con el software ETABS 2015 se modelo la estructura y con el software SAP 2000 se modelaron determinados elementos estructurales para lograr determinar las derivas de entrepiso, periodos y formas de modo, los desplazamientos para posteriormente efectuar el diseño de los elementos línea/placas de la edificación. Ultimando que hay un mayor control de la Norma E.030 del año 2016 sobre los desplazamientos por rigidez torsional sin embargo no hay una gran diferencia entre las cortantes y derivas extraídas, caso contrario es el eje Y ya que la diferencias no son ínfimas.

Como antecedentes locales tenemos: En la Tesis de (Agurto Mogollón, 2014), con el título "Composición Estructural y Económica al diseñar un Edificio de 5 niveles con 1 sótano, usando acero estructural y concreto armado" con razón de título de Ingeniero Civil en el año 2014 en la ciudad de Piura – Perú; la cual quiso Diseñar las cuantías de acero una edificación de 5 pisos que ha sido elaborado en base a un método combinado de concreto armado, en base de los planos arquitectónicos. Diferenciar postura estructural el uno y el otro diseño además del precio de estas, para lo cual ha sido necesario el apoyo del programa ETABS. Ya que este hace operaciones usando procedimientos de principios finitos, a causa de esto el software antes nombrado nos da una solución mucho más precisa en comparación con el cálculo manual. Infiriendo de que la edificación compuesta por Acero Estructural tiene una mejor postura sísmica que uno a base de Concreto Armado. También se deduce que la edificación soportado por Acero Estructural es más barato que una edificación soportada por Concreto Armado.

En la tesis de (Meza Palacios, 2015) con el título "Análisis y Diseño de un Hospital con Aisladores elastoméricos en el Perú" con razón de adquirir el título de Ingeniero Civil en año 2015 en la ciudad de Piura – Perú; la cual busco indagar sobre el uso de aisladores sísmicos elastoméricos en edificios y proyectar la estructura de un centro de salud usando este sistema de defensa sísmica, además presenta un procedimiento para su uso en

centros de salud, para la cual se basó en el tipo descriptivo y exploratoria, luego se realizó una exposición numérica narrativa, y/o gráfica. Teniendo como resultado que las metas planteadas inicialmente cumplen con las expectativas esperadas por la edificación, de lo contrario, se propone otra solución, y hace variar las características y organización de los principios del esquema de la separación.

Para las teorías relacionadas al tema**,** en nuestro proyecto de investigación, es primordial estar al tanto de determinadas nociones: "El diseño estructural es el procedimiento de un método que se da inicio con el planteamiento de las metas que se aspiran conseguir. En el diseño estructural hay limitaciones que se deben tener presentes por eso es conveniente optimar acorde con cierto juicio, tal como el peso o precio ínfimo, pero el alcanzar una solución inmejorable no es sencillo de obtener, por esa razón su fin es mejorarse asimismo y lograr todas las soluciones viables, es lo idóneo considerando que no hay soluciones únicas sino sensatas" (Oviedo Sarmiento, 2016).

"Una Edificación es una obra de naturaleza estable que está constituida por establecimientos estables que son su complemento y que están adheridos a ella, cuya finalidad es acoger ocupaciones de las personas" (Norma Técnica E.050 "Suelos y Cimentaciones").

"Un estudio de mecánica de suelos es la composición varios procesos de indagación los cuales empiezan con prospecciones en el terreno, para posteriormente hacer en el laboratorio pruebas y finalmente en gabinete hacer labores cuyo propósito es analizar la actuación del terreno ante los requerimientos estática y dinámica de un inmueble" (Norma Técnica E.050 "Suelos y Cimentaciones").

"Un concreto es la constitución primordialmente de gua, agregados y cemento, de tal modo que determinada porción de aire retenido y de igual modo aire integrado a propósito debido al empleo de cemento integrado de aire o por el uso de un agregado comprenderá" (Ramos Salazar, 2017).

"En los Parámetros Edificatorios y Edificatorios se informa los requisitos que obliga ser acatados por los individuos que ambicionen ejecutar una obra reciente, por esa razón son las condiciones técnicas que constituye las particularidades que obliga poseer un proyecto de inmueble" (Norma Técnica G.040 "Definiciones")

En la tabla Nº 1 en función del tipo de edificación y del área de superficie a ocupar se determina el número de puntos de investigación. (Norma Técnica E.050 "Suelos y Cimentaciones")

| Tipo de edificación                                                     | Número de puntos de<br>Investigación (n)                                         |  |
|-------------------------------------------------------------------------|----------------------------------------------------------------------------------|--|
| I                                                                       | 1 cada 225 m <sup>2</sup> de área techada<br>del primer piso                     |  |
| Н                                                                       | 1 cada 450 m <sup>2</sup> de área techada<br>del primer piso                     |  |
| Ш                                                                       | 1 cada 900 m <sup>2</sup> de área techada<br>del primer piso                     |  |
| IV                                                                      | En obras urbanas 1 cada 100 m<br>de instalaciones de<br>alcantarillado y de agua |  |
| Habilitación Urbana para<br>Viviendas Unifamiliares de<br>hasta 3 pisos | 3 por cada Ha. de terreno por<br>habilitar                                       |  |

<span id="page-16-1"></span>Tabla N° 1 NÚMERO DE PUNTOS DE INVESTIGACIÓN

**(n)** nunca será menor de 3.

"El Perú se halla bajo amenaza sísmica, de tal manera que como exhibe su mapa en la imagen la superficie patria se encuentra fraccionado en cuatro áreas, las cuales han sido delimitadas fundamentándose en las cualidades de los sismos […], de tal como que como se observa en el cuadro Nº 2 se le estipula a cada área un coeficiente Z" (Norma Técnica E.030 "Diseño Sismorresistente", 2018).

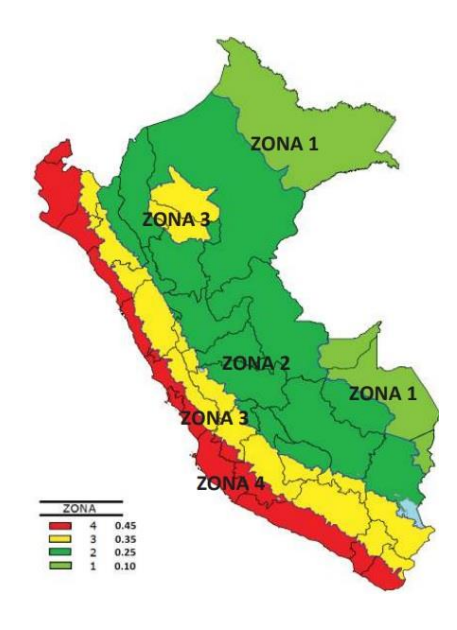

<span id="page-16-0"></span>Figura 1 Mapa de zonificación

<span id="page-17-0"></span>

| <b>ZONA</b> |              |
|-------------|--------------|
|             | 0.45         |
|             | 0.35         |
|             | 0.25         |
|             | $\mathbf{a}$ |

Tabla Nº 2 FACTORES DE ZONA

*Fuente: Norma Técnica E0.30 del Reglamento Nacional de Edificaciones,2018.*

Según (Norma Técnica E.030 "Diseño Sismorresistente", 2018)"El suelo tiene diferentes tipos de perfiles los cuales se resume según la tabla Nº 3, de tal modo que para la ordenación de estos se tomó en consideración sus valores particulares" $(\bar{S}_U, \bar{N}_{60}, \bar{V}_S)$ 

<span id="page-17-1"></span>

| Perfil         |                                | ٬۷ <sub>60</sub>         |                  |  |
|----------------|--------------------------------|--------------------------|------------------|--|
| S <sub>0</sub> | $> 1500 \text{ m/s}$           | $\overline{\phantom{0}}$ |                  |  |
|                | 500 m/s a 1500 m/s             | > 50                     | $>100$ kPa       |  |
| S <sub>2</sub> | $< 180$ m/s a 500 m/s          | 15 a 50                  | 50 Kpa a 100 kPa |  |
| S <sub>3</sub> | $<$ 180 m/s                    | < 15                     | 25 Kpa a 50 kPa  |  |
| S4             | Clasificación basada en el EMS |                          |                  |  |

Tabla Nº 3 CLASIFICACIÓN DE LOS PERFILES DE SUELO

*Fuente: Norma Técnica E0.30 del Reglamento Nacional de Edificaciones, 2018.*

"Para detallar mejor las características del sitio y/o terreno se debe estimar el modelo de perfil que cumpla con dichas características empleándose los números adecuados del Factor de amplificación del suelo en Tabla Nº 4 y de los Periodos *TP y T<sup>L</sup>* en la Tabla Nº 5" (Norma Técnica E.030 "Diseño Sismorresistente", 2018)

<span id="page-17-2"></span>

|                | S <sub>0</sub> |      | S2   | S <sub>3</sub> |
|----------------|----------------|------|------|----------------|
| Z4             | 0.80           | 1.00 | 1.05 | 1.10           |
| Z <sub>3</sub> | 0.80           | 1.00 | 1.15 | 1.20           |
| Z <sub>2</sub> | 0.80           | 1.00 | 1.20 | 1.40           |
| Z1             | 0.80           | 1.00 | 1.60 | 2.00           |

Tabla Nº 4 FACTOR DE SUELO

<span id="page-17-3"></span>*Fuente: Norma Técnica E0.30 del Reglamento Nacional de Edificaciones, 2018.*

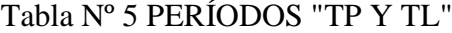

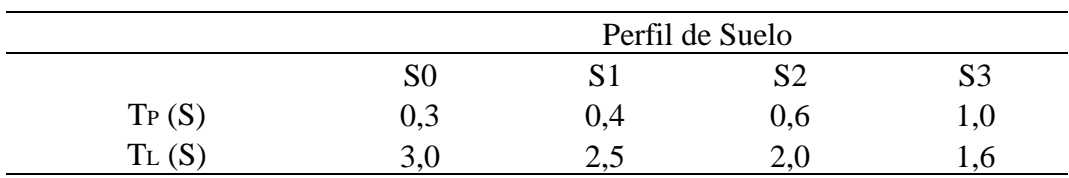

*Fuente: Norma Técnica E0.30 del Reglamento Nacional de Edificaciones, 2018.* 

"Para especificar el factor de amplificación sísmica (C), se tendrá en cuenta que el cálculo es acorde a las cualidades y/o propiedades del área y/o lugar con las posteriores formulas" (Norma Técnica E.030 "Diseño Sismorresistente", 2018).

$$
T < T_P
$$
  $C = 2.5$   
\n $T_P < T < T_L$   $C = 2.5 \cdot (\frac{T_P}{T})$   
\n $T > T_L$   $C = 2.5 \cdot (\frac{T_P \cdot T_L}{T^2})$ 

"El factor de importancia o utilidad (U) se empleará según la clasificación de la categoría de la edificación, definido en la Tabla Nº 6" (Norma Técnica E.030 "Diseño Sismorresistente", 2018).

<span id="page-18-0"></span>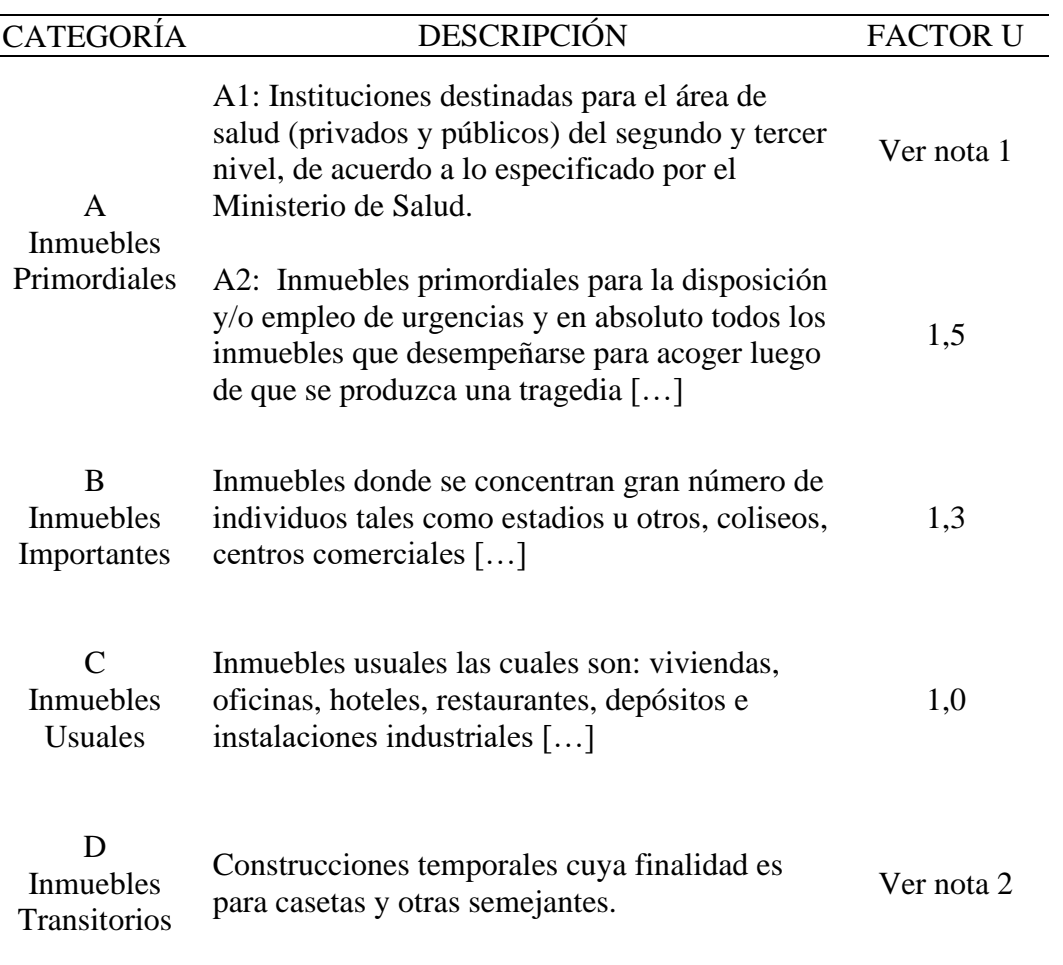

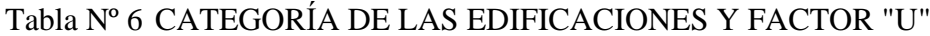

*Fuente: Norma Técnica E0.30 del Reglamento Nacional de Edificaciones, 2018.* 

Para la formulación del problema**,** la pregunta principal es la siguiente: ¿Cuál sería el Diseño Sismorresistente para una edificación de cuatro pisos destinada a departamentos en el AA. HH 18 de mayo – Piura – Perú?.

Para las preguntas específicas, la pregunta especifica N°1 es la siguiente: ¿Cuál sería el estudio de mecánica de suelos para el área de terreno proyectada a una edificación de cuatro pisos destinada a departamentos en el AA. HH. 18 de mayo – Piura – Perú?**.** La pregunta especifica N°2 es la siguiente: ¿Cuál sería el Diseño Arquitectónico para una edificación de cuatro pisos destinada a departamentos en el AA. HH 18 de mayo – Piura – Perú?. La pregunta especifica N°3 es la siguiente: ¿Cuál sería el Análisis Sísmico para una edificación de cuatro pisos destinada a departamentos en el AA. HH 18 de mayo – Piura – Perú?. La pregunta especifica  $N^{\circ}4$  es la siguiente: ¿Cuál sería el Diseño de los elementos estructurales para una edificación de cuatro pisos destinada a departamentos en el AA. HH 18 de mayo – Piura – Perú?.

Para la justificación del estudio, el presente proyecto de investigación se justifica técnicamente ya que procura garantizar el buen comportamiento y seguridad estructural de la edificación durante un sismo, optimizando con determinado criterio en peso, logrando una solución estructural óptima poniendo en práctica la información adquirida durante el desarrollo de la carrera profesional de Ingeniería Civil. De igual forma presenta una justificación práctica ya que al diseñar la edificación en estudio permitirá reducir su vulnerabilidad ante un sismo de gran intensidad.

Por otra parte, se justifica metodológicamente ya que como se plantea esta investigación puede usarse de base para otros diseños y otras edificaciones a empresarios, futuros profesionales y a la sociedad que quieran aprender, ver su importancia y en un futuro invertir en Edificaciones Sismorresistente teniendo como propósito que en un futuro los edificios en el Perú sean de similar calidad estructural y que cuando se produzca el gran terremoto el comportamiento de las estructuras sea el adecuado, con la finalidad de disminuir la amenaza de pérdidas materiales y humanas, y permitir que las construcciones no lleguen a fallar durante y después de un sismo; para finalizar se presenta la relevancia social, pues al aumentar la seguridad y calidad de la edificación, en términos estructurales, estaremos contribuyendo con el desarrollo urbanístico y modernización de la ciudad satisfaciendo a la sociedad respecto a sus necesidades ante una catástrofe.

Para las hipótesis, la hipótesis principal es la siguiente**:** Es posible realizar el Diseño Sismorresistente para una edificación de cuatro pisos destinada a departamentos en el AA. HH. 18 de mayo – Piura – Perú.

Para las hipótesis específicas, la pregunta específica N°1 es la siguiente: Es posible efectuar un estudio de mecánica de suelos al área de terreno proyectada a una edificación de cuatro pisos destinada a departamentos en el AA. HH. 18 de mayo – Piura – Perú. La pregunta específica N°2 es la siguiente: Es posible realizar el Diseño Arquitectónico de una edificación de cuatro pisos destinada a departamentos en el AA. HH. 18 de mayo – Piura – Perú. La pregunta específica N°3 es la siguiente: Es posible realizar el Análisis Sísmico de una edificación de cuatro pisos destinada a departamentos en el AA. HH. 18 de mayo – Piura – Perú. La pregunta específica  $N^{\circ}4$  es la siguiente: Es posible realizar el Diseño de los elementos estructurales de una edificación de cuatro destinada a departamentos en el AA. HH. 18 de mayo – Piura – Perú.

Para los objetivos, el objetivo general es el siguiente: Realizar el Diseño Sismorresistente para una edificación de cuatro pisos destinada a departamentos en el AA. HH. 18 de mayo – Piura – Perú.

Para los objetivos específicos**,** el objetivo específico N°1 es el siguiente: Efectuar un estudio de mecánica de suelos al área de terreno proyectada a una edificación de cuatro pisos destinada a departamentos en el AA. HH. 18 de mayo – Piura – Perú. El objetivo específico N°2 es el siguiente: Realizar el Diseño Arquitectónico para una edificación de cuatro pisos destinada a departamentos en el AA. HH. 18 de mayo – Piura – Perú. El objetivo específico N°3 es el siguiente: Realizar el Análisis Sísmico para una edificación de cuatro pisos destinada a departamentos en el AA. HH. 18 de mayo – Piura – Perú. El objetivo específico N°4 es el siguiente: Realizar el Diseño de los elementos estructurales para una edificación de cuatro destinada a departamentos en el AA. HH. 18 de mayo – Piura – Perú.

### <span id="page-21-0"></span>**II. MÉTODO**

### <span id="page-21-1"></span>**2.1. Tipo y diseño de la investigación**

#### **Diseño de investigación**

"Cuando el diseño de una única agrupación en la que su categoría de inspección es ínfima, Pre – experimental es el diseño de la investigación, debido que a manera de una primera aproximación al inconveniente de indagación es usualmente apropiado" (Padilla Castro , 2014).

Pre – experimental es el diseño de la investigación con fundamento de que la categoría de inspección es ínfima de la variable independiente, se labora con una única muestra (G), a la cual se le agrega un incentivo (Estudio de mecánica de suelos) con el objetivo de diagnosticar su consecuencia en la variable dependiente (Edificación de cuatro pisos destinada a departamentos).

#### **Tipo de investigación**

"Cuando se emplea la inteligencia y el juicio de lo aprendido en los estudios en el ejercicio del trabajo, para utilizarlos en gran porcentaje de sucesos en provecho de la población" (Padilla Castro , 2014).

Aplicada es el tipo de investigación debido a que recolecta información por medio de un estudio de mecánica de suelos con el objetivo de emplear los conocimientos teóricos conseguidos durante la carrera y poder realizar el diseño de la edificación en estudio.

#### **Nivel de investigación**

"Cuando se detalla particularidades, cualidades y atributos significativos de algún acontecimiento o fenómeno en particular que se estudie, Descriptivo es el nivel de la investigación. Detalla, especifica propensiones de una agrupación o comunidad" (Hernández Sampieri, y otros).

Descriptivo es el nivel de la Investigación ya que pretende detallar el diseño de la edificación en estudio definiendo los procedimientos que involucrará al mismo ya que nos permitirá reducir su vulnerabilidad ante sismos de gran intensidad.

# <span id="page-22-0"></span>**2.2. Operacionalización de variables**

El número de variables que se presentan son dos:

- Variable Independiente: Diseño Sismorresistente.
- Variable Dependiente: Edificación de cuatro pisos destinada a departamentos.

# **Tabla Nº 7 Operacionalización de variables**

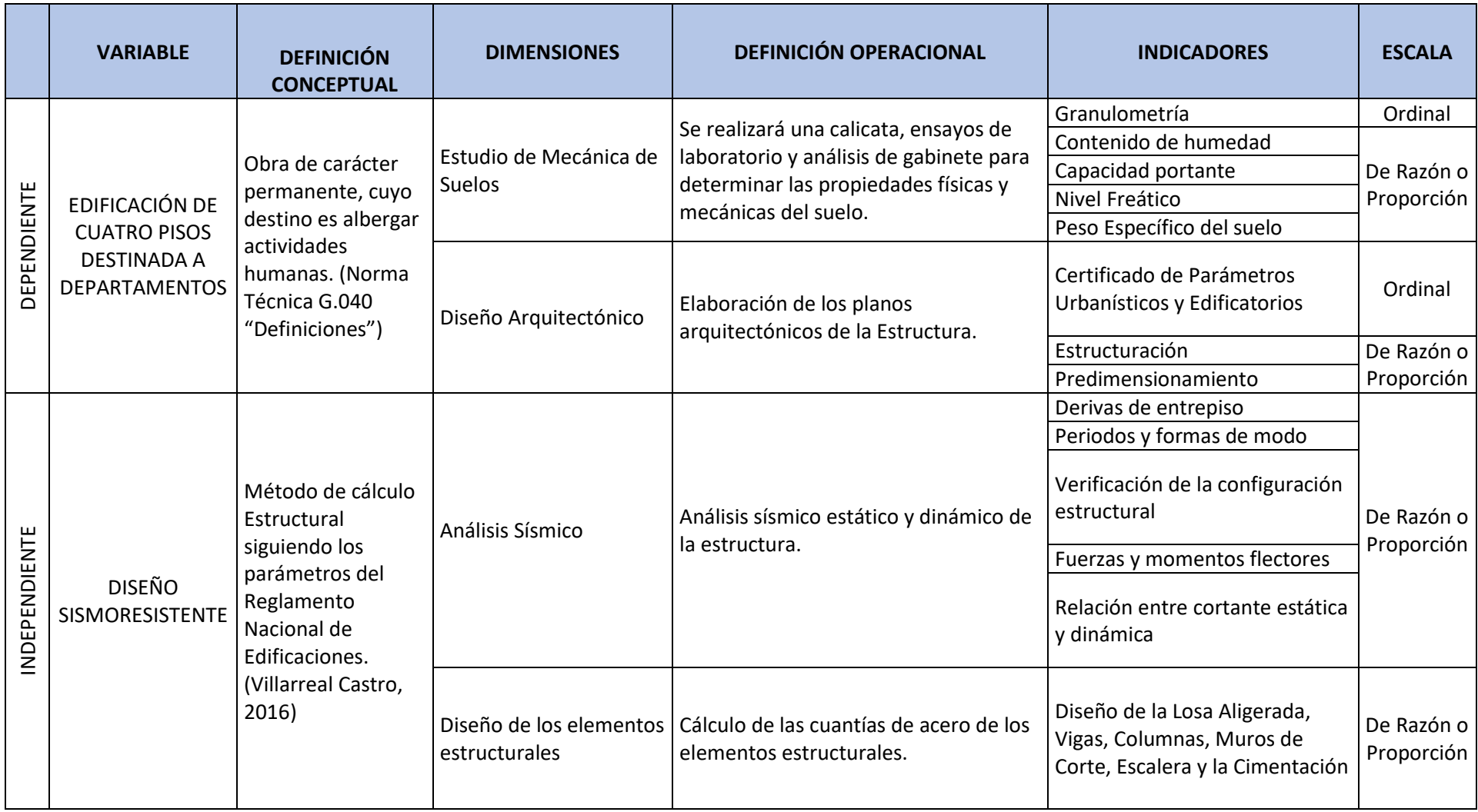

<span id="page-23-0"></span>Elaboración propia, 2018

### <span id="page-24-0"></span>**2.3. Población, muestra y muestreo**

- Población: Está conformado por las Edificaciones del AA. HH. 18 de mayo.
- Muestra: El ejemplar tomado para el proyecto de investigación concibe una Edificación de cuatro pisos destinada a Departamentos del AA. HH. 18 de mayo.

#### <span id="page-24-1"></span>**2.4. Técnicas e instrumentos de recolección de datos, validez y confiabilidad**

### <span id="page-24-2"></span>**Tabla Nº 8 Técnicas e instrumentos de recolección de datos**

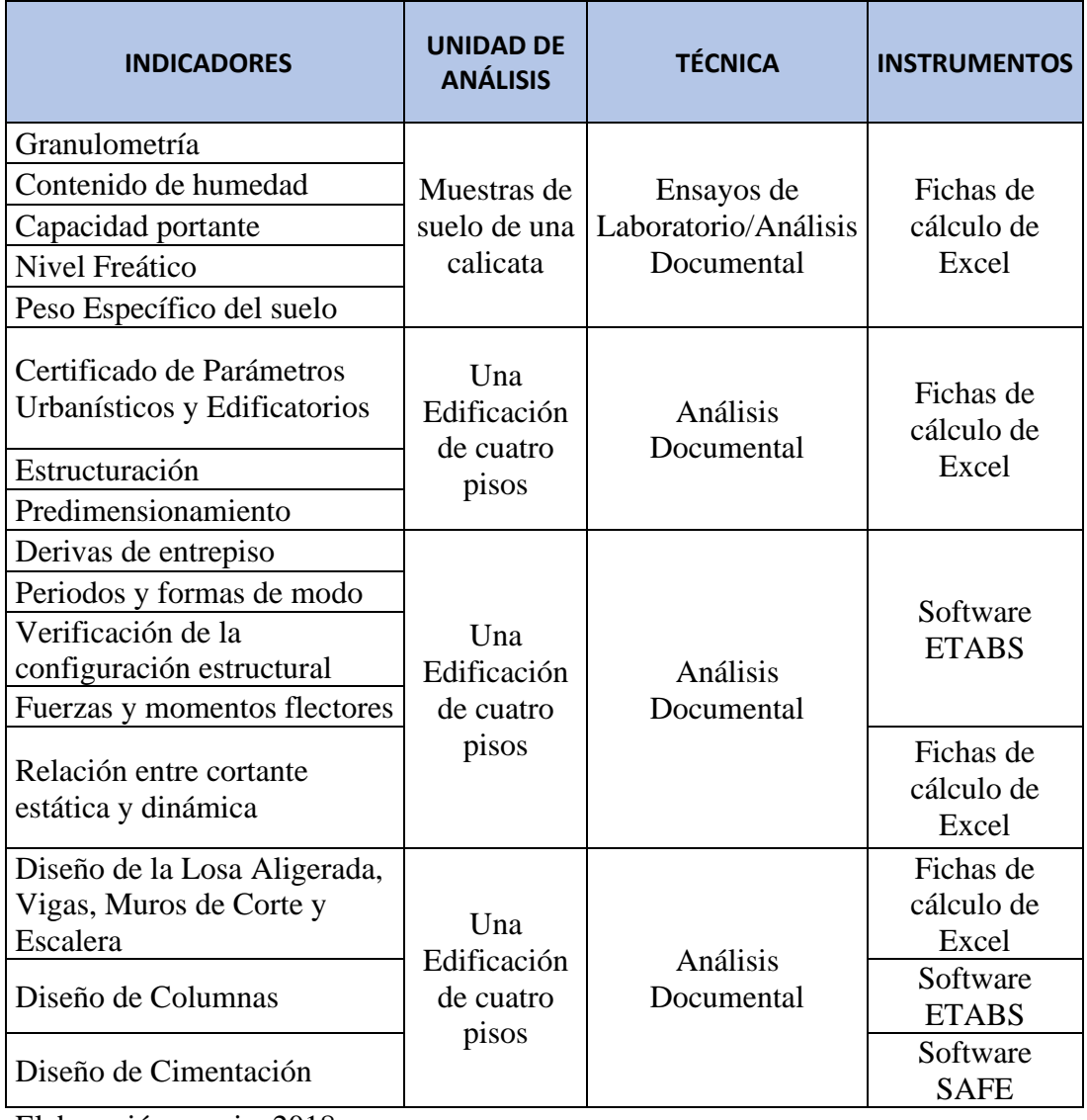

Elaboración propia, 2018

Teniendo en consideración que los instrumentos anteriormente nombrados serán certificados por expertos en el campo de Ingeniería Estructural y Sismorresistente.

#### <span id="page-25-0"></span>**2.5. Procedimiento**

Para efectuar un estudio de mecánica de suelos al área de terreno proyectada a una edificación de cuatro pisos destinada a departamentos en el AA. HH. 18 de mayo – Piura – Perú se empleó las técnicas de ensayos de laboratorio y análisis documental, y como instrumentos se utilizó fichas de cálculo Excel de mecánica de suelos, para el reconocimiento del terreno, descripción de calicatas, análisis de gabinete y panel fotográfico para determinar las propiedades físicas y mecánicas del suelo.

Para realizar el Diseño Arquitectónico para una edificación de cuatro pisos destinada a departamentos en el AA. HH. 18 de mayo – Piura – Perú se empleó la técnica de análisis documental y como instrumentos se utilizó fichas de cálculo Excel de predimensionamiento de elementos estructurales.

Para realizar el Análisis Sísmico para una edificación de cuatro pisos destinada a departamentos en el AA. HH. 18 de mayo – Piura – Perú se empleó la técnica de análisis documental y como instrumento se utilizó el Software ETABS, y fichas de cálculo Excel de cálculo sísmico para el espectro de psuaceleraciones, factor de amplificación Sísmica, coeficiente basal, verificación de las derivas de entrepiso.

Para diseñar los elementos estructurales para una edificación de cuatro destinada a departamentos en el AA. HH. 18 de mayo – Piura – Perú se empleó la técnica de análisis documental y como instrumentos se utilizarán fichas de cálculo Excel de cuantías de acero en elementos estructurales, el Software ETABS para el diseño de columnas y el Software SAFE para el diseño de la cimentación.

#### <span id="page-25-1"></span>**2.6. Método de análisis de datos**

En conformidad con el proyecto de investigación "Diseño Sismorresistente de una edificación de cuatro pisos destinada a departamentos en el AA. HH. 18 de mayo – Piura – Perú", para satisfacer con los objetivos proyectados.

Primero se efectuó el estudio de mecánica de suelos que consiste en hacer una calicata para tomar muestras de suelos, ensayos in situ de laboratorio y análisis de gabinete para evaluar las características de los suelos con el fin de definir el tipo y condiciones de cimentación siguiendo las especificaciones de la (Norma Técnica E.050 "Suelos y Cimentaciones").

Posteriormente se distribuyó los espacios habitables, se estructuro y luego se realizó el predimensionamiento de los elementos estructurales para definir los planos Arquitectónicos de acuerdo con el Certificado de Parámetros Urbanísticos y Edificatorios y al Reglamento Nacional de Edificaciones.

Luego se modelo la edificación haciendo uso del programa ETABS, para realizar el Análisis Sísmico Estático y Dinámico para verificar que cumplan las derivas máximas de entrepiso, periodos y formas de modo, verificación de la configuración estructural, la relación entre la cortante estática y dinámica de acuerdo a lo que considera la (Norma Técnica E.030 "Diseño Sismorresistente", 2018).

Finalmente, se extrajo las fuerzas y momentos flectores obtenidos del software para calcular las cuantías de acero de los elementos estructurales cumpliendo las especificaciones del Reglamento Nacional de Edificaciones.

#### <span id="page-26-0"></span>**2.7. Aspectos éticos**

Los indagadores encargados del correspondiente proyecto se comprometen en hacer reverenciar y tener autenticidad frente al contenido explicado, y los resultados logrados del Diseño Sismorresistente de una edificación de cuatro pisos destinada a departamentos como propuesta de solución estructural óptima.

#### <span id="page-27-0"></span>**III.RESULTADOS**

# **3.1. ESTUDIO DE MECÁNICA DE SUELOS**

#### **3.1.1. ASPECTOS GENERALES**

#### **3.1.1.1. Ubicación del Área de estudio**

La zona del presente estudio está ubicada en:

Departamento = Piura

 $Provincia = Pi<sub>1</sub>$ 

 $Distrito = Piura$ 

#### **3.1.1.2. Condiciones climáticas**

Las condiciones climáticas no son estables, ya que se modifican cada cierto ciclo, en particular cuando se produce el fenómeno del niño teniendo como consecuencia lluvias intensas de hasta 600 mm.

#### **3.1.1.3. Actividades realizadas**

Para la realización y el cumplimiento de nuestro primer objetivo se efectuaron las siguientes acciones:

- $\checkmark$  Inspección visual de campo
- $\checkmark$  Ensayos de laboratorio
- ✓ Elaboración del perfil estratigráfico
- $\checkmark$  Análisis de la cimentación
- $\checkmark$  Sismicidad del área de estudio
- $\checkmark$  Conclusiones y Recomendaciones.

# **3.1.2. INSPECCIÓN VISUAL DE CAMPO**

El día 05 de febrero se realizaron los trabajos de exploración.

### **3.1.2.1. Excavación de la calicata**

Con la finalidad de definir el programa de exploración mínimo del estudio de mecánica de suelos:

Para ubicar los puntos de perforación de las calicatas, se ejecutó una inspección del terreno, definiéndose la construcción de una calicata de una sección de 1.00 m. x 1.00 m. x 3.00 m.

De una calicata se tomó una muestra disturbada, la cual fue reconocida y registrada convenientemente y embalada en bolsas de polietileno que posteriormente al laboratorio para efectuar los ensayos fue enviada y/o remitida.

# **Tabla Nº 9 Resumen de calicatas***.*

<span id="page-28-0"></span>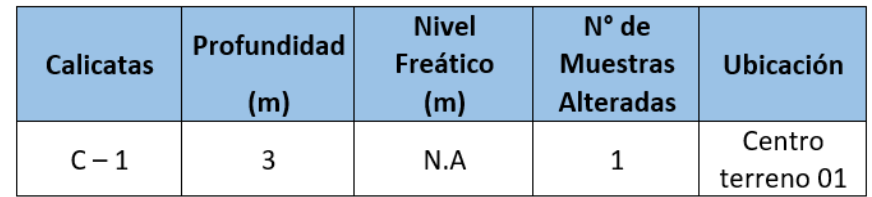

#### **3.1.3. ENSAYOS DE LABORATORIO**

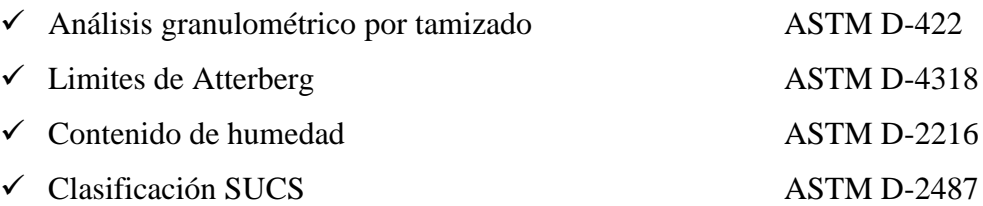

#### **Tabla Nº 10 Resumen de ensayos estándar de clasificación de suelos.**

<span id="page-28-1"></span>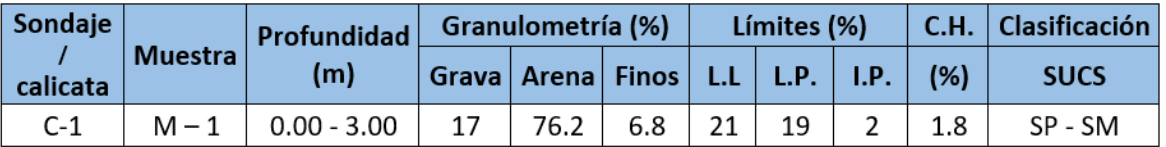

# **3.1.4. PERFIL ESTRATIGRÁFICO**

### **CALICATA C-1**

 $0.00m - 3.00m$ 

Material de arenas limosas de color beis claro semi compacto con poca grava.

Nota: no se ha notado o encontrando la existencia de napa freática.

# **3.1.5. ANÁLISIS DE LA CIMENTACIÓN**

La Capacidad admisible del terreno para Platea de cimentación con un área de 8m X 15.50m a la profundidad de 0.80m sobre el NTN es de 1.84 Kg/cm2. previo mejoramiento de la subrasante, el cual en la estructura se empelará como parámetro de diseño.

En el terreno para su mejoramiento se empelará y/o colocará una capa de Over de 3"- 6" de espesor 0.60 m, colocadas en dos capas de 0.30m.

Se empelará y/o colocará una capa de hormigón de 0.40m de espesor, colocadas en dos capas de 0.20 m compactado al 95% Proctor modificado.

### **3.1.6. SISMICIDAD Y RIESGO SÍSMICO**

#### **3.1.6.1.1. Parámetros de Diseño Sismorresistente**

<span id="page-29-0"></span>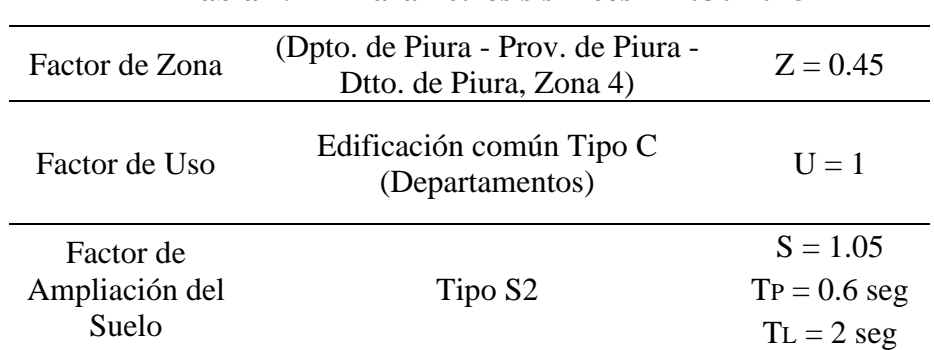

### **Tabla Nº 11 Parámetros sísmicos – E030 2018**

#### **3.1.6.1.2. Análisis de licuación de arenas**

A través del fenómeno nombrado licuefacción las vibraciones sísmicas se evidencia en suelos granulares exclusiva o específicamente arenosos.

Cuando se prolongue un sismo, para que un suelo granular se capaz de licuar tiene que exhibir coincidentemente las siguientes particularidades:

- $\checkmark$  Un suelo debe estar compuesto o formado por Arena fina a arena limosa.
- $\checkmark$  En un suelo tiene que localizarse sumergida (napa freática).
- $\checkmark$  En un suelo debe ser baja su densidad relativa.

Se puede concluir que se observa material de arenas limosas de color beis claro semi compacto con poca grava no habiéndose notado o encontrando nivel freático hasta el fondo perforado por lo que no es probable o admisible el proceso de licuación de arenas.

#### **3.2. DISEÑO ARQUITECTÓNICO**

El diseño Arquitectónico se realizó para una edificación de 4 pisos destinada a departamentos, la cual está ubicada en el Departamento de Piura, Provincia de Piura, Distrito de Piura, en el AA. HH 18 de mayo.

Se distribuyó los espacios habitables de la edificación. El primer piso los ambientes están compuestos por una sala comedor, dos cuartos, una oficina, un baño; y el segundo, tercer, y cuarto piso los ambientes están compuestos por una sala comedor, tres cuartos y un baño.

La distribución de los espacios habitables se realizó con el objetivo definir los planos Arquitectónicos (Ver en Anexos) de acuerdo con el Certificado de Parámetros Urbanísticos y Edificatorios (Ver en Anexos) y al Reglamento Nacional de Edificaciones.

# **3.2.1. ESTRUCTURACIÓN**

Para la estructuración la planta arquitectónica nos servirá como referencia, es la primera etapa del diseño arquitectónico, en donde se colocó las columnas, placas y vigas siguiendo los siguientes criterios:

- $\checkmark$  Simetría y simplicidad
- $\checkmark$  Rigidez lateral
- $\checkmark$  Continuidad y uniformidad
- $\checkmark$  Diafragmas rígidos

# **3.2.2. PREDIMENSIONAMIENTO**

# **3.2.2.1. PREDIMENSIONAMIENTO DE LA LOSA ALIGERADA**

El espesor de la losa aligerada se obtuvo mediante el predimensionamiento con la posterior formula (1) con una luz de 4.70m:

$$
=\frac{L_n}{20}\tag{1}
$$

 $h = \frac{L_n}{L}$  (1) Donde: Ln: longitud del lado menor

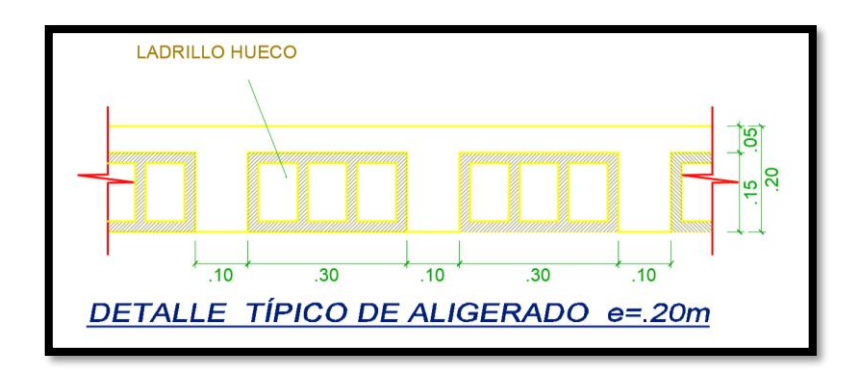

Figura 2 Detalle Típico de aligerado

<span id="page-31-0"></span>Se empleará una losa unidireccional de 20 cm, con ladrillos huecos de 30x30x15cm como lo exhibe su detalle típico en la figura N°02.

# **3.2.2.2. PREDIMENIONAMIENTO DE VIGAS**

# **3.2.2.2.1. VIGAS PRINCIPALES**

Las secciones de las vigas principales se obtuvieron mediante las posteriores formulas (2) y (3), utilizando un ancho tributario (B) de 4.06 m, y una luz libre de 4.40 m con  $\alpha$ igual a 12, el cual le corresponde para una S/C de 200 kg/cm2 que según el E0.20 es para departamentos.

$$
b = \frac{B}{20} \ge 0.25m
$$
 (2)  $h = \frac{L_n}{\alpha}$  (3)

#### **3.2.2.2.2. VIGAS SECUNDARIAS**

Las secciones de las vigas secundarias se obtuvieron teniendo en consideración que la base mínima es 0.25 m (4) y el peralte se obtuvo mediante la posterior formula (5) utilizando una luz libre de 4.38 m.

$$
b_n = 0.25 \text{ m} \qquad (4) \qquad \qquad h = \frac{L_n}{14} \qquad (5)
$$

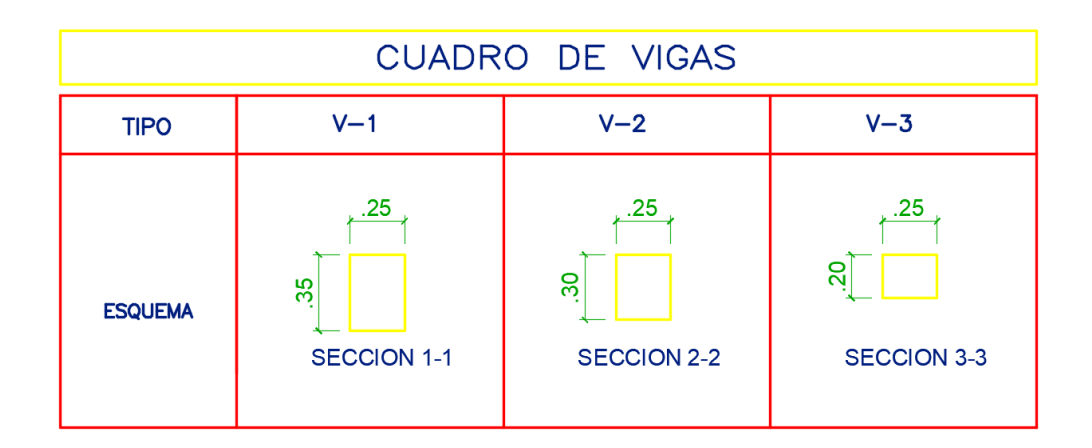

Figura 3 Cuadro de Vigas

<span id="page-32-0"></span>Se emplearán tres tipos de vigas para las vigas V-1 secciones de (0.25 m X 0.35 m), para las vigas V-2 secciones de (0.25 m X 0.30 m) y para las vigas V-3 secciones de (0.25 m X 0.20 m) como lo exhibe la figura N°03.

#### **3.2.2.3. PREDIMENSIONAMIENTO DE COLUMNAS**

Las secciones de las columnas se obtuvieron mediante las posterior formula (6), utilizando para las columnas principales una carga en servicio (D+L) de 40.26 Tn y los factores  $\lambda$  de 1.10 y  $\eta$  de 0.30, y para las columnas perimetrales una carga en servicio (D+L) de 21.79 Tn y los factores  $\lambda$  de 1.25 y  $\eta$  de 0.25, estas secciones se empelaron para el análisis sísmico pero se tuvieron que incrementar para cumplir con los desplazamientos laterales de entrepiso.

$$
A_{COL} = \frac{\lambda P_G}{\eta f'c} \ge 0.25m
$$
 (6); *donde: A<sub>COL</sub>: área de Columbia*  

$$
P_G: Carga de Gravedad
$$

 $\lambda$ ,  $\eta$  : Factores que dependen de la ubicación de la columna.

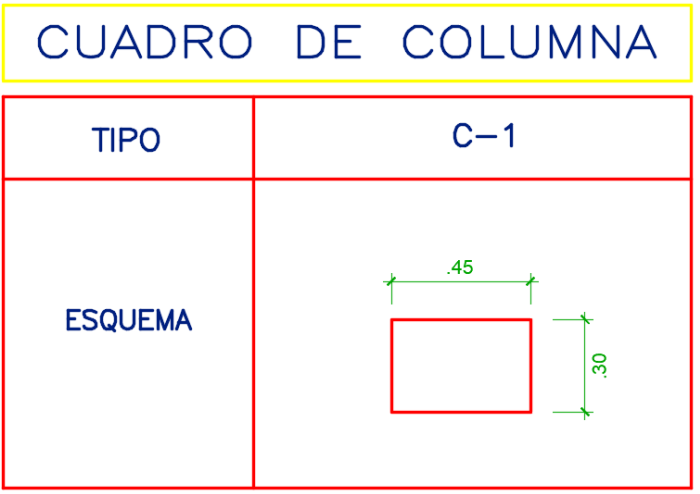

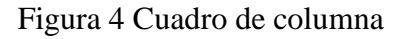

<span id="page-33-0"></span>Se empleará para las columnas secciones de (0.30 m X 0.45 m) como lo exhibe la Figura N°04.

# **3.2.2.4. PREDIMENSIONAMIENTO DE PLACAS O MUROS DE CORTE**

Las secciones de las placas o muros de corte se obtuvieron mediante las posteriores formulas (7) utilizando una V de 43.38 Tn con un  $\text{fc} = 210 \text{ kg/cm2}$ , estas dimensiones se empelaron para el análisis sísmico, pero se tuvieron que incrementar para cumplir con los desplazamientos laterales de entrepiso.

$$
A_c = \left(\frac{V}{\phi 0.53 \sqrt{f_c}}\right); \ \varnothing = 0.85
$$

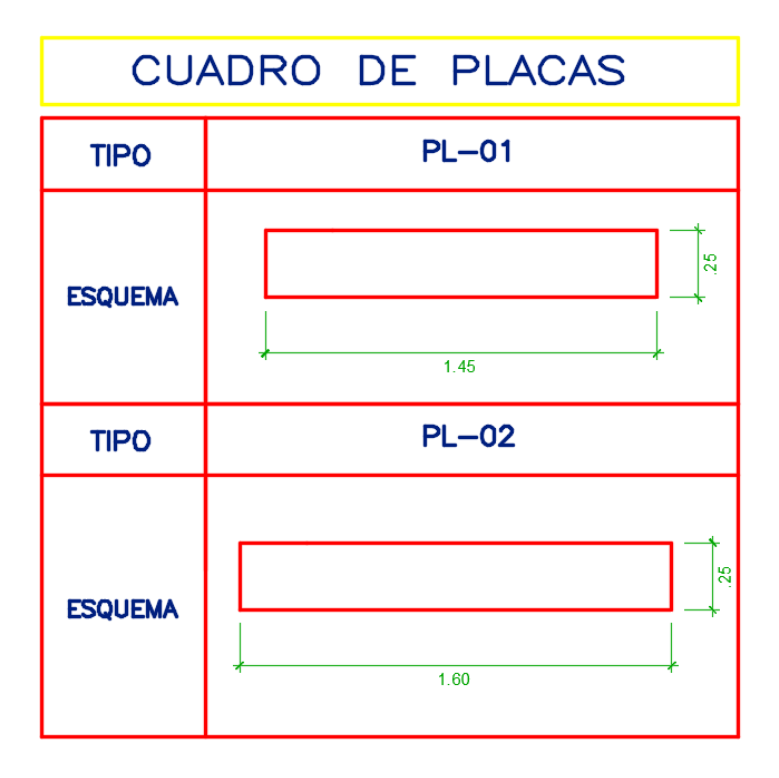

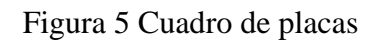

<span id="page-34-0"></span>Se empleará cuatro placas de concreto armado, dos en la dirección X de secciones: PL-01 de (1.45 m X 0.25), y dos en la dirección Y de secciones: PL-02 (1.60 m X 0.25) como lo exhibe la Figura N°05.

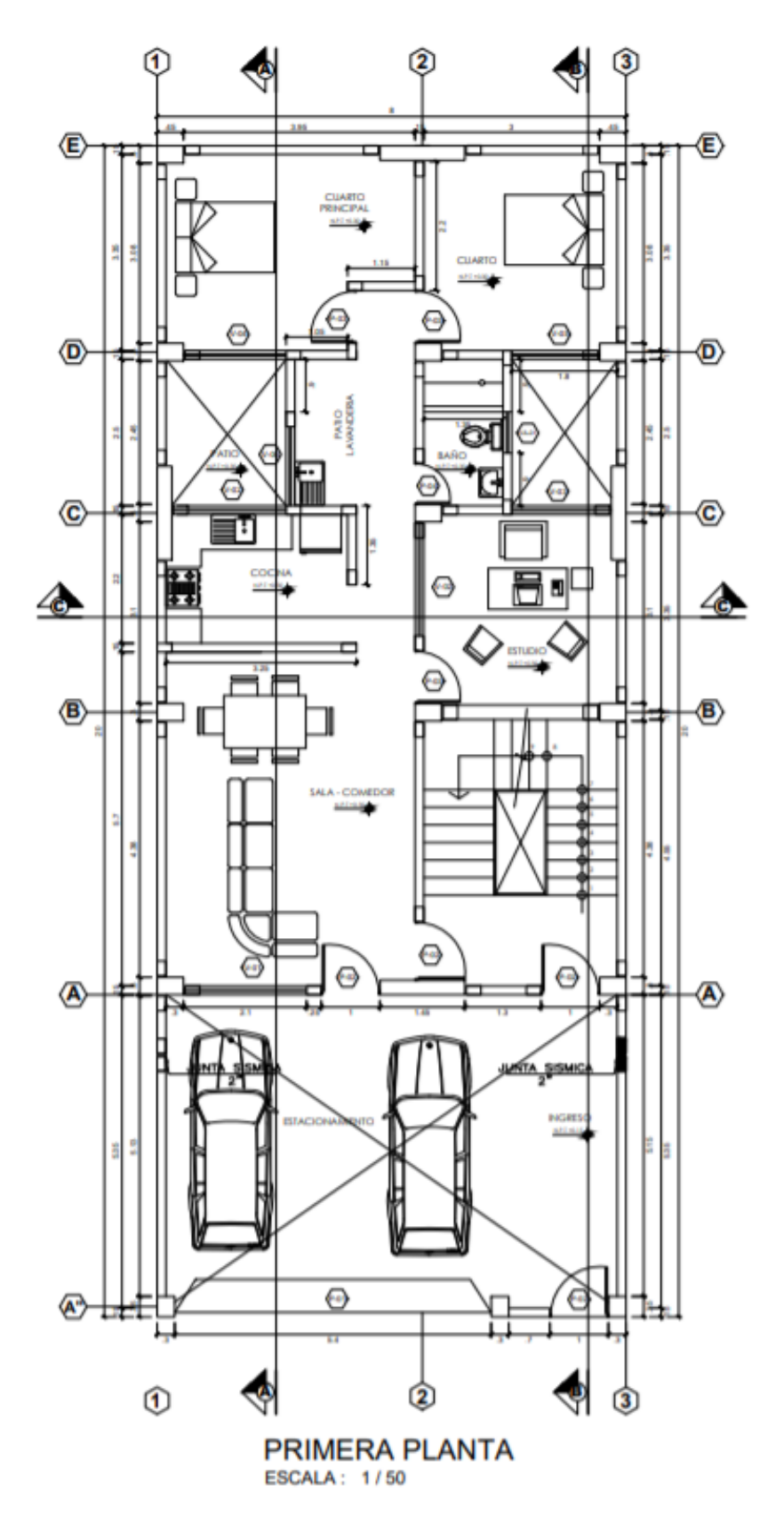

<span id="page-35-0"></span>Figura 6 Primera Planta
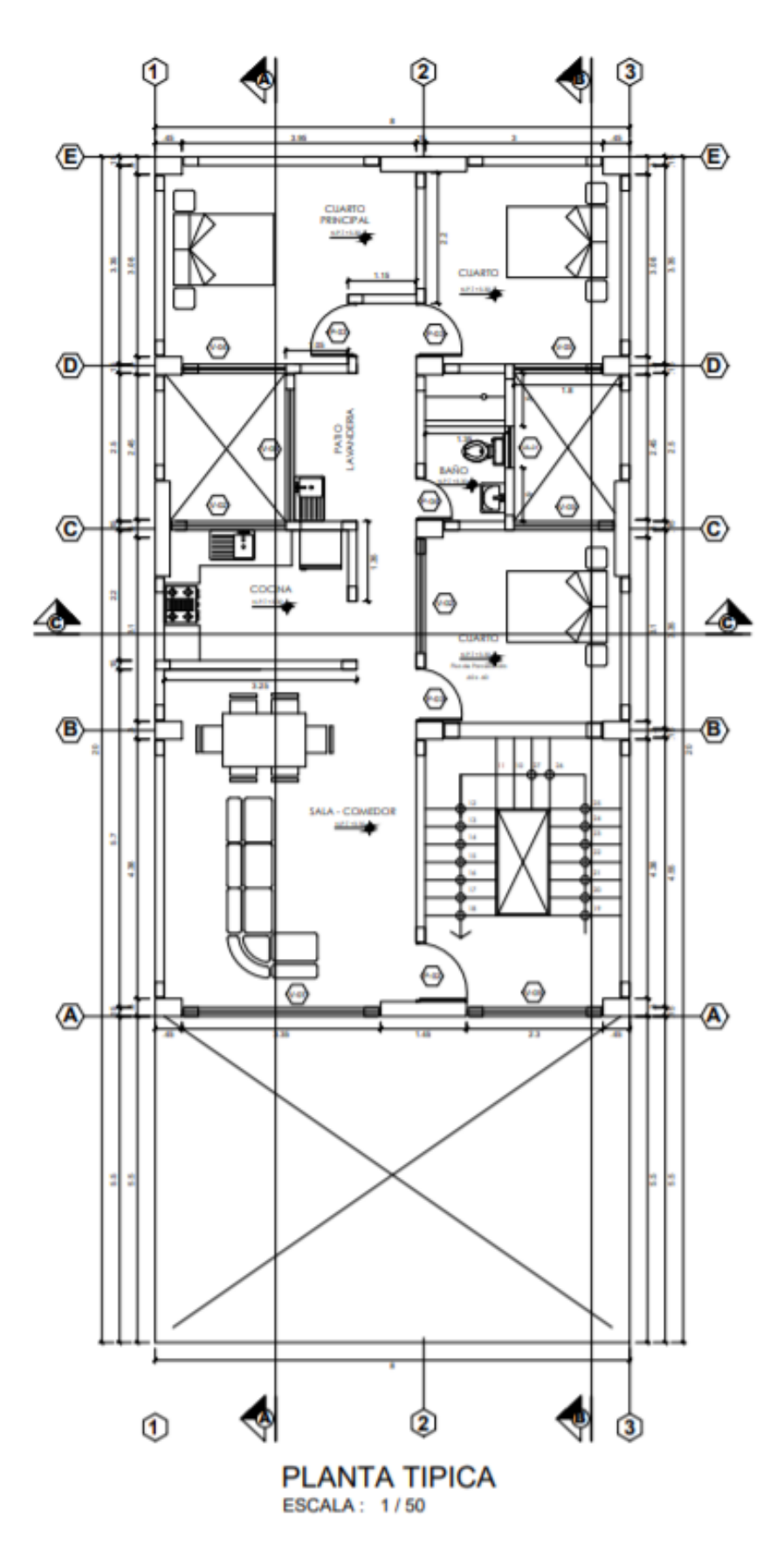

Figura 7 Planta Típica

# **3.3. ANÁLISIS SÍSMICO DE LA EDIFICACIÓN**

Haciendo uso del software ETABS 2016 se efectuó el análisis sísmico de la edificación de cuatro pisos, cuya utilidad será a departamentos. El sistema estructural será Dual tanto para la dirección X como para la dirección Y, y losas aligeradas será el sistema de techo.

## **3.3.1. DEFORMACIONES**

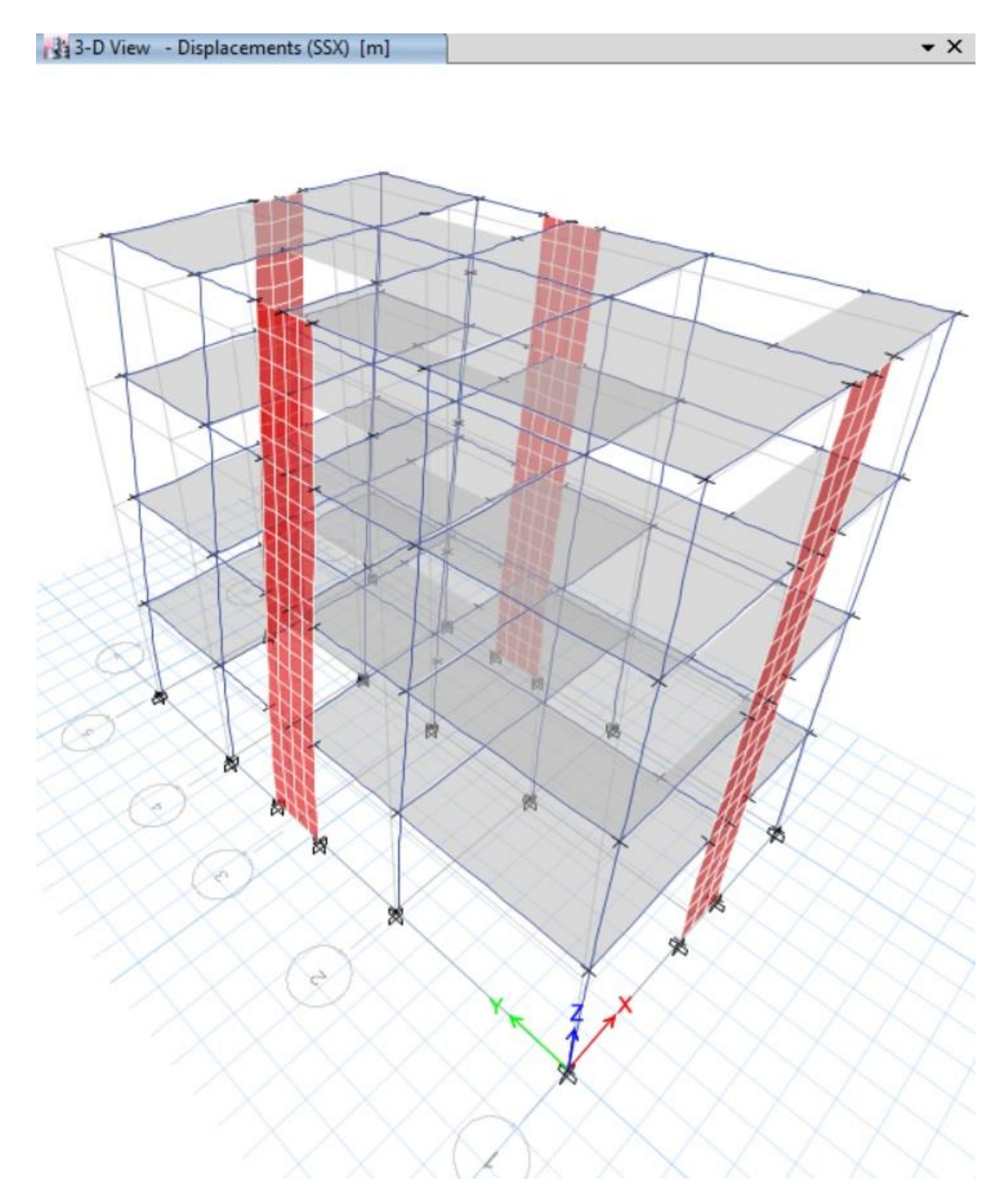

Figura 8 Desplazamiento elástico a causa del sismo X-X (m)

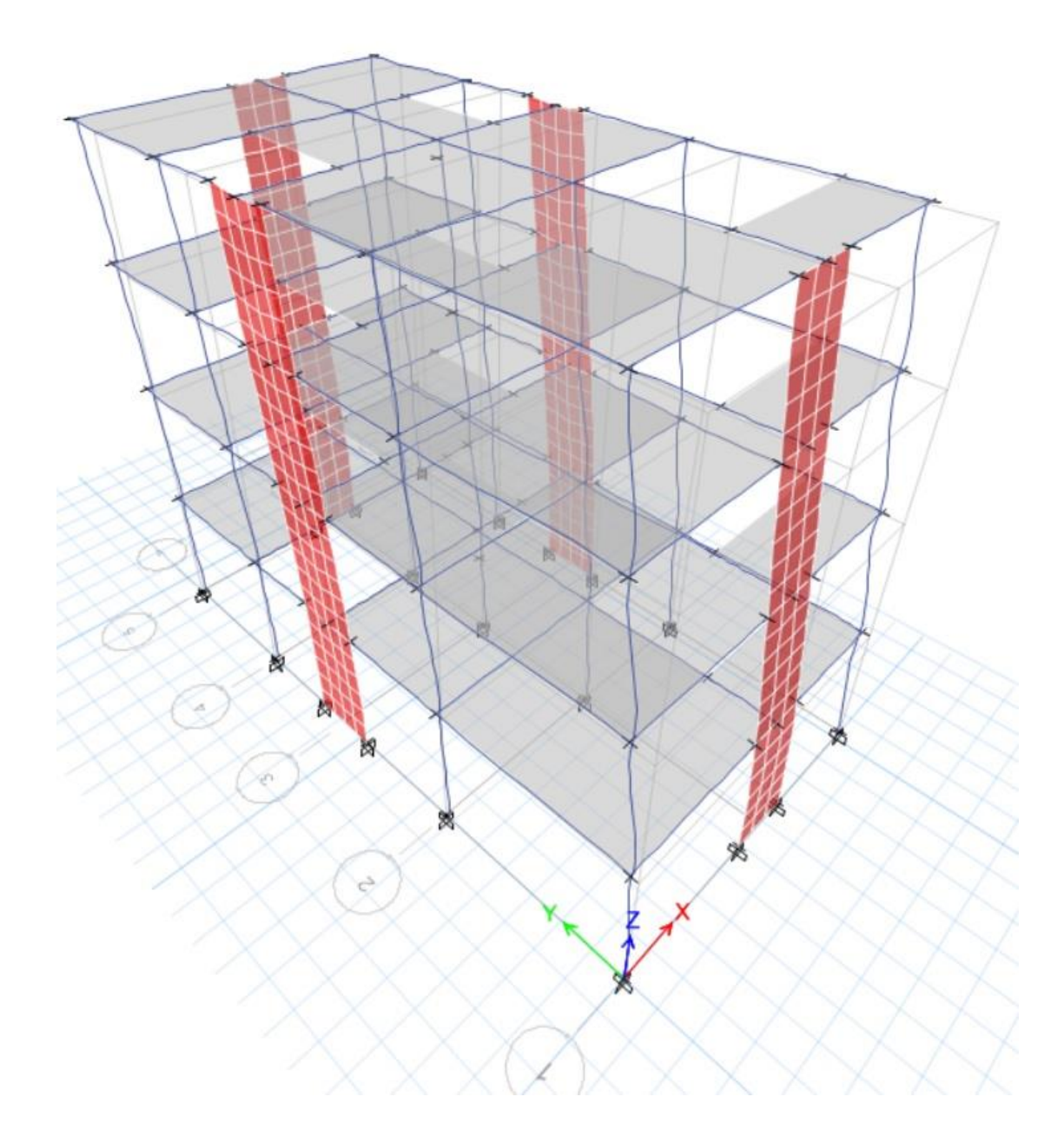

Figura 9 Desplazamiento elástico a causa del sismo Y-Y (m)

**Interpretación:** En la figura N°08 y en la figura N°09 se puede apreciar el desplazamiento elástico debido al sismo en las dos direcciones X e Y.

 $\bullet$  X

## **3.3.2. VERIFICACIÓN DE LAS DISTORSIONES DE ENTREPISO**

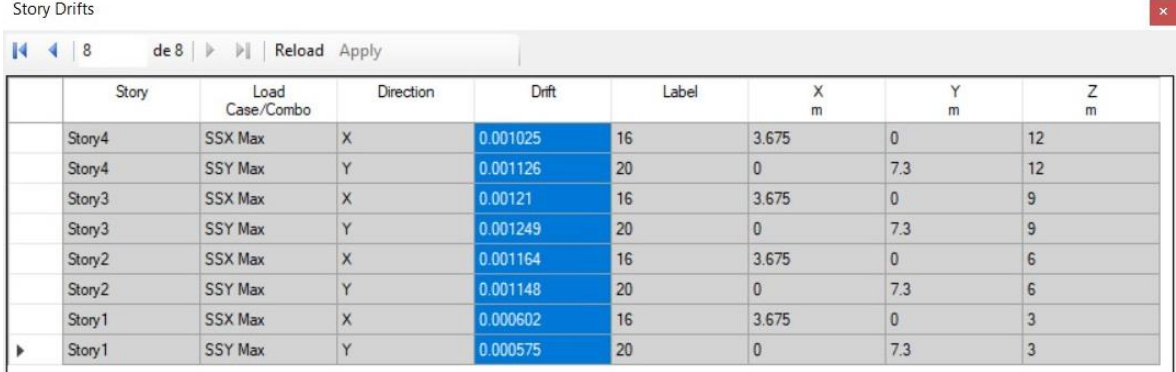

Figura 10 Story Drifts en la dirección X e Y

## **Tabla Nº 12 Story Drifts**

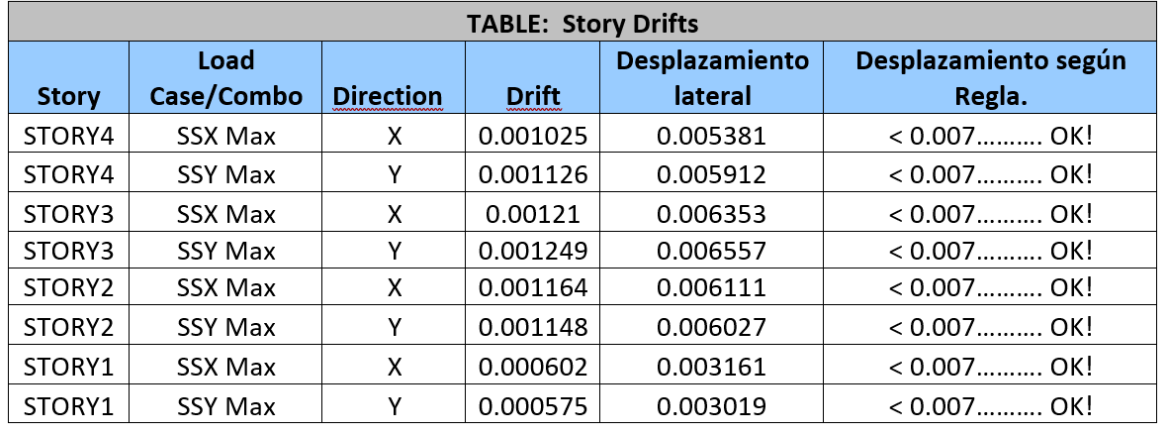

**Interpretación:** El maximo desplazamiento lateral de entrepiso que se ha calculado para la dirección X es 0.006353 y para dirección Y es 0.006557, los cuales no han superardo el desplazamiento limite que es 0.007 para estrcuturas de concreto armado que es lo que indica la norma.

# **3.3.3. VERIFICACIÓN DE LA CONFIGURACIÓN ESTRUCTURAL**

| Auto Seismic - User Coefficients |              |                               |              |                             |                 |                  |                     |       |   |                     |                           |
|----------------------------------|--------------|-------------------------------|--------------|-----------------------------|-----------------|------------------|---------------------|-------|---|---------------------|---------------------------|
|                                  | 4 4 2        | $de2 \rightarrow \rightarrow$ | Reload Apply |                             |                 |                  |                     |       |   |                     |                           |
|                                  | Load Pattern | Type                          | Direction    | Eccentricity<br>$n_{\rm d}$ | Ecc. Overridden | <b>Top Story</b> | <b>Bottom Story</b> |       | n | Weight Used<br>tont | <b>Base Shear</b><br>tonf |
|                                  | <b>SX</b>    | Seismic                       | $X + Ecc. Y$ |                             |                 | Story4           | Base                | 0.169 |   | 385,6978            | 65.1829                   |
|                                  | SY           | Seismic                       | $Y + Ecc. X$ |                             |                 | Story4           | Base                | 0.169 |   | 385.6978            | 65.1829                   |

Figura 11 V basal en la dirección X e Y

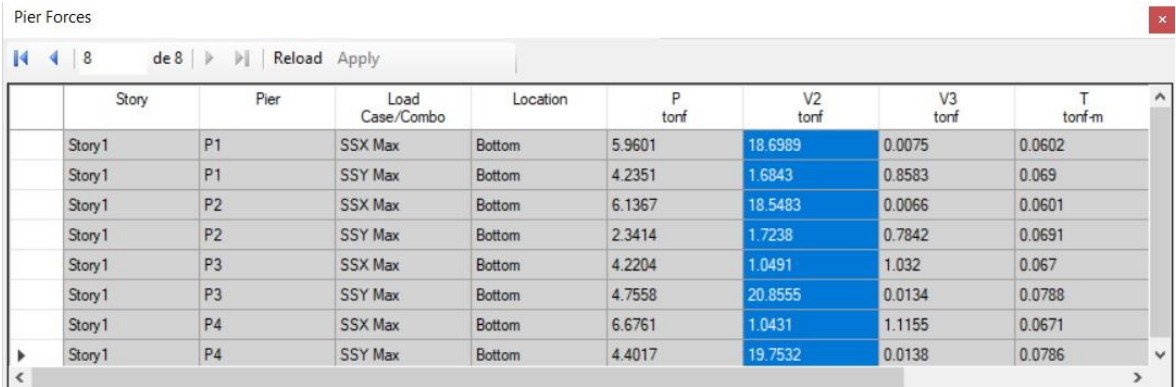

Figura 12 Fuerza cortante en placas debido al sismo en X e Y

% *V PLACAS* 
$$
X = \frac{39.3394}{65.1829} \times 100 = 60.35 \%
$$
  
% *V PLACAS*  $Y = \frac{44.0168}{65.1829} \times 100 = 67.53 \%$ 

**Interpretación:** En la dirección X el 60.35 % de la V en la base ejerce sobre los muros estructurales y en la dirección Y el 67.53 % de la V en la base ejerce sobre las placas, por lo que la combinación de placas y porticos resisten la acción sísmica, por lo tanto, el sistema asumido inicialmente (Sístema Dual) tanto para la dirección X como para la dirección Y fue el correcto.

# **3.3.4. VERFICACIÓN DE LA RELACIÓN ENTRE LA CORTANTE ESTÁTICA Y DINÁMICA**

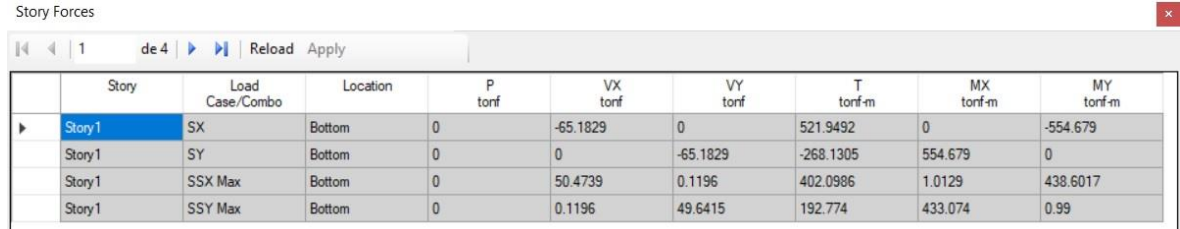

Figura 13 V estática y dinámica en la dirección X e Y

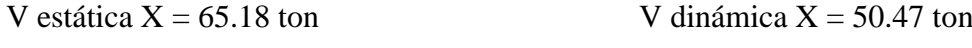

V estática  $Y = 65.18$  ton

V dinámica  $Y = 49.64$  ton

*En consecuencia, tenemos que:*

V dinámica  $X = 50.47$  ton  $\lt 80\%$  V estática  $X = 52.14$  ton

V dinámica Y = 49.64 ton <  $80\%$  V estática Y = 52.14 ton

**Interpretación:** Según lo que establece la norma la V dinámica ≥ 80% V estática para estructuras regulares, por lo que esto no cumple, teniendo que calcular el factor de escala dinámico (solo para fuerzas, no para desplazamientos).

# **3.3.5. PERIODOS, FORMAS DE MODO Y VERIFICACIÓN DE LA MASA PARTICIPATIVA**

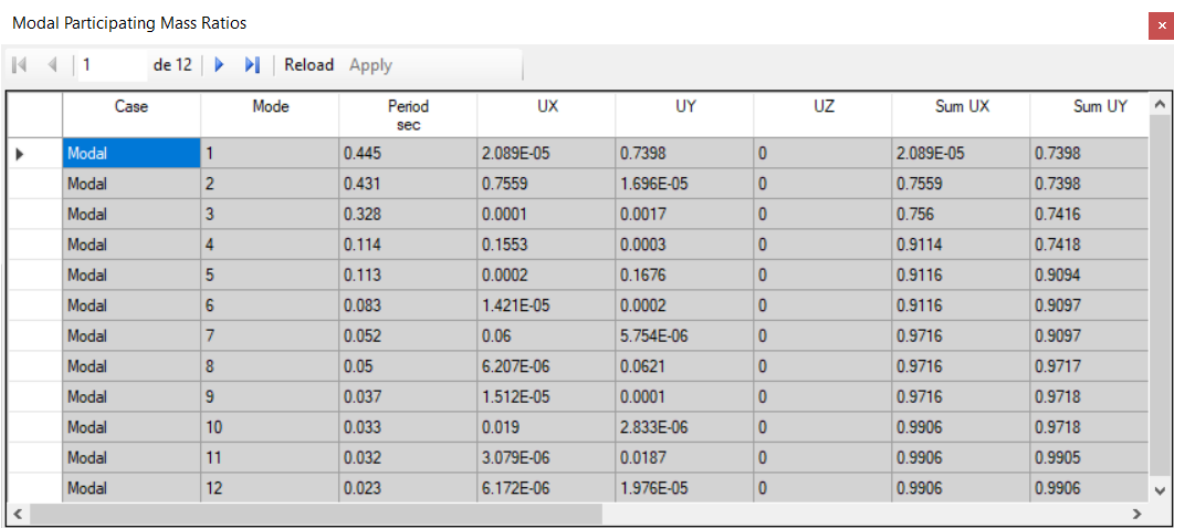

Figura 14 Modal Participating Mass Ratios

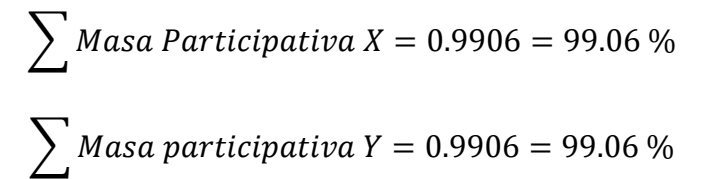

**Modal Load Participation Ratios** 

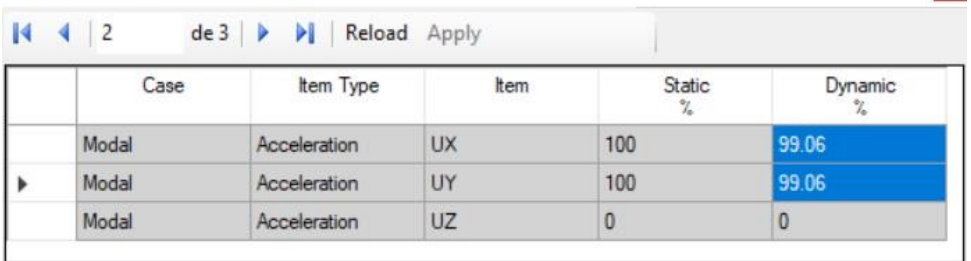

Figura 15 Modal Load Participation Ratios

**Interpretación:** El cuarto modo adquiere el 91.14% de la masa participativa en la dirección X y el quinto modo adquiere el 90.94% de la masa participativa en la dirección Y, donde la masa participativa en las dos direcciones es mayor al 90% como lo establece la norma.

 $\propto$ 

# **3.3.6. SEPARACIÓN SÍSMICA ENTRE EDIFICIOS**

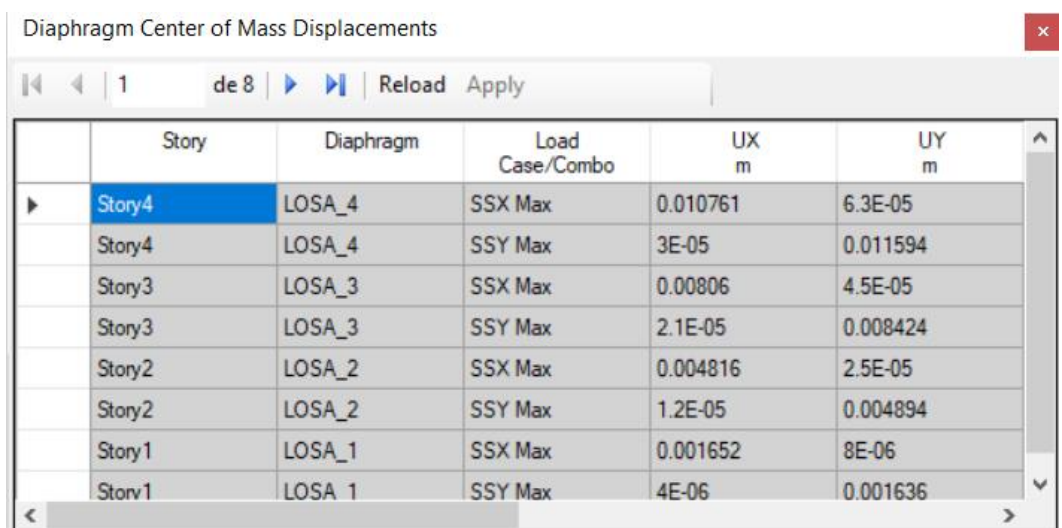

Figura 16 Diaphragm Center of Mass Displacements

# **Tabla Nº 13 Desplazamientos en X**

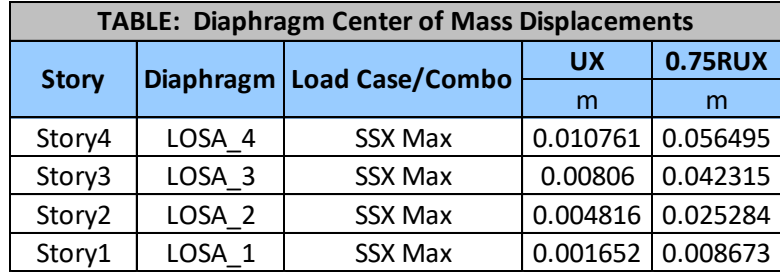

## **Tabla Nº 14 Desplazamientos en Y**

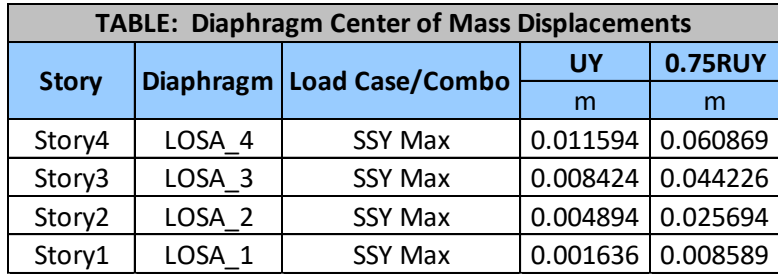

Considerando la altura de nuestro edificio:

$$
h = 13.00 \text{ m}
$$
  

$$
S/2 = \frac{0.006h}{2} \ge 3.00 \text{ cm} \longrightarrow S/2 = 3.90 \text{ cm}
$$

Considerando desplazamientos máximos de nuestro edificio:

$$
D_{X \text{ max}} = 5.65 \text{ cm} \longrightarrow \frac{2}{3} D_{X \text{ Max}} = 3.77 \text{ cm}
$$
  
 $D_{Y \text{ max}} = 6.09 \text{ cm} \longrightarrow \frac{2}{3} D_{Y \text{ Max}} = 4.06 \text{ cm}$ 

**Junta sísmica reglamentaria en nuestro edificio:**

$$
S_X = 4.00 \text{ cm} \qquad S_Y = 4.10 \text{ cm}
$$

**Interpretación:** En nuestro edificio para fines prácticos se redondeara los valores calculados, por lo que se empleara una junta simsica de  $S_X = 2$ " y  $S_Y = 2$ ".

## **3.4. DISEÑO DE LOS ELEMENTOS ESTRUCTURALES**

#### **3.4.1. ACERO EN LOSAS**

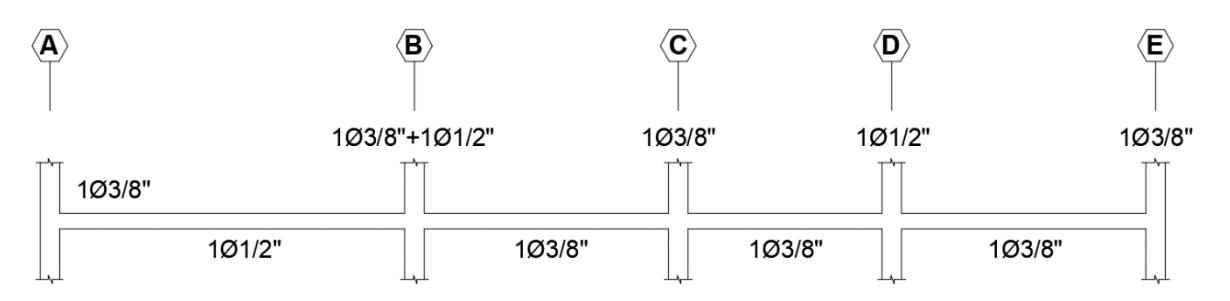

Figura 17 Áreas de acero por el método de análisis estructural

**Interpretación:** Para la losa aligerara se empleará acero de 3/8"y de 1/2", habiendo tomado en cuenta los momentos obtenidos por el método de análisis estructural como se muestra en la Figura 3.

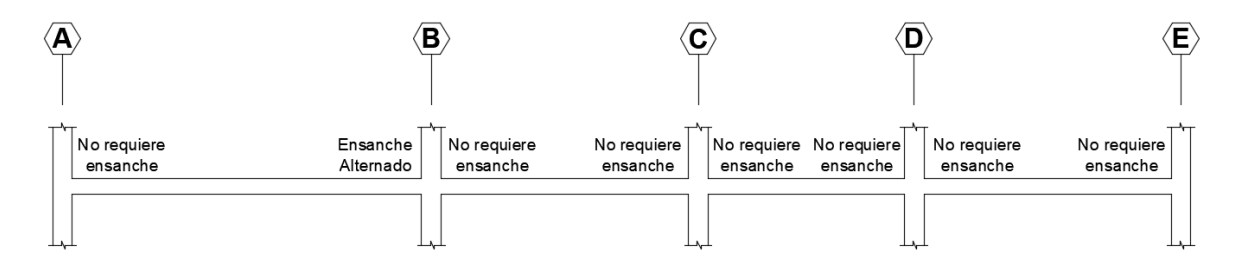

Figura 18 Requerimientos de ensanches en aligerado

**Interpretación:** Se observó que en las caras exteriores del primer apoyo interior el cortante último excede al cortante resistido por el alma de la vigueta, por lo tanto se colocó un ensanche de vigueta.

#### **3.4.2. ACERO EN VIGAS**

En el Plano de desarrollo de vigas – detalles (ANEXO N°4) esta el detalle del acero de todas las vigas.

A continuación se puede observar el diseño final del acero en la Viga 101 (Eje A = Eje E)

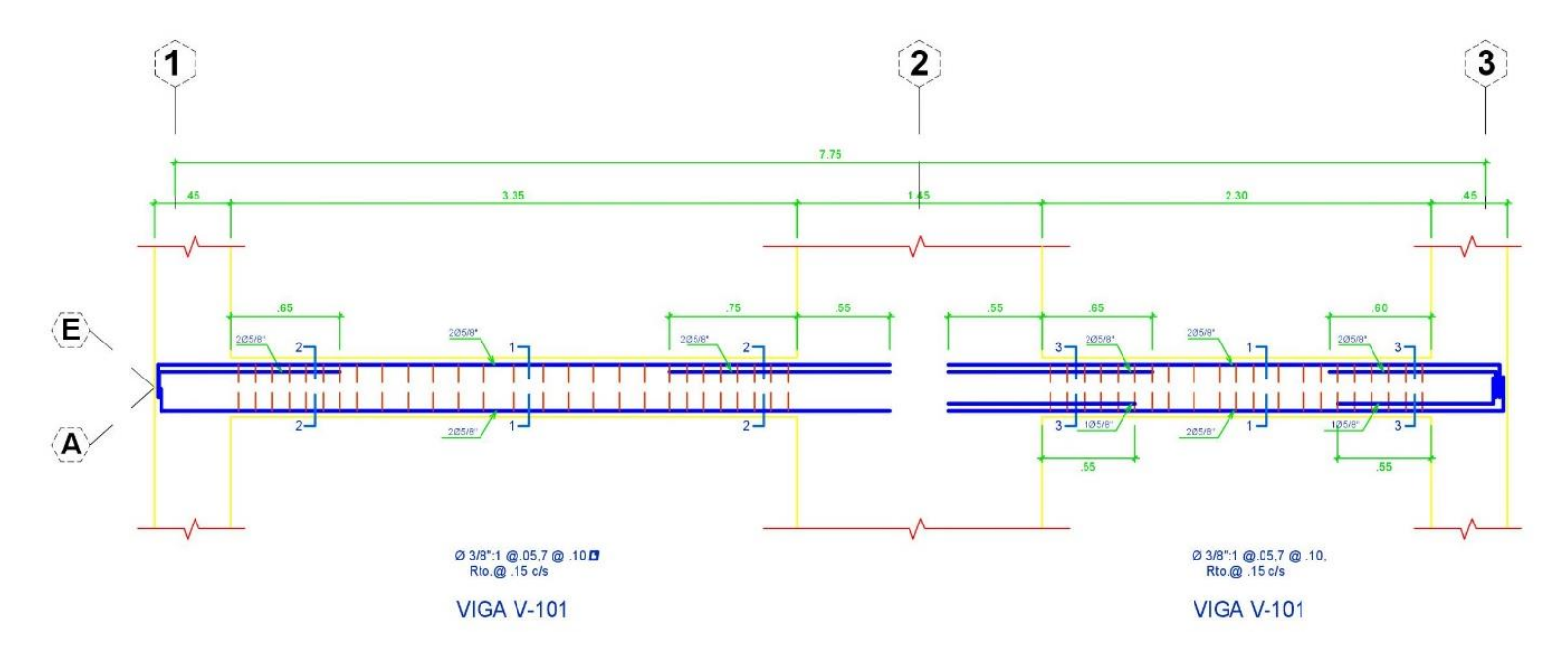

Figura 19 Detalle Viga 101 (Eje A = Eje E)

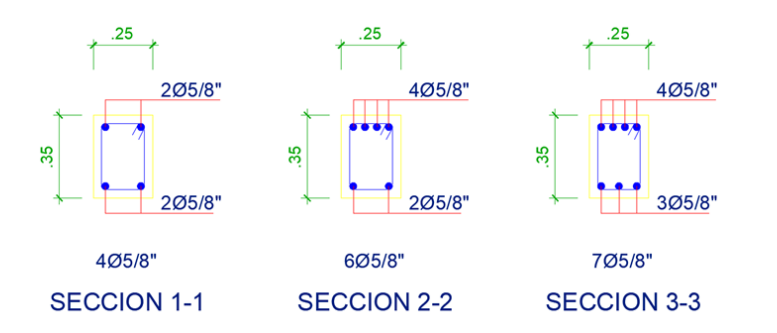

Figura 20 Cortes en las Viga 101

**Interpretación:** En la figura 18 se puede apreciar el detalle del acero de la viga 101 (eje A = eje B) en donde se empleará para el refuerzo longitudinal ∅ 5/8" y para los estribos se empleará ∅3/8": 1@0.05, 7@0.10, Rto.@0.15 c/e y en la figura 19 se puede apreciar los cortes en las Vigas 101 (eje  $A = eje B$ ).

#### **3.4.3. ACERO EN COLUMNAS**

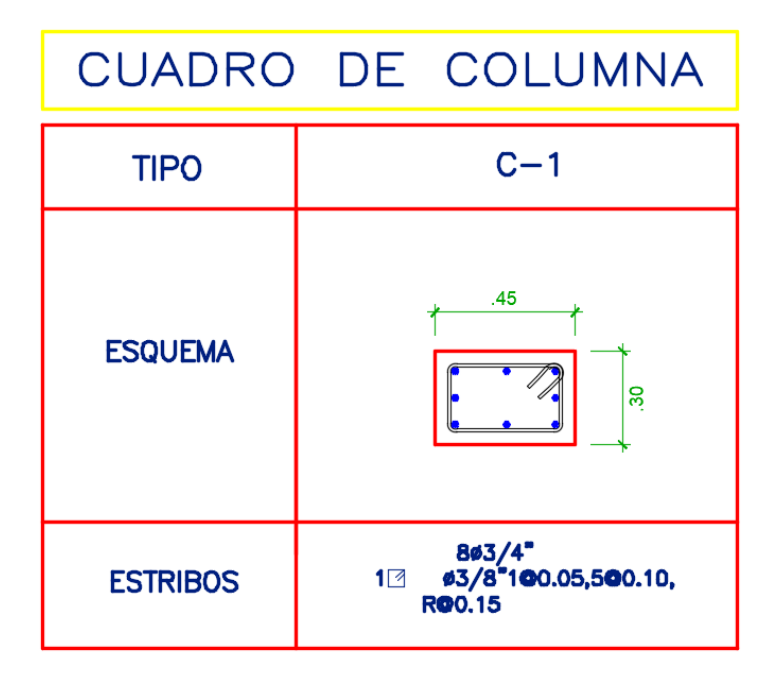

Figura 21 Detalle del acero de la columna C-1

**Interpretación:** En la columna C-1 se empleara 8 ∅ 3/4" y los estribos de acero de 3/8" distribuidos uno a cada 5 cm, 5 a cada 10 cm (zona de confinamiento) y el resto cada 15 cm (zona central) como lo muestra la Figura Nº17.

#### **3.4.4. ACERO EN PLACAS**

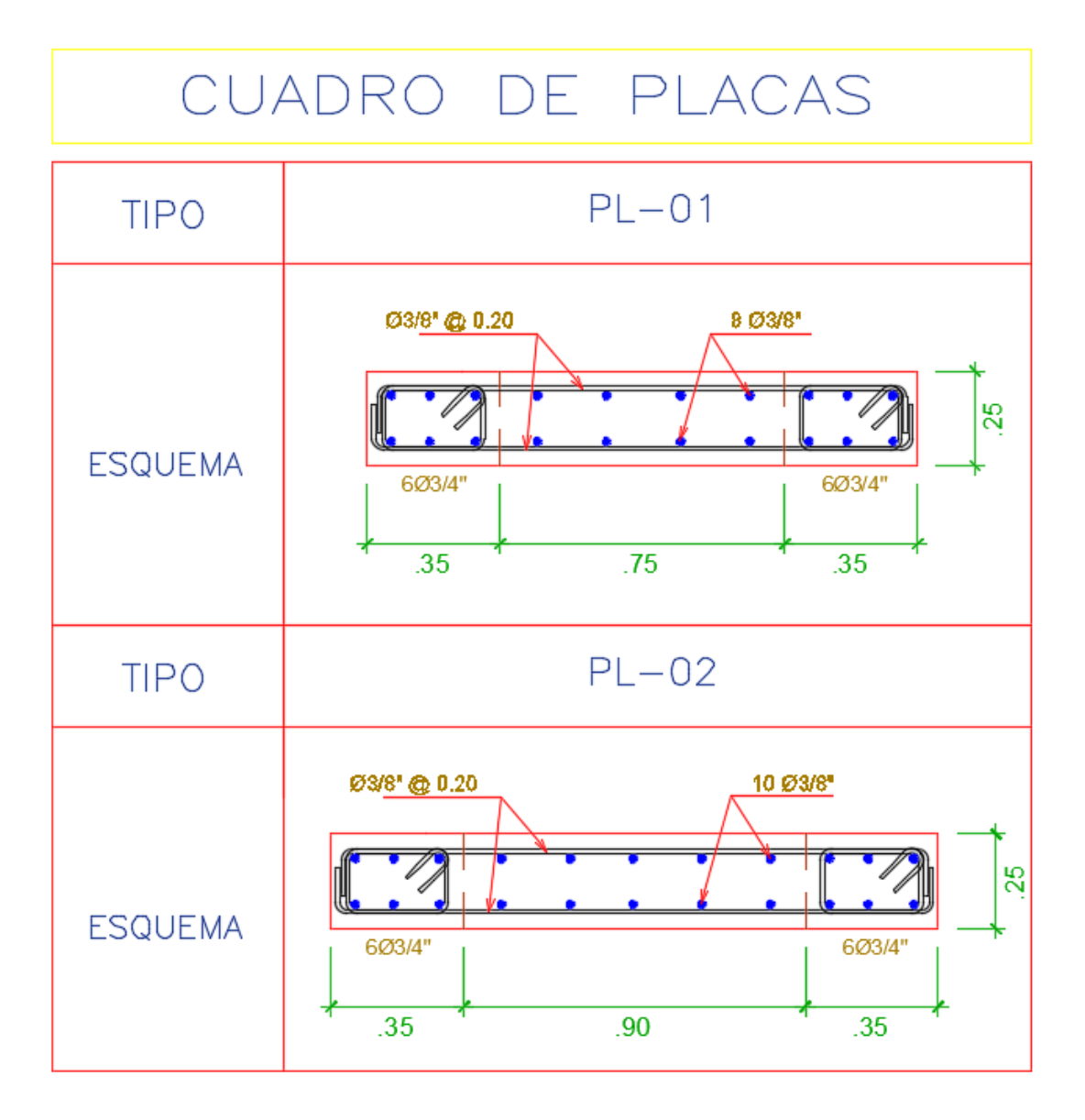

Figura 22 Detalle del acero de las Placas PL-01 y PL-02

**Interpretación:** En la placa PL-01 se empleará para el refuerzo transversal ∅ 3/8" @ 0.20 m y para el refuerzo vertical se empleará 8 ∅ 3/8" y en la placa PL-02 se empleará para el refuerzo transversal ∅ 3/8" @ 0.20 m y para el refuerzo vertical se empleará 10 ∅ 3/8, además en los elementos de borde se empleará 6 ∅ 3/4" como lo muestra la Figura 21.

#### **3.4.5. ACERO EN ESCALERA**

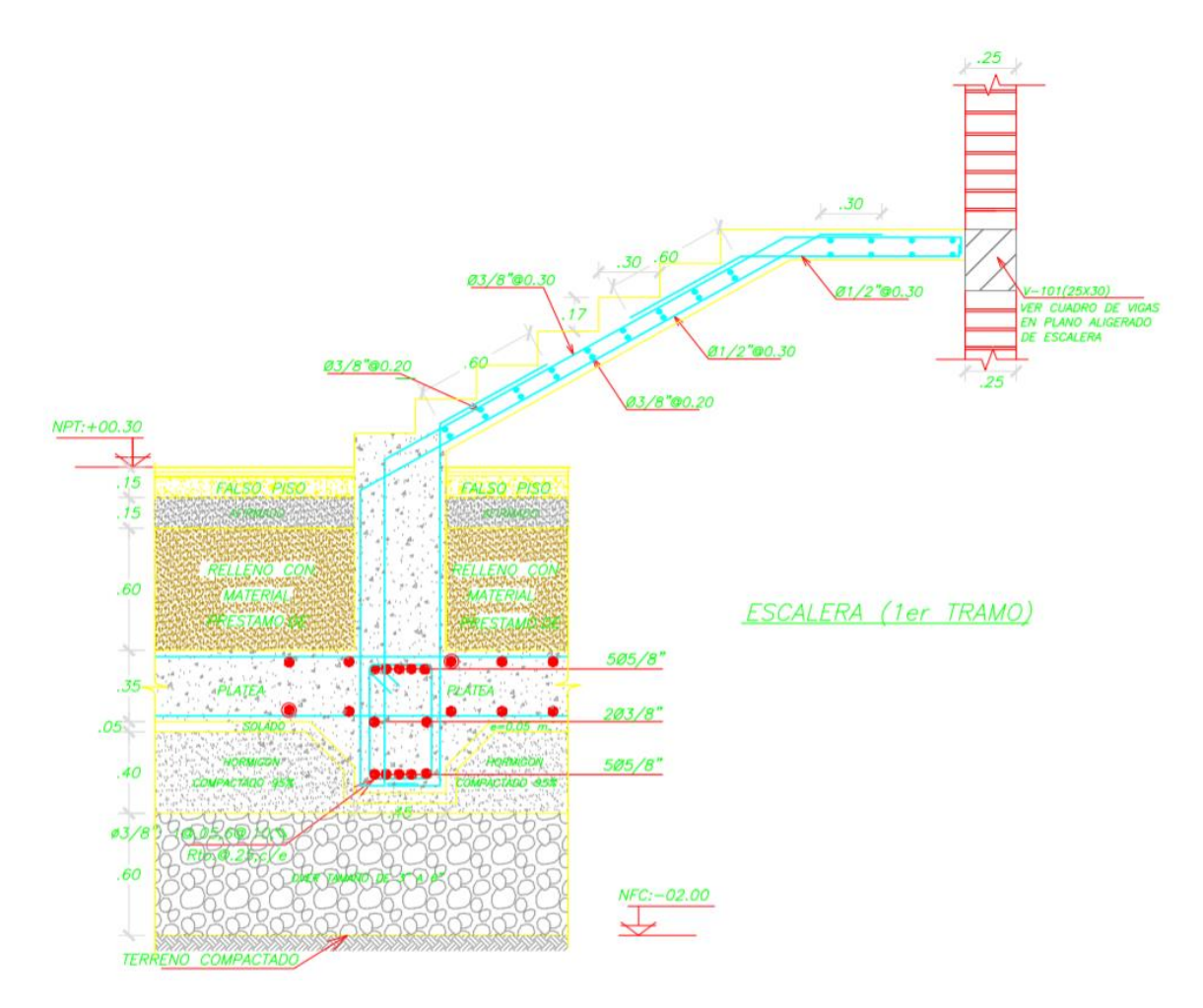

Figura 23 Detalle del acero en Escalera (1er Tramo)

**Interpretación:** En la Escalera (1er Tramo) se empleará para el acero positivo ∅ 1/2" @ 0.30 m, para el acero negativo se empleará ∅ 3/8" @ 0.30 m y para el acero transversal y/o minimo se empleara ∅ 3/8" @ 0.20 m.como lo muestra la Figura 21.

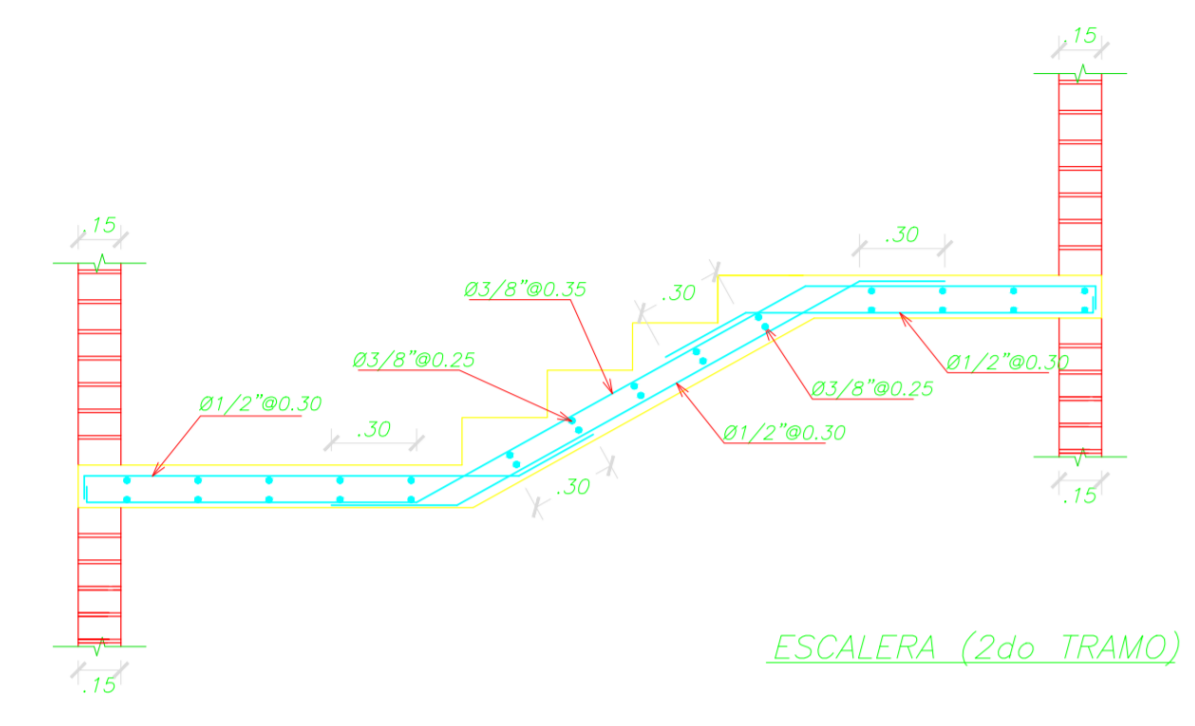

Figura 24 Detalle del acero en Escalera (2do Tramo)

**Interpretación:** En la Escalera (2do Tramo) se empleará para el acero positivo ∅ 1/2" @ 0.30 m, para el acero negativo se empleará ∅ 3/8" @ 0.35 m y para el acero transversal y/o minimo se empleara ∅ 3/8" @ 0.25 m.como lo muestra la Figura 21.

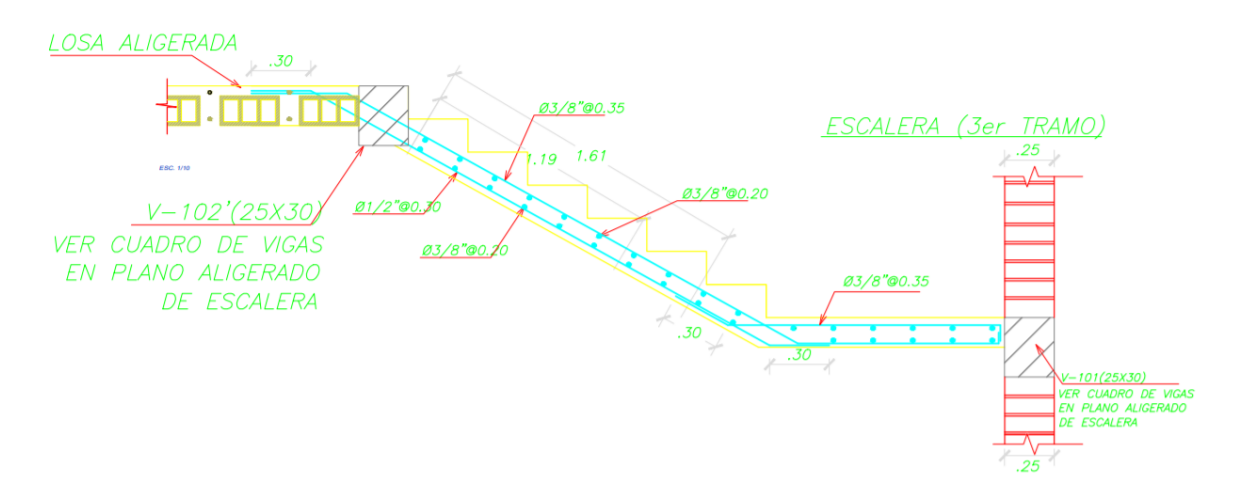

Figura 25 Detalle del acero en Escalera (3er Tramo)

**Interpretación:** En la Escalera (3er Tramo) se empleará para el acero positivo ∅ 1/2" @ 0.30 m, para el acero negativo se empleará ∅ 3/8" @ 0.35 m y para el acero transversal y/o minimo se empleara ∅ 3/8" @ 0.20 m como lo muestra la Figura 21.

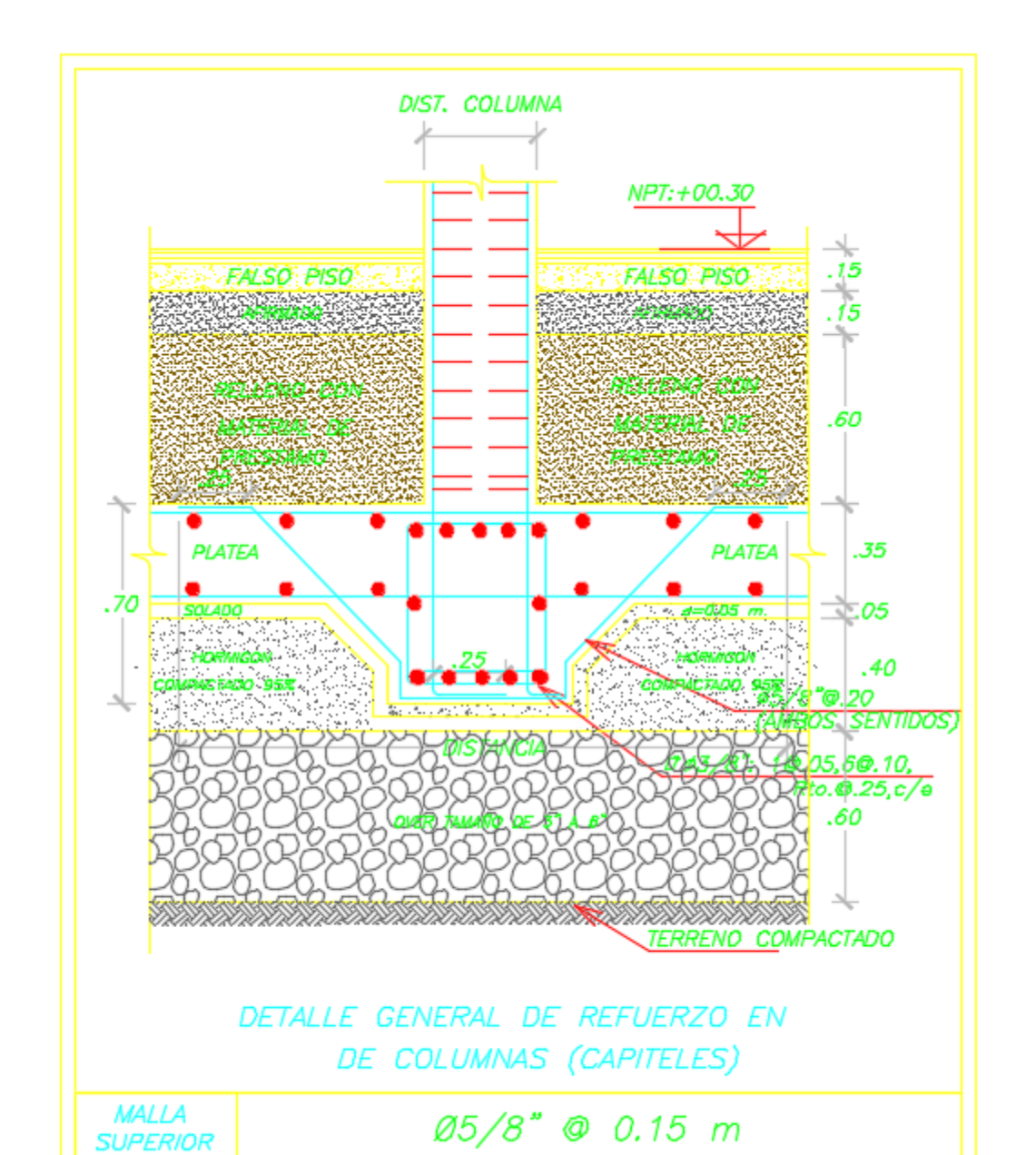

Figura 26 Detalle del acero en Losa de cimentación con capiteles

**MALLA INFERIOR**  05/8" @ 0.15 m

**Interpretación:** En la Platea de cimentación de espesor 0.35 m se empleará para el reforzamiento ∅ 5/8" @ 0.15m tanto para la malla superior como para la malla inferior y en los capiteles de profundidad 0.70 m se empleara ∅ 5/8" @ 0.20m en cada sentido.

#### **IV.DISCUSIÓN**

En relación con el primer objetivo específico, de efectuar un estudio de mecánica de suelos en el área de terreno proyectada a una edificación de cuatro pisos destinada a departamentos en el AA. HH. 18 de mayo – Piura – Perú.

Según (Luna Jacobs, y otros, 2017) en su investigación se obtuvo los posteriores resultados: Se empleará zapatas asiladas, zapatas combinadas y zapatas. Se empleará una profundidad de cimentación de 1.50 m, donde la Capacidad admisible del terreno es de 4 Kg/cm2.

A comparación de nuestra investigación se obtuvo los posteriores resultados: Para la calicata C-1- muestra M-1 entre la profundidad 0.00 a 3.00 m se encontró material arenoso limoso pobremente mal graduada de color beis claro semi compacto con poca grava no habiéndose notado o encontrando la existencia de napa freática. Se llego a la conclusión de que la clasificación SUCS es SP-SM. El tipo de cimentación será Platea de cimentación. Se empleará una profundidad de cimentación de 0.80 m, donde para dimensiones de 8 m de ancho X 15.50 m de largo la Capacidad admisible del terreno es de 1.84 Kg/cm2.

En relación con el segundo objetivo específico, de realizar el diseño arquitectónico para una edificación de cuatro pisos destinada a departamentos en el AA. HH. 18 de mayo – Piura – Perú.

Según (Luna Jacobs, y otros, 2017) en su investigación se obtuvo los posteriores resultados: La losa Aligerada es de 25 cm y se obtuvo mediante el predimensionamiento con luces entre 5 a 6.5 m. En las vigas el mayor peralte es 0.70 m para la viga de mayor luz y se obtuvo con las fórmulas (1/10 o 1/12 de la luz libre). Las secciones de las vigas Chatas V-3 (0.40 m X 0.50 m) se obtuvieron analizando la tabiquería y el tramo de losa que soportan. Las secciones de las columnas C-1 son de 0.40 m X 0.70 m y obtuvo para una carga axial 266 ton. Las dimensiones de los muros de corte o placas se ha considerado placas con un espesor de 25 cm utilizando una V de 411 Tn con un  $\Gamma$ c = 210 kg/cm2, además en la placa PL-08 se emplearon secciones de 0.25 m X 3.65 m.

A comparación de nuestra investigación se obtuvo los posteriores resultados: La losa Aligerada es de 20 cm, con ladrillos huecos de 30 cm X 30 cm X 15 cm y se obtuvo mediante el predimensionamiento con la formula (1) con una luz de 4.70 m. Las

secciones de las vigas principales (V-1) son de 0.25 m x 0.35 m y se obtuvieron con las fórmulas (2) y (3), utilizando un ancho tributario (B) de 4.06 m, y una luz libre de 4.40 m. Las secciones de las vigas secundarias (V-2) son de 0.25 m X 0.30 m y se obtuvieron teniendo en consideración que la base mínima es 0.25 m (4) y el peralte se obtuvo con la formula (5) utilizando una luz libre de 4.38 m. Las secciones de las vigas Chatas V-3 son de 0.25 m X 0.20 m y se emplearán en las zonas de donde hay discontinuidad de la losa aligerada (Vacíos) y tabiquería. El predimensionamiento de las columnas C-1 se obtuvo con la formula (6), utilizando para las columnas principales una carga en servicio (D+L) de 40.26 Tn y para las columnas perimetrales una carga en servicio (D+L) de 21.79 Tn, estas secciones se empelaron para el análisis sísmico pero se tuvieron que incrementar para cumplir con los desplazamientos laterales de entrepiso utilizando finalmente para las columnas C-1 secciones de 0.30 m X 0.45 m. Las dimensiones de los muros de corte o placas se obtuvieron mediante las posteriores formulas (7) utilizando una V de 43.38 Tn con un  $\mathbf{f}^{\dagger}$  c = 210 kg/cm2, estas dimensiones se emplearon para el análisis sísmico, pero se tuvieron que incrementar para cumplir con los desplazamientos laterales de entrepiso para finalmente emplear cuatro placas de concreto armado, dos en la dirección X (PL-01) de secciones 1.45 m X 0.25 m y dos en la dirección Y (PL-02) de secciones 1.60 m X 0.25 m.

En relación con el tercer objetivo específico, de realizar el análisis sísmico para una edificación de cuatro pisos destinada a departamentos en el AA. HH. 18 de mayo – Piura – Perú.

Según (Luna Jacobs, y otros, 2017) en su investigación se obtuvo los posteriores resultados: El máximo desplazamiento lateral de entrepiso que se ha calculado para la dirección X es 0.0037 y para dirección Y es 0.0025, los cuales no han superardo el desplazamiento limite que es 0.007 para estructuras de concreto armado que es lo que indica la (Norma Técnica E.030 "Diseño Sismorresistente", 2018). Las cortantes que se obtuvieron del análisis sísmico son: V dinámica X = 260 ton < 80%V estática X = 281 ton y la V dinámica  $y = 357$  ton  $\lt 80\%$  V estática  $y = 430$  ton, para estructuras regulares no cumple teniendo que calcular el factor de escala dinámico (solo para fuerzas, no para desplazamientos).

A comparación de nuestra investigación se obtuvo los posteriores resultados: El máximo desplazamiento lateral de entrepiso que se ha calculado para la dirección X es 0.006353 y para dirección Y es 0.006557, los cuales no han superardo el desplazamiento limite que es 0.007 para estructuras de concreto armado que es lo que indica la (Norma Técnica E.030 "Diseño Sismorresistente", 2018). En la dirección X el 60.35 % de la V en la base ejerce sobre las placas y en la dirección Y el 67.53 %, por lo tanto Dual es el sistema estructural para las dos direcciones X e Y. Las cortantes que se obtuvieron del análisis sísmico son: V estática X es 65.18 ton, la V estática Y es 65.18 ton, V dinámica X es 50.47 ton y la V dinámica Y es 49.64 ton teniendo en consecuencia que V dinámica X < 80%V estática  $x = 52.14$  ton y la V dinámica  $y < 80\%$  V estática  $y = 52.14$  ton, para estructuras regulares no cumple teniendo que calcular el factor de escala dinámico (solo para fuerzas, no para desplazamientos). La masa participativa para la dirección X es 99.06% y para la dirección Y es 99.06% siendo mayor al 90% como lo establece la norma (Norma Técnica E.030 "Diseño Sismorresistente", 2018).

En relación con el cuarto objetivo específico, de realizar el diseño de los elementos estructurales para una edificación de cuatro pisos destinada a departamentos en el AA. HH. 18 de mayo – Piura – Perú.

Según (Luna Jacobs, y otros, 2017) en su investigación se obtuvo los posteriores resultados: Para la losa aligerara se empleará acero de 3/8" y de 1/2", habiendo tomado en cuenta los momentos obtenidos por el método de análisis estructural. Para la viga VT-09 (Eje E) se empleará para el refuerzo longitudinal ∅ 1" y ∅ 3/4" y para los estribos se empleará ∅3/8": 1@0.05, 8@0.15, Rto.@0.30 c/e. Para la columna C-1 se empleara 10 ∅ 3/4" y estribos de acero de 3/8" distribuidos 7 a cada 10 cm (zona de confinamiento) y el resto cada 25 cm (zona central). Para la placa PL-08 se empleará para el refuerzo transversal ∅ 3/8" @ 0.20 m y para el refuerzo vertical se empleará 20 ∅ 3/8", además en los elementos de borde se empleará 8 ∅ 1". La zapata aislada para la columna C-3 de dimensiones 2.75 m X 1.85 m con un espesor 0.60 m se empleará ∅ 3/4" @ 0.25 m en cada sentido.

A comparación de nuestra investigación se obtuvo los posteriores resultados: Para la losa aligerara se empleará acero de 3/8"y de 1/2", habiendo tomado en cuenta los momentos obtenidos por el método de análisis estructural. Para la viga 101 (eje A = eje B) se empleará para el refuerzo longitudinal ∅ 5/8" y para los estribos se empleará ∅3/8": 1@0.05, 7@0.10, Rto.@0.15 c/e, además el detalle del acero de todas las vigas se puede observar en el Plano de desarrollo de vigas – detalles (ANEXO N°4). Para la columna

C-1 se empleara 8 ∅ 3/4" y estribos de acero de 3/8" distribuidos uno a cada 5 cm, 5 a cada 10 cm (zona de confinamiento) y el resto cada 15 cm (zona central). Para la placa PL-01 se empleará para el refuerzo transversal Ø 3/8" @ 0.20 m y para el refuerzo vertical se empleará 8 ∅ 3/8" y en la placa PL-02 se empleará para el refuerzo transversal Ø 3/8" @ 0.20 m y para el refuerzo vertical se empleará 10 Ø 3/8, además en los elementos de borde se empleará 6 ∅ 3/4". En la Platea de cimentación de espesor 0.35 m se empleará para el reforzamiento ∅ 5/8" @ 0.15m tanto para la malla superior como para la malla inferior y en los capiteles de profundidad  $0.70$  m se empleara  $\phi$  5/8" @ 0.20m en cada sentido.

#### **V. CONCLUSIONES**

Con respecto a los resultados obtenidos en el presente proyecto de investigación se concluya lo siguiente:

De acuerdo con el estudio de mecánica de suelos en el área de terreno proyectada a una edificación de cuatro pisos destinada a departamentos en el AA. HH. 18 de mayo – Piura – Perú se encontró un material arenoso limoso pobremente mal graduada de color beis claro semi compacto con poca grava.

De acuerdo con el Diseño Arquitectónico para una edificación de cuatro pisos destinada a departamentos en el AA. HH. 18 de mayo – Piura – Perú se empleará una losa de espesor 0.20 m, las vigas principales serán de 25x35 cm y secundarias de 25x30 cm y de 25x20 cm, las columnas son 30x45 cm, las placas son 25x 145 cm y de 25x160 cm.

En acuerdo al análisis sísmico para una edificación de cuatro pisos destinada a departamentos en el AA. HH. 18 de mayo – Piura – Perú se obtuvo que el maximo desplazamiento lateral de entrepiso que se ha calculado para la dirección X es 0.006353 y para dirección Y es 0.006557.

En la dirección X el 60.35 % de la cortante en la base ejerce sobre los muros estructurales y en la dirección Y el 67.53 % por lo tanto el sistema estructural es Dual tanto para la dirección X como para la dirección Y.

De acuerdo con el diseño de los elementos estructurales para una edificación de cuatro destinada a departamentos en el AA. HH. 18 de mayo – Piura – Perú, para la losa aligerara se empleará acero de 3/8"y de 1/2", habiendo tomado en cuenta los momentos obtenidos por el método de análisis estructural. Para la viga 101 (eje A = eje B) se empleará para el refuerzo longitudinal ∅ 5/8" y para los estribos se empleará ∅3/8": 1@0.05, 7@0.10, Rto.@0.15 c/e, además el detalle del acero de todas las vigas se puede observar en el Plano de desarrollo de vigas – detalles (ANEXO N°4). Para la columna C-1 se empleara 8 ∅ 3/4" y estribos de acero de 3/8" distribuidos uno a cada 5 cm, 5 a cada 10 cm (zona de confinamiento) y el resto cada 15 cm (zona central). Para la placa PL-01 se empleará para el refuerzo transversal ∅ 3/8" @ 0.20 m y para el refuerzo vertical se empleará 8 ∅ 3/8" y en la placa PL-02 se empleará para el refuerzo transversal ∅ 3/8" @ 0.20 m y para el refuerzo vertical se empleará 10 ∅ 3/8, además en los elementos de borde se empleará 6 ∅ 3/4". En la Platea de cimentación de espesor 0.35 m se empleará para el reforzamiento ∅ 5/8" @ 0.15m tanto para la malla superior como para la malla inferior y en los capiteles de profundidad 0.70 m se empleará ∅ 5/8" @ 0.20m en cada sentido.

#### **VI.RECOMENDACIONES**

Para el estudio de mecánica de suelos se recomienda tener bien definida la geología del sitio, los parámetros de diseño y las recomendaciones ya que son factores que influyen en la respuesta sísmica de las edificaciones.

Para el diseño arquitectónico se recomienda hacer la distribución lo más simétrica posible para que no presente irregularidad torsional en planta.

Para el análisis sísmico se recomienda visualizar que los dos primeros modos sean traslacionales y el tercer modo sea rotacional, ya que te dan una idea de que tan regular es nuestra edificación.

Para el diseño de los elementos estructurales de la misma para el cálculo de las cuantías de acero se debe tener bien definidas las cargas para poder optimizar la mayor cantidad de acero, y tener pleno conocimiento del Reglamento Nacional de edificaciones para logar un funcionamiento adecuado de la estructura.

#### **REFERENCIAS**

**Agurto Mogollón, Oliver Mario. 2014.** *Composición Estructural y Económica al diseñar un Edificio de 5 niveles con 1 sótano, usando acero estructural y concreto armado.* 2014.

**Arbulú Gonzales, Eduardo. 2018.** El alto riesgo de las viviendas informales. *El Comercio.* 2018.

**Guzmán Gómez de la Torre, María Fernanda. 2015.** *Diseño Sismorresistente de edificios de hormigón armado.* Quito : s.n., 2015.

**Hernández Sampieri, Roberto , Fernández Collado, Carlos y Baptista Lucio, María del Pilar .** *Metodología de la Investigación.* 

**Luna Jacobs, Diego Alonso y García Casanova, Juan Alexis. 2017.** *DISEÑO DE UN EDIFICIO DE VIVIENDAS EN SAN ISIDRO.* Lima : s.n., 2017.

**Mejía Márquez , Luis Abel. 2017.** DISEÑO DE EDIFICIO DE VIVIENDAS DE CONCRETO. Lima : s.n., 2017.

**Meza Palacios, Zutner Merliht. 2015.** *Análisis y Diseño de un Hospital con Aisladores elastoméricos en el Perú.* 2015.

**Muñoz Peláez, Juan Alejandro. 2016.** *Reciente modificación de la Norma Técnica E030 y sus Importantes aportes para el desarrollo de la ingeniería civil en el Perú.* Lima, 2016.

**Norma Técnica E.030 "Diseño Sismorresistente". 2018.** *Norma Técnica E.030 "Diseño Sismorresistente" del Reglamento Nacional de Edificaciones.* 2018.

**Norma Técnica E.050 "Suelos y Cimentaciones".** *Norma Técnica E.050 "Suelos y Cimentaciones" del Reglamento Nacional de Edificaciones.* 

**Norma Técnica G.040 "Definiciones".** *Norma Técnica G.040 "Definiciones" del Reglamento Nacional de Edificaciones.* 

**Oviedo Sarmiento, Ricardo. 2016.** *DISEÑO SISMORRESISTENTE DE EDIFICACIONES DE CONCRETO ARMADO.* Lima : s.n., 2016.

**Padilla Castro , Lucía . 2014.** *Proyecto de tesis.* 2014.

**Ramos Salazar, Jesús. 2017.** *COSTOS Y PRESUPUESTOS EN EDIFICACIÓN.* 2017.

**Tapia Rosales, Gustavo Antonio. 2014.** *Diseño sismorresistente de edificios con muros estructurales.* Quito : s.n., 2014.

**Villarreal Castro , Genner . 2016.** *libro ingeniería sismo-resistente (prácticas y exámenes upc).* Lima : s.n., 2016.

# **ANEXOS**

### **ANEXO N° 01 MATRIZ DE CONSISTENCIA**

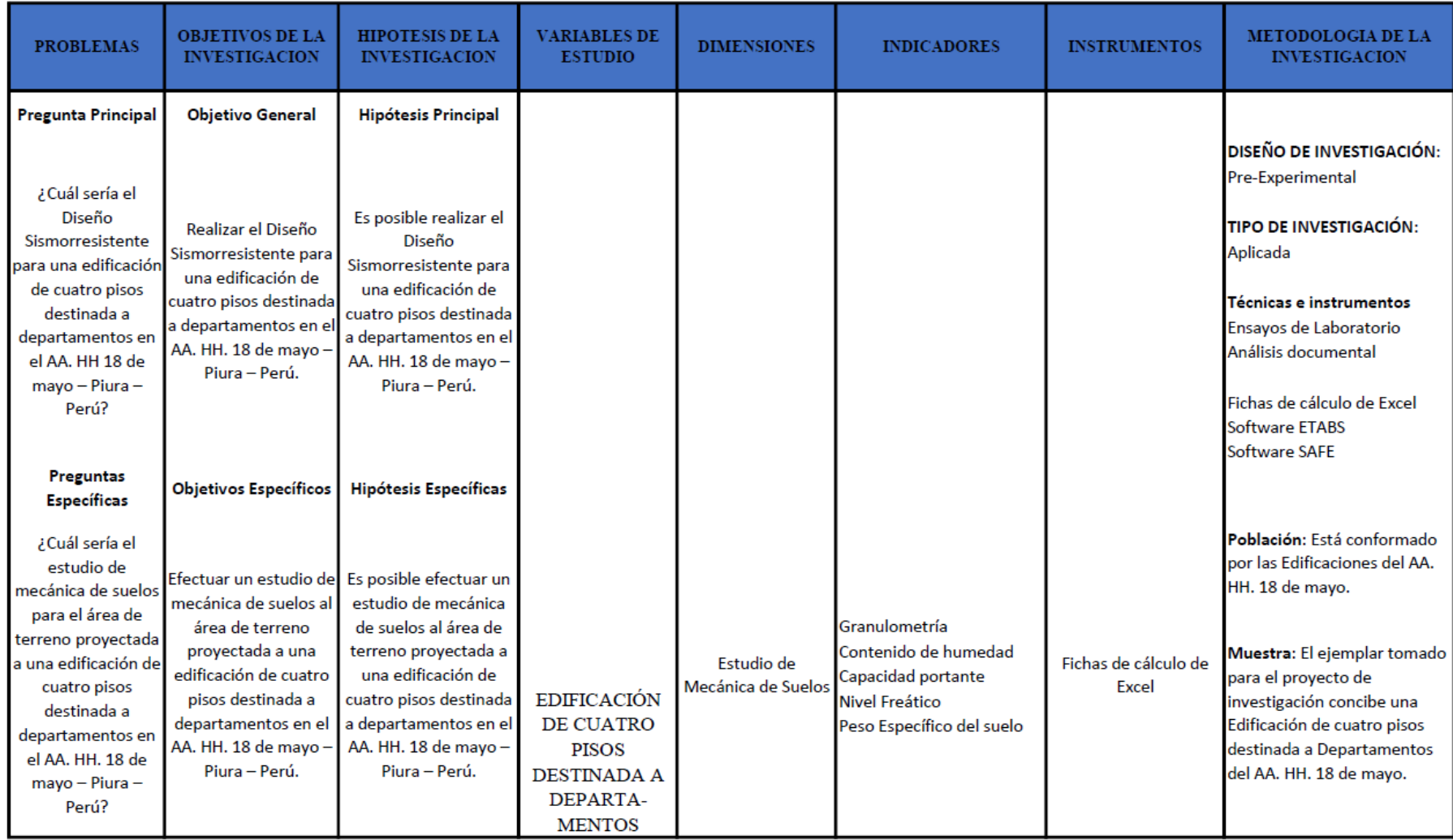

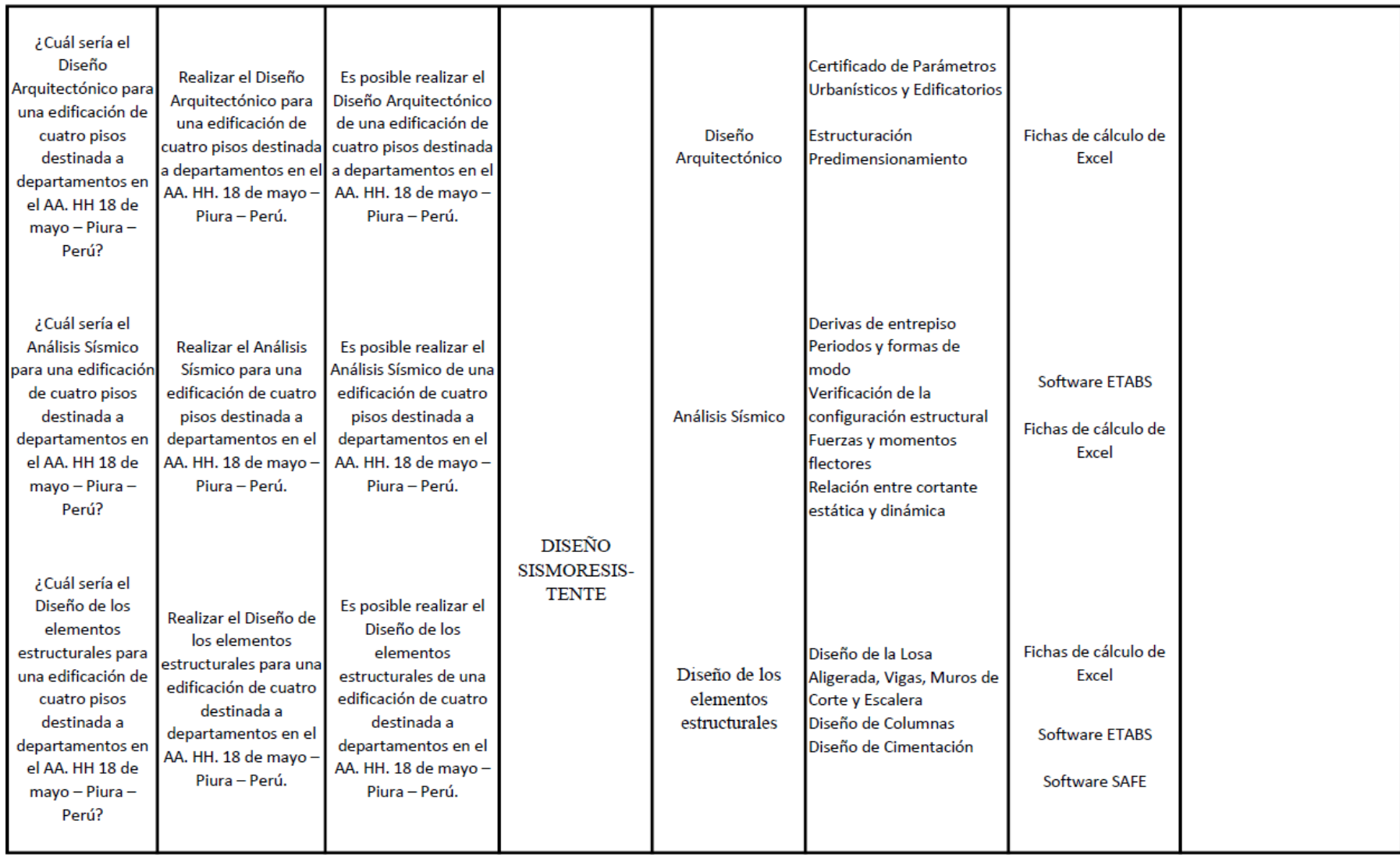

# **ANEXO N° 02 ESTUDIO DE MECÁNICA DE SUELOS**

## **1. PANEL FOTOGRÁFICO**

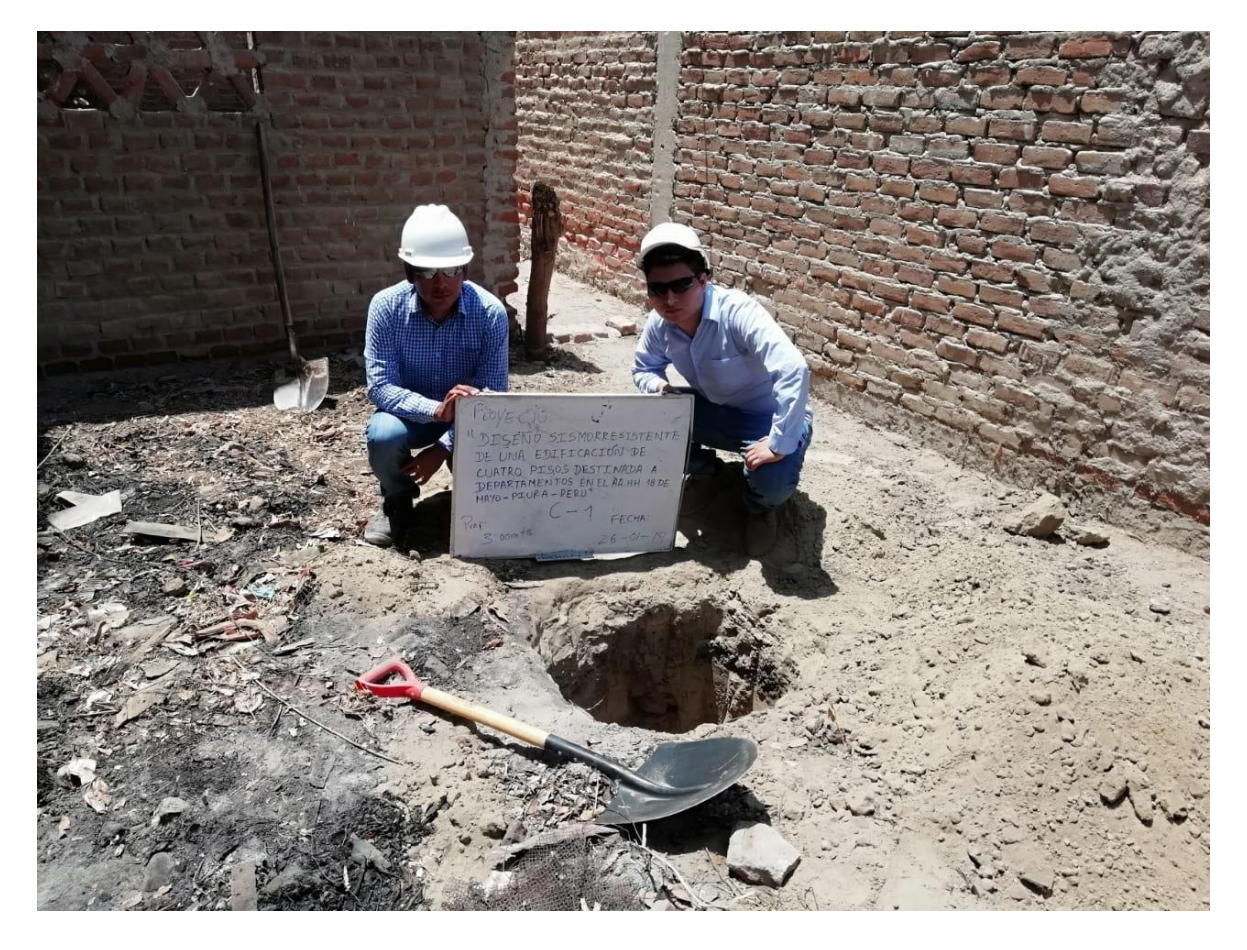

Figura 27 Calicata C-1

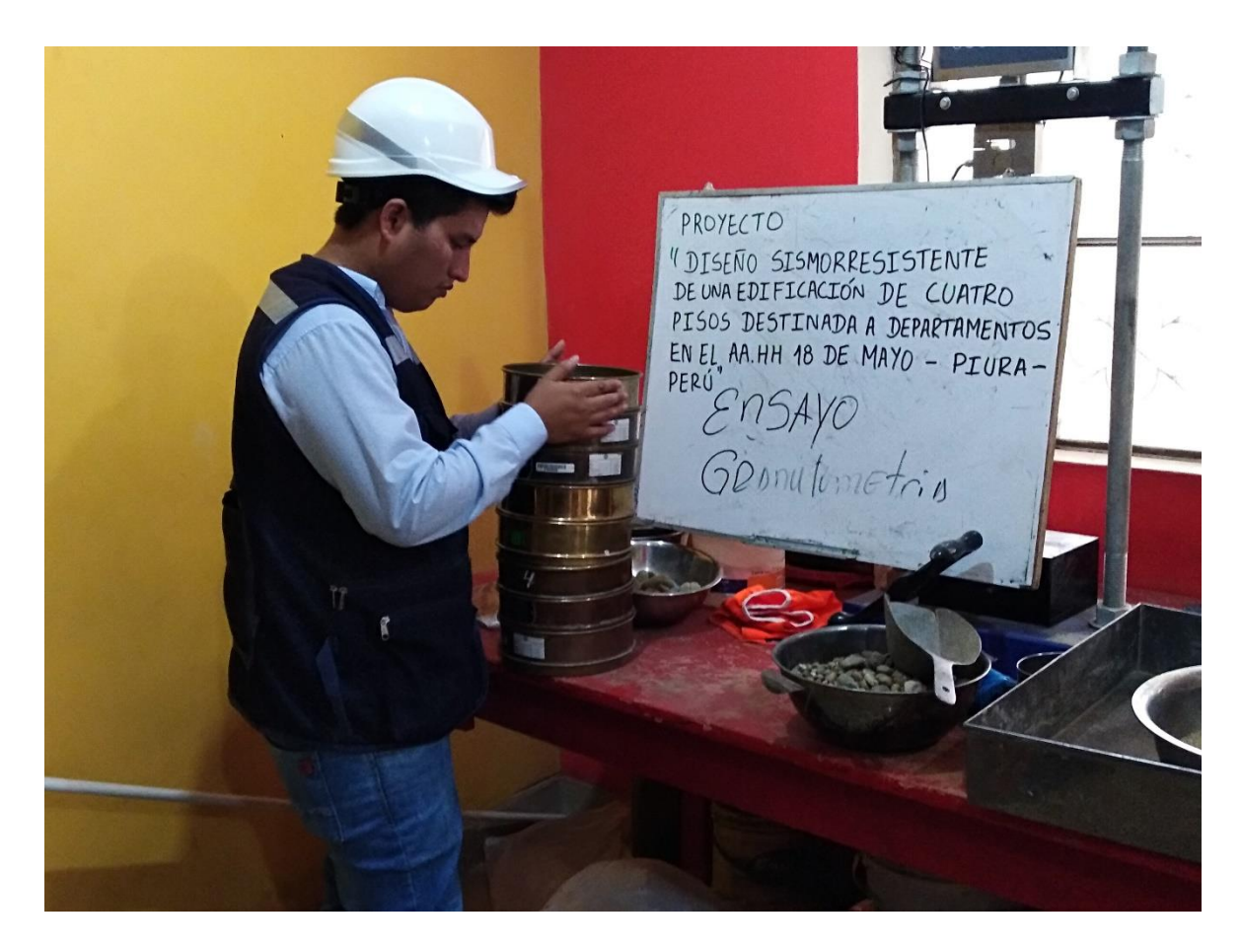

Figura 28 Ensayo de granulometria

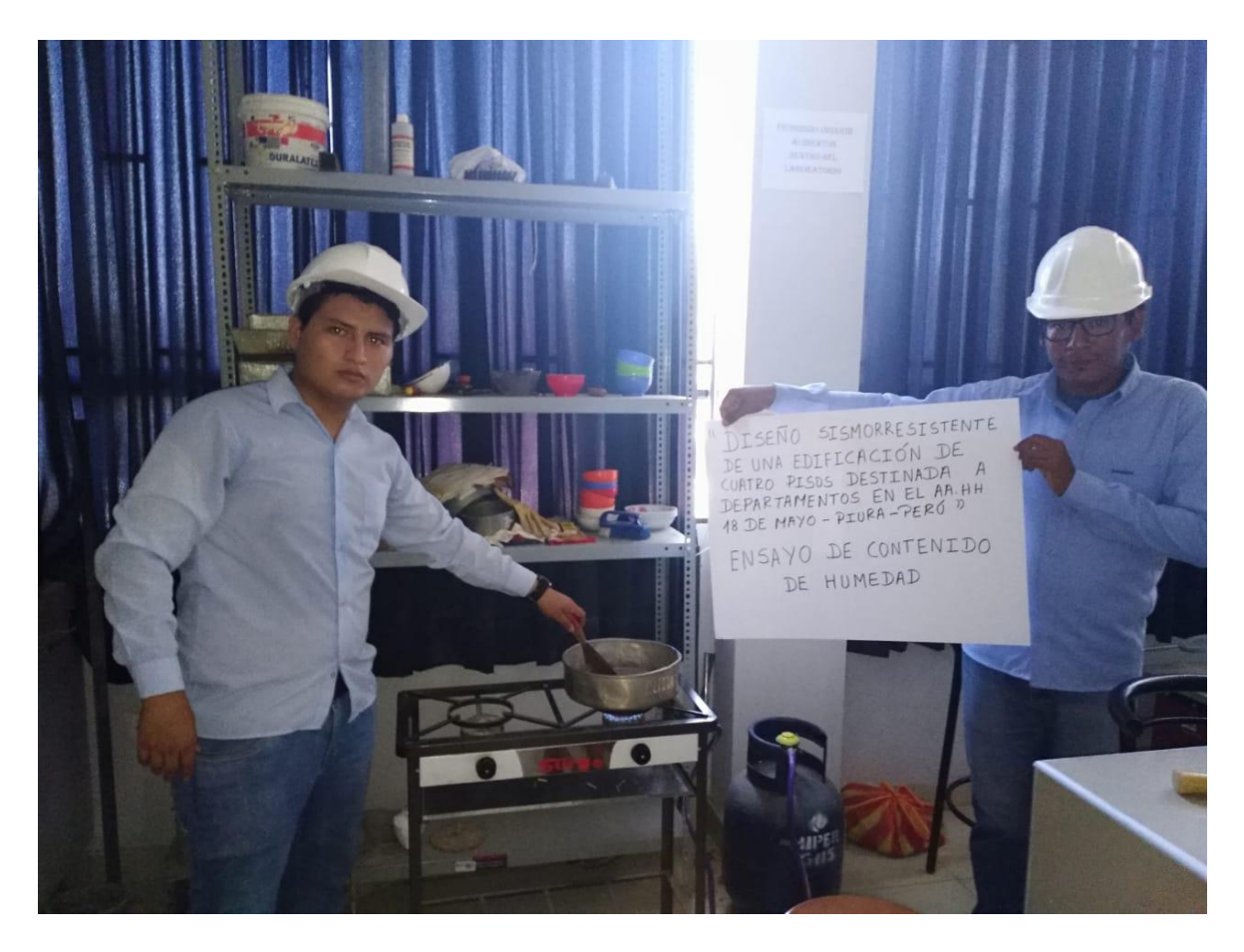

Figura 29 Ensayo de contenido de humedad

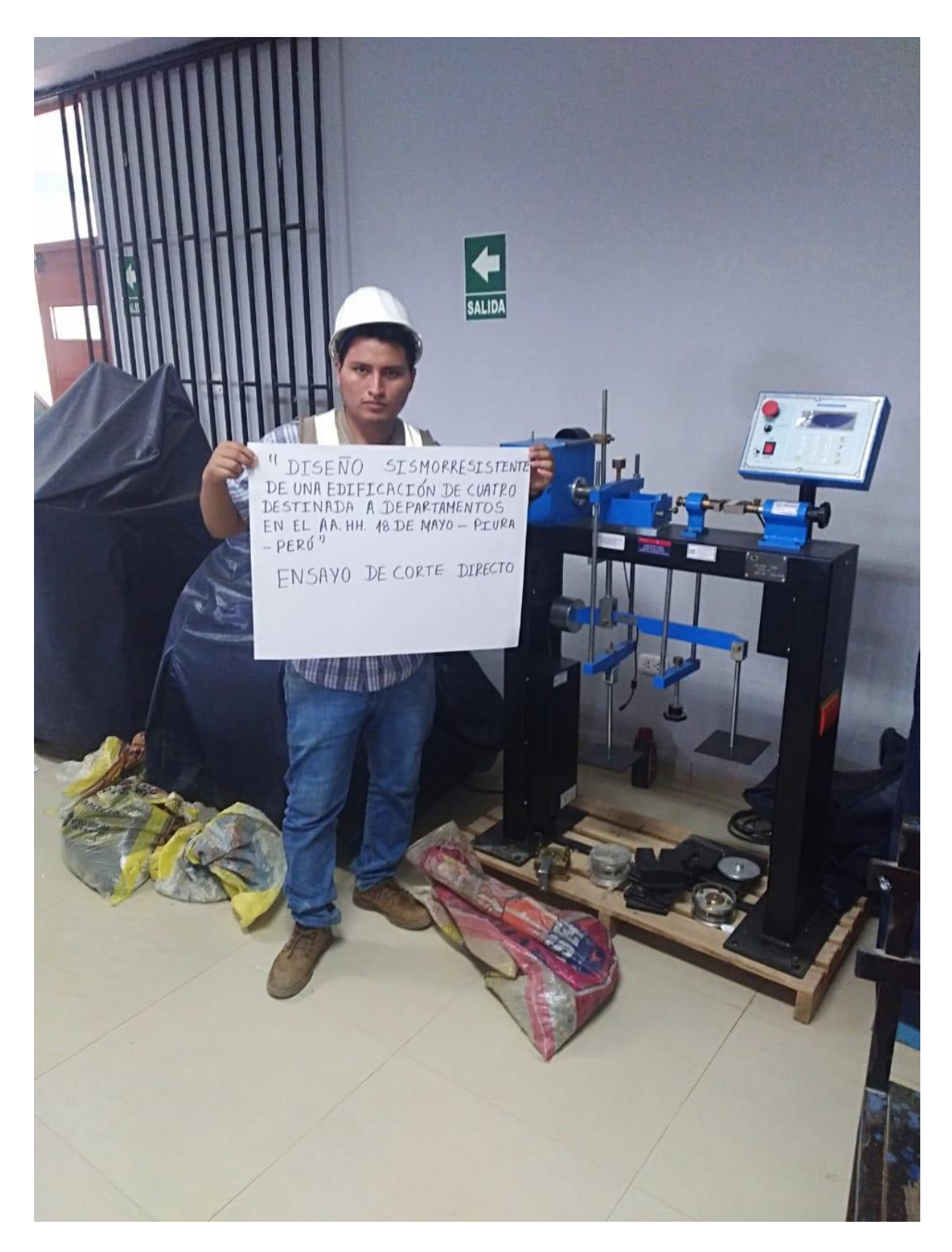

Figura 30 Ensayo de corte directo

#### **2. ENSAYOS DE LABORATORIO**

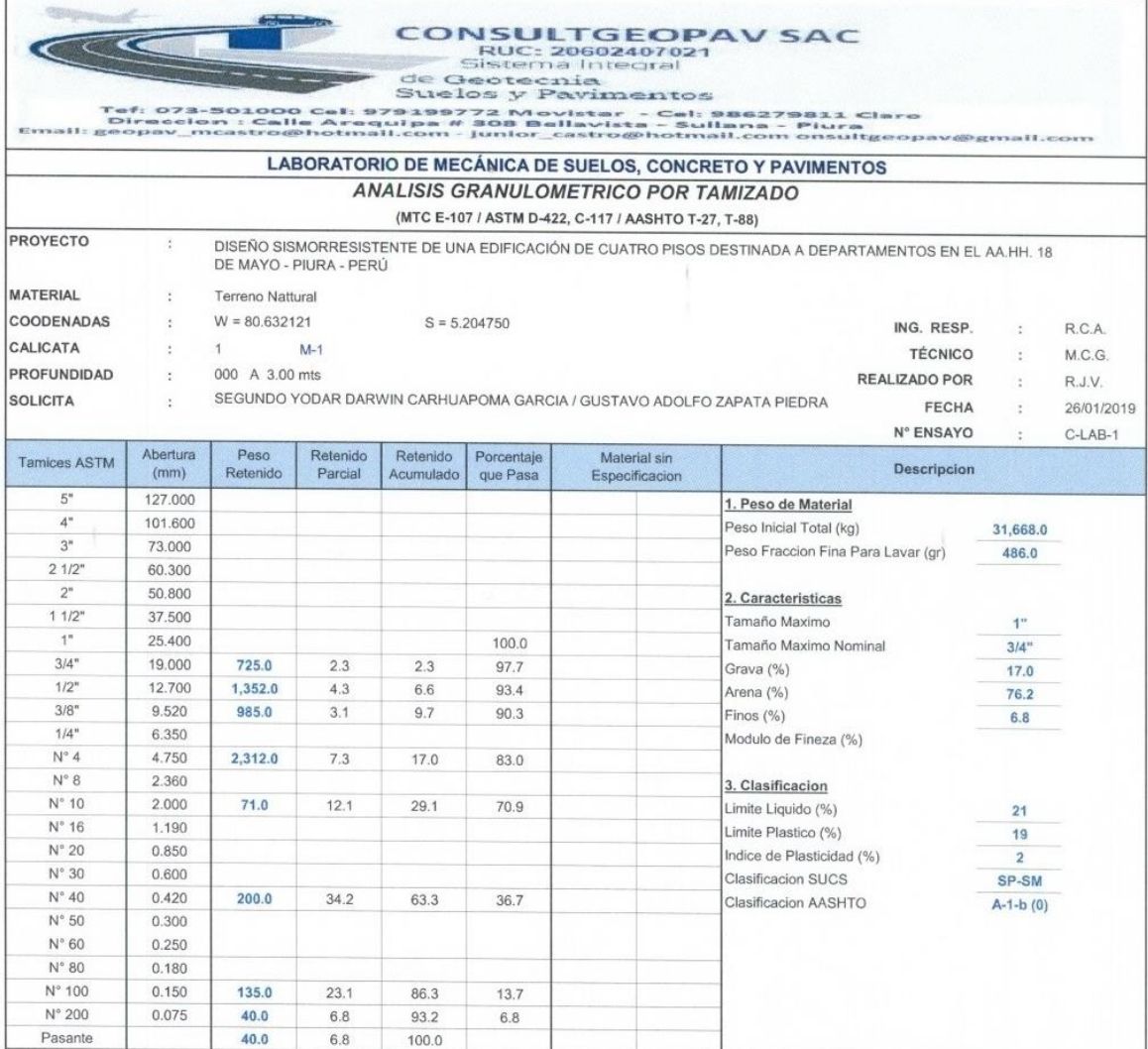

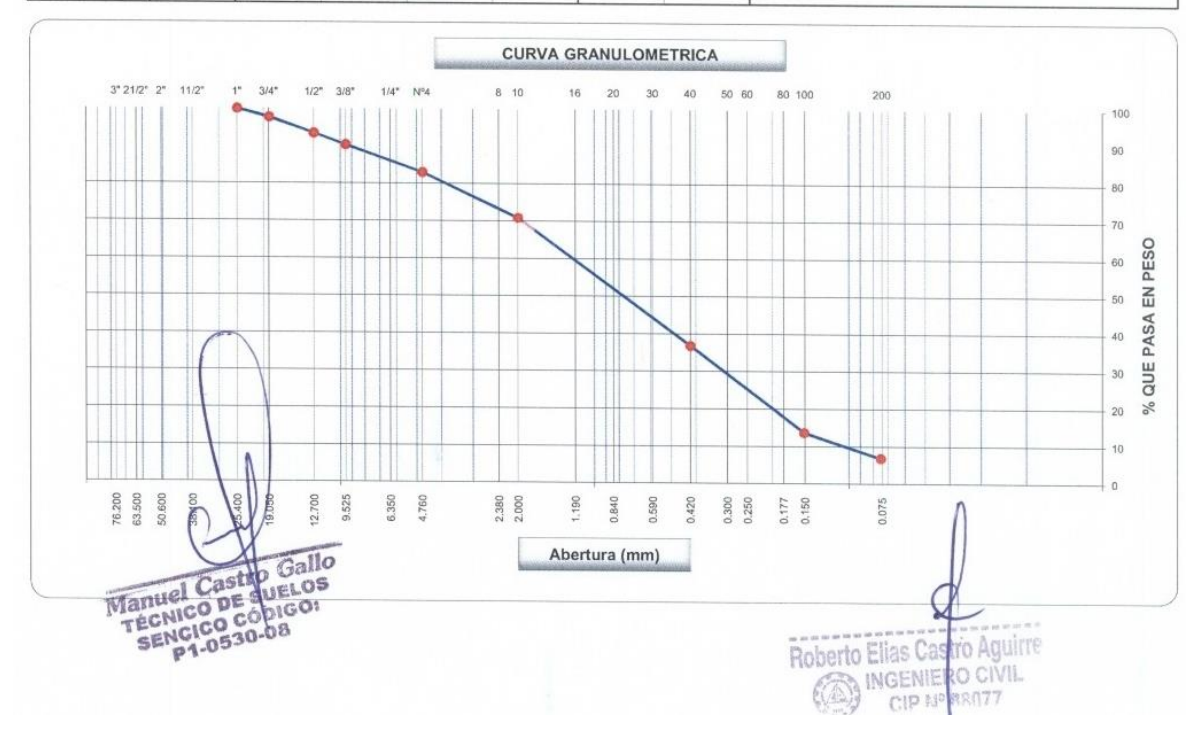

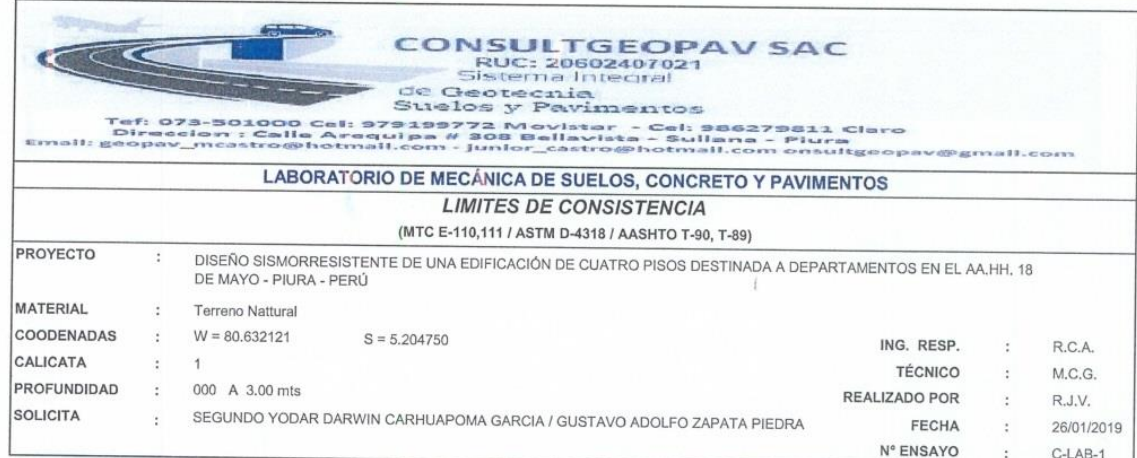

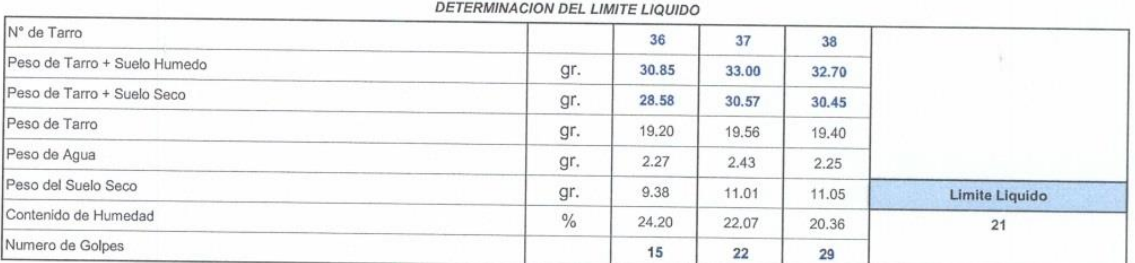

#### DETERMINACION DEL LIMITE PLASTICO E INDICE DE PLASTICIDAD

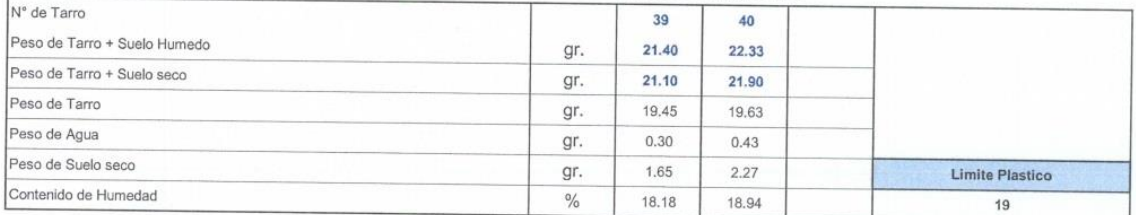

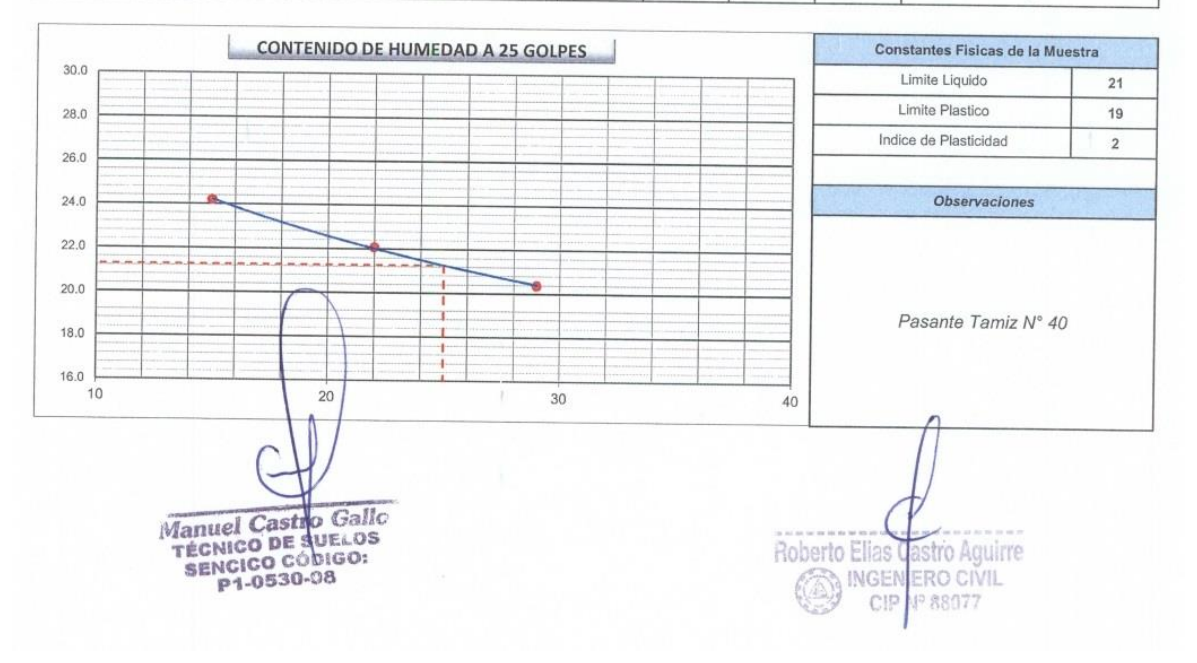

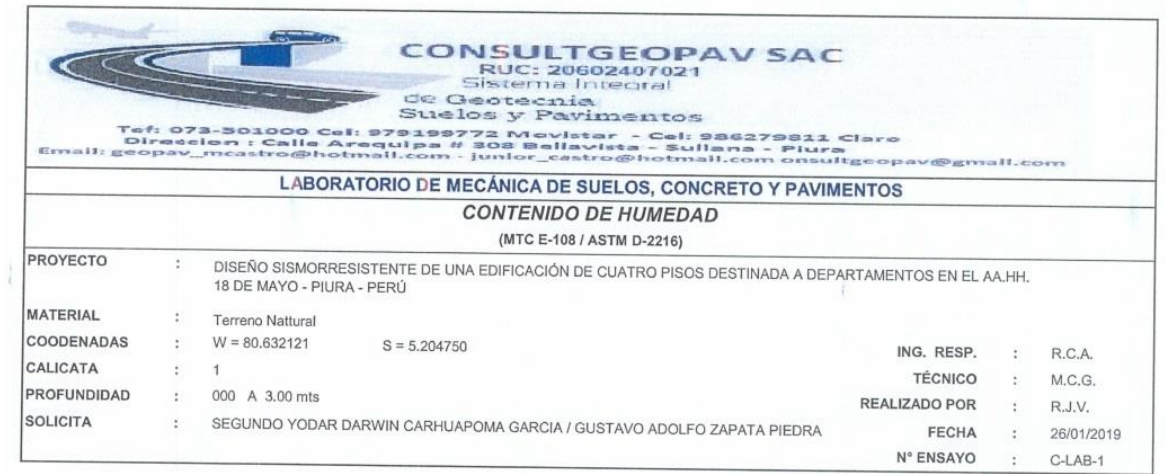

1. Contenido de Humedad Muestra Integral :

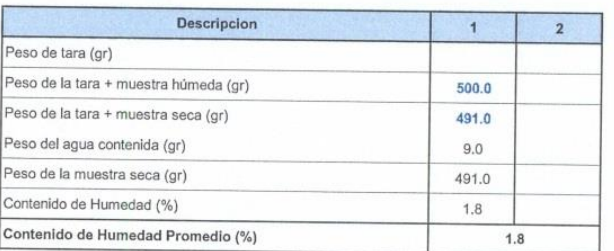

Manuel Castro Gallo

Roberto Elias Castro Aguirre

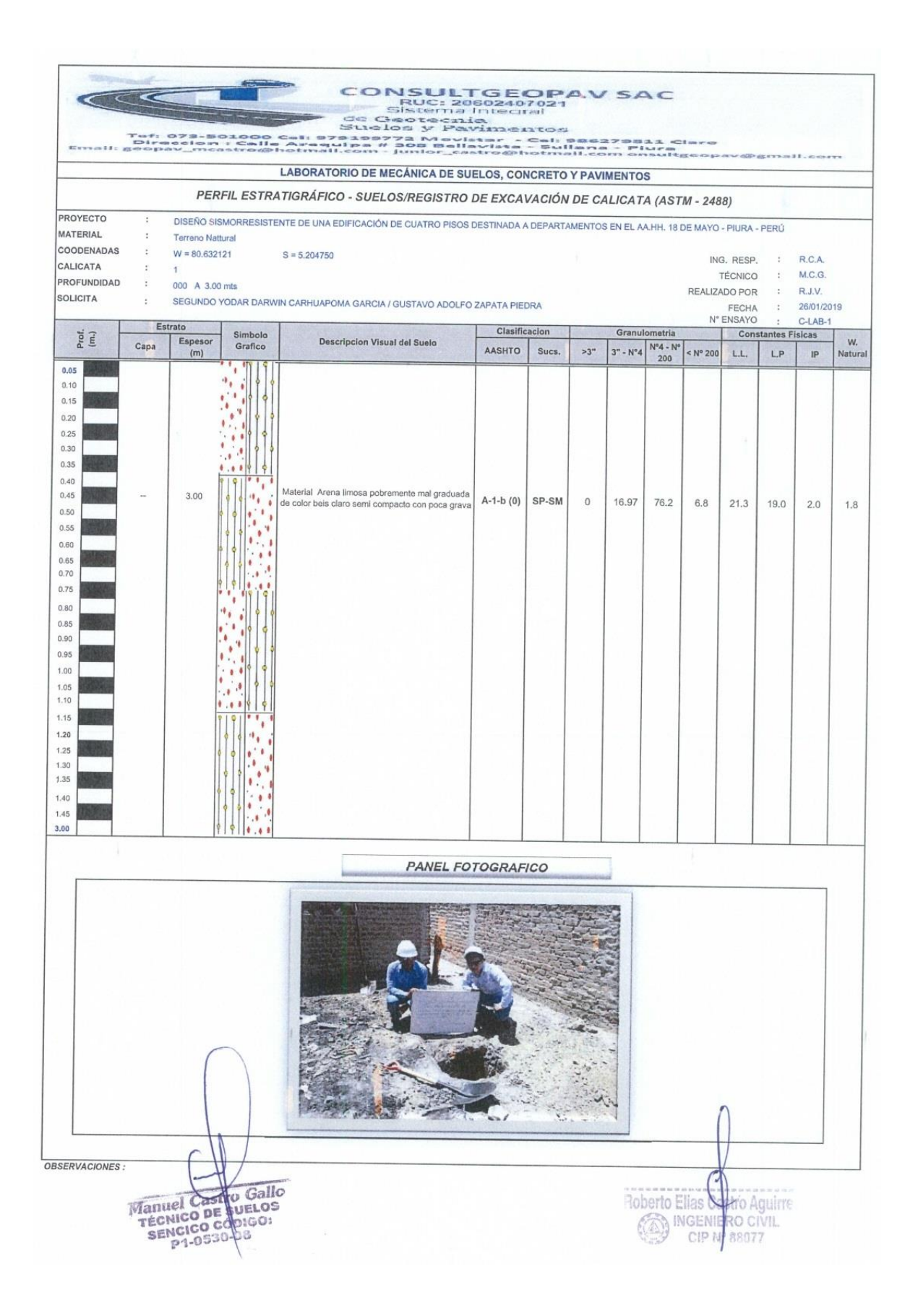

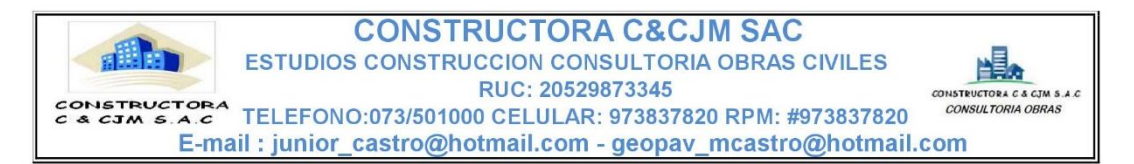

## **CAPACIDAD PORTANTE y PRESION DE TRABAJO.**

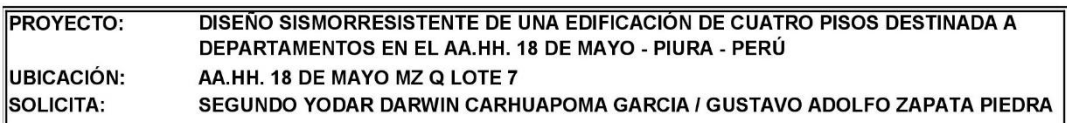

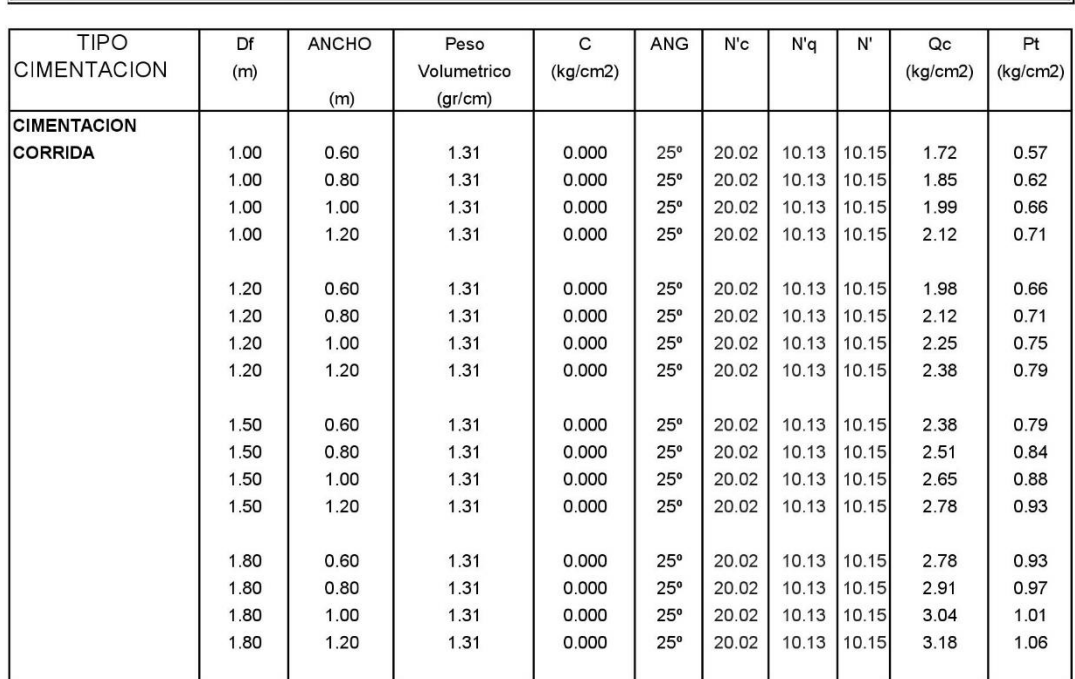

Manuel Castro Gallo

FECHA:

26/01/2019

oberto Elias C **Aquirre** CIP N

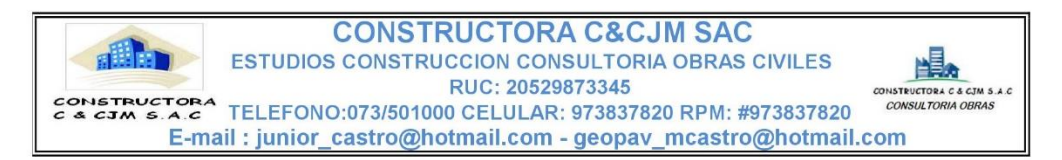

#### CAPACIDAD PORTANTE y PRESION DE TRABAJO.

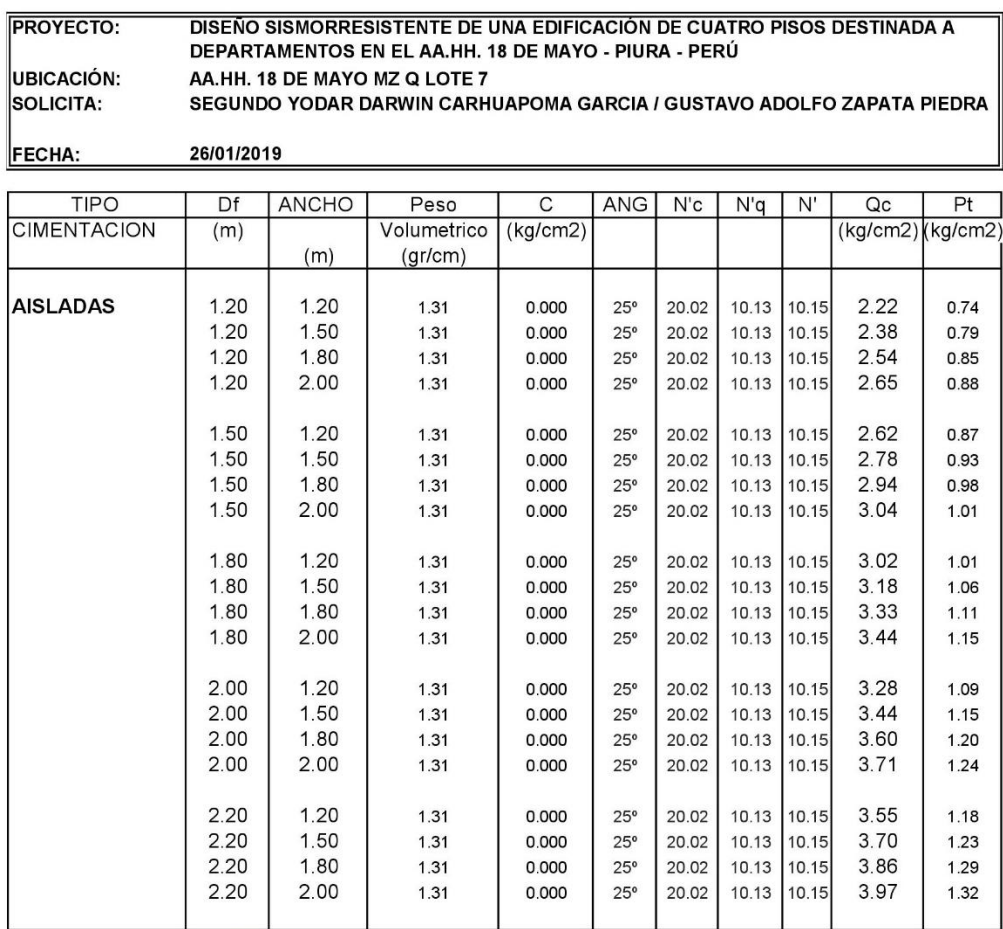

Manuel Castro Gallo Gallo

 $\overline{ }$ Roberto Elias Stro Aguirre

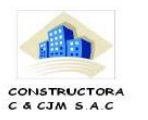

**CONSTRUCTORA C&CMJ SAC** 

**ESTUDIOS CONSTRUCCION CONSULTORIA EDIFICACIONES** 

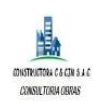

RUC: 20529873345 TELEFONO:073/501000 CELULAR: 973837820 RPM: #973837820 E-mail: junior\_castro@hotmail.com - geopav\_mcastro@hotmail.com

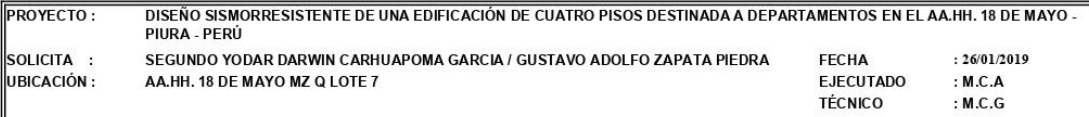

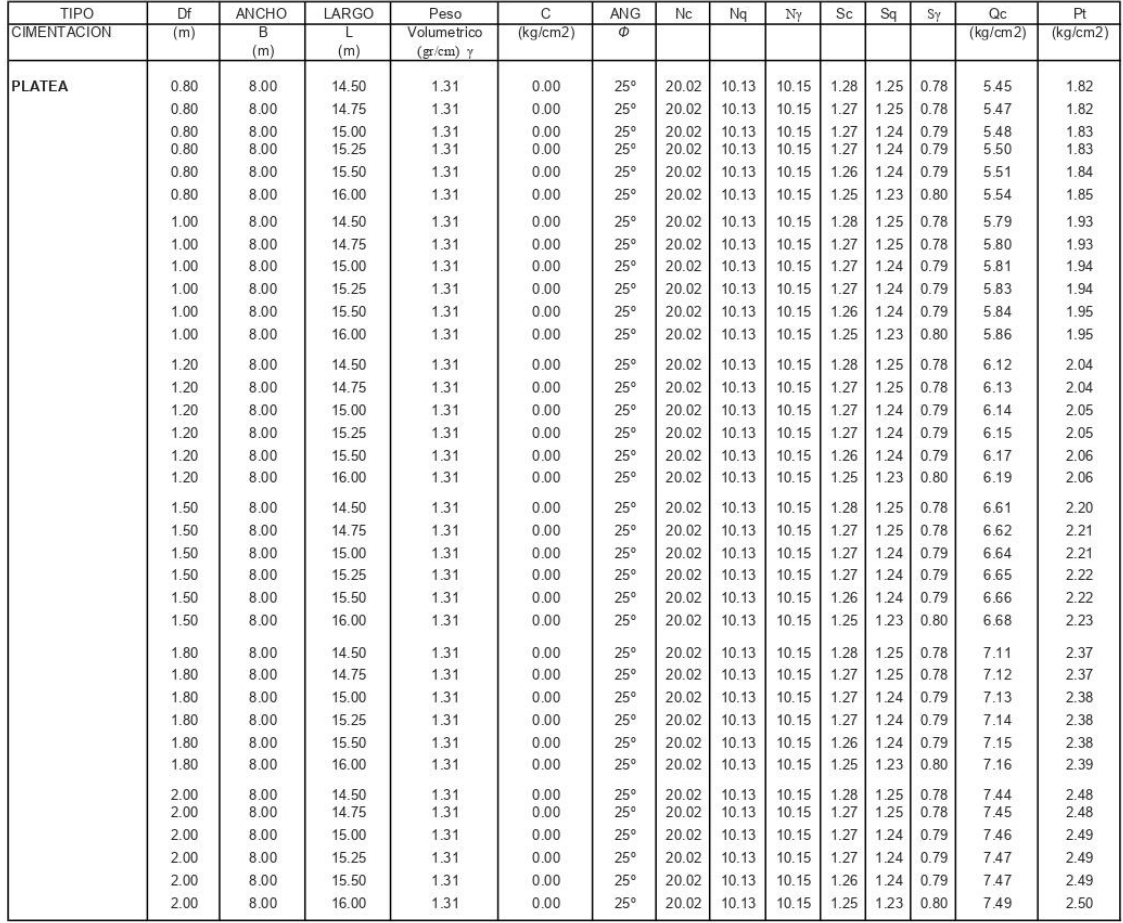

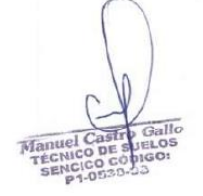

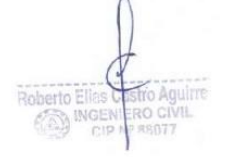
# ANEXO Nº 03 DISEÑO ARQUITECTONICO

# 1. PARÁMETROS URBANÍSTICOS Y EDIFICATORIOS

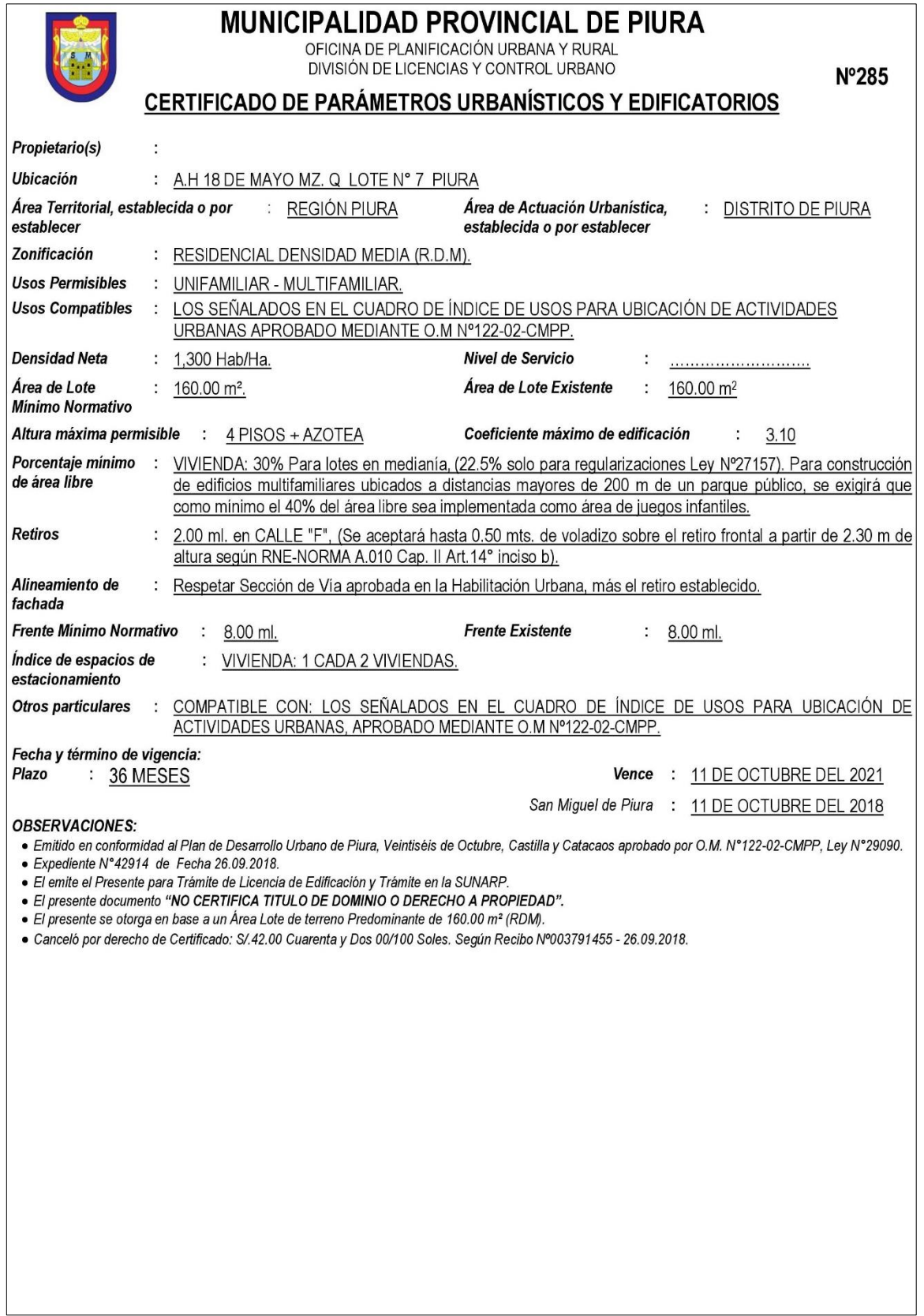

## 2. PREDIMENSIONAMIENTO DE LOS ELEMENTOS ESTRUCTURALES

### PREDIMENSIONAMIENTO DE LOSA ALIGERADA

$$
h = \frac{L_n}{20}
$$

Ln : Longitud del lado menor Dónde:

Sobre las luces mas cortas será la dirección del aligerado, por lo tanto:

$$
h = \frac{4.70 \text{ m}}{25} = 0.19 \text{ m}
$$

En consecuencia, se sugiere emplear una losa aligerada en una dirección con un peralte de:

e Losa Aligerada  $=$  $0.20<sub>m</sub>$ 

#### PREDIMENSIONAMIENTO DE VIGAS

## **VIGAS PRINCIPALES (EJE X-X)**

$$
b = \frac{B}{20} \ge 0.25m
$$
 
$$
h = \frac{L_n}{\alpha}
$$

Factor de Predimensionamiento de vigas

| W Ss/c                                                            | α  |  |
|-------------------------------------------------------------------|----|--|
| $S/C \leq 200$ kg/m2                                              | 12 |  |
| $200 < S/C \le 350$ kg/m2                                         | 11 |  |
| $350 < S/C \le 600 kg/m2$                                         | 10 |  |
| $600 < S/C \le 750$ kg/m2                                         |    |  |
| $\sim$ $\sim$ $\sim$<br><b>Contract Contract Contract</b><br>$ -$ |    |  |

Fuente: (Oviedo Sarmiento, 2016).

$$
h = \frac{4.40 \text{ m}}{12} = 0.367 \text{ m}
$$

Tomamos las vigas principales, ya que estan cargando la losa.

$$
S/C = 200.00 kg/m^2
$$

$$
b = \frac{4.06 \text{ m}}{20} = 0.20 \text{ m} \ge 0.25 \text{ m}
$$

Emplearemos las posteriores dimensiones para las vigas principales:

Vigas Princiaples (bxh) =  $0.25 m$  $0.35<sub>m</sub>$  $\pmb{\mathsf{x}}$ 

#### **VIGAS SECUNDARIAS (EJE Y-Y)**

El ancho minimo para una viga secundaria es:

$$
b_n = 0.25 \text{ m}
$$
 
$$
h = \frac{L_n}{14}
$$

Tomamos las vigas secundarias

$$
h = \frac{4.38 \text{ m}}{14} = 0.313 \text{ m}
$$

Emplearemos las posteriores dimensiones para las vigas secundarias:

Vigas Secundarias (bxh) =  $0.25<sub>m</sub>$  $\pmb{\mathsf{x}}$  $0.30 m$ 

## PREDIMENSIONAMIENTO DE COLUMNAS

$$
A_{COL} = \frac{\lambda P_G}{\eta f'c} \ge 0.25m
$$

Dónde: A<sub>COL</sub>: Area de Columna  $P_G$ : Carga de Gravedad  $\lambda$ ,  $\eta$  : Factores que dependen de la ubicación de la columna.

## Factores de predimensionamiento de columnas.

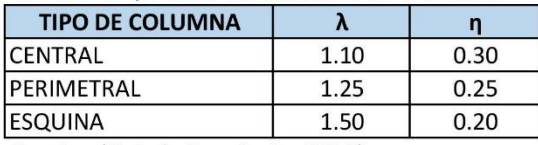

Fuente: (Oviedo Sarmiento, 2016).

#### PREDIMENSIONAMIENTO DE COLUMNA CENTRAL

Area tributaria (Bt x Lt) = 3.88 m x 3.09 m

#### a. Metrado de carga muerta para columna central

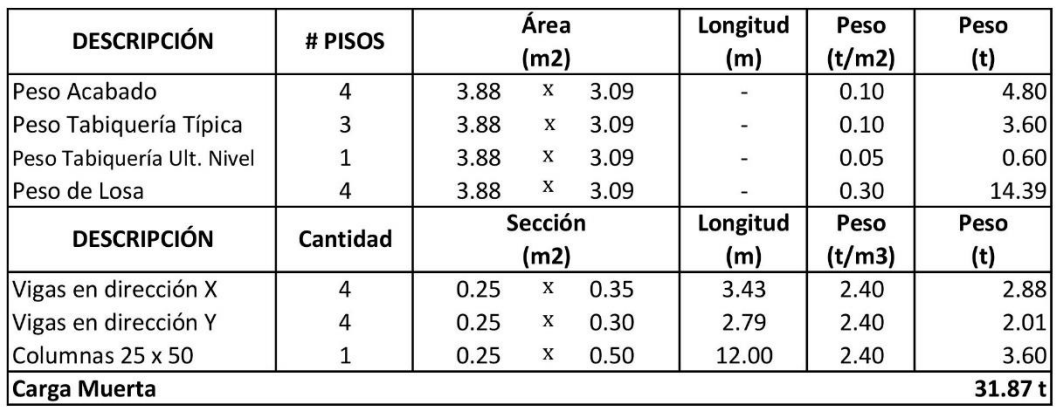

#### b. Metrado de carga viva para columna central

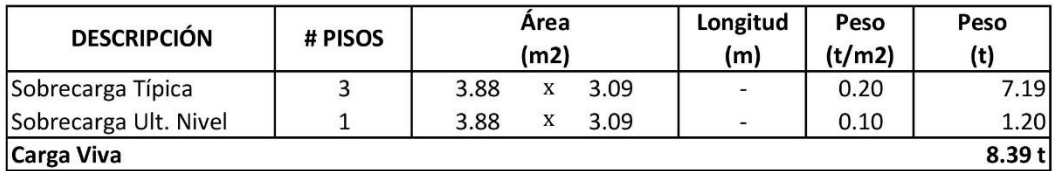

#### C. Carga por servicio y carga ultima para columna central

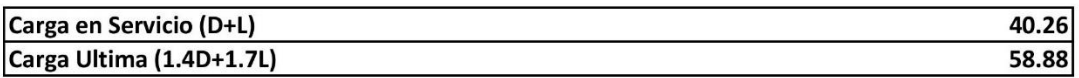

Despues de conseguir la carga en servicio, calcularemos las dimensiones de la columna.

$$
f_c' = 210.00 \quad \text{kg/cm}^2
$$

$$
A_{CDLUMNA} = \frac{1.10 \times 40.26}{0.30 \times 0.21} = 702.98 \text{ cm}^2
$$

Las probables dimensiones de columnas pueden ser:

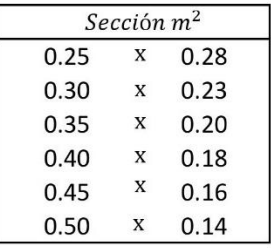

Para poder cumplir con el maximo desplazamiento de entrepiso según la norma E.030. Emplearemos las posteriores dimensiones para las columnas:

$$
Columna Central = 0.30 m x 0.45 m
$$

## PREDIMENSIONAMIENTO DE COLUMNA PERIMETRAL

Area tributaria (Bt x Lt) = 2.43 m x 2.49 m

#### a. Metrado de carga muerta para columna perimetral

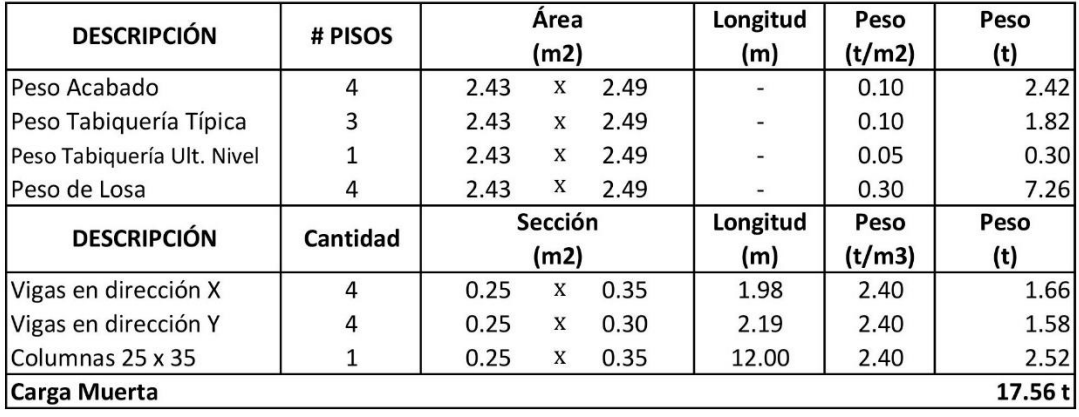

#### b. Metrado de carga viva para columna perimetral

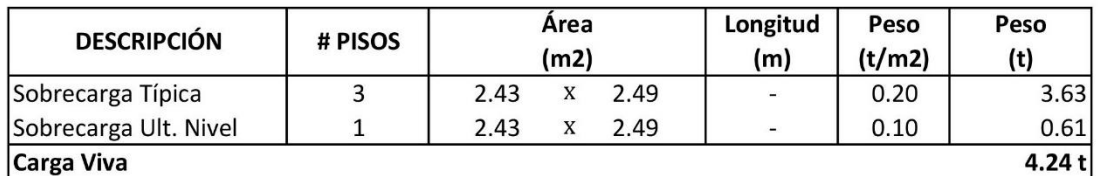

#### C. Carga por servicio y carga ultima para columna perimetral

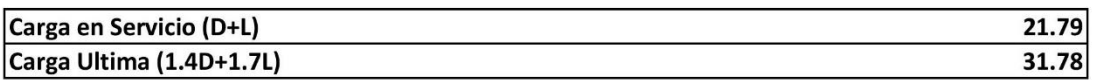

Despues de conseguir la carga en servicio, calcularemos las dimensiones de la columna.

$$
f_c' = 210.00 \quad \text{kg/cm}^2
$$

$$
A_{COLUMNA} = \frac{1.25 \times 21.79}{0.25 \times 0.21} = 518.91 \text{ cm}^2
$$

Las probables dimensiones de columnas pueden ser:

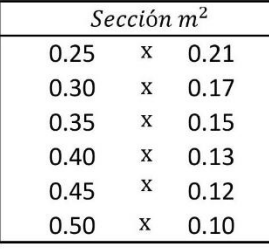

Para poder cumplir con el maximo desplazamiento de entrepiso según la norma E.030. Emplearemos las posteriores dimensiones para las columnas:

Columna Perimetral =  $0.30 \text{ m}$  x  $0.45 \text{ m}$ 

## PREDIMENSIONAMIENTO DE MUROS DE CORTE

### Peso de la edificación:

Area Total (m  $x$  m) = 8.00 m x 14.50 m

## a. Metrado de carga muerta

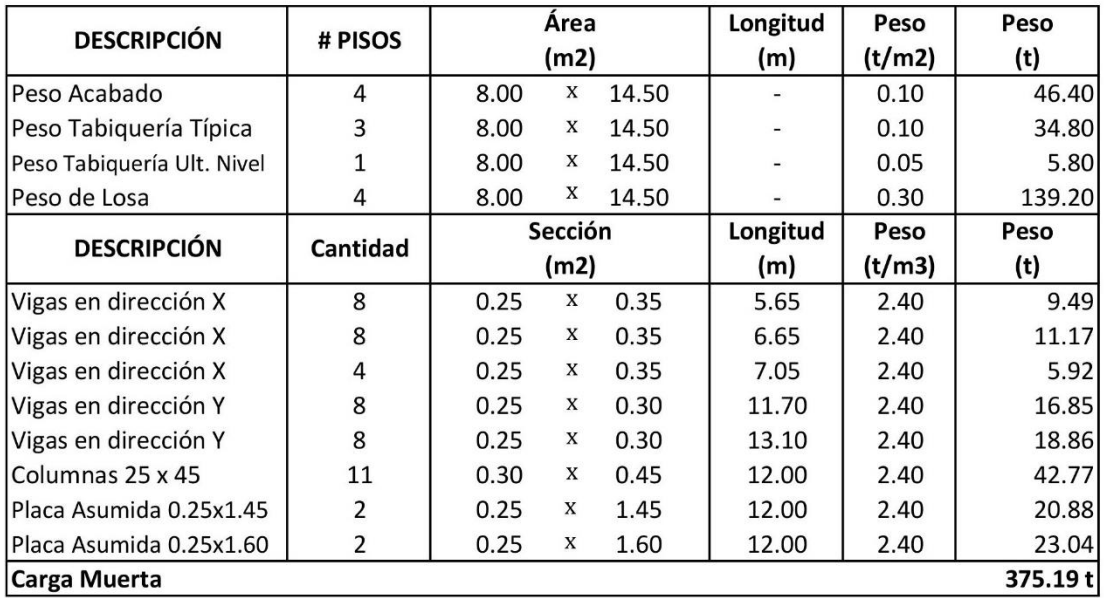

## b. Metrado de carga viva

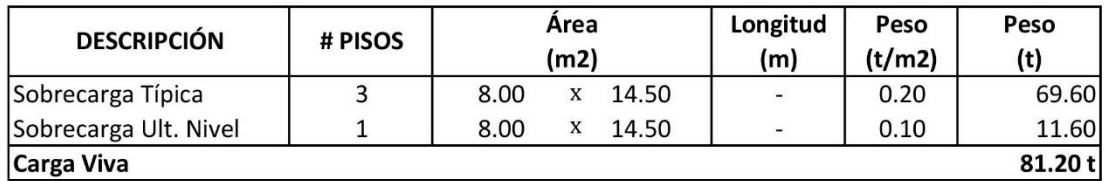

P = 375.19 t + 0.25 (81.20 t) = 395.49 ton

Periodo Fundamental:

$$
T = \frac{h_n}{C_T} = \frac{12.00}{60} = 0.200
$$

## **Factor de Amplificación Sísmica:**

$$
T < T_P \qquad C = 2.5
$$

 $0.20 < 0.40$  Por lo tanto:  $C = 2.5$ 

## **Fuerza Cortante Sísmica:**

$$
V = \frac{ZUCS}{R}P
$$

Parametros Sísmicos según Norma Técnica E0.30 del Reglamento Nacional de Edificaciones, 2018

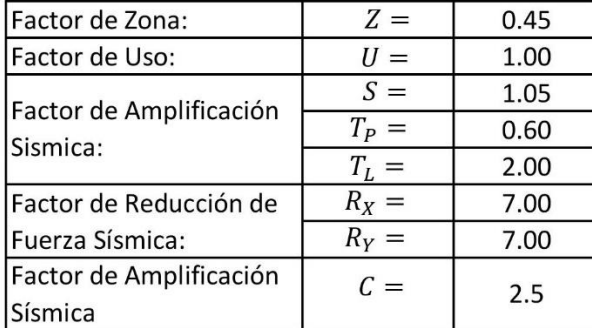

 $V = \frac{ZUCS}{R}P = 66.74$  ton

### Determinación del área de corte

 $V = 65\% V = 43.38$  ton

$$
A_c = \left(\frac{V}{\phi 0.53 \sqrt{f_c'}}\right) \qquad 0.66 \qquad m^2 \qquad \phi = 0.85
$$

En consecuencia, el área para cada sentido es el 50% del área obtenida en planta:

 $A_c x - x = 0.33$  cm<sup>2</sup>  $A_c y - y = 0.33$  cm<sup>2</sup>

### Determinación del área de muros:

Teniendo en cuenta en la dirección X:

2 placas de 0.25  $m$  de espesor y 1.45  $m$  de largo

 $A_{PLACAS X-X} = 0.73$   $m^2 \ge 0.33$   $m^2$ 

## Por consiguiente se tendran en la dirección X dos placas de 0.25 m de espesor y una longitud de  $1.45 m.$

Teniendo en cuenta en la dirección Y:

2 placas de 0.25  $m$  de espesor y 1.60  $m$  de largo

 $A_{PLACASY-Y} = 0.80 \text{ m}^2 \ge 0.33 \text{ m}^2$ 

Por consiguiente se tendran en la dirección Y dos placas de 0.25 m de espesor y una longitud de  $1.60 m.$ 

## **3. PLANO DE ARQUITECTURA**

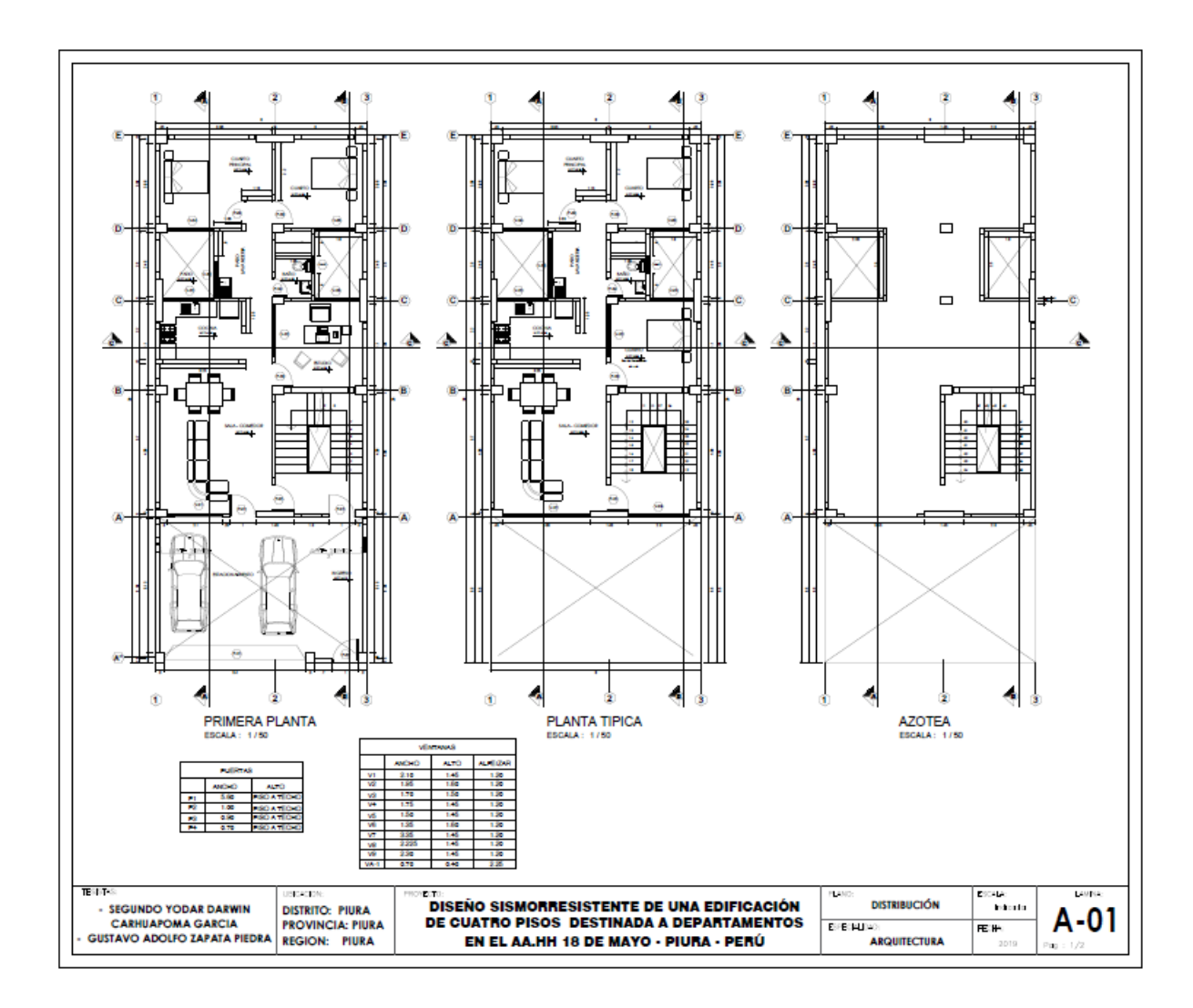

## **4. CORTES Y ELEVACIONES**

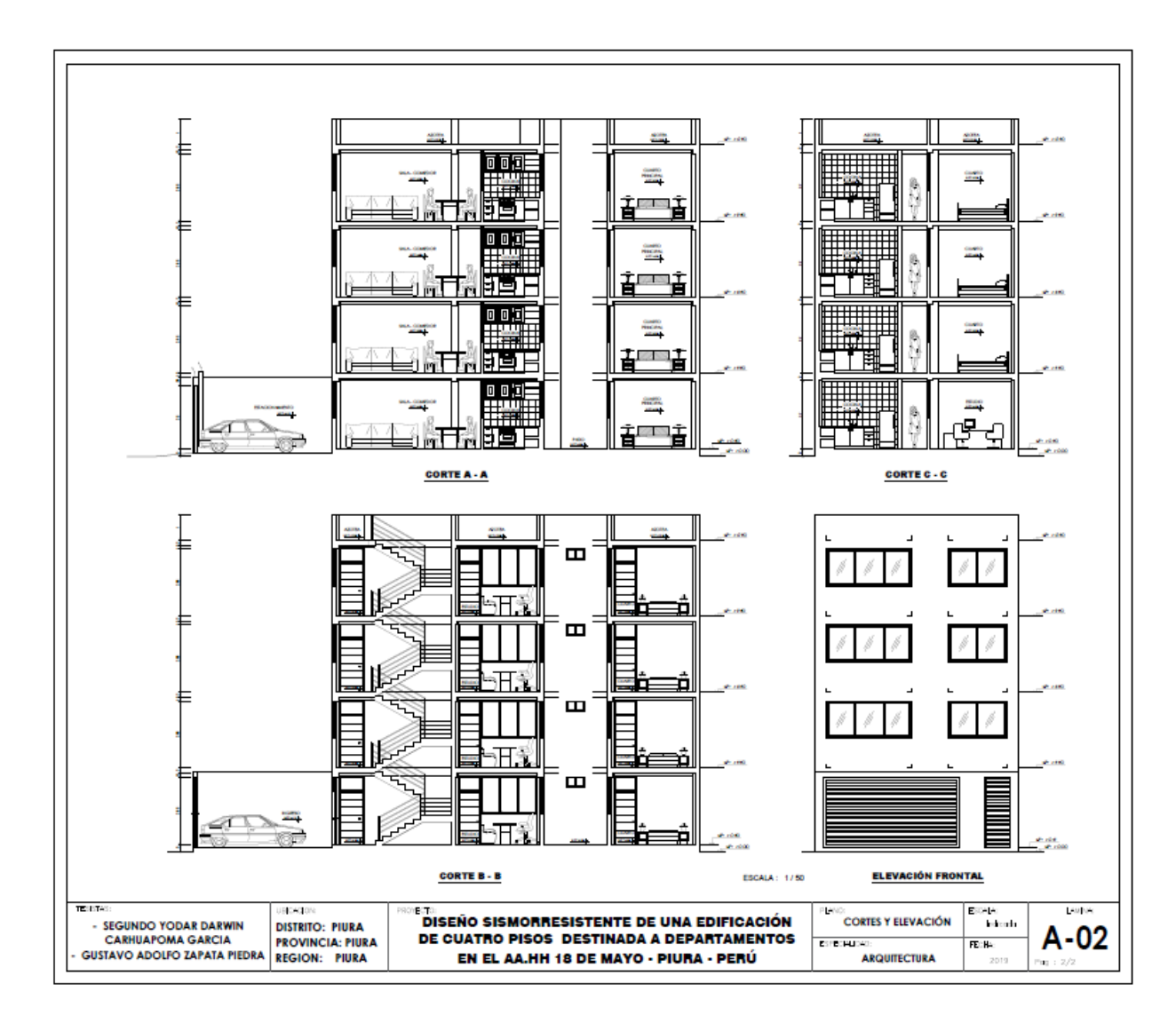

# **ANEXO N° 04 ANÁLISIS SÍSMICO DE LA EDIFICACIÓN**

Haciendo uso del software ETABS 2016 se efectuó el análisis sísmico de la edificación de cuatro pisos, cuya utilidad será a departamentos. Dual es el sistema estructural para las dos direcciones X e Y, y losas aligeradas será el sistema de techo.

Antes de modelar nuestra estructura se definieron las propiedades de los elementos estructurales de concreto armado.

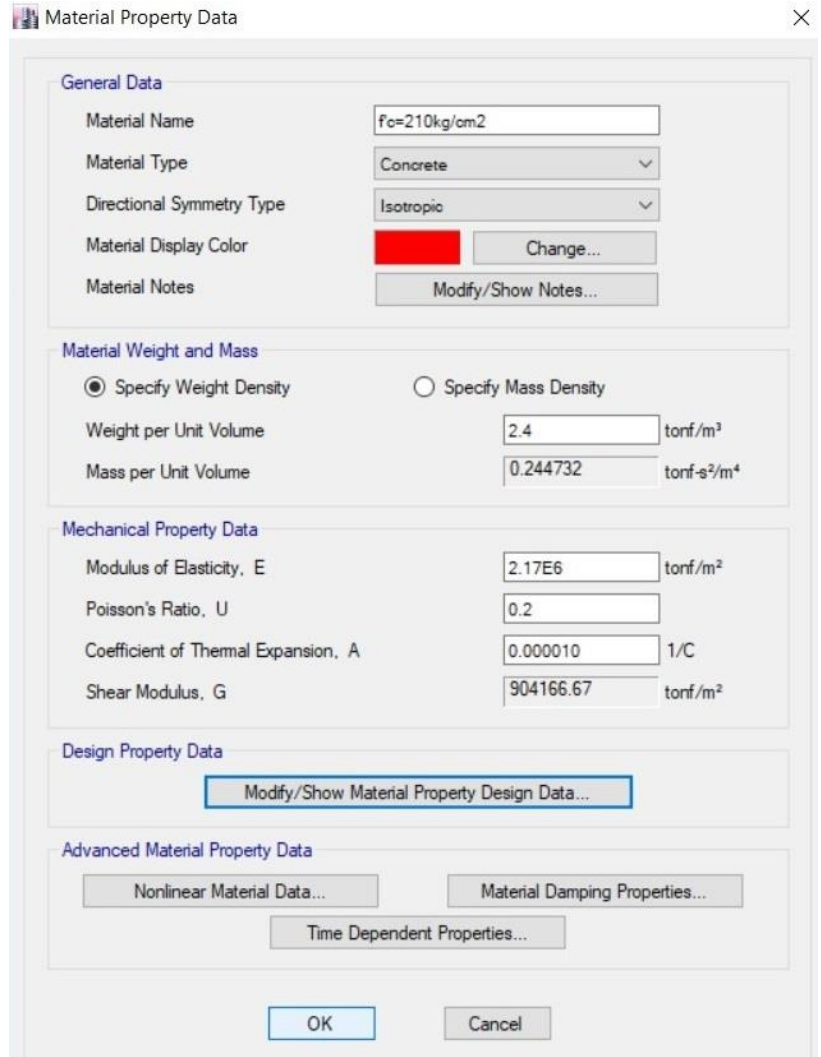

Figura 31 Datos de las propiedades del material

Material Property Design Data

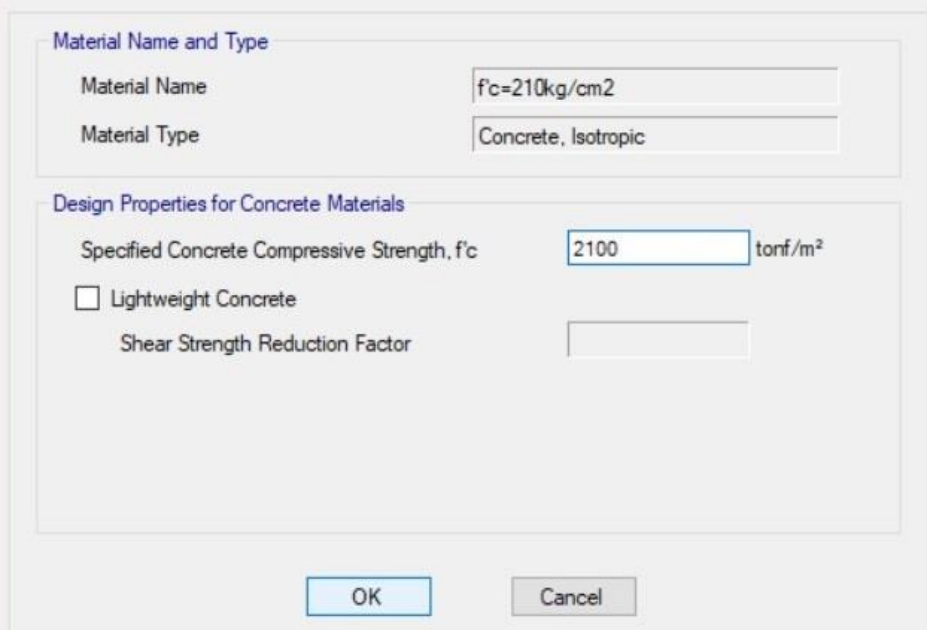

Figura 32 Datos de diseño de las propiedades del material

Para modelar nuestra estructura, se definieron y asignaron vigas rectangulares de concreto armado cuyas secciones para las vigas principales serán de 25x35 y para las vigas secundarias de 25x30.

Se definieron y asignaron secciones de 30x45 para las columnas.

Finalmente se definieron y asignaron cuatro placas de concreto armado, dos placas en la dirección x, con longitud de 1.45 m con un espesor de 0.25 m, y en la dirección Y dos placas de longitud 1.65 m y un espesor de 0.25m.

 $\times$ 

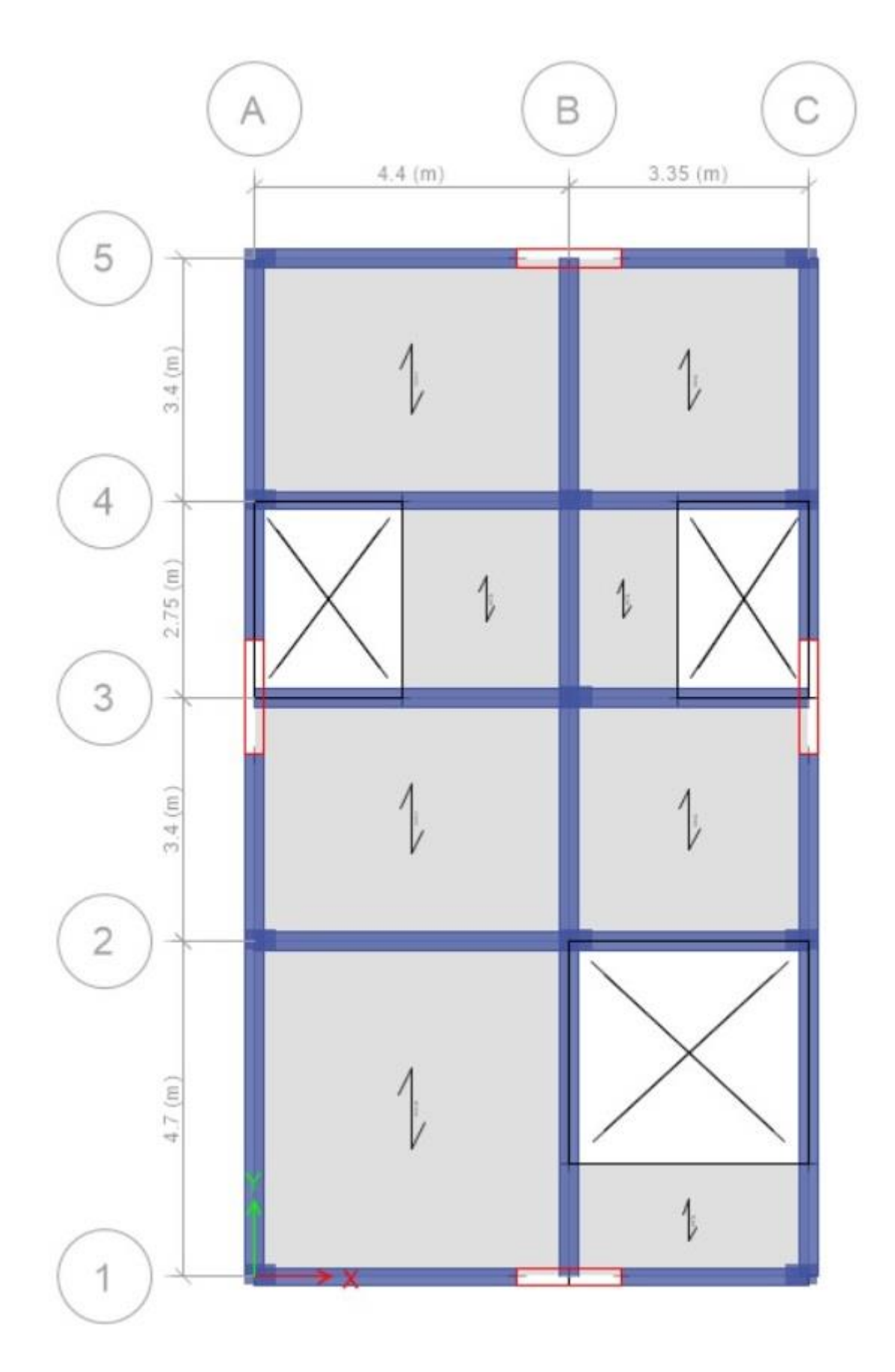

Figura 33 Vista extrude de la edificación

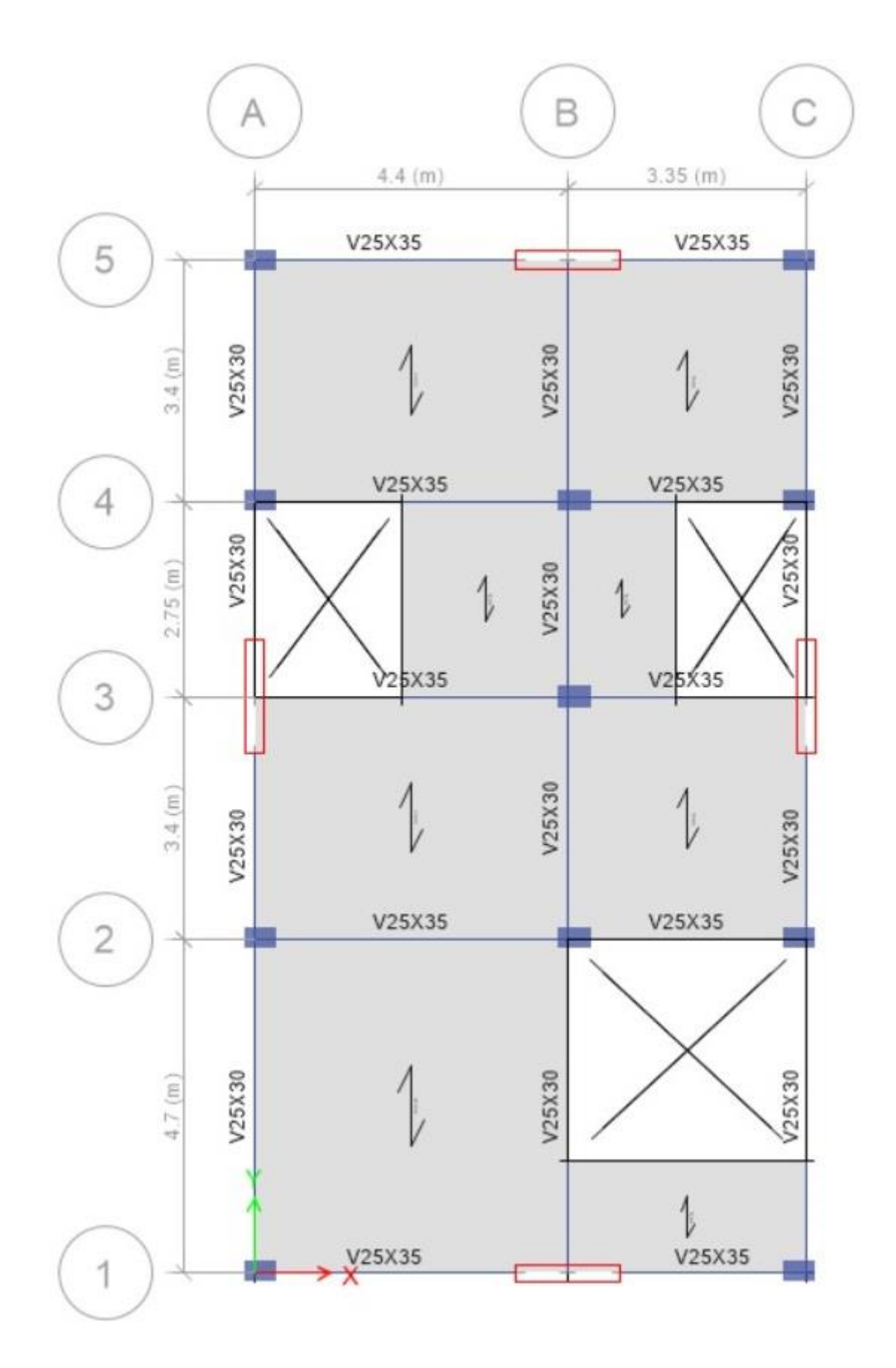

Figura 34 Vista en planta con las secciones de la edificación

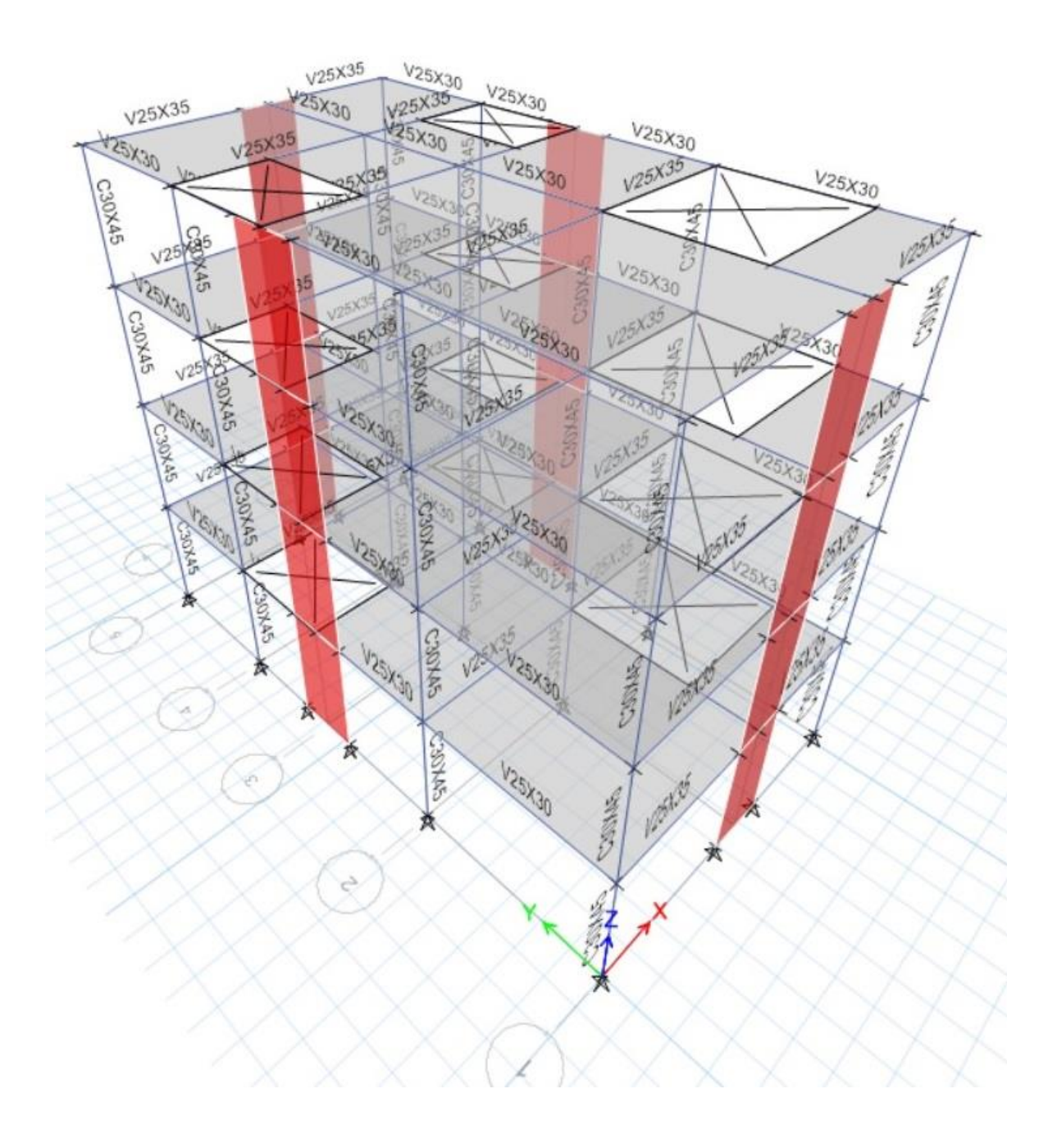

Figura 35 Vista 3D con las secciones de la edificación

Se seleccionaron todos los elementos y se asignó un factor de rigidez para edificaciones de concreto armado de 0.5.

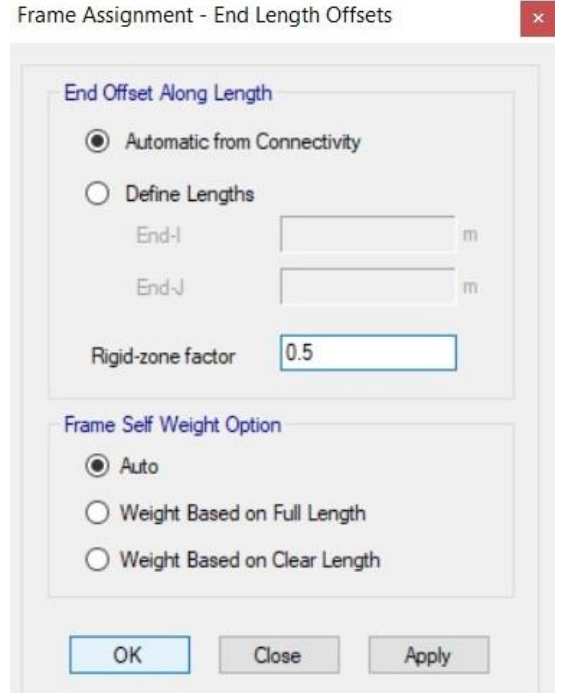

Figura 36 Brazos rígidos de la edificación

Los nudos de la base se seleccionaron para posteriormente restringirlos (empotrarlos).

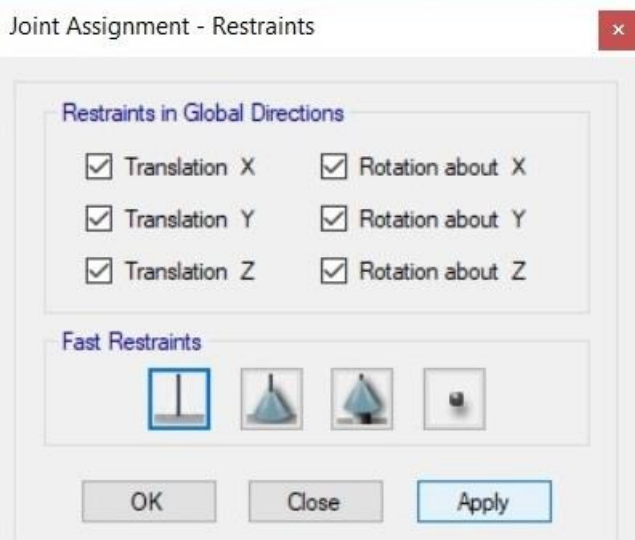

Figura 37 Empotramiento en los apoyos

Se definieron y asignaron 4 diafragmas rígidos (uno para cada piso).

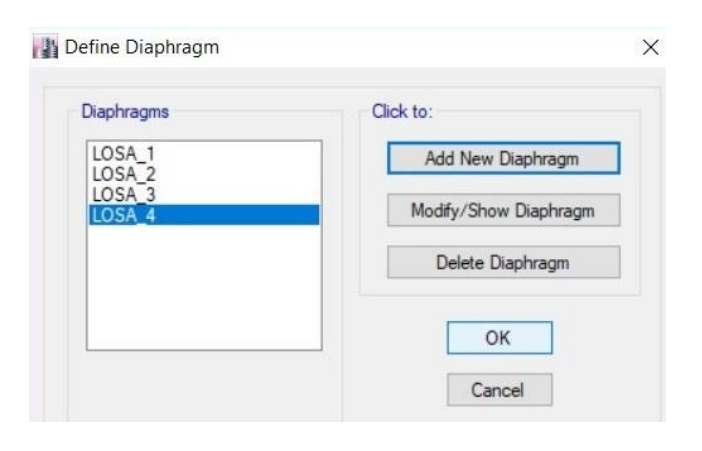

Figura 38 Definición de los 4 diafragmas rígidos

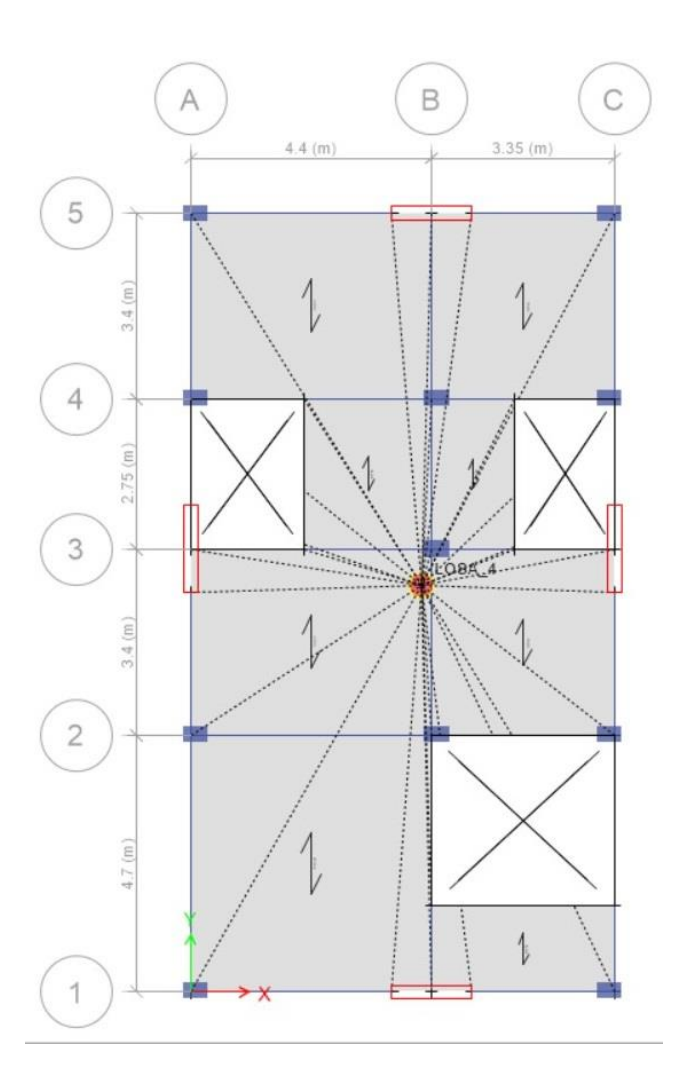

Figura 39 Vista en planta del diafragma rígido del cuarto piso

Posteriormente se definieron las cargas estáticas teniendo en consideración que no se está modificando por el momento para el sismo estático el coeficiente basal.

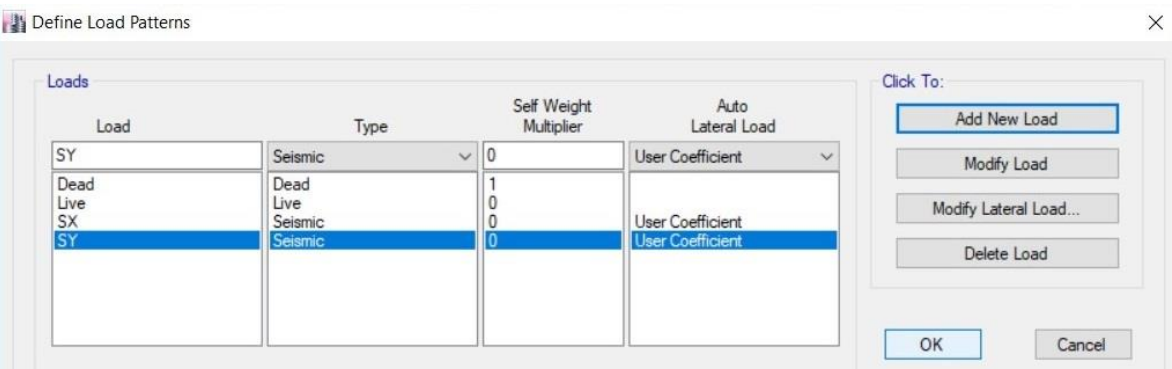

Figura 40 Sistema de cargas estáticas a la acción del sismo SX y SY

Se seleccionaron todas las placas de concreto armado y se le asignaron los mesh.

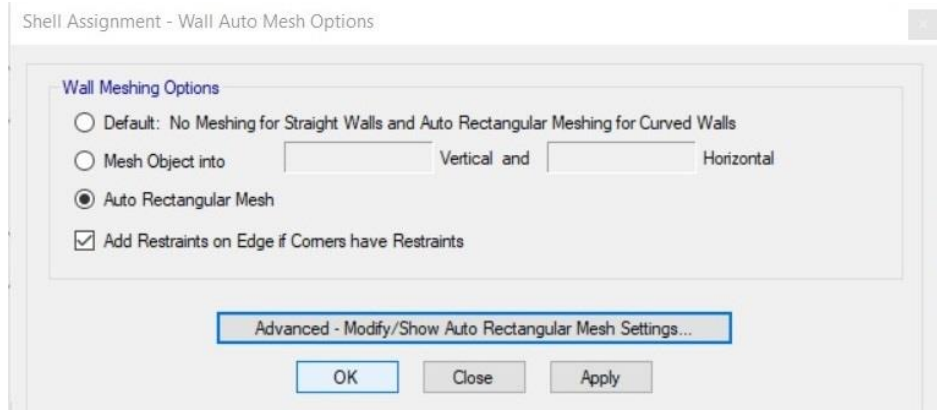

Figura 41 Shell Assignment – Wall Auto Mesh Options

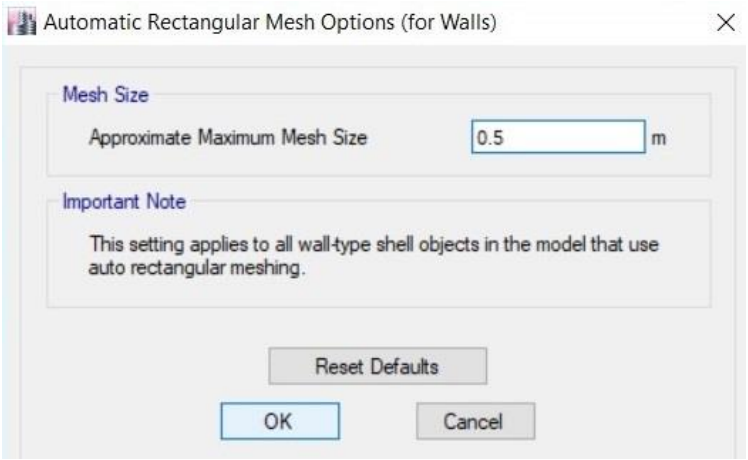

Figura 42 Automatic Rectangular Mesh Options (for Walls)

Se definieron tres Piers Labels, inmediatamente se seleccionó y se le asigno un Pier a cada placa.

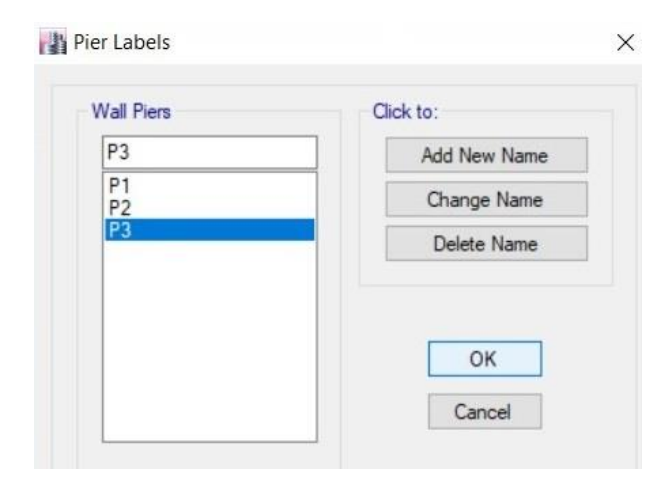

Figura 43 Definición de los tres Piers Labels de las placas

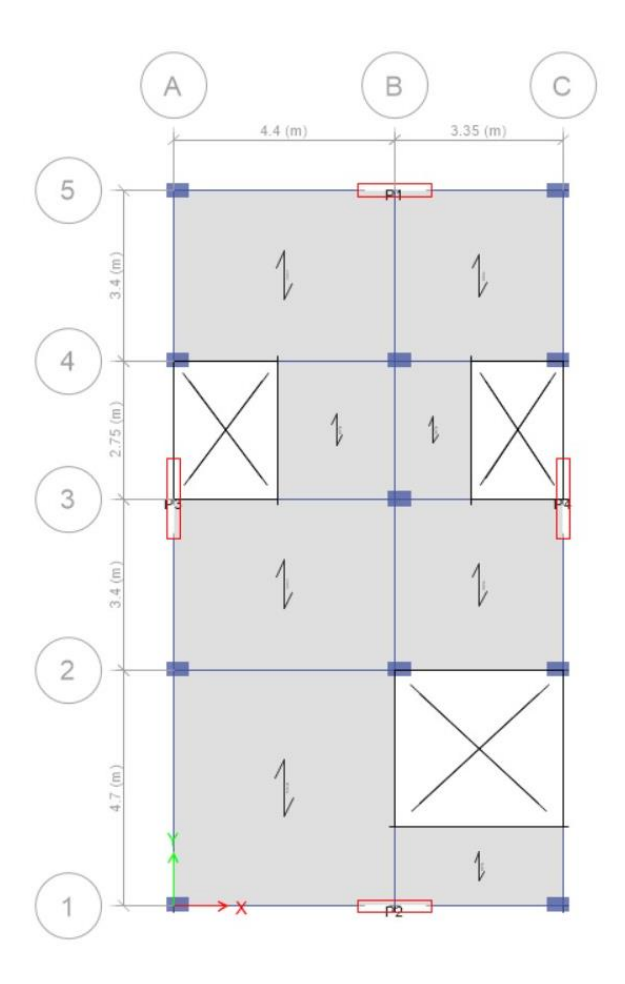

Figura 44 Vista en planta de los Piers Labels

Definimos nuestro espectro de pseudoaceleraciones antes de ingresar a nuestra estructura las cargas dinámicas.

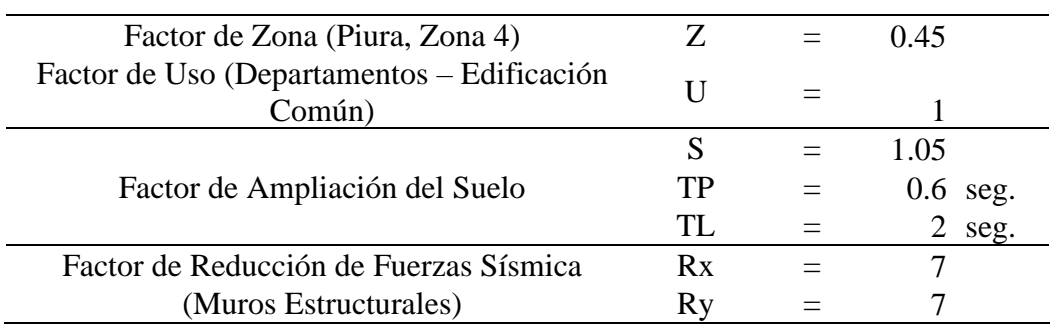

## **Parámetros sísmicos – E030 – 2018**

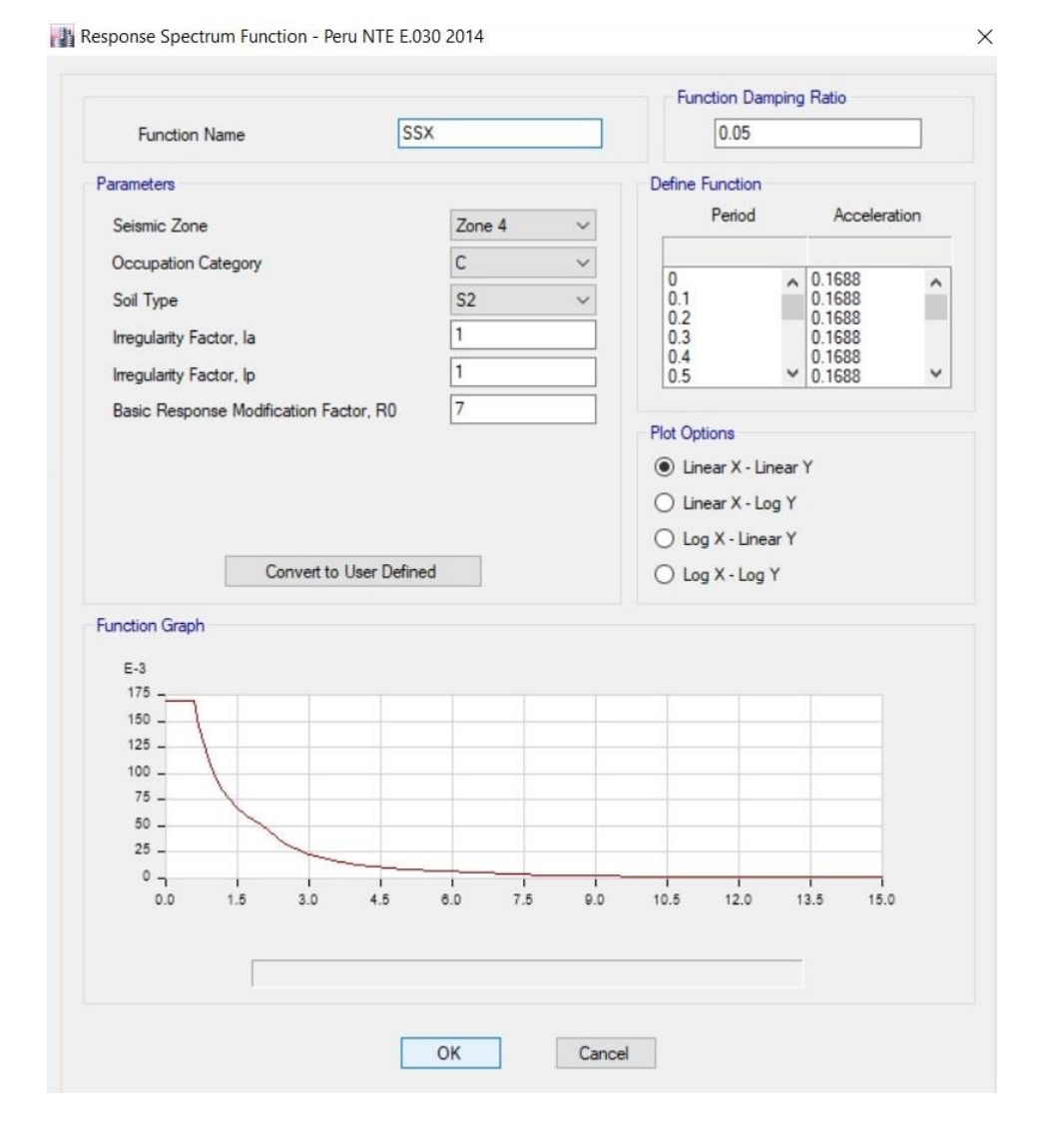

Figura 45 Espectro de Pseudoaceleraciones de la dirección X en ETABS

Response Spectrum Function - Peru NTE E.030 2014

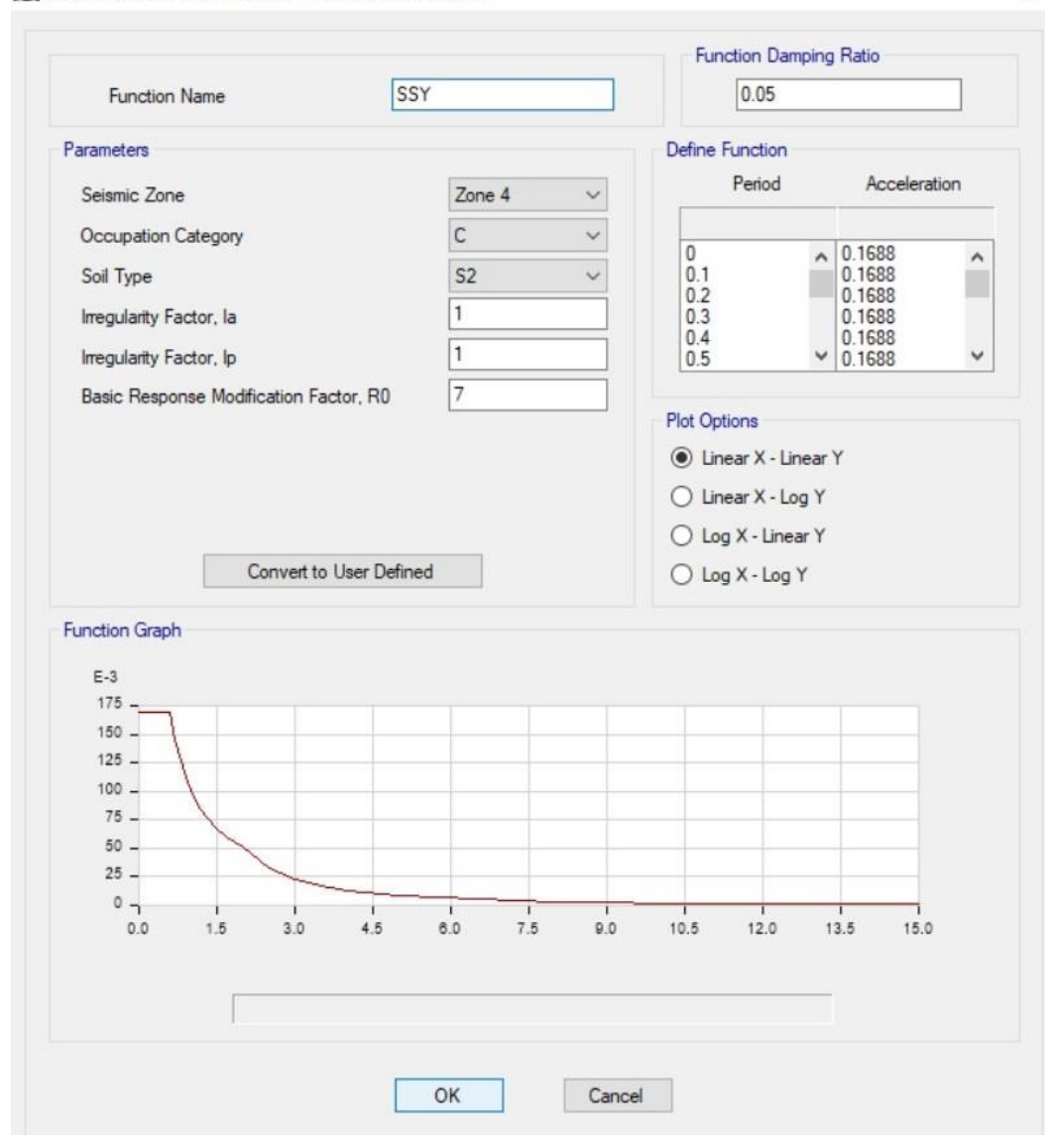

Figura 46 Espectro de Pseudoaceleraciones de la dirección Y en ETABS

Definimos las cargas sísmicas, donde la carga vertical se utilizará los 2/3 del espectro horizontal considerando en las dos direcciones X e Y del sismo una excentricidad accidental del 5% como lo establece la norma.

 $\times$ 

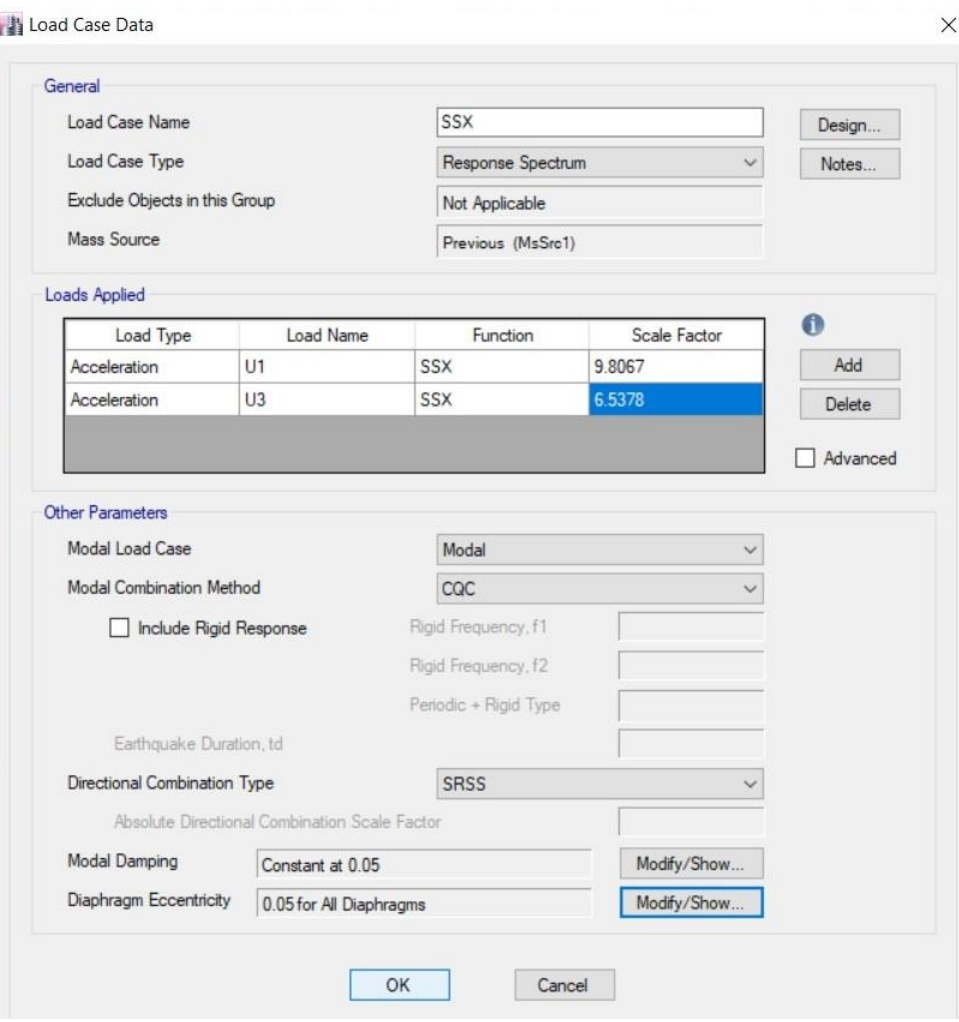

Figura 47 Cargas sísmicas en X

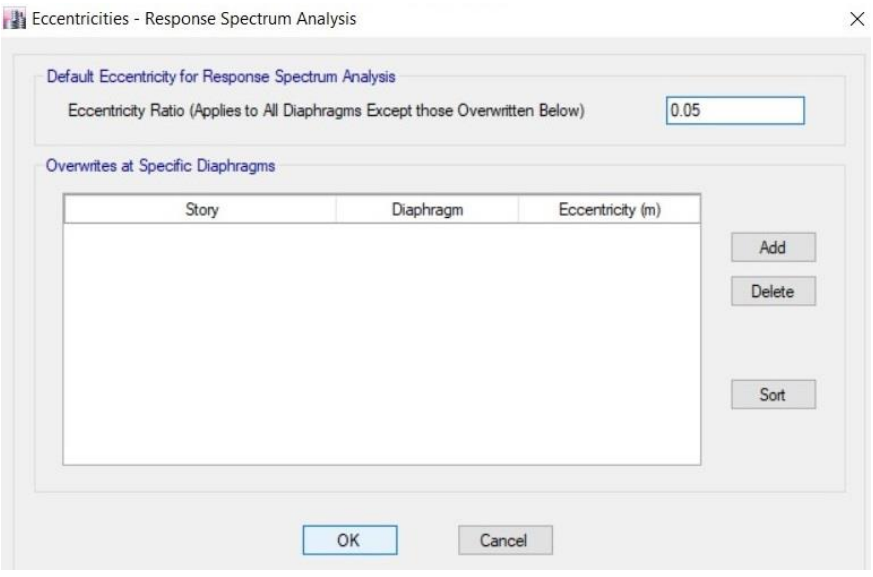

Figura 48 Excentricidad accidental del 5% en X

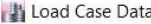

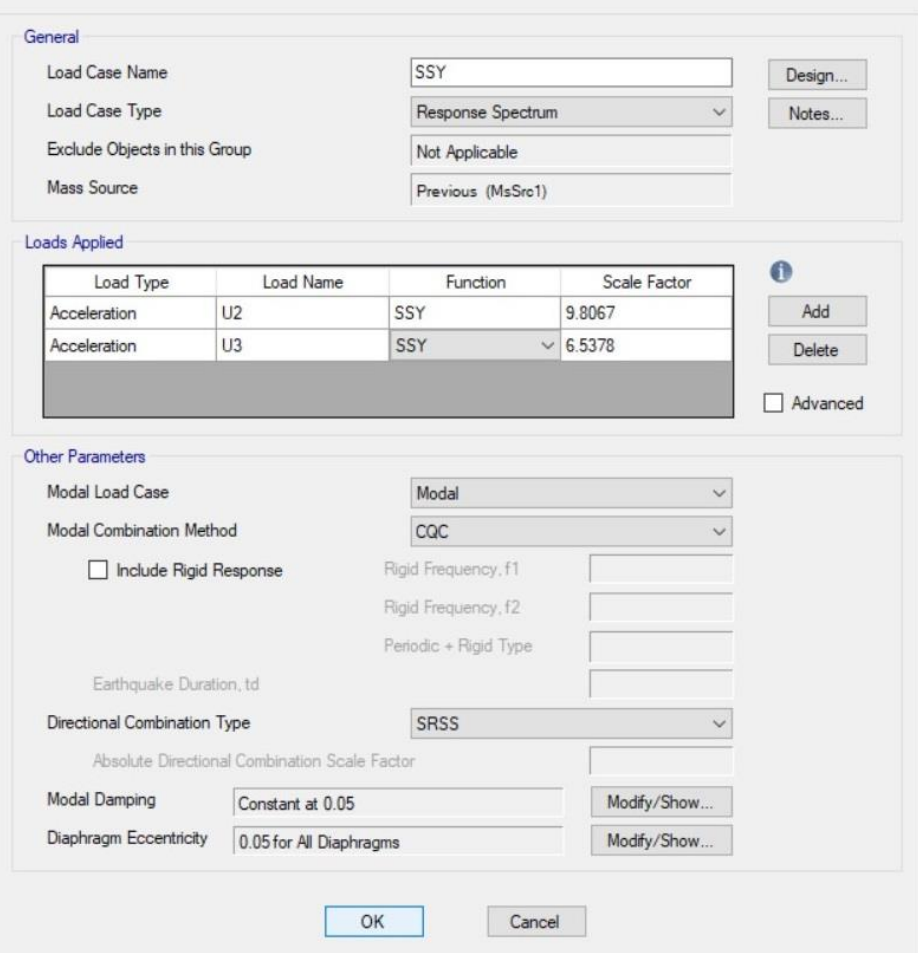

# Figura 49 Cargas sísmicas en Y

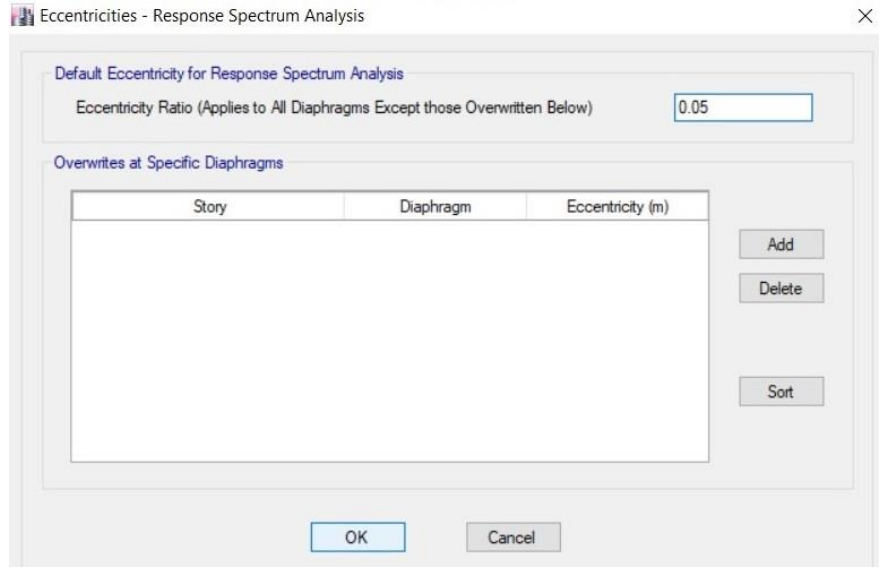

Figura 50 Excentricidad accidental del 5% en Y

 $\times$ 

Se asignaron las cargas de las losas aligeradas:

1. Carga Muerta asignada del primer al tercer piso

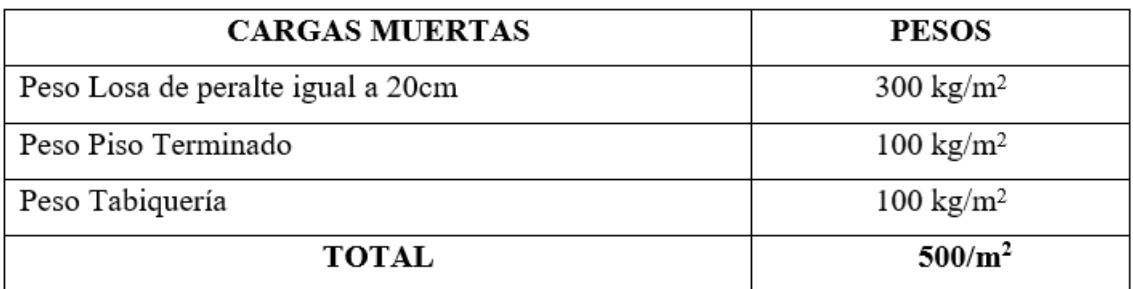

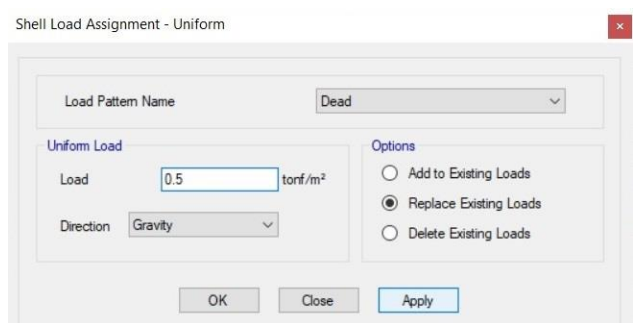

Figura 51 Carga muerta asignada del primer al tercer piso

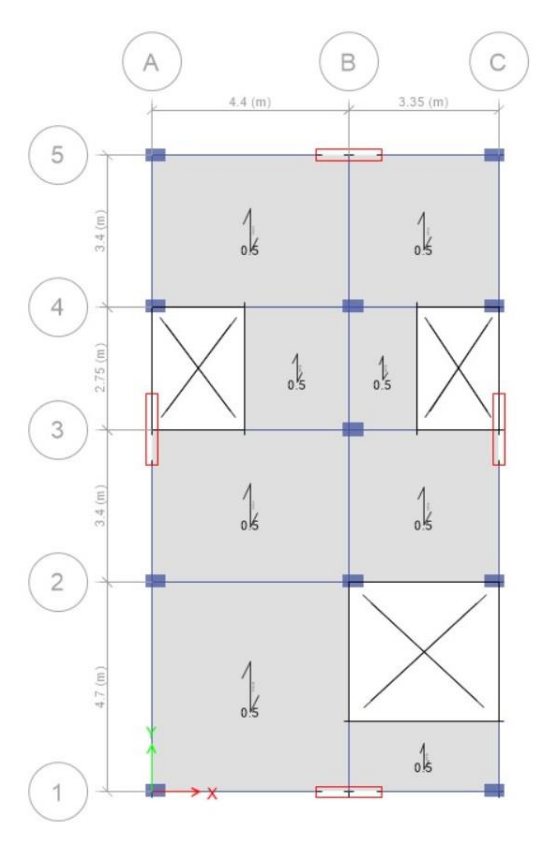

Figura 52 Vista en planta carga muerta asignada del primer al tercer piso

2. Carga Muerta asignada al cuarto piso (azotea)

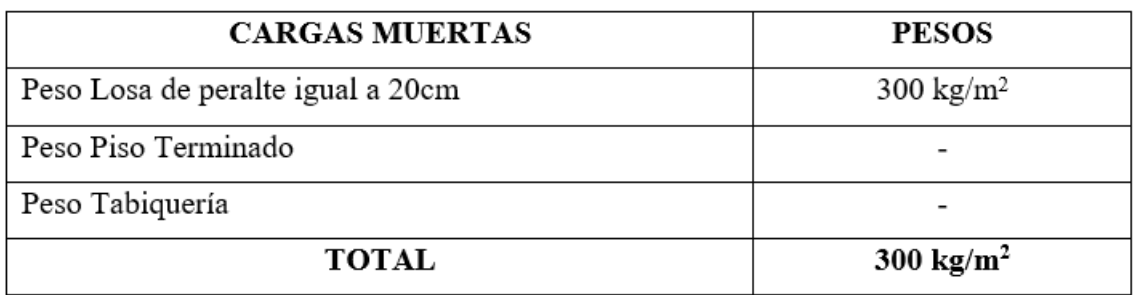

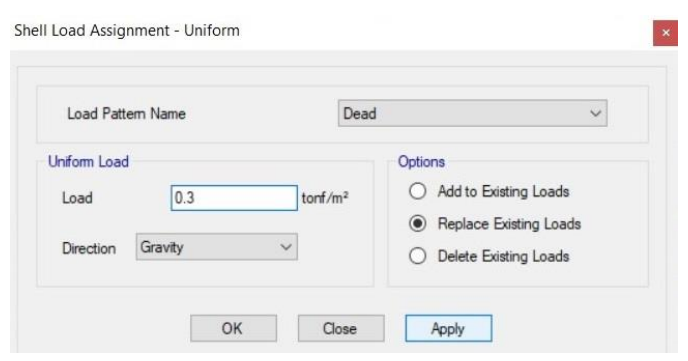

Figura 53 Carga muerta asignada al cuarto piso

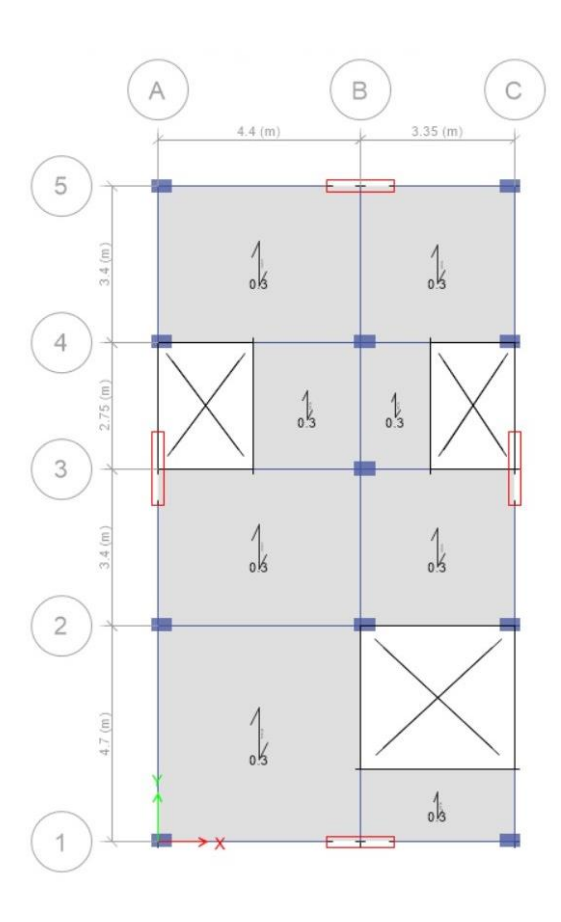

Figura 54 Vista en planta carga muerta asignada al cuarto piso

1. Carga Viva asignada del primer al tercer piso

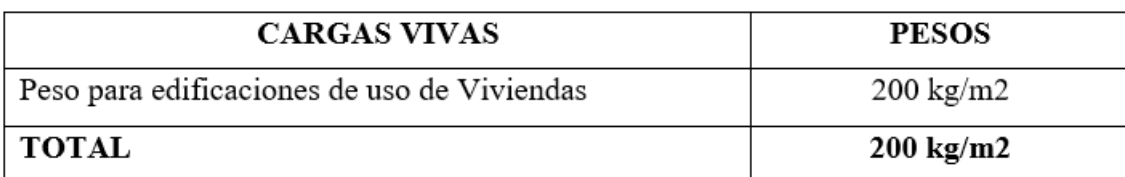

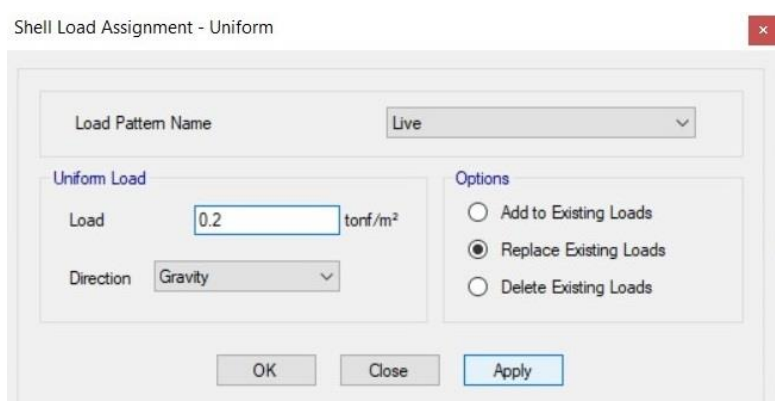

Figura 55 Carga viva asignada del primer al tercer piso

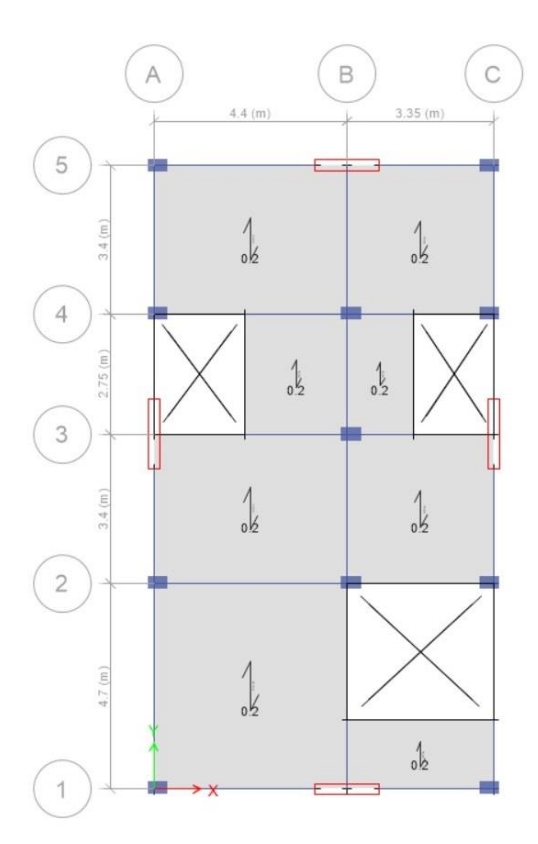

Figura 56 Vista en planta carga viva asignada del primer al tercer piso

2. Carga Viva asignada al cuarto piso (Azotea):

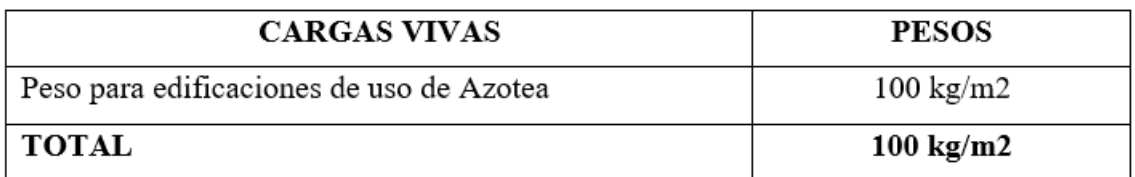

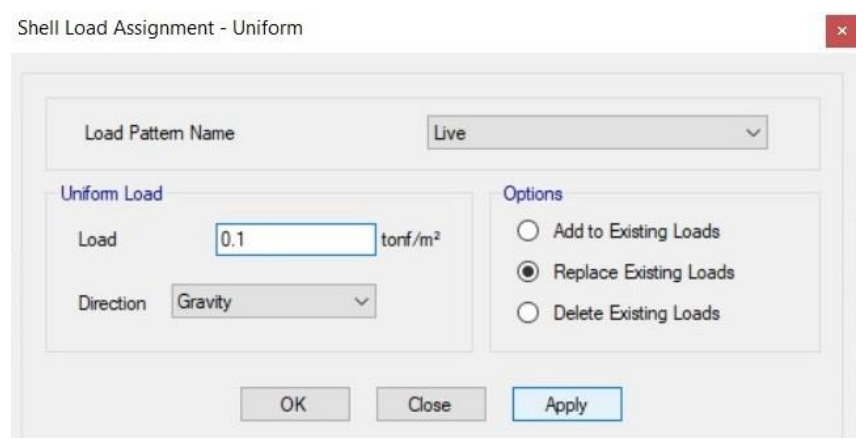

Figura 57 Carga viva asignada al cuarto piso

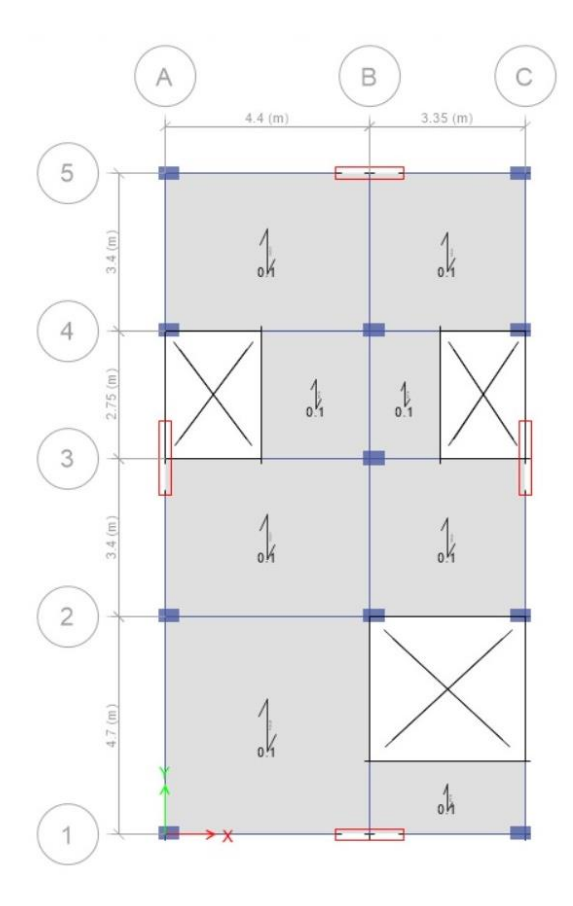

Figura 58 Vista en planta carga viva asignada al cuarto piso

Definimos las masas de la estructura, teniendo en consideración para edificaciones de la categoría C el PESO = DEAD + 0.25 LIVE

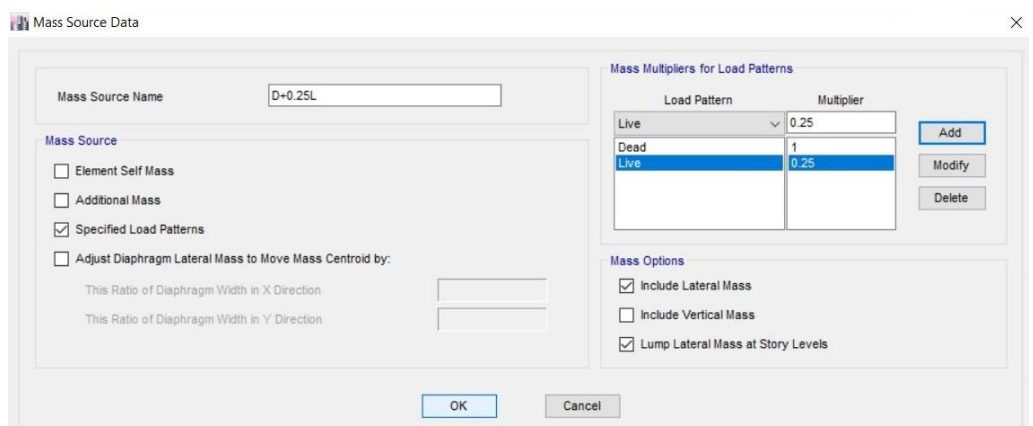

Figura 59 Masas de la estructura (D+0.25L)

Con el objetivo de diseñar la estructura se ingresaron las combinaciones de carga, más una nueva combinación que es la envolvente de todas las combinaciones de carga.

Comb 1: 1.40 CM + 1.70 CV

Comb 2 y 3:  $1.25$  CM +  $1.25$  CV  $\pm$  SSX

Comb 4 y 5:  $1.25$  CM +  $1.25$  CV  $\pm$  SSY

Comb 6 y 7:  $0.90 \text{ CM} \pm \text{SSX}$ 

Comb 8 y 9:  $0.90$  CM  $\pm$  SSY

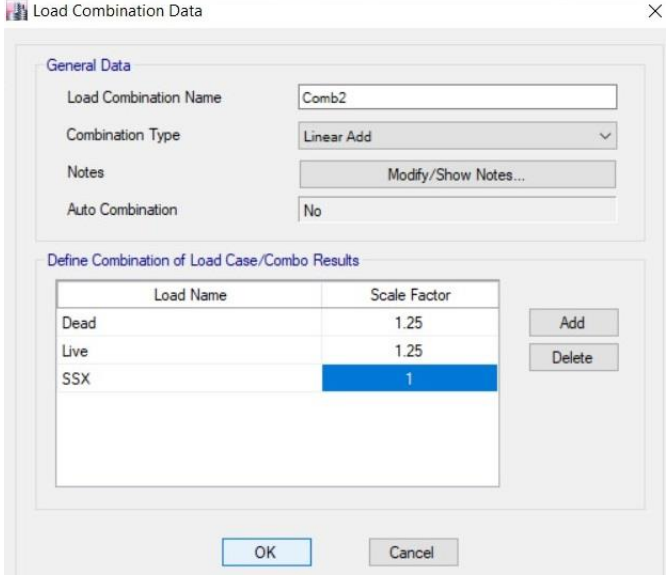

Figura 60 Combinación de carga 1.25 CM + 1.25 CV + SSX

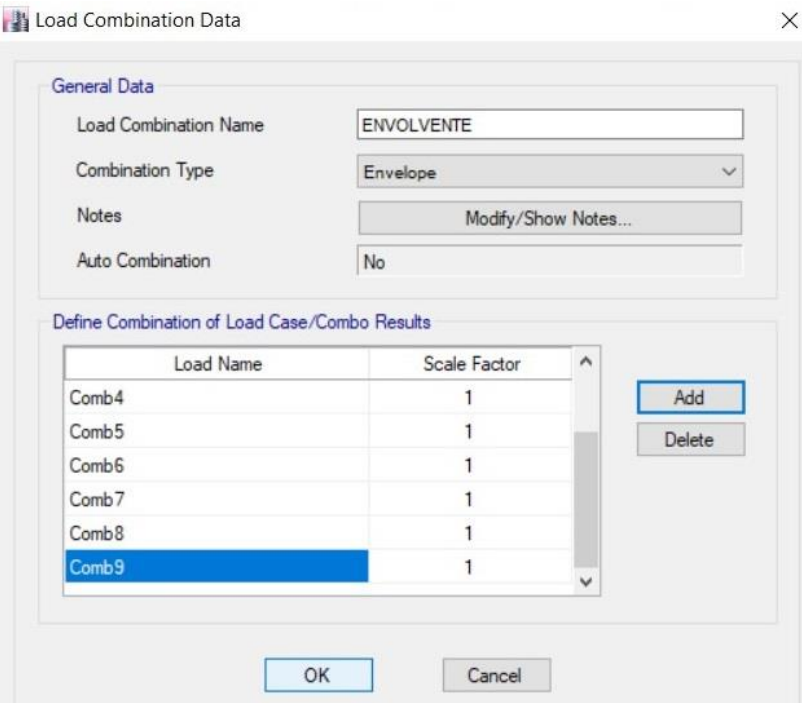

Figura 61 Combinación de carga (ENVOLVENTE)

## **DESPLAZAMIENTOS LATERALES DE ENTREPISO**

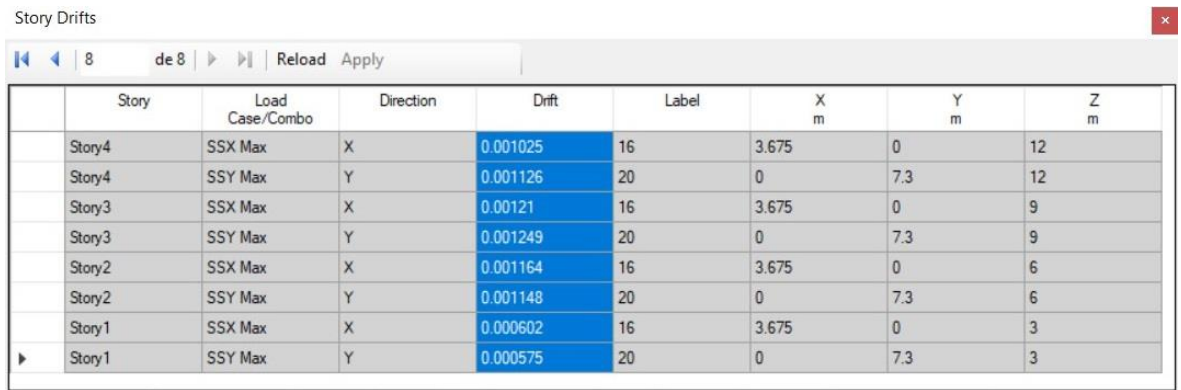

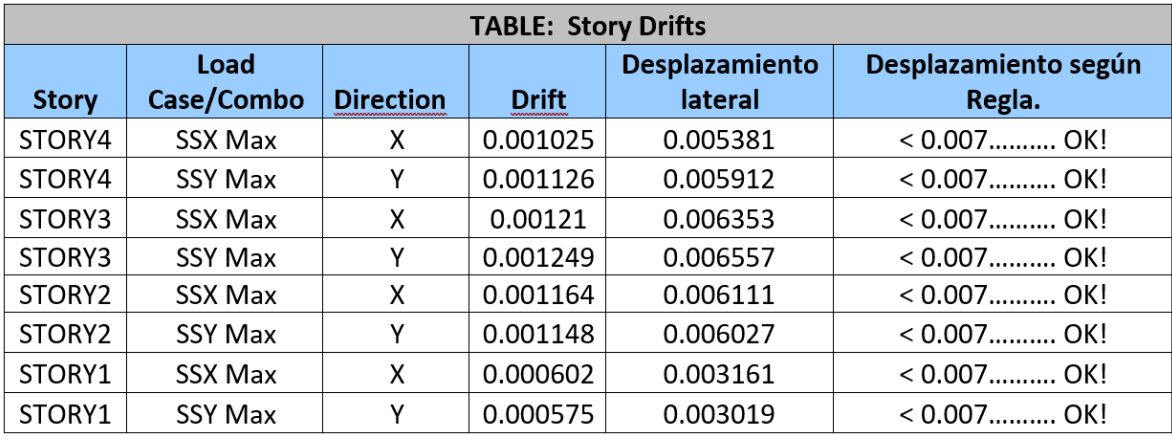

Los maximo desplazamientos laterales de entrepiso que se ha calculado no han superardo el desplazamiento limite que es 0.007 para estructuras de concreto armado que es lo que indica la norma.

## **PERÍODO FUNDAMENTAL DE LA ESTRUCTURA**

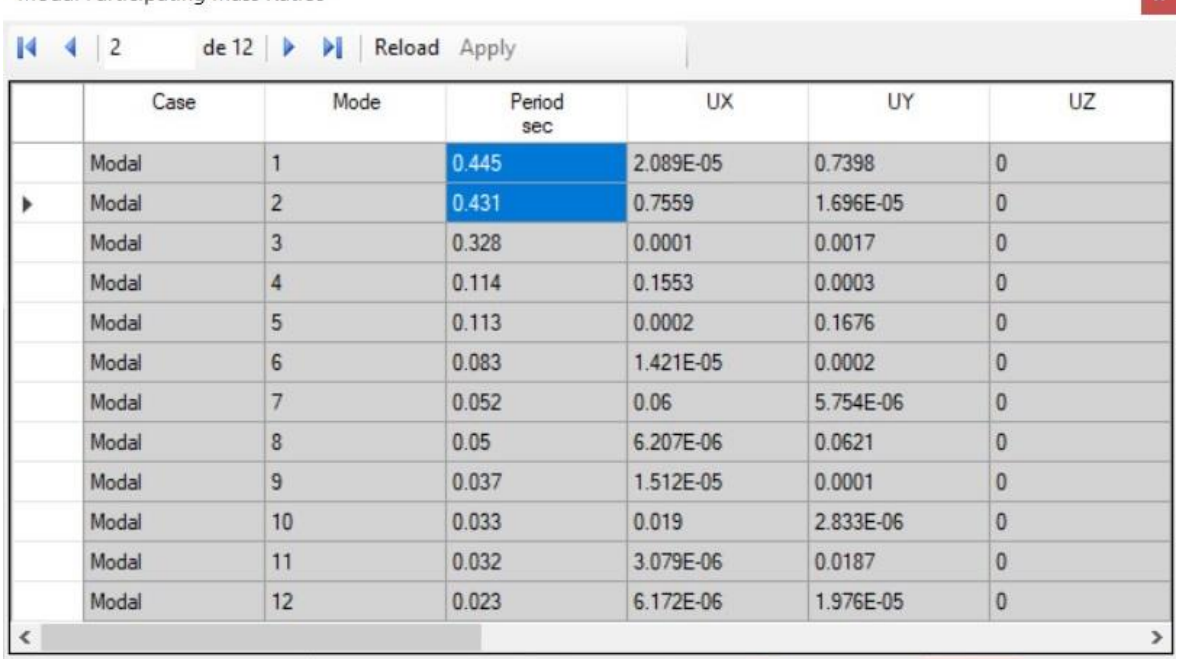

## Modal Participating Mass Ratios

Figura 62 Periodo fundamental en X e Y

## **Periodo fundamental en X:**

Para la dirección X en el modo 1 el periodo es 0.445 seg.

## **periodo fundamental en Y:**

Para la dirección Y en el modo 2 el periodo es 0.431 seg.

i.

## **COEFICIENTE BASAL**

De los los periodos calculados anteriormente tenemos:

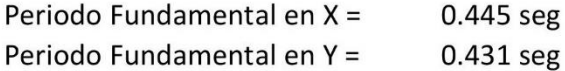

#### Factor de amplificación sísmica:

Según Norma Técnica E0.30 del Reglamento Nacional de Edificaciones, 2018

Para un suelo Intermedio (Tipo S2), se tendra que TP = 0.6 y TL = 2.0

## Factor de amplificación sísmica en X:

 $0.445 < 0.60$  Por lo tanto:

 $T < T_p$   $C_X = 2.5$ 

## Factor de amplificación sísmica en Y:

 $0.431 < 0.60$  Por lo tanto:

 $T < T_P$   $C_Y = 2.5$ 

Comprobación para la dirección X y Y (Dual):

$$
\frac{C}{R} = \frac{2.5}{7} = 0.3571 > 0.11 \dots OK
$$

## Coeficiente basal en X:

$$
\frac{ZUC_X S}{R_X} = \frac{0.45 \times 1.00 \times 2.5 \times 1.05}{7} = 0.169
$$

## Coeficiente basal en Y:

$$
\frac{ZUC_Y S}{R_Y} = \frac{0.45 \times 1.00 \times 2.50 \times 1.05}{7} = 0.169
$$

Seismic Load Pattern - User Defined

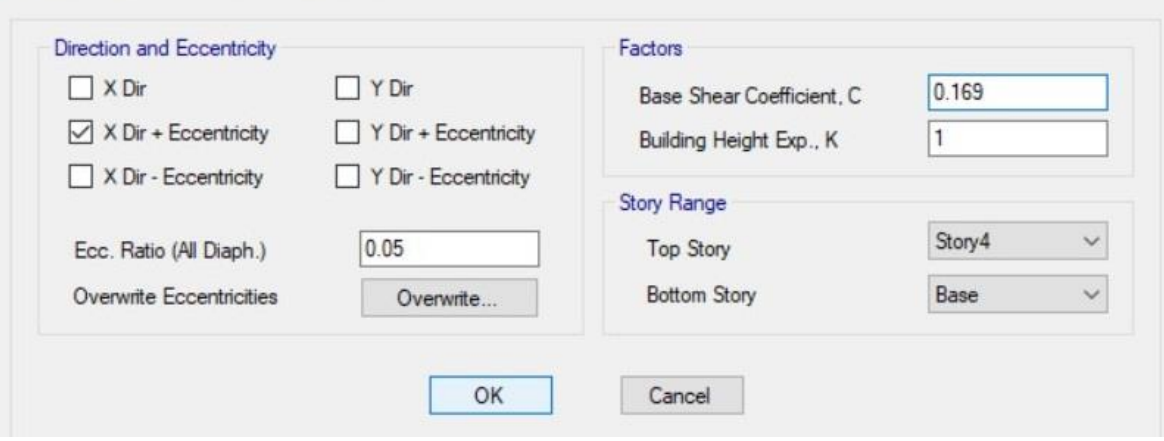

Figura 63 Asignación de coeficiente basal en X

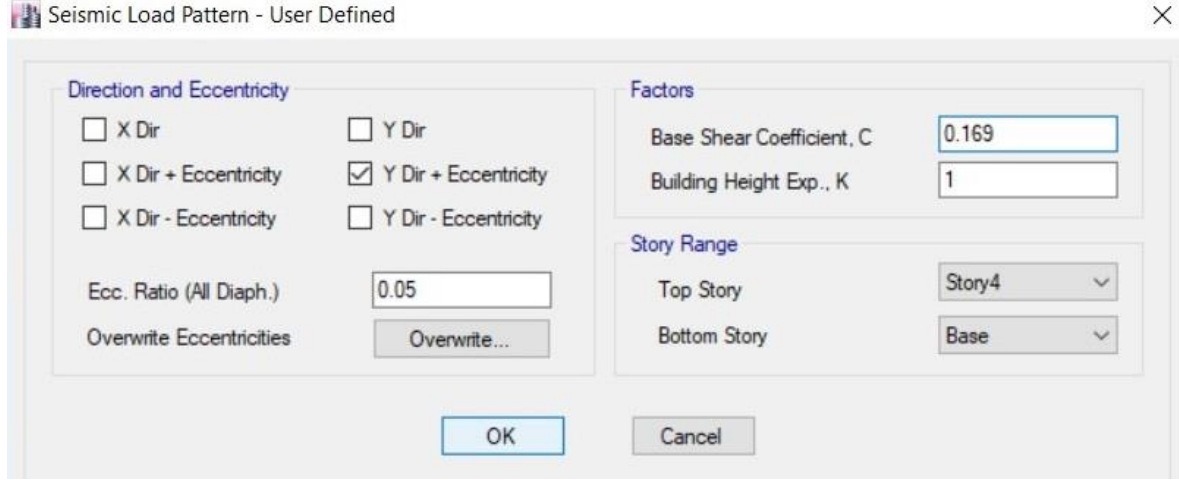

Figura 64 Asignación de coeficiente basal en Y

 $\times$ 

# **VERFICACIÓN DE LA RELACIÓN ENTRE LA CORTANTE ESTÁTICA Y DINÁMICA**

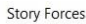

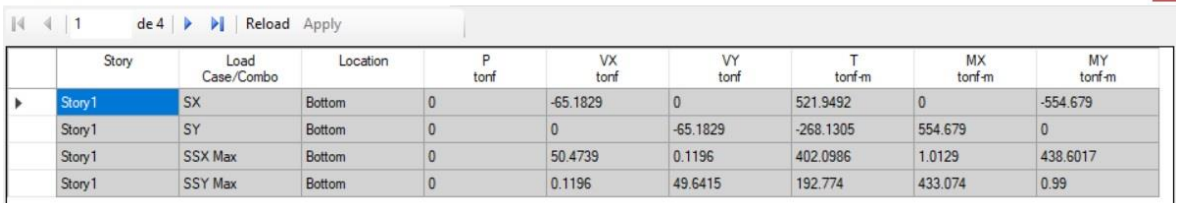

Según lo que establece la norma la V dinámica  $\geq 80\%$  V estática para estructuras regulares, por lo que esto no cumple, teniendo que calcular el factor de escala dinámico (solo para fuerzas, no para desplazamientos).

## **FACTOR DE ESCALAMIENTO DE LA CORTANTE DINÁMICA**

$$
FEx = \frac{Vex}{Vdx} = \frac{65.18 \text{ Ton}}{50.47 \text{ Ton}} = 1.292
$$

$$
FEy = \frac{Vey}{Vdy} = \frac{65.18 \text{ Ton}}{49.64 \text{ Ton}} = 1.313
$$

El factor de escalamiento dinámico (solo para fuerzas, no para desplazamientos).

## **ESCALAMIENTO DE DINAMICO**

Se realiza el escalamiento dinamico de la estructura, amplificando la aceleracion en X e Y, para la cual se multiplica por el factor obtenido anterior:

## **Espectro en X**

- Aceleracion (U1) =  $9.8067*1.292 = 12.6703$
- Aceleracion (U3) =  $6.5378*1.292 = 8.4468$

 $\mathbf{x}$ 

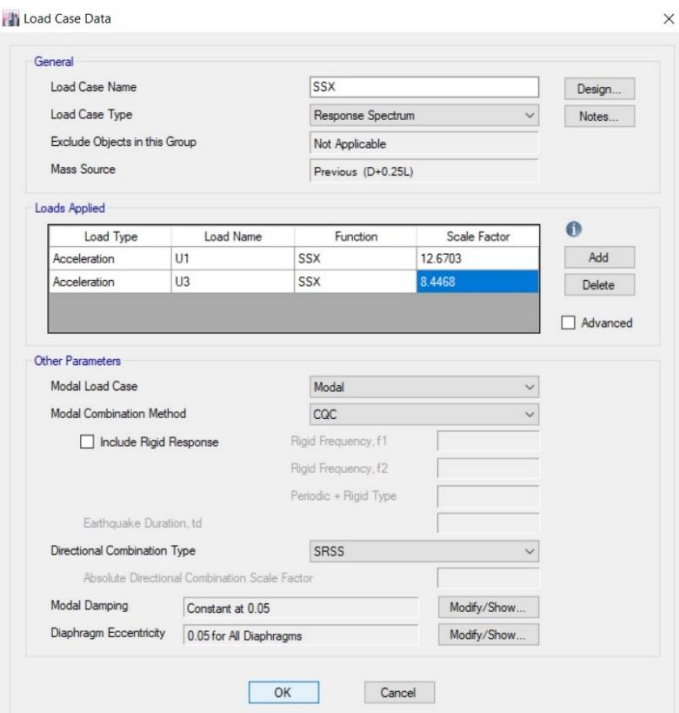

Figura 65 Escalamiento dinámico en la dirección X

# **Espectro en Y**

- Aceleracion (U2) =  $9.8067*1.313 = 12.8762$
- Aceleracion (U3) =  $6.5378*1.313 = 8.5841$

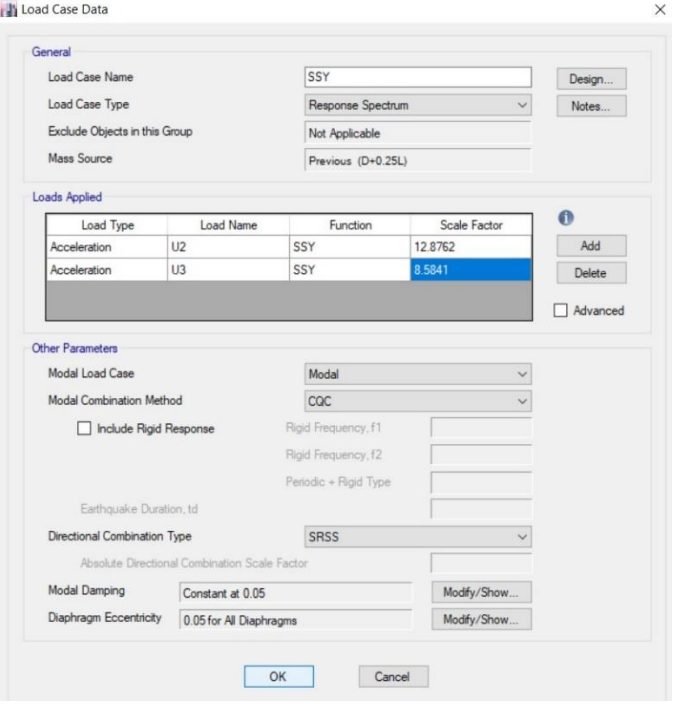

Figura 66 Escalamiento dinámico en Y

# **ANEXO N° 05 DISEÑO DE LOS ELEMENTOS ESTRUCTURALES**

Design Load Combinations Selection - Concrete Frame Design

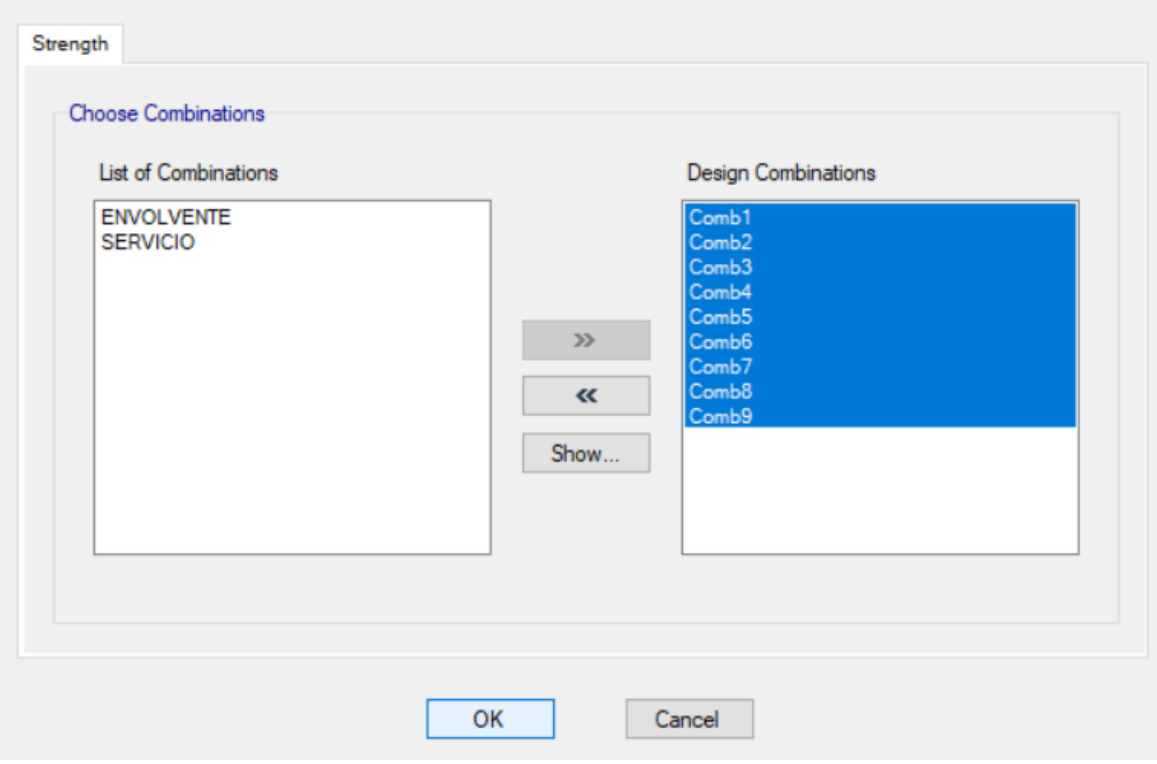

Figura 67 Designación de las combinación de cargas para el diseño

 $\times$ 

## 1. DISEÑO DE LOSA ALIGERADA

## DISEÑO DE LOSA ALIGERADA (1ER - 4TO PISO) - TRAMO A - E

#### MÉTODO ANÁLISIS ESTRUCTURAL

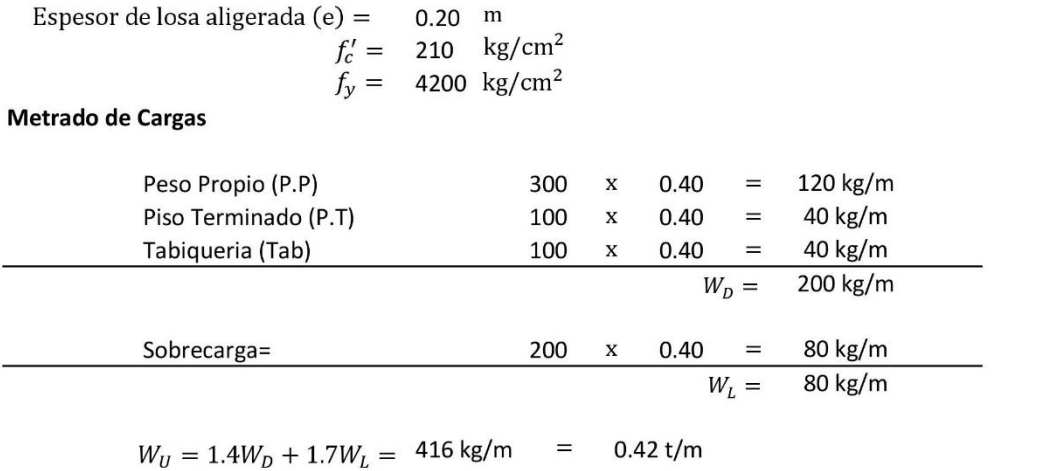

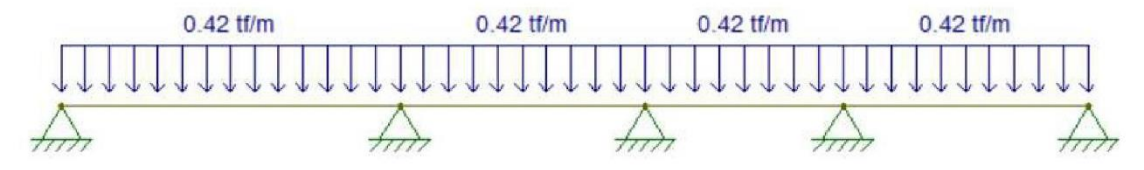

#### **Analisis Estructural**

Cálculo de los momentos flectores mediante el método de analisis estructural:

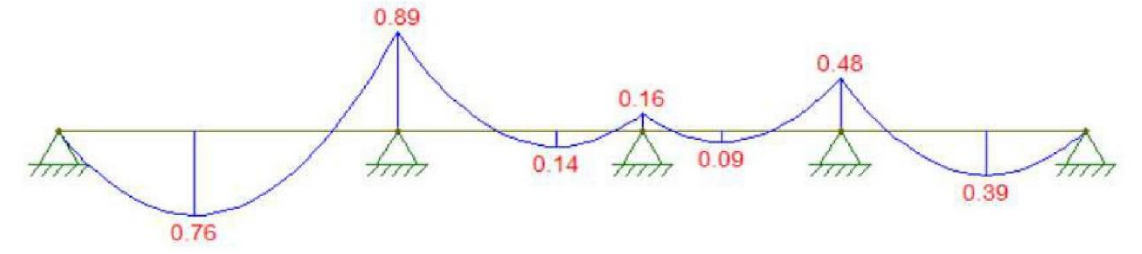

Momentos últimos (t-m)

## Diseño por Flexion

Cuantía balanceada:

$$
\rho_b = 0.85 \beta_1 \left( \frac{f'_c}{f_y} \right) \left( \frac{6000}{6000 + f_y} \right), \qquad \beta_1 = 0.85
$$

$$
\rho_b = 0.02125
$$

Cuantia Máxima:

$$
\rho_{max} = 0.75 \rho_b
$$

$$
\rho_{max} = 0.0159
$$

Comportamiento de la Sección

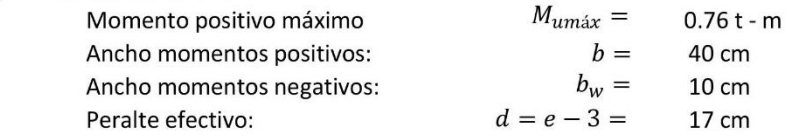

Análisis del comportamiento de la sección, si trabaja como sección T o simplemente como sección rectangular.

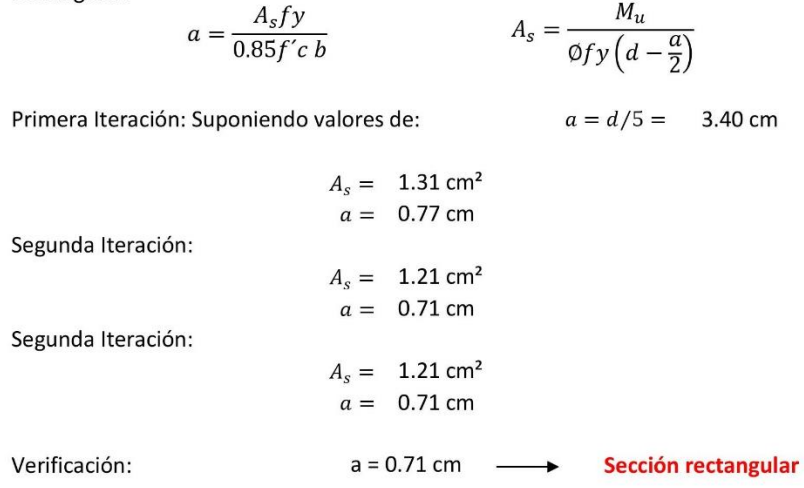

#### Cálculo del Acero de refuerzo:

Se obtuvieron los siguientes resultados para las áreas de acero:

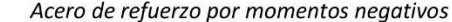

| Eie B      |                          | Eje C    |                          | Eje D                  |                          |
|------------|--------------------------|----------|--------------------------|------------------------|--------------------------|
| Mu $(-) =$ | $0.89$ T-m               | Mu (-) = | $0.16$ T-m               | Mu (-) =<br>$0.48$ T-m |                          |
| $a$ (cm)   | $A_s$ (cm <sup>2</sup> ) | $a$ (cm) | $A_s$ (cm <sup>2</sup> ) | $a$ (cm)               | $A_s$ (cm <sup>2</sup> ) |
| 3.40       | 1.54                     | 3.4      | 0.28                     | 3.4                    | 0.83                     |
| 3.62       | 1.55                     | 0.66     | 0.25                     | 1.95                   | 0.79                     |
| 3.65       | 1.55                     | 0.59     | 0.25                     | 1.86                   | 0.79                     |

Acero de refuerzo por momentos positivos

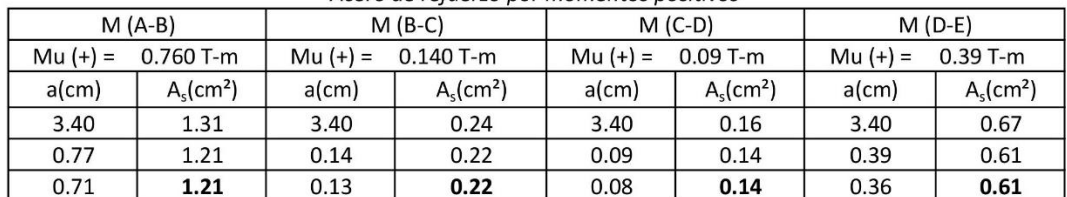

De los resultados anteriores obtuvimos las áreas de acero de refuerzo para el aligerado

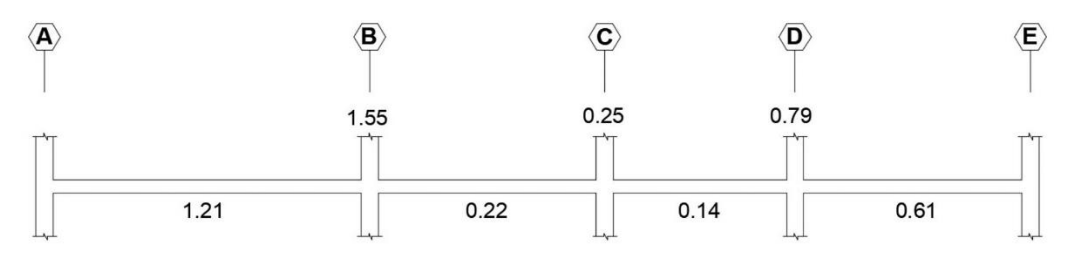
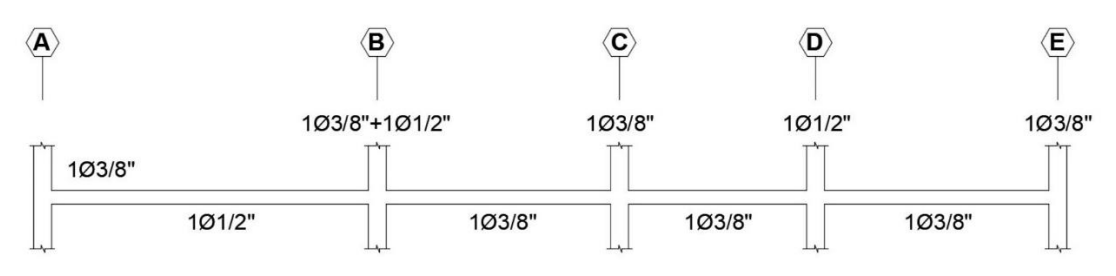

Áreas de acero por el método de análisis estructural

#### Diseño por Corte

Cálculo de las fuerzas cortante mediante el método de analisis estructural:

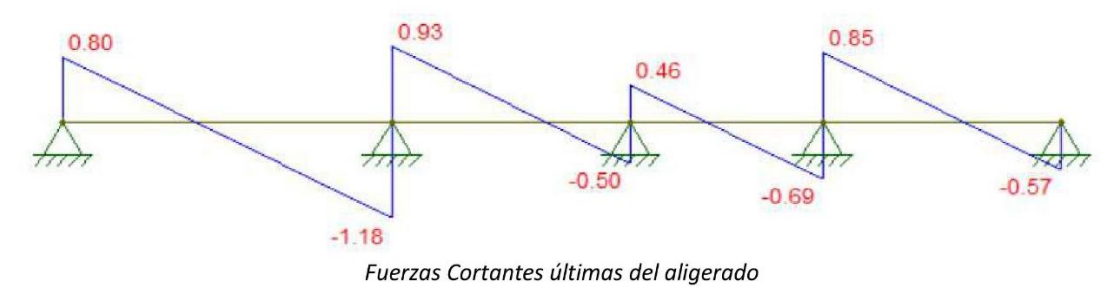

Resistencia al cortante proporcionada por el concreto del alma de las viguetas:

$$
h = 20 \text{ cm}
$$
  
\n
$$
d = 17 \text{ cm}
$$
  
\n
$$
b_w = 10 \text{ cm}
$$
  
\n
$$
f'_c = 210 \text{ kg/cm}^2
$$
  
\n
$$
V_c = 0.53 \sqrt{f'_c} b_w d
$$
  
\n
$$
V_c = 1.306 \text{ T}
$$
  
\n
$$
\emptyset V_c = 1.110 \text{ T}
$$

Se observó que en las caras exteriores del primer apoyo interior el cortante último excede al cortante resistido por el alma de la vigueta, por lo tanto se colocó un ensanche de vigueta:

Se usó ensanches alterados por lo cual la resistencia fue:

$$
b_w = 25 \text{ cm}
$$
  

$$
V_c = 3.264 \text{ T}
$$
  

$$
\emptyset V_c = 2.774 \text{ T}
$$

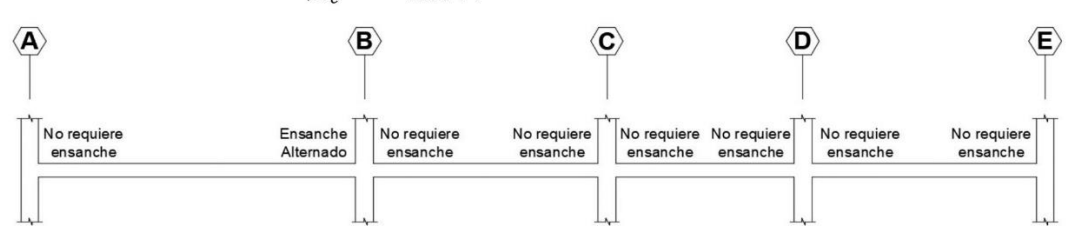

Requerimientos de ensanches en aligerado

## **2. PLANO DE LOSA ALIGERADA**

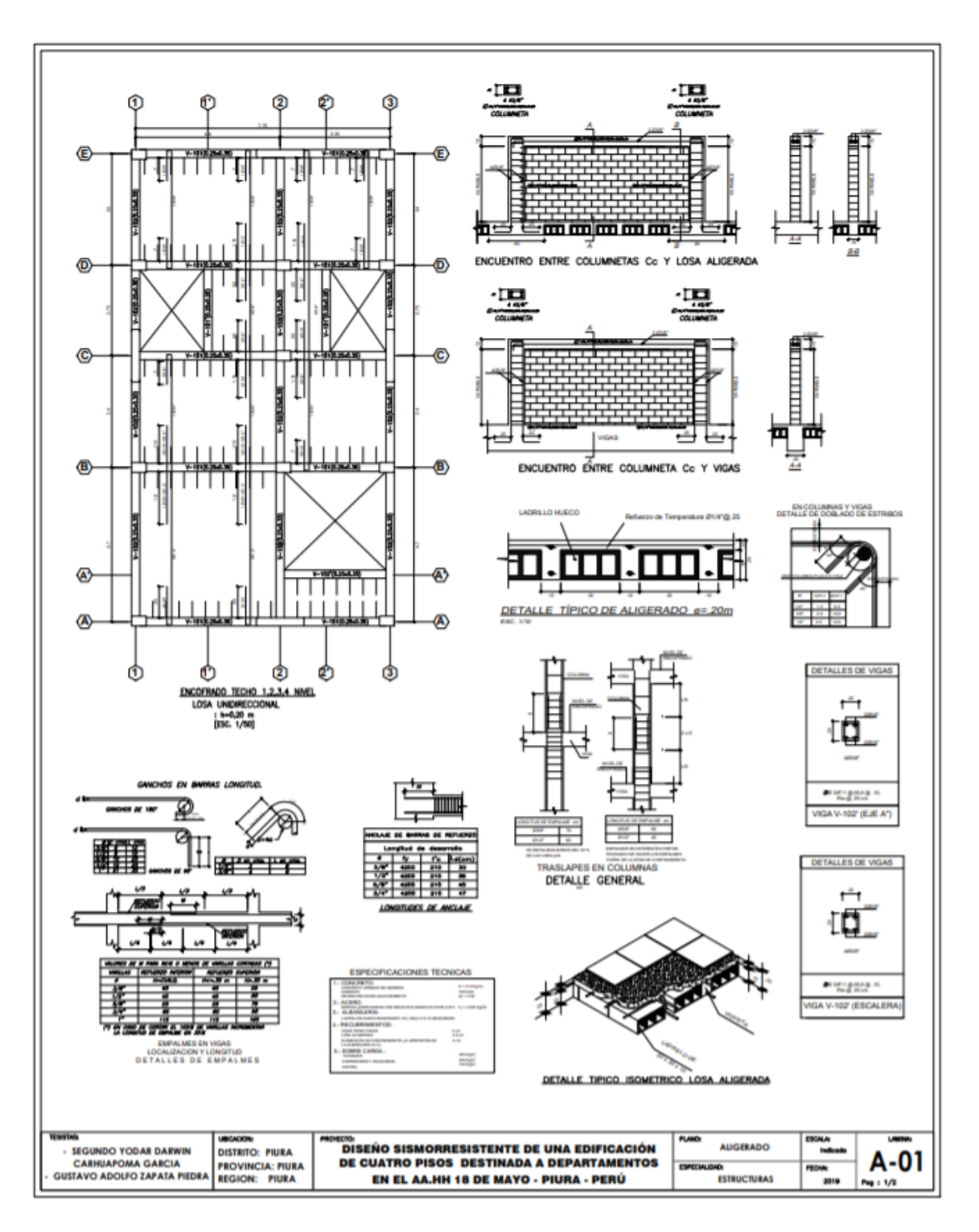

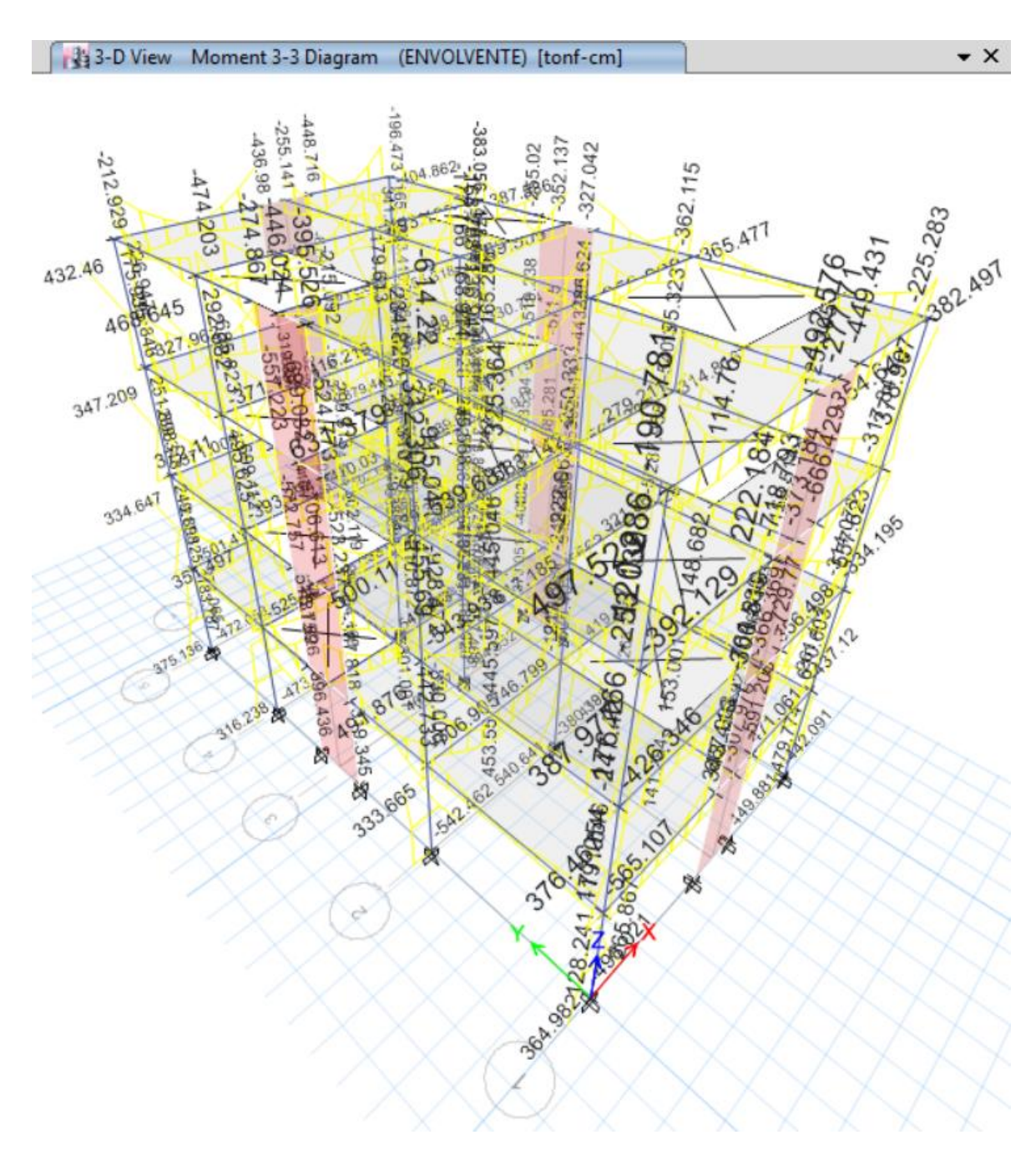

# 3. DISEÑO DE VIGAS

Figura 68 Diagrama de momentos a causa de la la envolvente

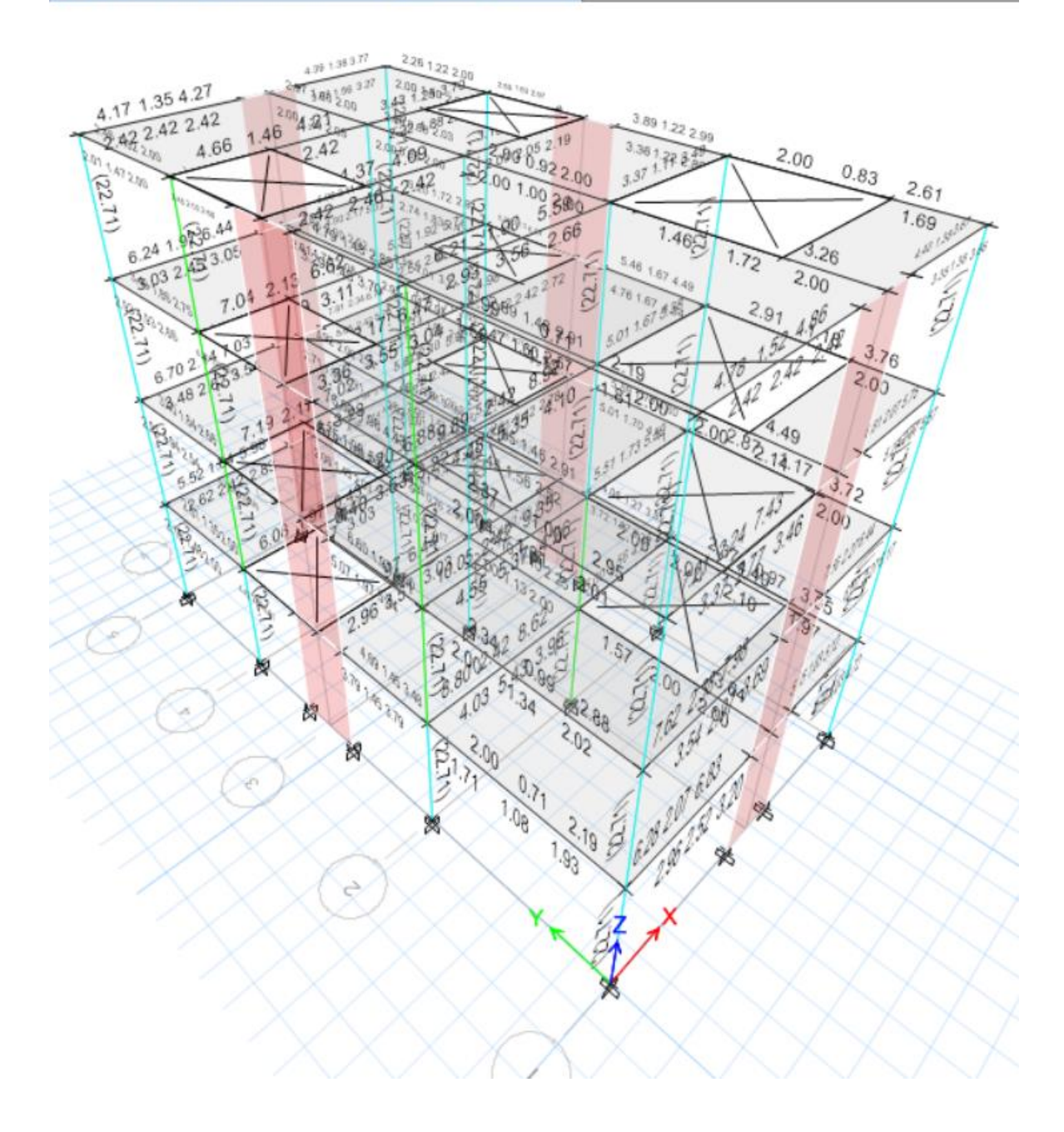

Figura 69 Áreas de Acero requeridas en vigas empleando ETABS

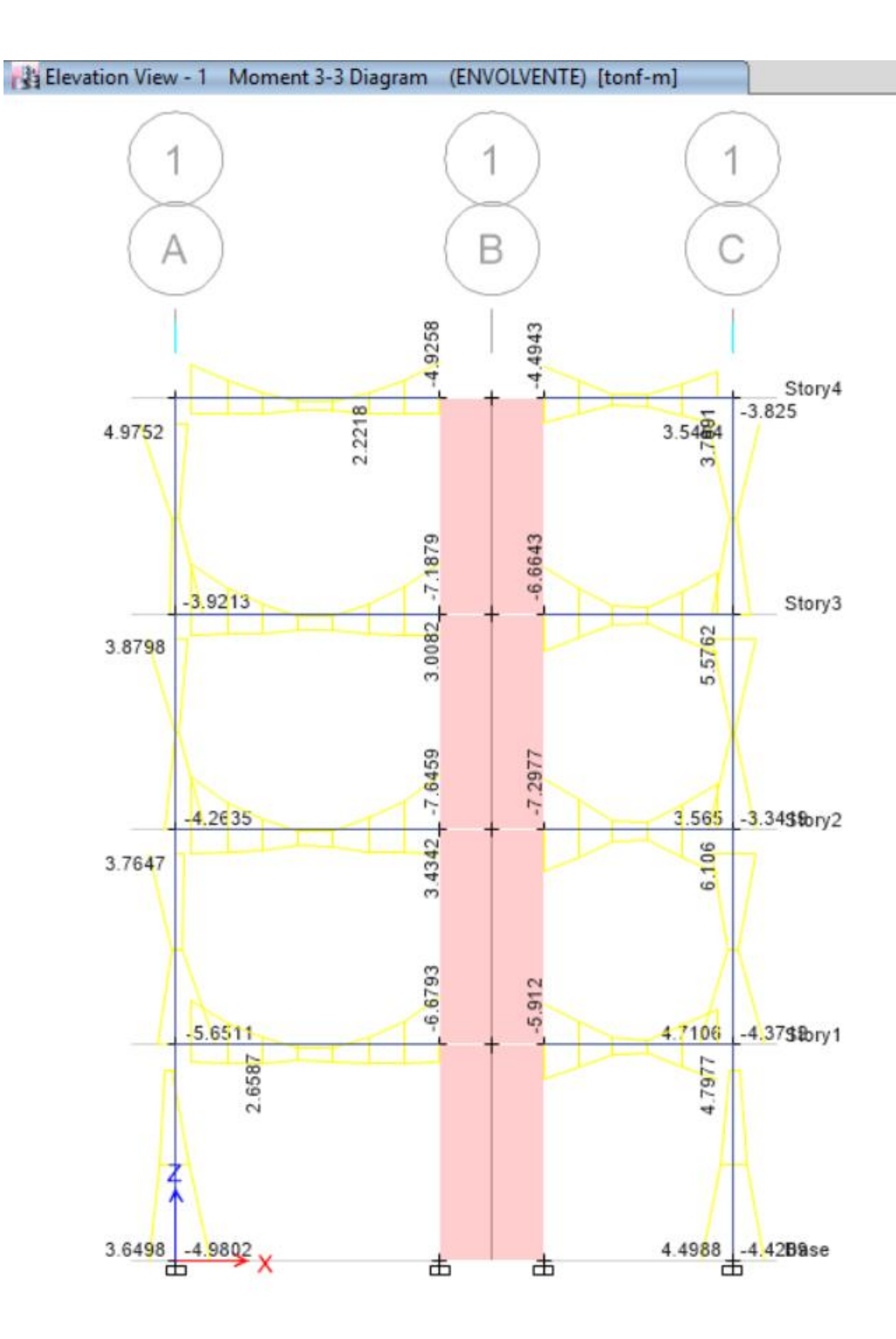

Figura 70 Diagrama de momentos debido a la envolvente

### DISEÑO DE LA VIGA 101 - EJE A = EJE E ENTRE EJE 1 Y EJE 2

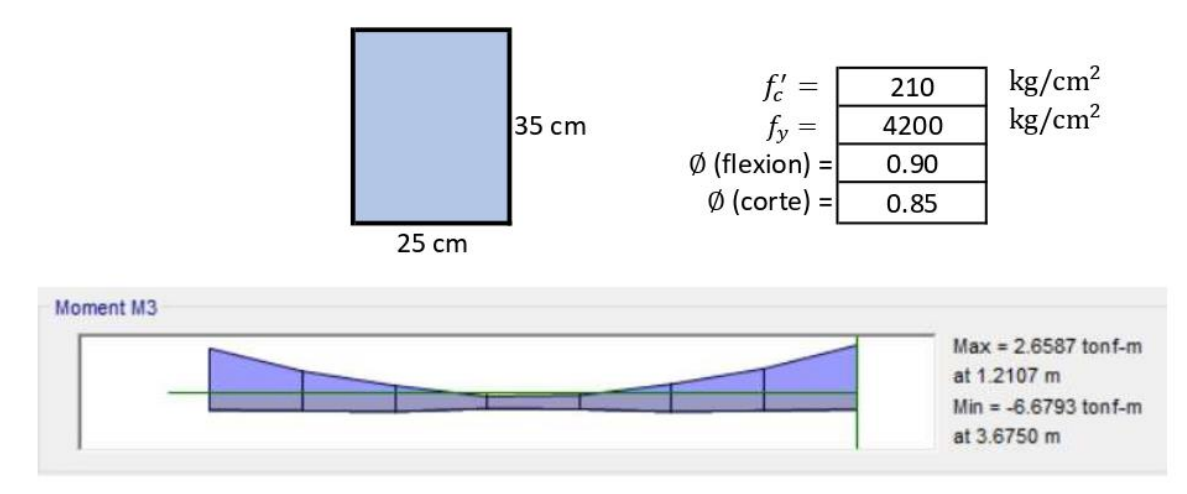

### **DISEÑO POR FLEXIÓN**

$$
A_s = \frac{M_u}{\phi f y \left(d - \frac{a}{2}\right)} \qquad a = \frac{A_s f y}{0.85 b f' c} \qquad A_{smin} = 0.70 \frac{\sqrt{f'}_c}{f_y} b_w d = 0.35 \text{ cm}^2
$$

Acero en una capa:

### $d = h - 6 = 29$  cm

 $a = d/5 = 5.80$  cm

### Acero para momentos negativos y el momento positivo:

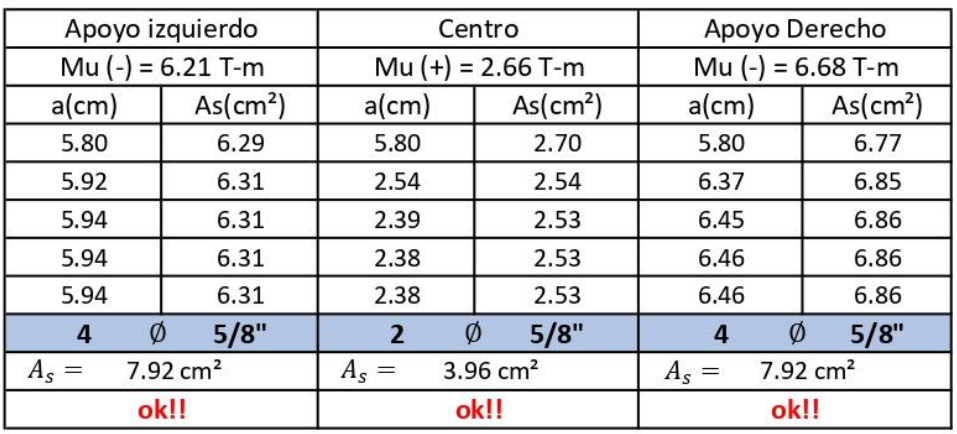

Calculo de momento resistente para el refuerzo de 205/8":

$$
A_s = 3.96 \text{ cm}^2
$$
  

$$
a = \frac{A_s f y}{0.85 f' c b} = 3.73 \text{ cm}
$$

$$
M_r = \emptyset A_S f y \left( d - \frac{a}{2} \right) = 4.06 \text{ T-m}
$$

### **DISEÑO POR CORTE**

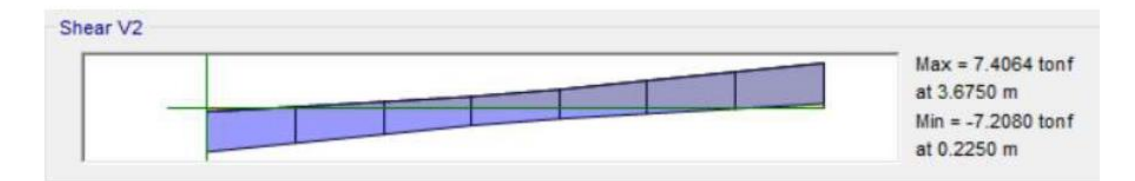

#### Cálculo del espaciamiento de estribos en los extremos de la viga:

Fuerza cortante última:  $V_c = 0.53 \sqrt{f'_c} b_w d$ Resistencia al corte del concreto:  $Vc = 5.57 T$ Cortante nominal:  $V_n = \frac{V_u}{\phi}$  $Vn = 8.72 T$ Cortante del acero:  $V_s = \frac{V_u}{\phi} - V_c$  $Vs = 3.15 T$  $V_n \geq V_c$ Verificacion: Ok  $V_{\rm s} \leq 2V_c$ Ok  $\frac{3}{8^{n}}$   $\longrightarrow$   $S = \frac{2A_{est}f_{y}d}{V_{s}} = 54.92$  cm Considerando estribos de:

Recomendaciones del RNE (espaciamiento maximo en la zona de confinamiento)

$$
S_{max} \le \left(\frac{d}{4}; 10\phi_{bi\,min}; 24\phi_{est}; 30cm\right)
$$
  
7.25 cm 15.90 cm 22.80 cm 30 cm

Espaciamiento maximo en la Zona central:

$$
S = \frac{d}{2} \qquad S = 14.50 \text{ cm}
$$

Se consideró una longitud de confinamiento de:

 $Lo = 2h = 70 cm$ 

Finalmente la distribución de los estribos sera: Ø3/8": 1@0.05, 7@0.10, Rto.@0.15 c/e

### DISEÑO DE LA VIGA 101 - EJE A = EJE E ENTRE EJE 2 Y EJE 3

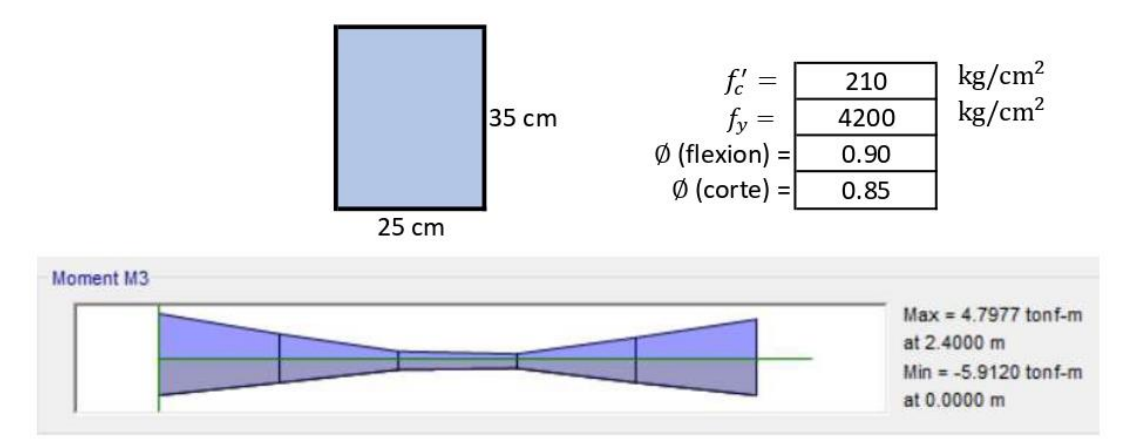

### **DISEÑO POR FLEXIÓN**

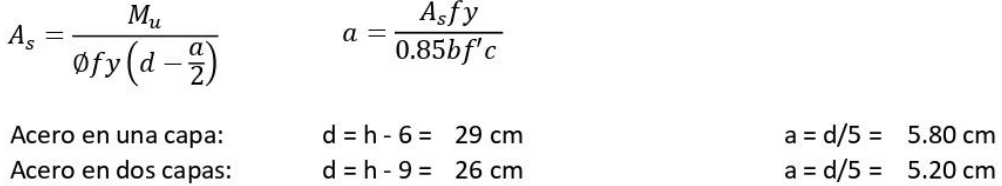

### Acero para momentos negativos:

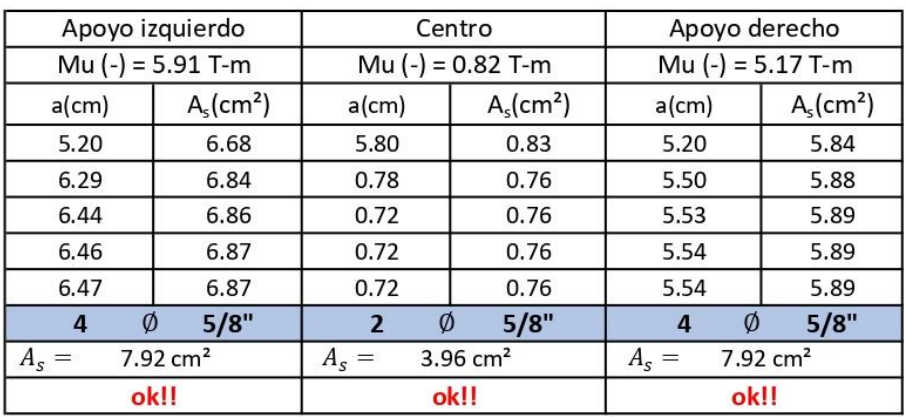

#### Acero en momentos positivos:

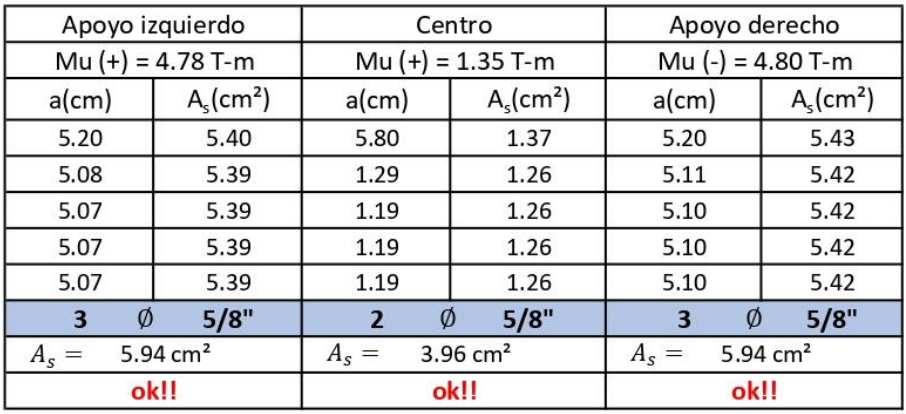

Calculo de momento resistente para 205/8":

$$
A_s = 3.96 \text{ cm}^2
$$
  

$$
a = \frac{A_s f y}{0.85 f' c b} = 3.73 \text{ cm}
$$

$$
M_r = \emptyset A_S f y \left( d - \frac{a}{2} \right) = 4.06 \text{ T-m}
$$

### **DISEÑO POR CORTE**

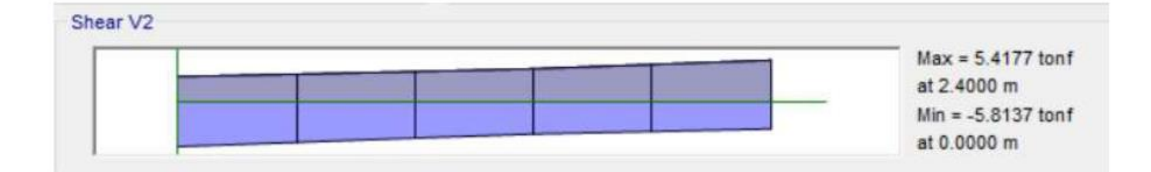

## Cálculo del espaciamiento de estribos en los extremos de la viga:

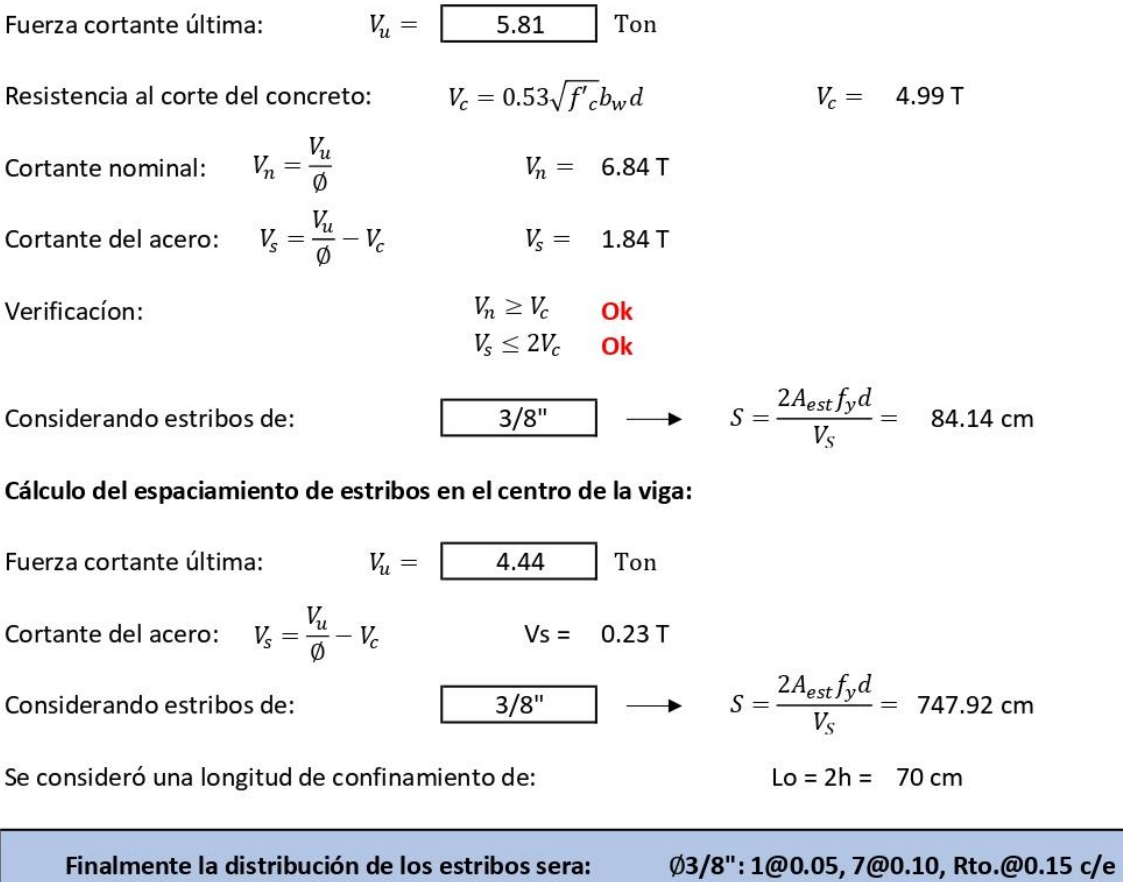

### **4. PLANO DE DESARROLLO DE VIGAS**

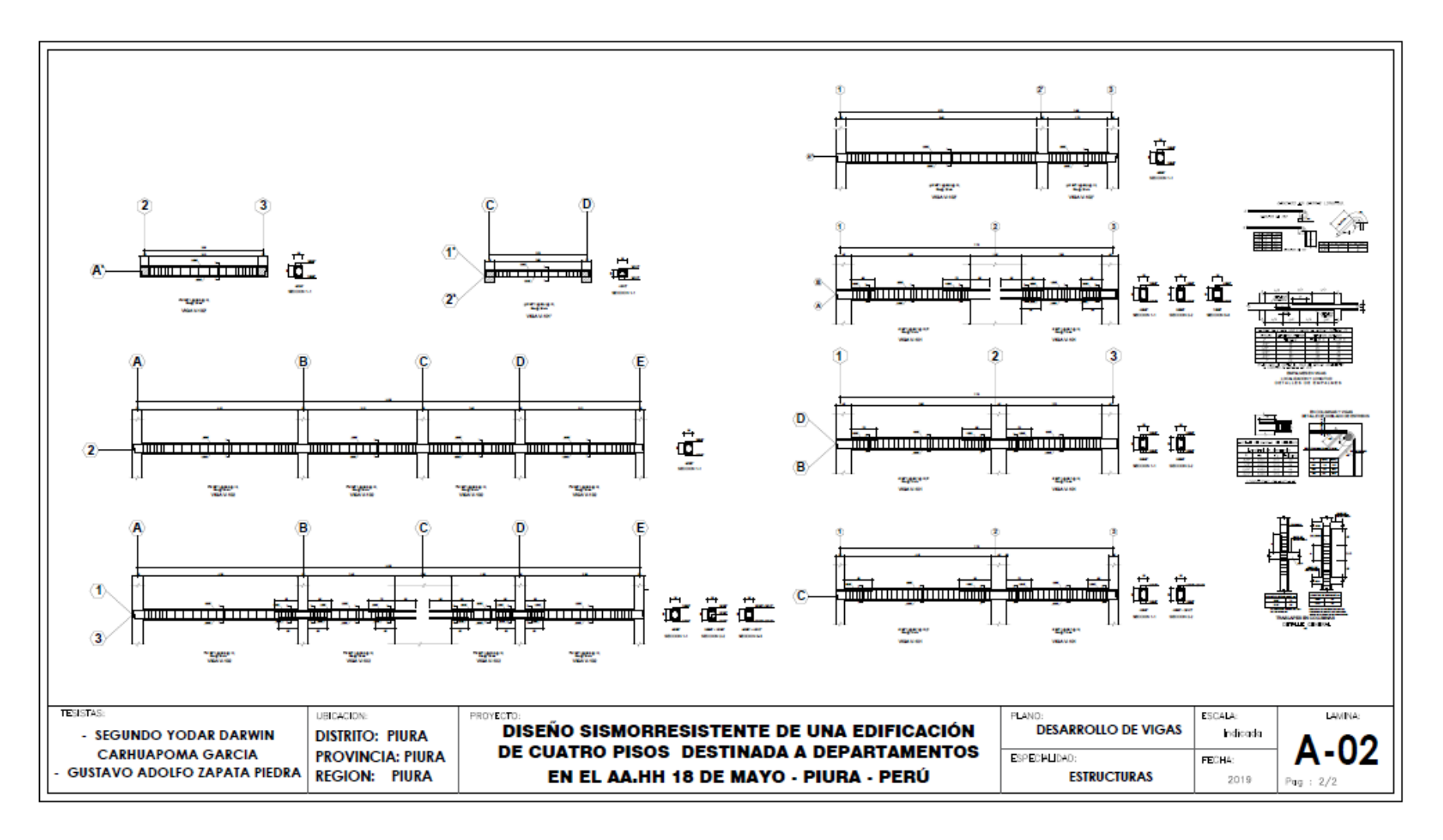

## **5. DISEÑO DE COLUMNAS**

### **COLUMNA C-1**

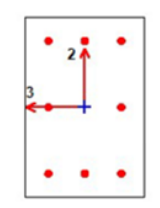

#### **Column Element Details (Summary)**

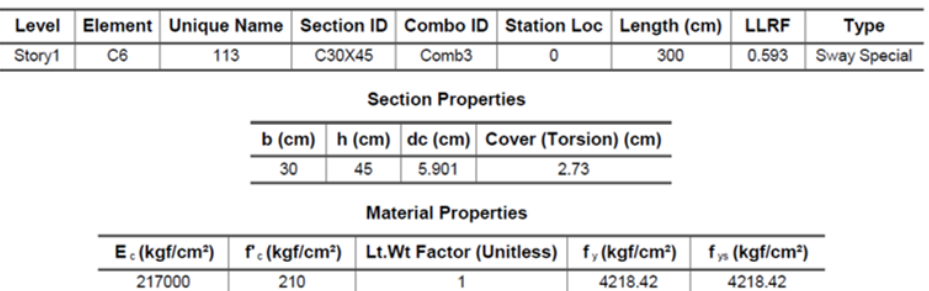

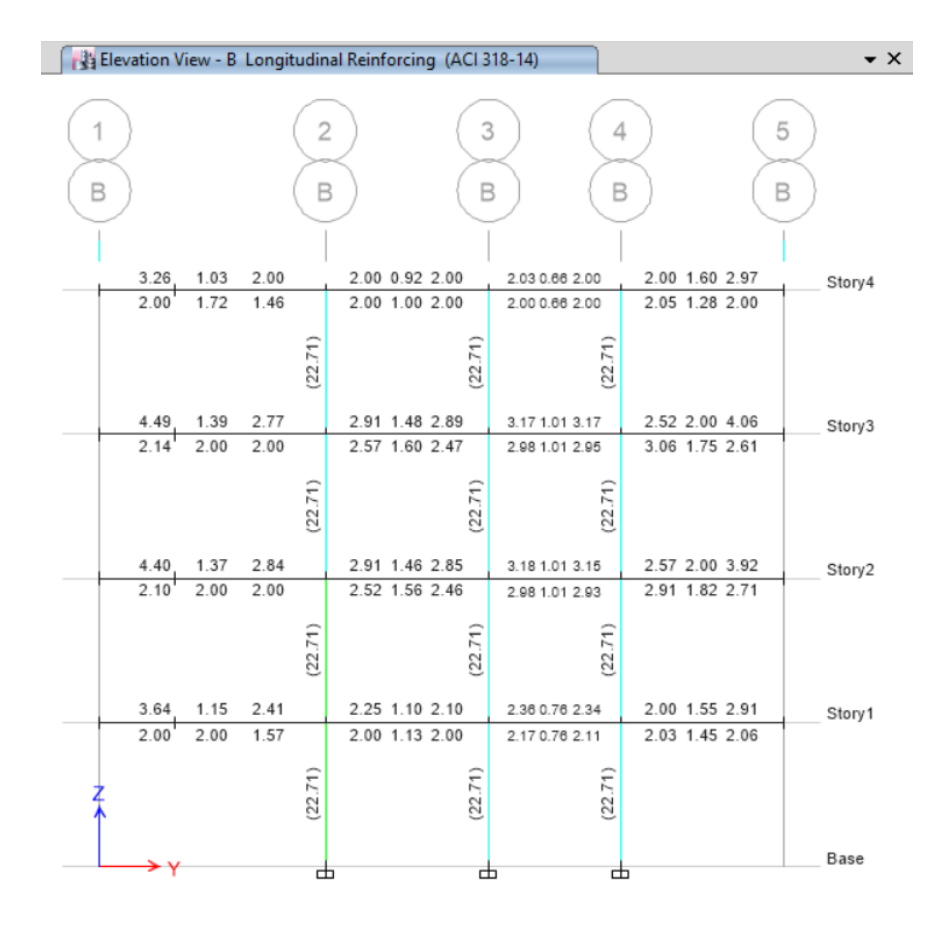

Figura 71 Áreas de acero asignado a las columnas (8∅3/4")

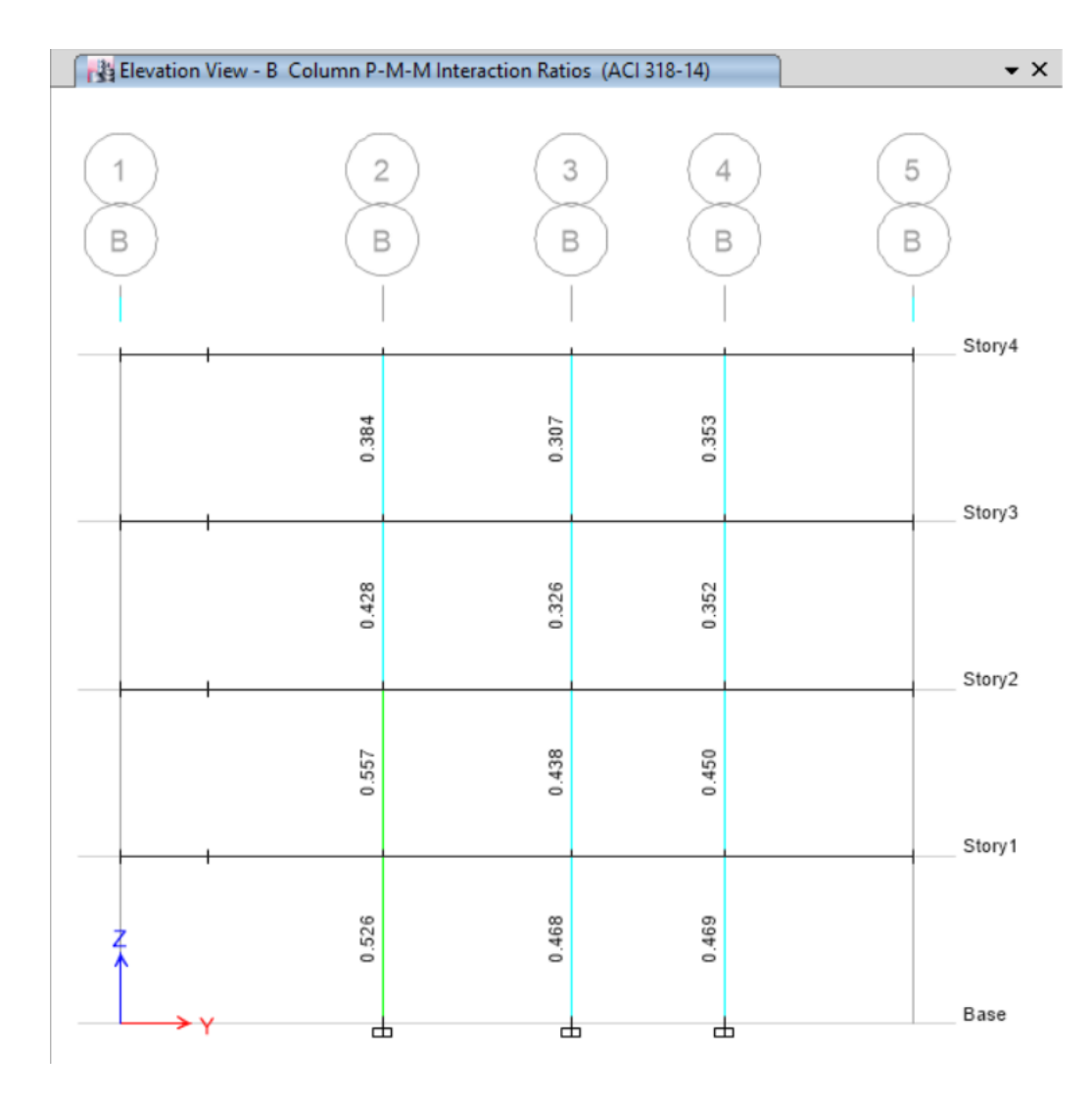

Figura 72 Ratios demanda capacidad

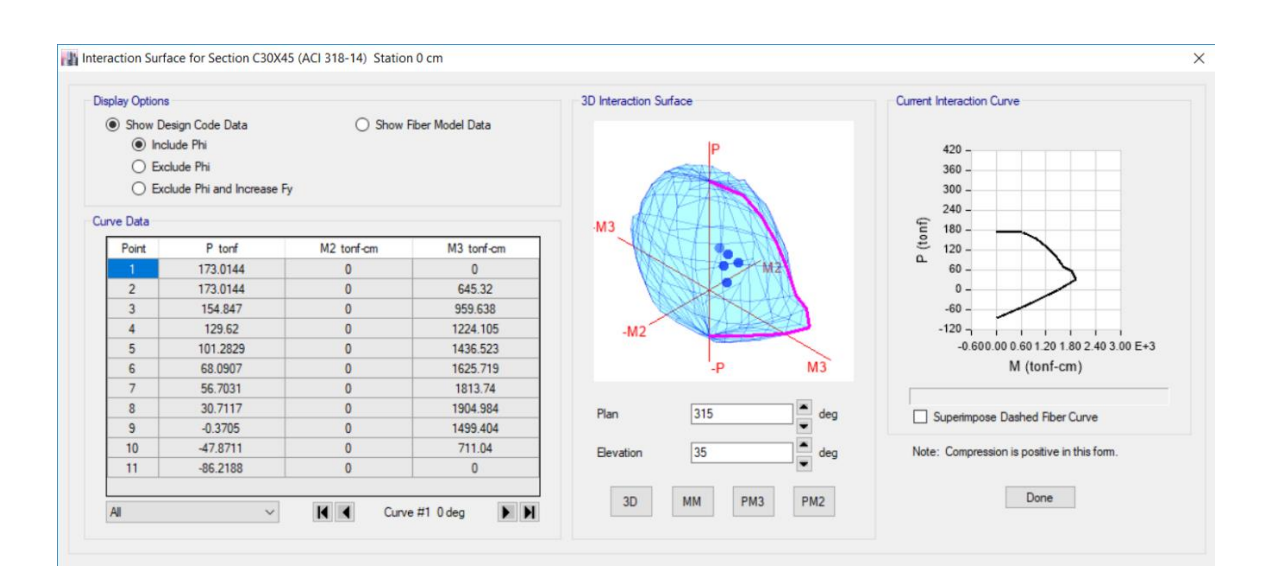

Figura 73 Diagrama de Interacción de C30X45

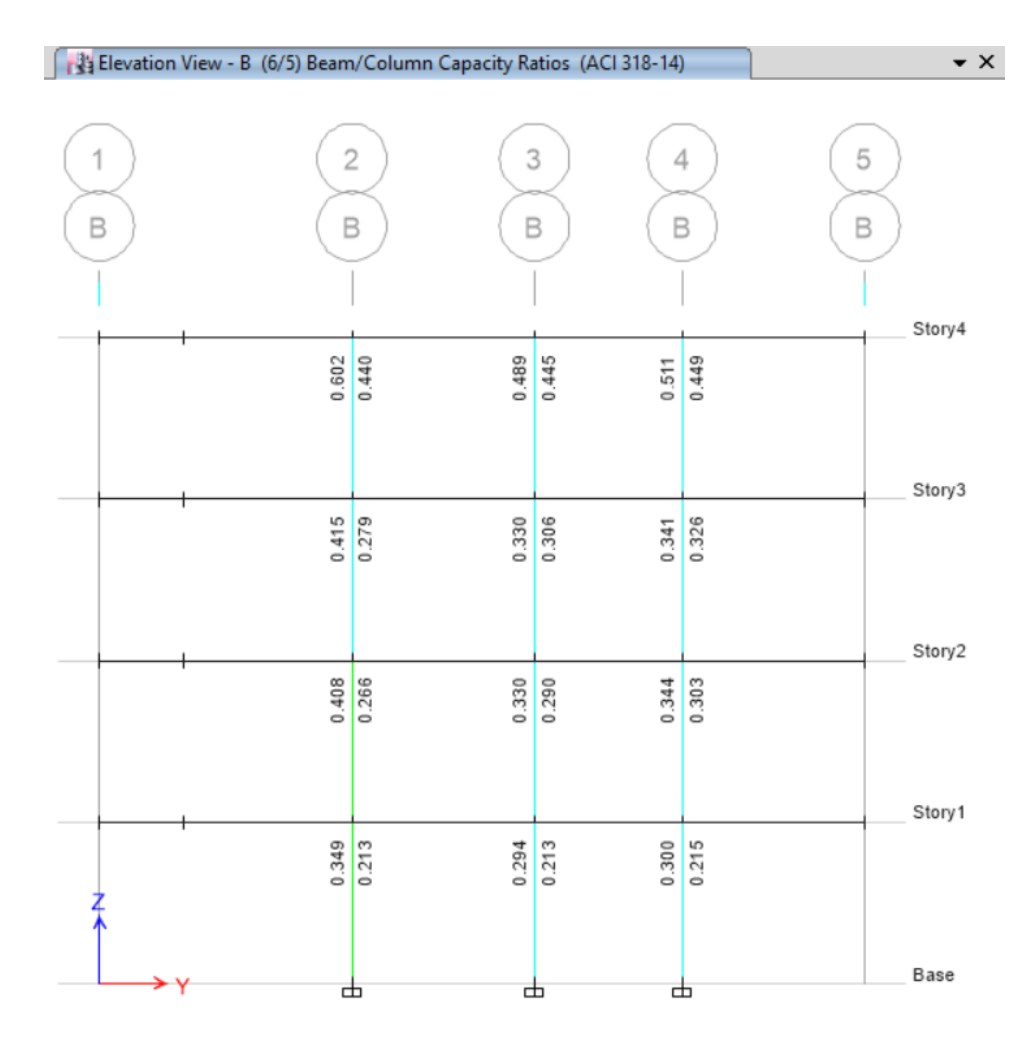

## Figura 74 Chequeo (6/5) Viga/columna

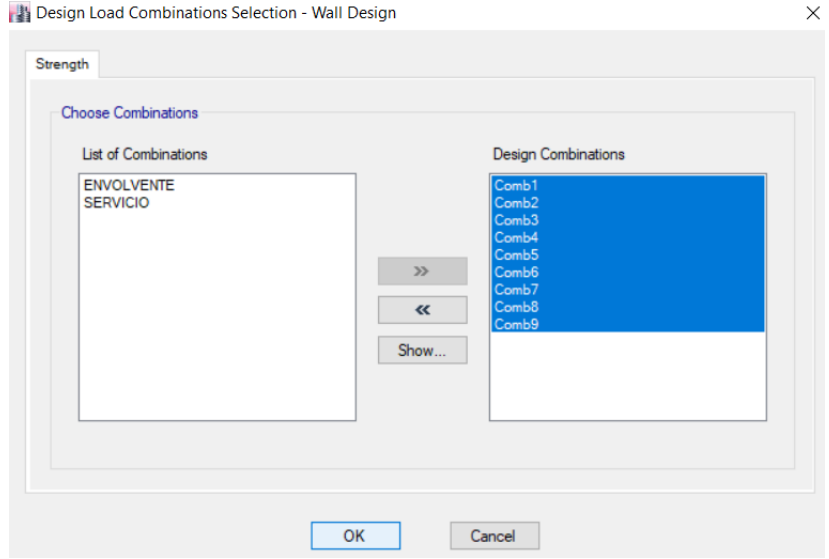

Figura 75 Designación de combinaciones de cargas para el diseño de las Placas

## 6. DISEÑO DE PLACAS

#### DISEÑO DE LA PLACA (PL-01)

#### **DISEÑO SEGÚN RNE - E.060**

Las placas o muros de corte deben ser diseñadas para la acción simultánea de las cargas axiales, fuerzas cortantes y momento flectores provenientes del análisis.

Para este trabajo se tomó los resultados obtenidos del análisis sísmico en el Etabs 2016.

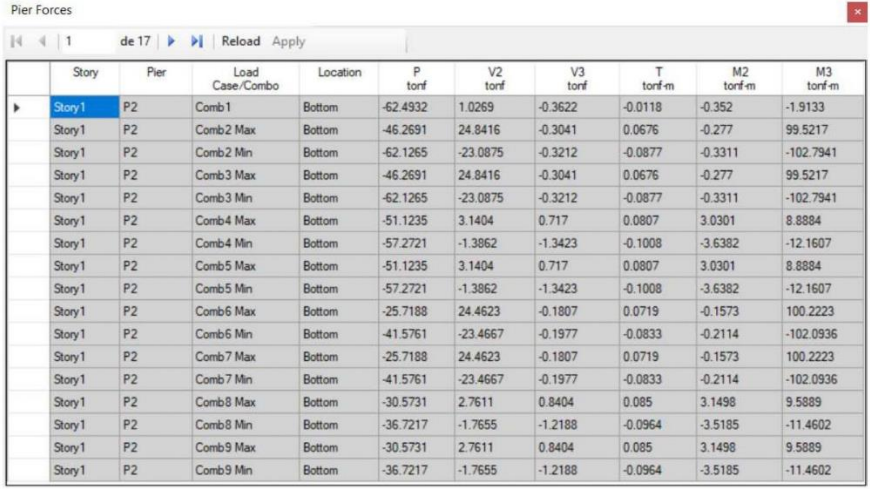

En la figura, se muestra las cargas que se consideró para el diseño:

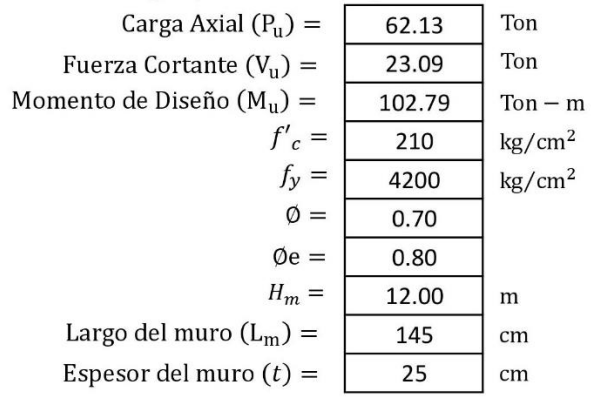

#### Elementos de confinamiento de muros

Se verificó si se necesita elementos de confinamiento en los extremos de placa

$$
\sigma_{commax} = \frac{P}{A} \pm \frac{MC}{I} \qquad \sigma_{commax} \le 0.20 f'_{c}
$$

$$
\sigma_{commax} = 134.47 \text{ kg/cm}^2
$$

$$
100.20 \text{ kg/cm}^2
$$

$$
> 0.20 f'_{c} = 42 \text{ kg/cm}^2
$$

Se requiere elementos de confinamiento

Por lo tanto, se requirió elementos de borde. Se tomó medias de acuerdo a lo siguiente:

$$
2t = 50 \text{ cm}
$$
  $0.1 \text{ Lm} = 14.50 \text{ cm}$ 

Se consideró el elemento de borde de:

 $25 cm$  $X$  35 cm

Acero en el elemento de borde: Se asumió una cuantía de 1% 8.75 cm2  $As = 1\% 25x35 =$ 

Se propuso acero de:

$$
\begin{array}{|c|c|c|c|c|} \hline \textbf{6} & \textbf{0} & \textbf{3/4}^{\text{II}} & & (17.10 \text{ cm2}) \\ \hline \end{array}
$$

OK

Se calculó la carga última en el elemento de borde

$$
P_{conf.} = \frac{P_u}{2} + \frac{M_u}{L - b} = 124.51 \text{ T}
$$
\n
$$
\emptyset P_n = \emptyset \{ \emptyset_c [0.85 f'_c (A_c - A_s) + f_y A_s] \}
$$
\n
$$
\emptyset P_n = 125.97 \text{ T} > 124.51 \text{ T} = P_u \qquad \text{Ok}
$$

Verificamos para cada uno de los estados de carga:

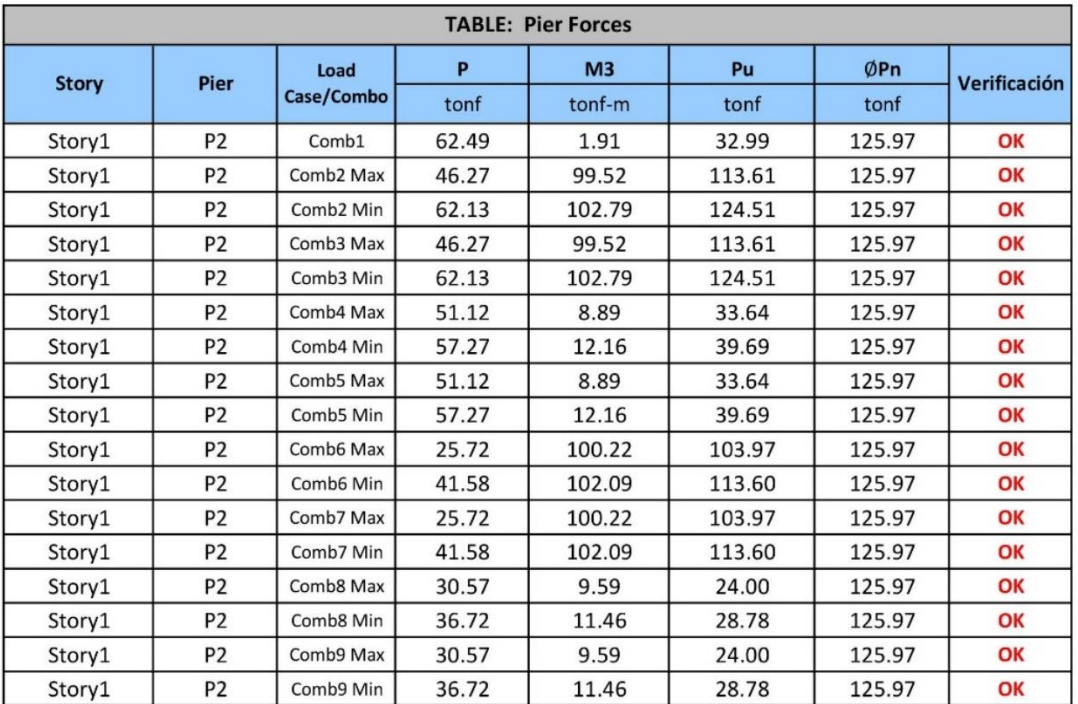

**DISEÑO POR CORTE** 

$$
V_u = 23.09 \text{ T}
$$
\n
$$
V_n \le 2.6 \sqrt{f'_c} A \longrightarrow V_n = \frac{V_u}{\emptyset} = 27.16 \text{ T}
$$
\n
$$
V_n \le 136.58 \text{ T} \qquad \text{OK}
$$

$$
V_n = \emptyset (V_c + V_s)
$$

Resistencia al corte del concreto:

 $V_c = a_c \sqrt{f'_{c}} A_{cw}$  Donde:  $A_{cw}$ : Área de la placa<br> $f'_{c}$ : Resistencia del concreto

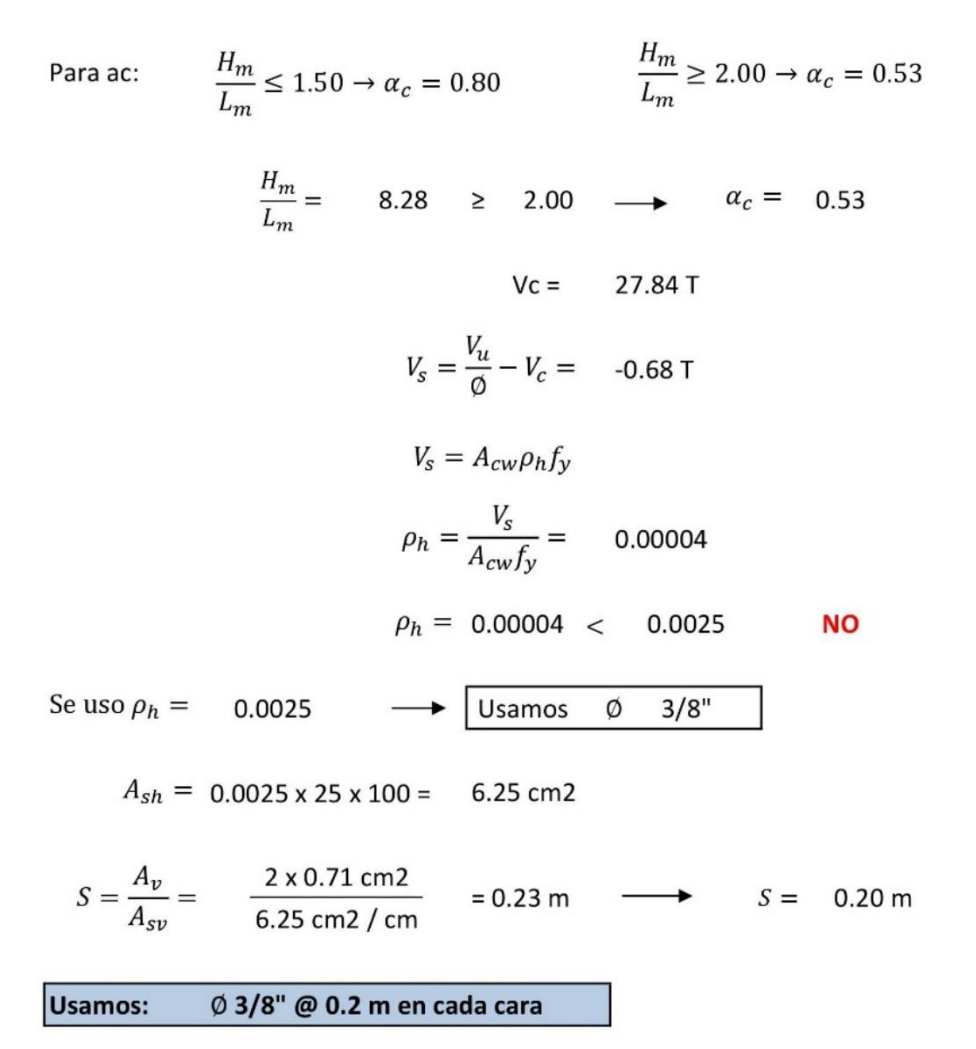

Cálculo del Refuerzo Vertical

$$
\rho_v = 0.0025 + 0.5 + \left(2.5 - \frac{H_m}{L_m}\right)(\rho_v - 0.0025) = 0.0025
$$
  

$$
\rho_h = 0.0025 \le 0.0025
$$

 $\rho_h$ no debe ser menor que 0.0025 pero no necesita ser mayor que el  $\rho_h$  calculado, pero en esta ocasión utilizaremos:

Se uso  $\rho_h = \sqrt{0.0025}$ Usamos  $\rightarrow$  $\overline{\emptyset}$  $3/8"$  $A_{sh} = 0.0025 \times 25 \times 100 =$ 6.25 cm2  $S = \frac{A_v}{A_{av}} = \frac{2 \times 0.71 \text{ cm2}}{6.25 \text{ cm2 } / \text{ cm}} = 0.23 \text{ m}$  $S = 0.20 \text{ m}$ Ø 3/8" @ 0.2 m en cada cara Usamos:

### DISEÑO DE LA PLACA (PL-02)

#### DISEÑO SEGÚN RNE - E.060

Las placas o muros de corte deben ser diseñadas para la acción simultánea de las cargas axiales, fuerzas cortantes y momento flectores provenientes del análisis.

Para este trabajo se tomó los resultados obtenidos del análisis sísmico en el Etabs 2016.

|   | Story   | Pier           | Load<br>Case/Combo    | Location      | P<br>tonf  | V <sub>2</sub><br>tonf | V3<br>tonf | T<br>torif-m | M2<br>tonf-m | M <sub>3</sub><br>torif-m |
|---|---------|----------------|-----------------------|---------------|------------|------------------------|------------|--------------|--------------|---------------------------|
| ٠ | Story1  | P <sub>3</sub> | Comb <sub>1</sub>     | Bottom        | -45.1991   | 0.183                  | 0.9398     | $-0.0132$    | 1.0036       | 1.0724                    |
|   | Story1  | P <sub>3</sub> | Comb <sub>2</sub> Max | Bottom        | $-33.9831$ | 1,5123                 | 2.1381     | 0.0753       | 4.7561       | 7,2116                    |
|   | Story1  | P <sub>3</sub> | Comb <sub>2</sub> Min | Bottom        | -44.8886   | $-1.1987$              | $-0.5287$  | $-0.0979$    | $-3.0377$    | $-5.3806$                 |
|   | Story 1 | P <sub>3</sub> | Comb <sub>3</sub> Max | Bottom        | $-33.9831$ | 1,5123                 | 2.1381     | 0.0753       | 4.7561       | 7.2116                    |
|   | Story1  | P <sub>3</sub> | Comb3 Min             | Bottom        | -44.8886   | $-1.1987$              | $-0.5287$  | $-0.0979$    | $-3.0377$    | $-5.3806$                 |
|   | Story1  | P <sub>3</sub> | Comb4 Max             | Bottom        | $-33.1915$ | 27.5403                | 0.8222     | 0.0922       | 0.9113       | 127,8106                  |
|   | Story1  | P <sub>3</sub> | Comb4 Min             | <b>Bottom</b> | -45.6803   | $-27.2267$             | 0.7871     | $-0.1147$    | 0.8071       | $-125.9796$               |
|   | Story1  | P <sub>3</sub> | Comb5 Max             | Bottom        | $-33.1915$ | 27.5403                | 0.8222     | 0.0922       | 0.9113       | 127,8106                  |
|   | Story1  | P <sub>3</sub> | Comb5 Min             | Bottom        | -45.6803   | $-27.2267$             | 0.7871     | $-0.1147$    | 0.8071       | $-125.9796$               |
|   | Story1  | P <sub>3</sub> | Comb6 Max             | Bottom        | $-19.8484$ | 1.4463                 | 1.797      | 0.0803       | 4.3917       | 6.8143                    |
|   | Story1  | P <sub>3</sub> | Comb6 Min             | Bottom        | $-30.7539$ | $-1.2647$              | $-0.8698$  | $-0.0929$    | $-3.4021$    | $-5.7779$                 |
|   | Story1  | P <sub>3</sub> | Comb 7 Max            | Bottom        | $-19.8484$ | 1.4463                 | 1.797      | 0.0803       | 4.3917       | 6.8143                    |
|   | Story1  | P <sub>3</sub> | Comb 7 Min            | Bottom        | $-30.7539$ | $-1.2647$              | $-0.8698$  | $-0.0929$    | $-3.4021$    | $-5.7779$                 |
|   | Story1  | P <sub>3</sub> | Comb <sub>8</sub> Max | Bottom        | $-19.0567$ | 27.4743                | 0.4812     | 0.0971       | 0.547        | 127.4133                  |
|   | Story1  | P <sub>3</sub> | Comb <sub>8</sub> Min | Bottom        | $-31.5456$ | $-27.2927$             | 0.446      | $-0.1098$    | 0.4427       | $-126.3769$               |
|   | Story1  | P <sub>3</sub> | Comb9 Max             | Bottom        | $-19.0567$ | 27.4743                | 0.4812     | 0.0971       | 0.547        | 127.4133                  |
|   | Story1  | P <sub>3</sub> | Comb9 Min             | Bottom        | $-31.5456$ | $-27.2927$             | 0.446      | $-0.1098$    | 0.4427       | $-126.3769$               |

En la figura, se muestra las cargas que se consideró para el diseño:

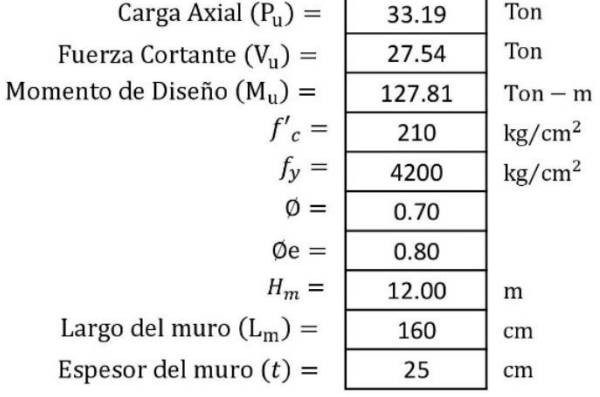

#### Elementos de confinamiento de muros

Se verificó si se necesita elementos de confinamiento en los extremos de placa

$$
\sigma_{commax} = \frac{P}{A} \pm \frac{MC}{I} \qquad \sigma_{commax} \le 0.20 f'_{c}
$$

$$
\sigma_{commax} = 128.12 \text{ kg/cm}^2 > 0.20 f'_{c} = 42 \text{ kg/cm}^2
$$

Se requiere elementos de confinamiento

Por lo tanto, se requirió elementos de borde. Se tomó medias de acuerdo a lo siguiente:

$$
2t = 50 \text{ cm}
$$
  $0.1 \text{ Lm} = 16.00 \text{ cm}$ 

Se consideró el elemento de borde de:

25 cm X 35 cm

Acero en el elemento de borde: Se asumió una cuantía de 1% 8.75 cm2  $As = 1\% 25x35 =$ 

Se propuso acero de:  $6<sup>1</sup>$  $\emptyset$  $3/4"$  $(17.10 \text{ cm2})$ OK

Se calculó la carga última en el elemento de borde

$$
P_{conf.} = \frac{P_u}{2} + \frac{M_u}{L - b} = 118.84 \text{ T}
$$
  
\n
$$
\emptyset P_n = \emptyset \{ \emptyset_c [0.85 f'_c (A_c - A_s) + f_y A_s] \}
$$
  
\n
$$
\emptyset P_n = 125.97 \text{ T} > 118.84 \text{ T} = P_u \qquad \text{Ok}
$$

Verificamos para cada uno de los estados de carga:

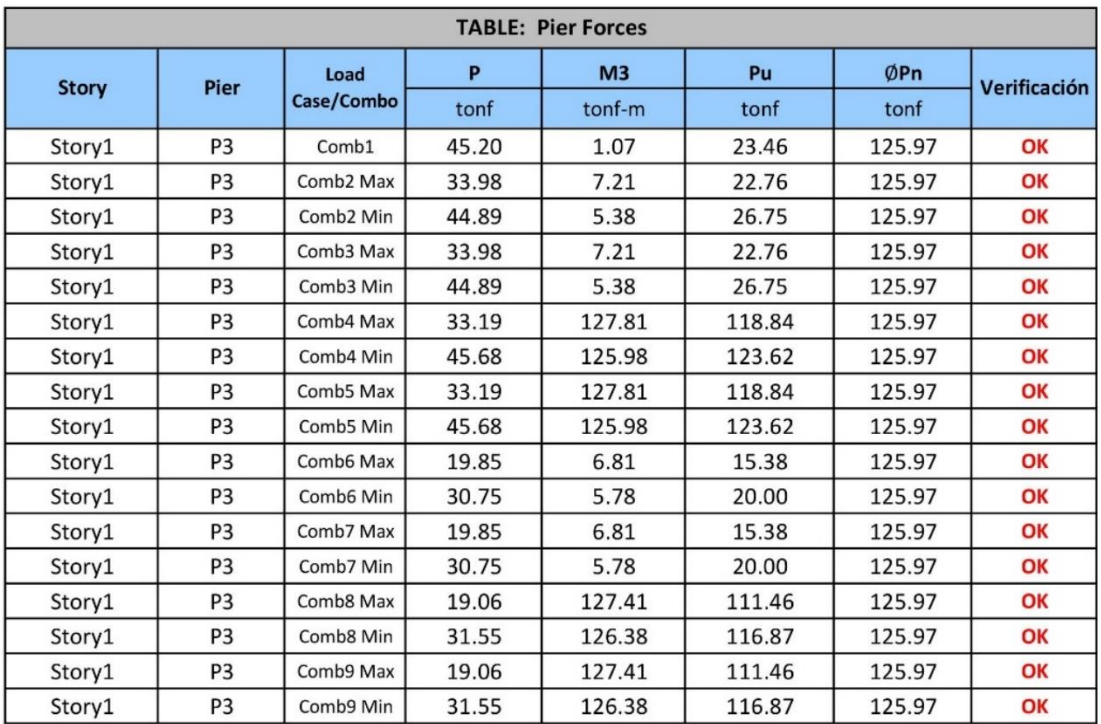

**DISEÑO POR CORTE** 

$$
V_u = 27.54 \text{ T}
$$
\n
$$
V_n \le 2.6\sqrt{f'_c} A \longrightarrow V_n = \frac{V_u}{\phi} = 32.40 \text{ T}
$$
\n
$$
V_n \le 150.71 \text{ T} \qquad \text{OK}
$$
\n
$$
V_n = \phi(V_c + V_s)
$$

Resistencia al corte del concreto:

 $V_c = a_c \sqrt{f'_c} A_{cw}$ Donde:  $A_{cw}$ : Área de la placa<br>f'<sub>c</sub>: Resistencia del concreto

Para ac:

\n
$$
\frac{H_m}{L_m} \le 1.50 \to \alpha_c = 0.80
$$
\n
$$
\frac{H_m}{L_m} \ge 2.00 \to \alpha_c = 0.53
$$
\n
$$
V_c = 30.72 \text{ T}
$$
\n
$$
V_s = \frac{V_u}{\phi} - V_c = 1.68 \text{ T}
$$
\n
$$
V_s = A_{cw} \rho_h f_y
$$
\n
$$
\rho_h = \frac{V_s}{A_{cw} f_y} = 0.0001
$$
\n
$$
\rho_h = 0.0001 < 0.0025
$$
\nSo use  $\rho_h = 0.0025$  and  $\sqrt{1.0001} = 0.0025$  and  $\sqrt{1.0001} = 0.0025$  and  $\sqrt{1.0001} = 0.0025 \times 25 \times 100 = 6.25 \text{ cm}$  and  $S = 0.20 \text{ m}$ .

\nSo  $\frac{A_v}{A_{sv}} = \frac{2 \times 0.71 \text{ cm}}{6.25 \text{ cm}^2 / \text{ cm}} = 0.23 \text{ m}$  and  $S = 0.20 \text{ m}$ 

Ø 3/8" @ 0.2 m en cada cara Usamos:

Cálculo del Refuerzo Vertical

$$
\rho_v = 0.0025 + 0.5 + \left(2.5 - \frac{H_m}{L_m}\right)(\rho_v - 0.0025) = 0.0025
$$

 $\rho_h = 0.0025 \leq 0.0025$ 

 $\rho_h$  no debe ser menor que 0.0025 pero no necesita ser mayor que el  $\rho_h$  calculado, pero en esta ocasión utilizaremos:

Se uso  $\rho_h = \sqrt{0.0025}$ Usamos Ø  $3/8"$  $\overline{\phantom{0}}$  $A_{sh} = 0.0025 \times 25 \times 100 = 6.25 \text{ cm}^2$  $S = \frac{A_v}{A_{av}} = \frac{2 \times 0.71 \text{ cm2}}{6.25 \text{ cm2 / cm}} = 0.23 \text{ m}$  $S = 0.20 \text{ m}$ 

Ø 3/8" @ 0.2 m en cada cara Usamos:

# **7. DISEÑO DE ESCALERA**

### **PRIMER TRAMO**

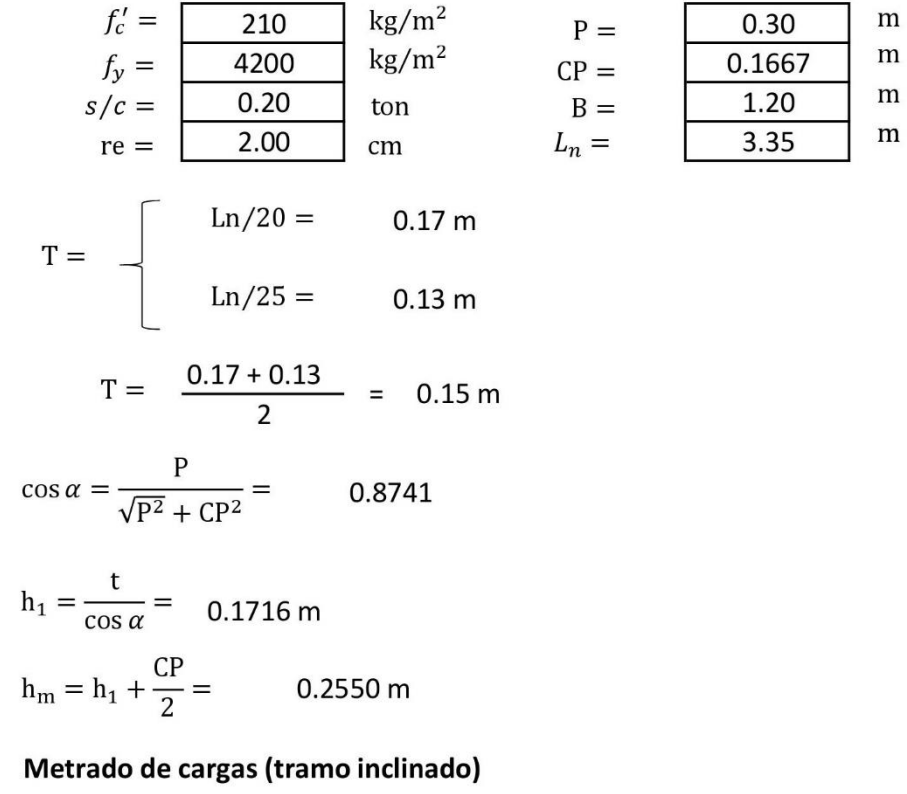

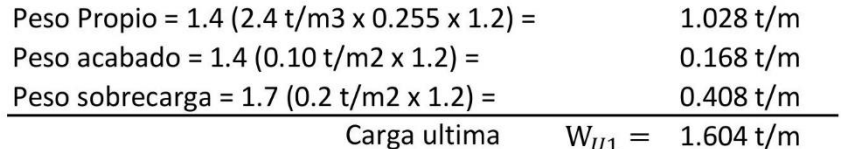

## Metrado de cargas (descanso)

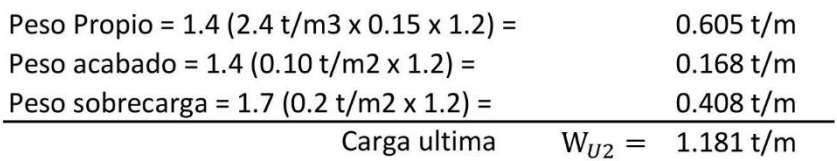

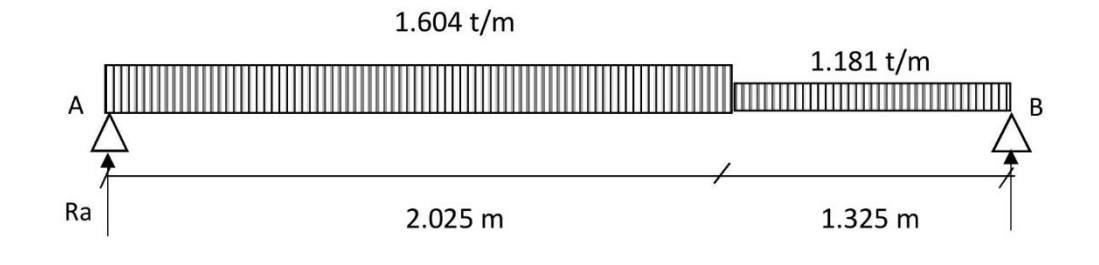

$$
\sum M_B = 0 \qquad \longrightarrow \qquad R_A = \qquad 2.576 \quad \text{t/m}
$$

$$
x = \frac{R_A}{W_{u1}} = 1.606 \text{ m}
$$
  
\n
$$
M^{(+)}{}_{max} = \frac{Wx^2}{2} = 2.069 \text{ t} \cdot \text{m}
$$
  
\nDonde:  $\alpha = 0.9 \rightarrow \boxed{\text{Vigas Peraltadas}}$   
\n
$$
M^{(+)}{}_{dise\text{ño}} = \alpha M^{(+)}{}_{u \text{ max}} = 1.862 \text{ t} \cdot \text{m}
$$
  
\n
$$
M^{(-)}{}_{dise\text{ño}} = \frac{1}{2} M^{(+)}{}_{u \text{ max}} = 0.931 \text{ t} \cdot \text{m}
$$

## **DISEÑO DEL ACERO:**

$$
A_s = \frac{M_u}{\varnothing f_y \left(d - \frac{a}{2}\right)}
$$

$$
d = 15 - 2 - 1.59/2 = 12.21 t - m
$$

## Acero positivo:

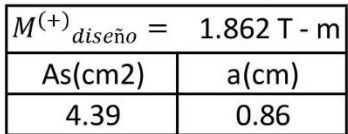

 $\frac{1}{2}$ Usando Varillas de:  $S = \frac{1.27}{4.39} = 0.289 \, m \longrightarrow S = 0.30 \, m$ 

Usamos:  $\qquad \qquad \emptyset$  1/2" @ 0.3m

## Acero negativo:

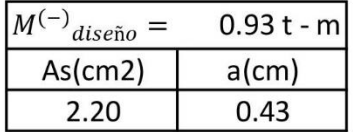

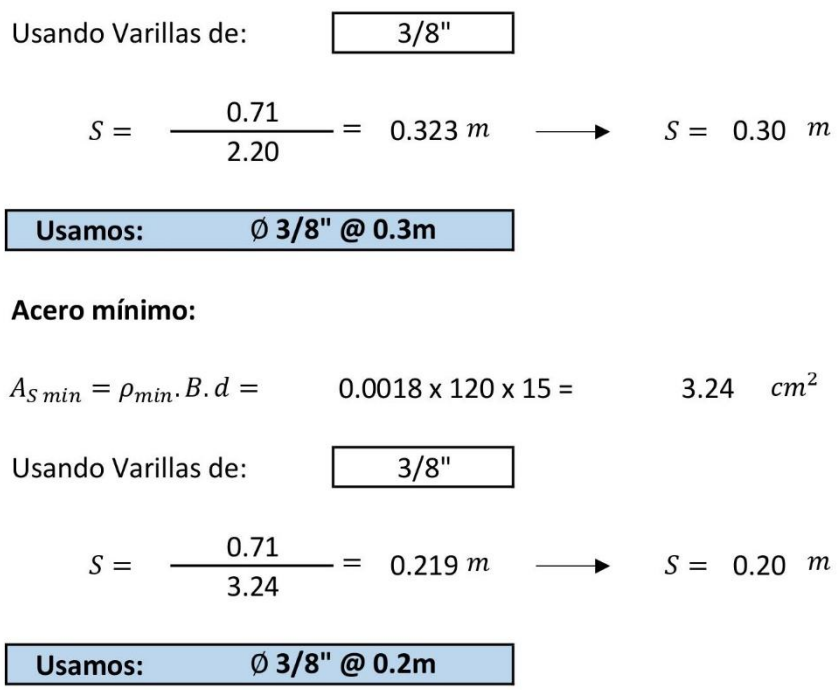

### **SEGUNDO TRAMO**

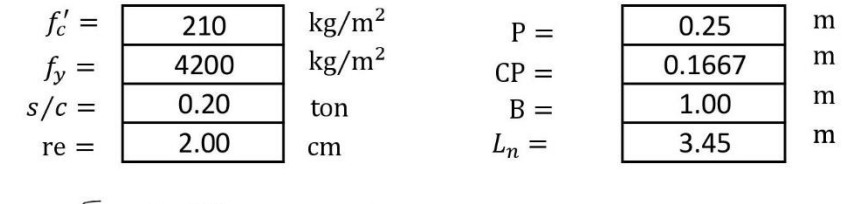

$$
T = \frac{ln/20 = 0.17 m}{ln/25 = 0.14 m}
$$

$$
T = \frac{0.17 + 0.14}{2} = 0.15 \text{ m}
$$

$$
\cos \alpha = \frac{P}{\sqrt{P^2 + CP^2}} = 0.8320
$$

$$
h_1 = \frac{t}{\cos \alpha} = 0.1803 \text{ m}
$$
  

$$
h_m = h_1 + \frac{CP}{2} = 0.2637 \text{ m}
$$

## Metrado de cargas (tramo inclinado)

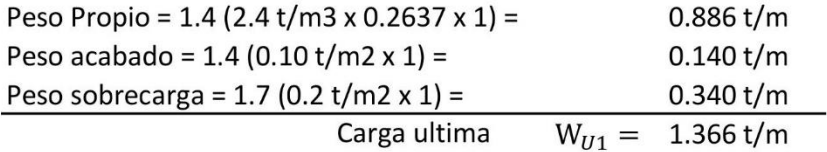

## Metrado de cargas (descanso)

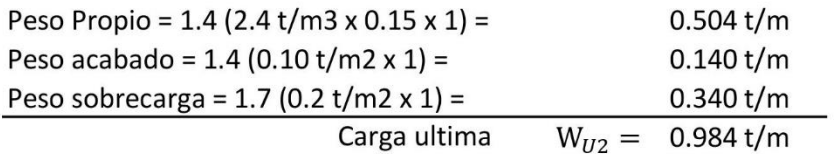

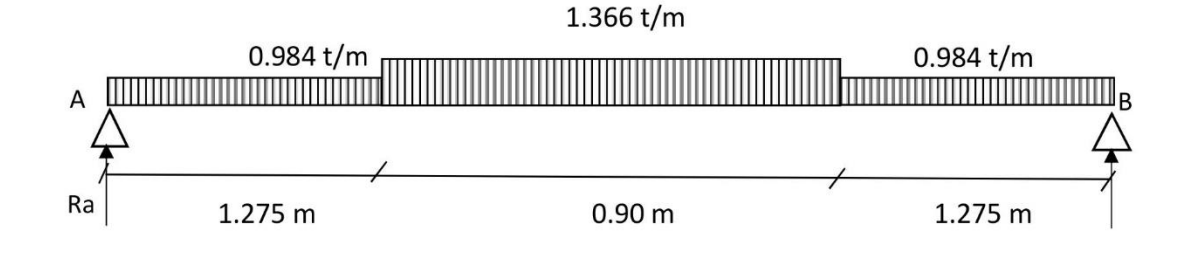

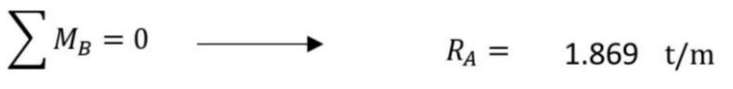

$$
M^{(+)}_{max} = 1.721 \text{ t} \cdot \text{m}
$$
  
Donde:  $\alpha = 1.0 \rightarrow \boxed{\text{Muros de Albañilería}}$   

$$
M^{(+)}_{diseño} = \alpha M^{(+)}_{u max} = 1.721 \text{ t} \cdot \text{m}
$$
  

$$
M^{(-)}_{diseño} = \frac{1}{2} M^{(+)}_{u max} = 0.861 \text{ t} \cdot \text{m}
$$

## **DISEÑO DEL ACERO:**

$$
A_s = \frac{M_u}{\emptyset f_y \left(d - \frac{a}{2}\right)}
$$

$$
d = 15 - 2 - 1.59/2 = 12.21 t - m
$$

## Acero positivo:

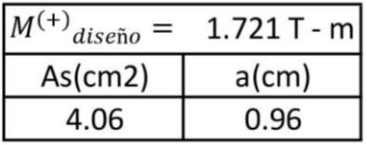

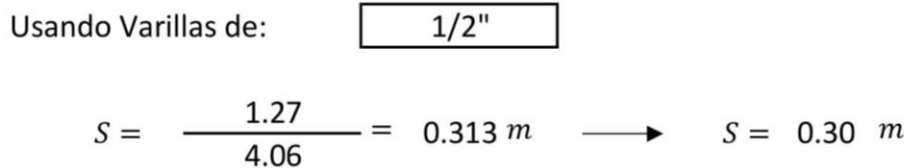

Usamos:  $\emptyset$  1/2" @ 0.3m

## Acero negativo:

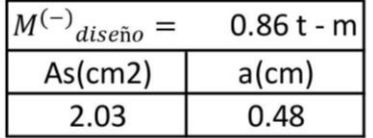

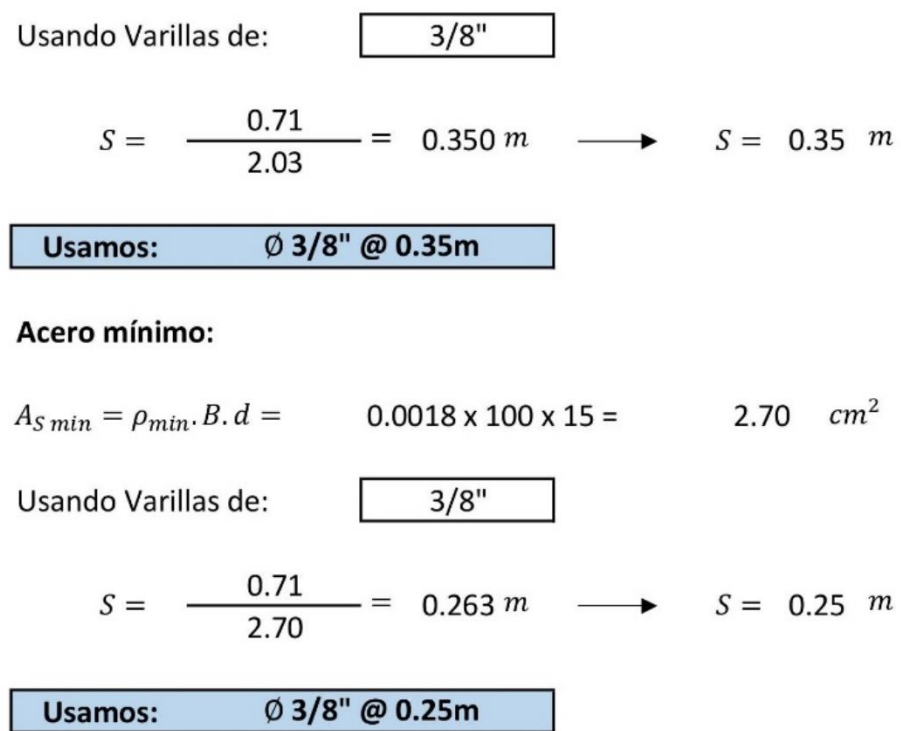

### **TERCER TRAMO**

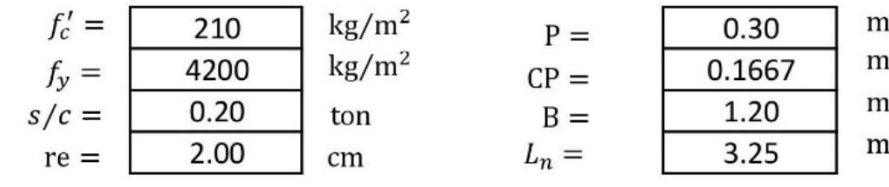

$$
T = \begin{bmatrix} \ln/20 = 0.16 \text{ m} \\ \ln/25 = 0.13 \text{ m} \end{bmatrix}
$$

$$
T = \frac{0.16 + 0.13}{2} = 0.15 \text{ m}
$$

$$
\cos \alpha = \frac{P}{\sqrt{P^2 + CP^2}} = 0.8741
$$

$$
h_1 = \frac{t}{\cos \alpha} = 0.1716 \text{ m}
$$
  

$$
h_m = h_1 + \frac{CP}{2} = 0.2550 \text{ m}
$$

## Metrado de cargas (tramo inclinado)

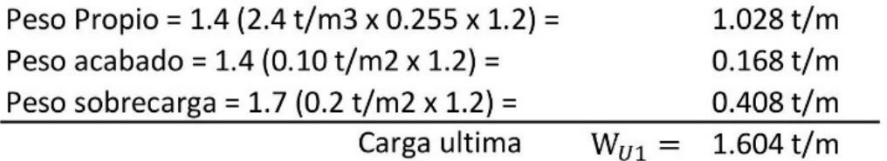

## Metrado de cargas (descanso)

Peso Propio = 1.4 (2.4 t/m3 x 0.15 x 1.2) =  $0.605 t/m$ Peso acabado = 1.4 (0.10 t/m2 x 1.2) =  $0.168 t/m$ Peso sobrecarga =  $1.7$  (0.2 t/m2 x 1.2) =  $0.408 t/m$  $W_{U2} =$  $1.181 t/m$ Carga ultima

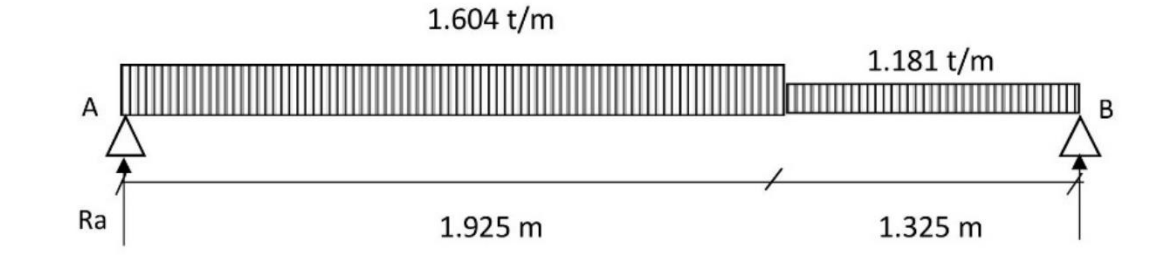

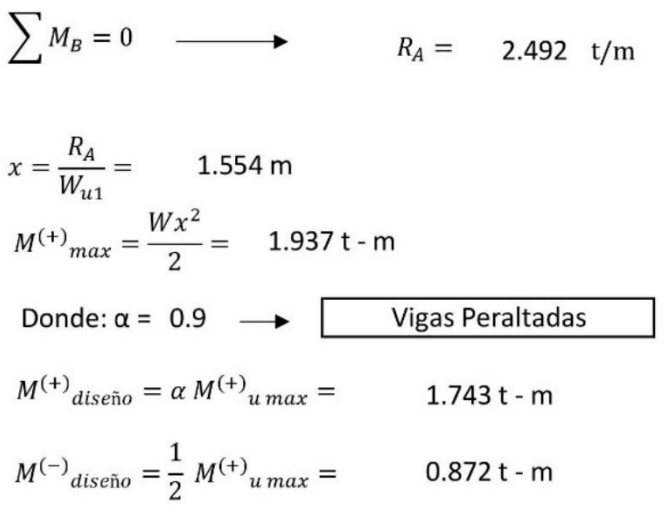

## **DISEÑO DEL ACERO:**

$$
A_s = \frac{M_u}{\emptyset f_y \left(d - \frac{a}{2}\right)}
$$

$$
d = 15 - 2 - 1.59/2 = 12.21 t - m
$$

## Acero positivo:

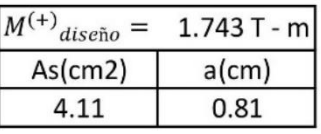

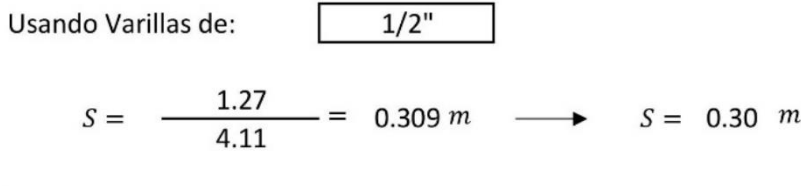

 $\emptyset$  1/2" @ 0.3m Usamos:

### Acero negativo:

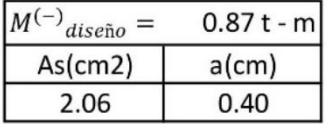

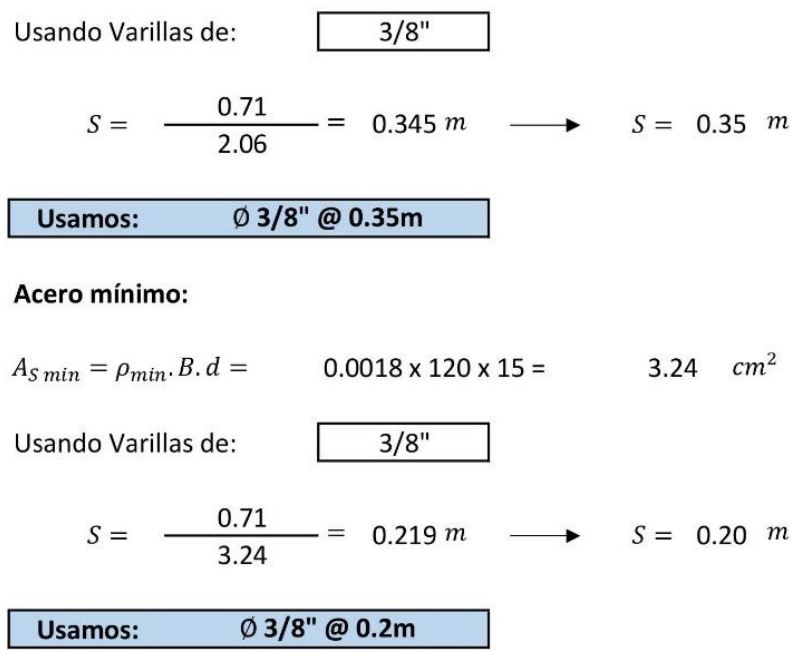

# **8. DISEÑO DE PLATEA DE CIMENTACIÓN E= 35 cm**

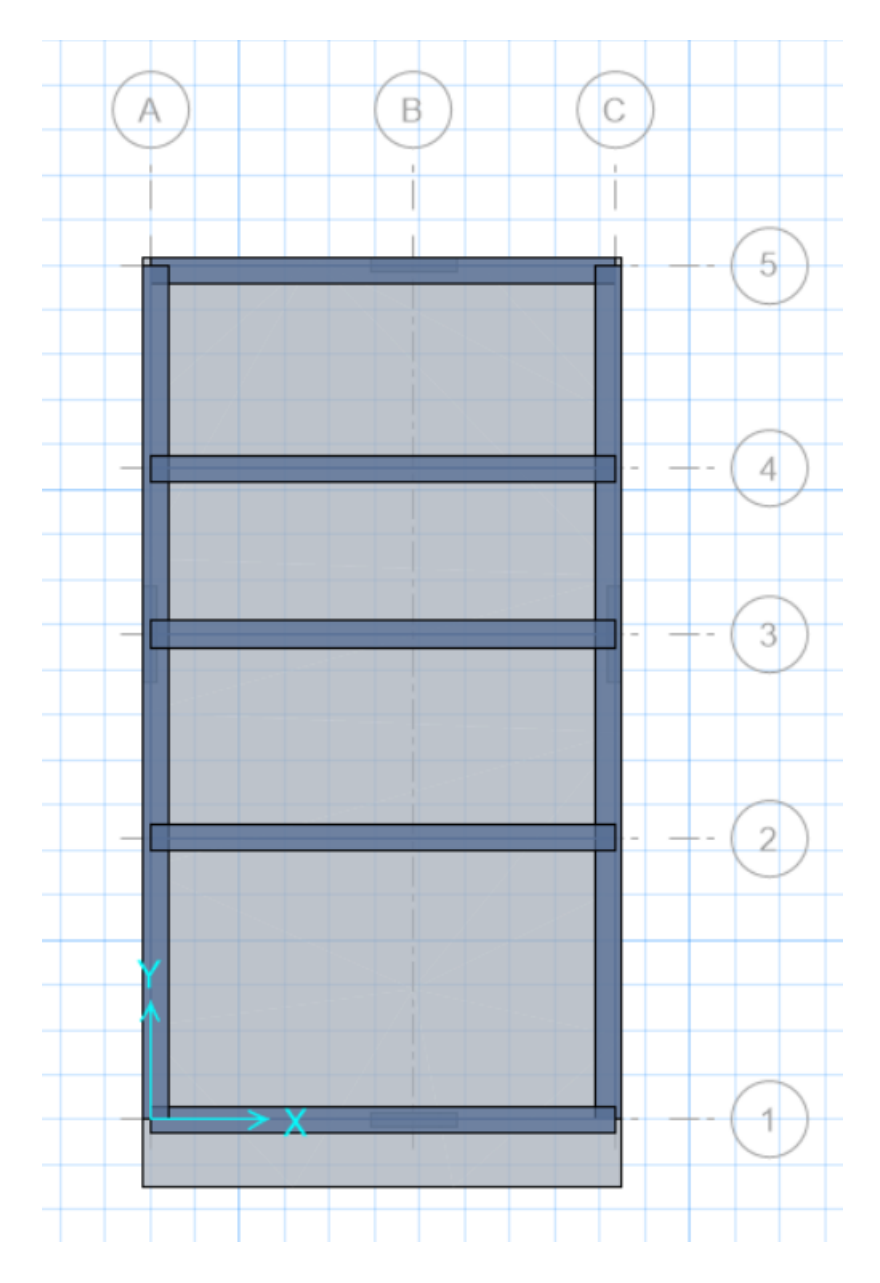

Figura 76 Platea de cimentación  $E = 35$  cm en SAFE

#### Modulo de Reacción del Suelo **Datos para SAFE**

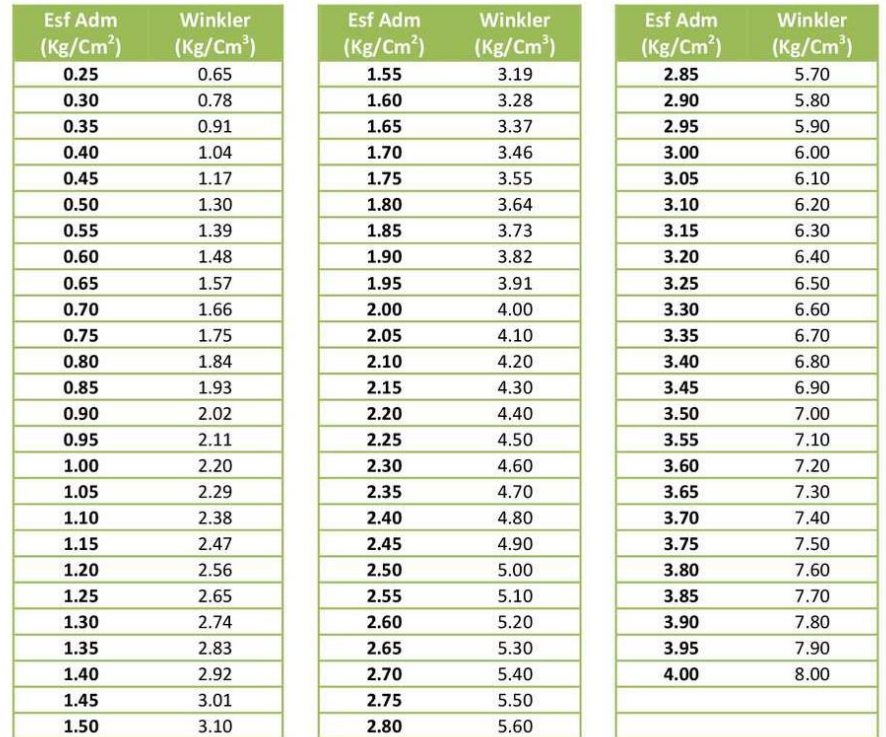

Figura 77 Modulo de Reacción del Suelos (Datos para SAFE)

### Cálculo del coeficiente de Balasto:

Esf Adm =  $1.84$  kg/cm2

Interpolando:

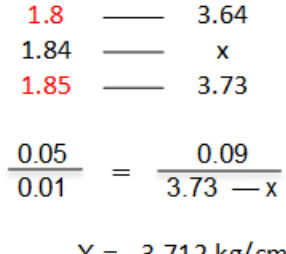

$$
X = 3.712 \text{ kg/cm3}
$$

Coeficiente de Balasto = 3.712 kg/cm3

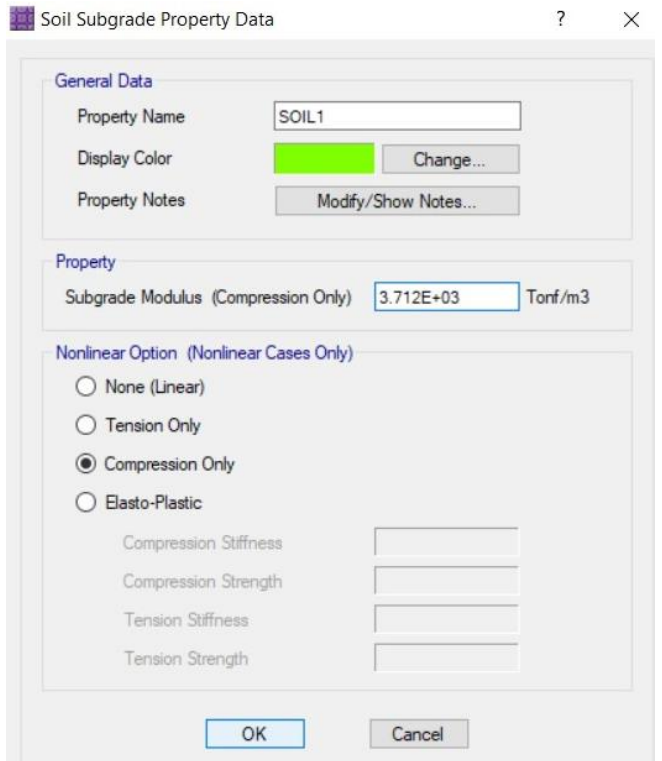

Figura 78 Coeficiente de balasto asignado a SAFE

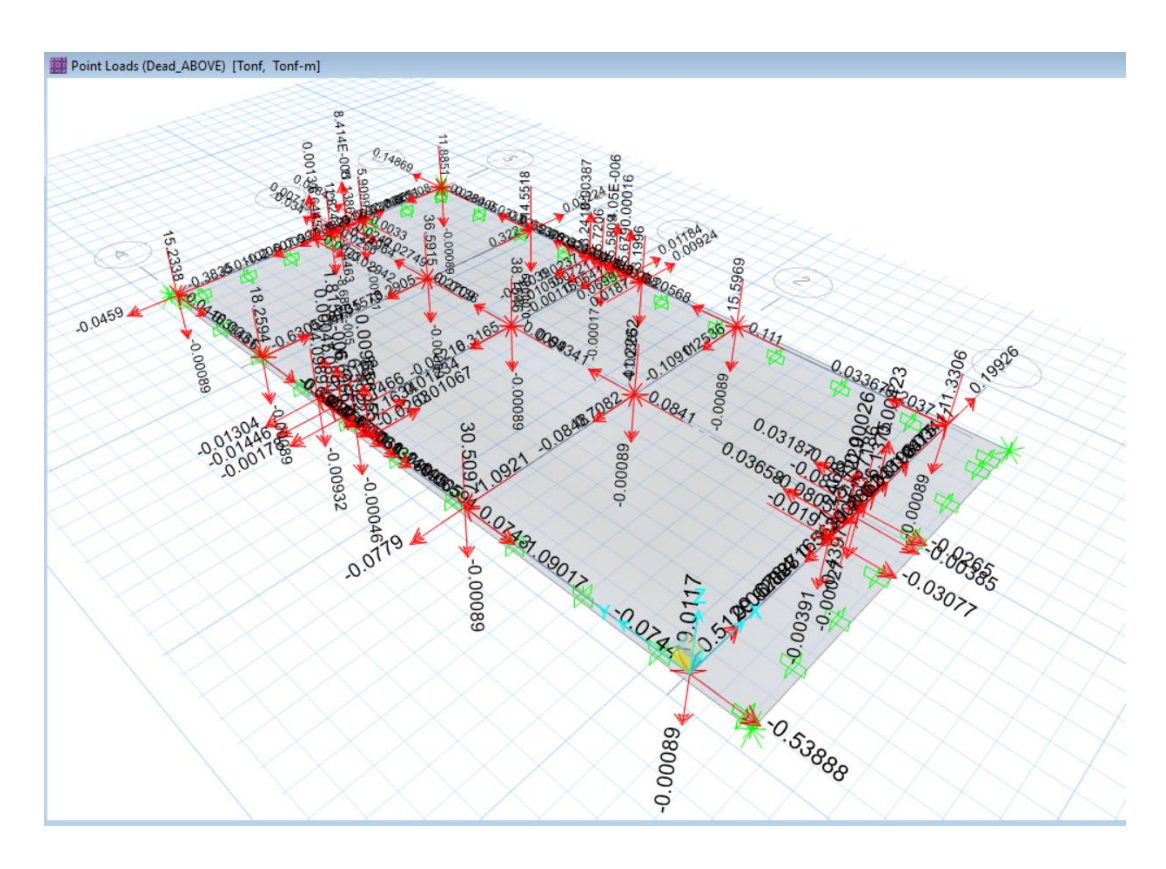

Figura 79 Carga Muerta

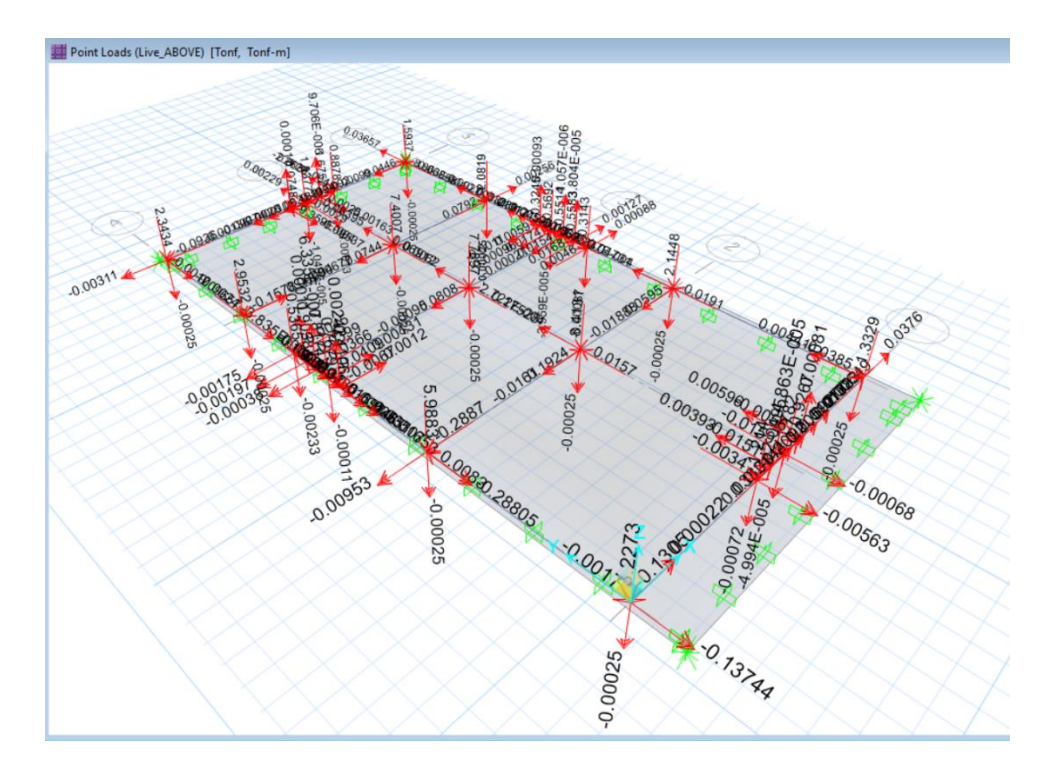

Figura 80 Carga Viva

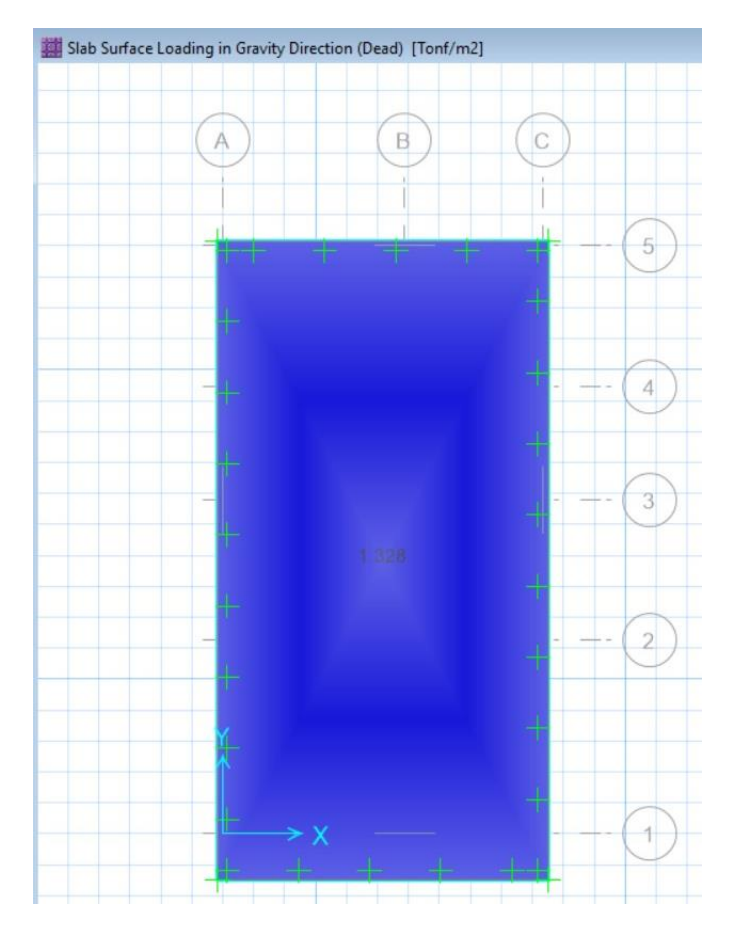

Figura 81 Carga muerta asignada a la Platea

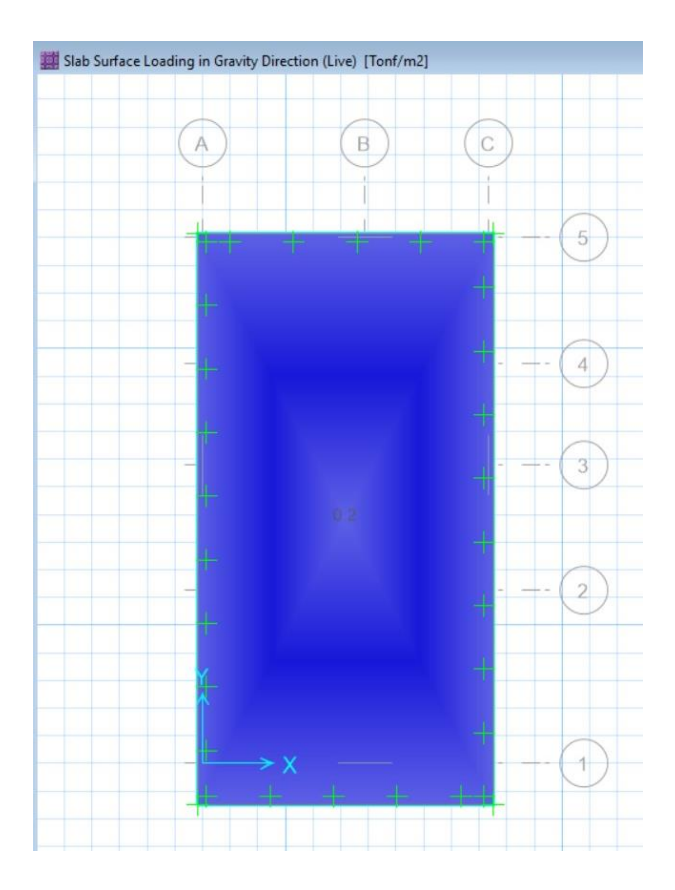

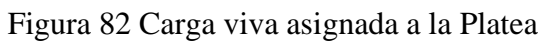

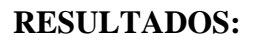

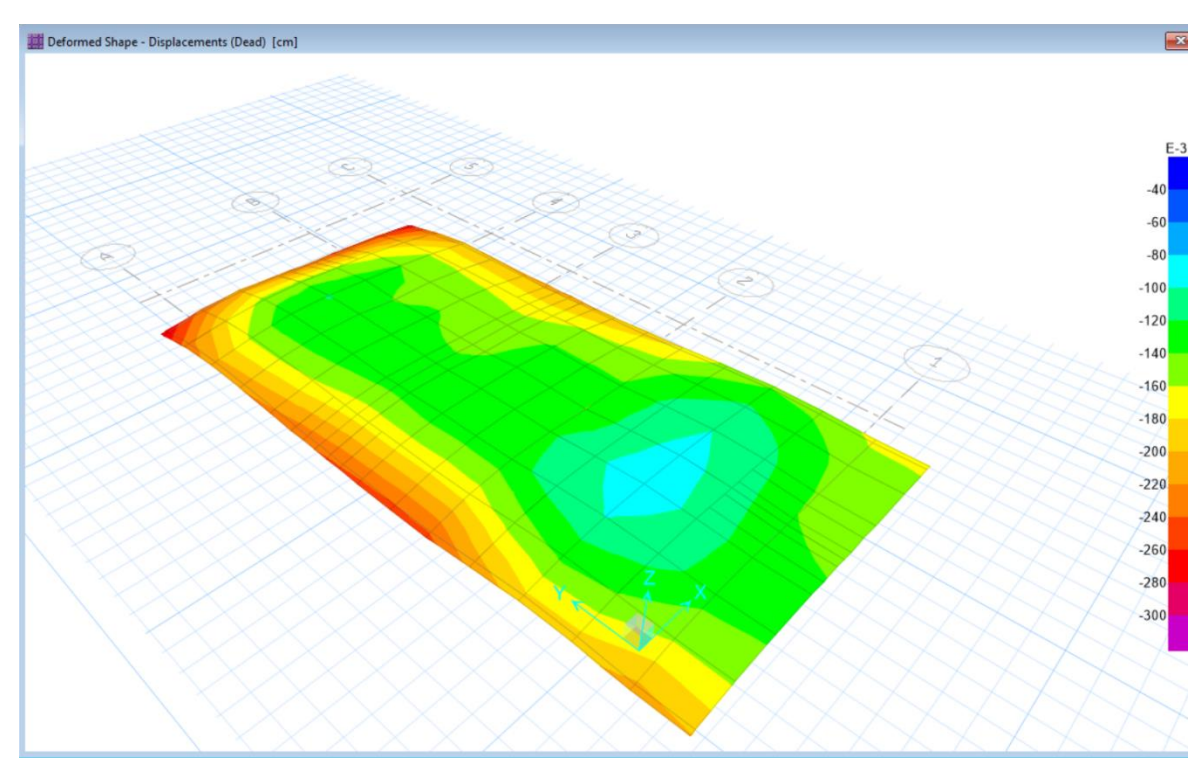

Figura 83 Deformación por carga muerta

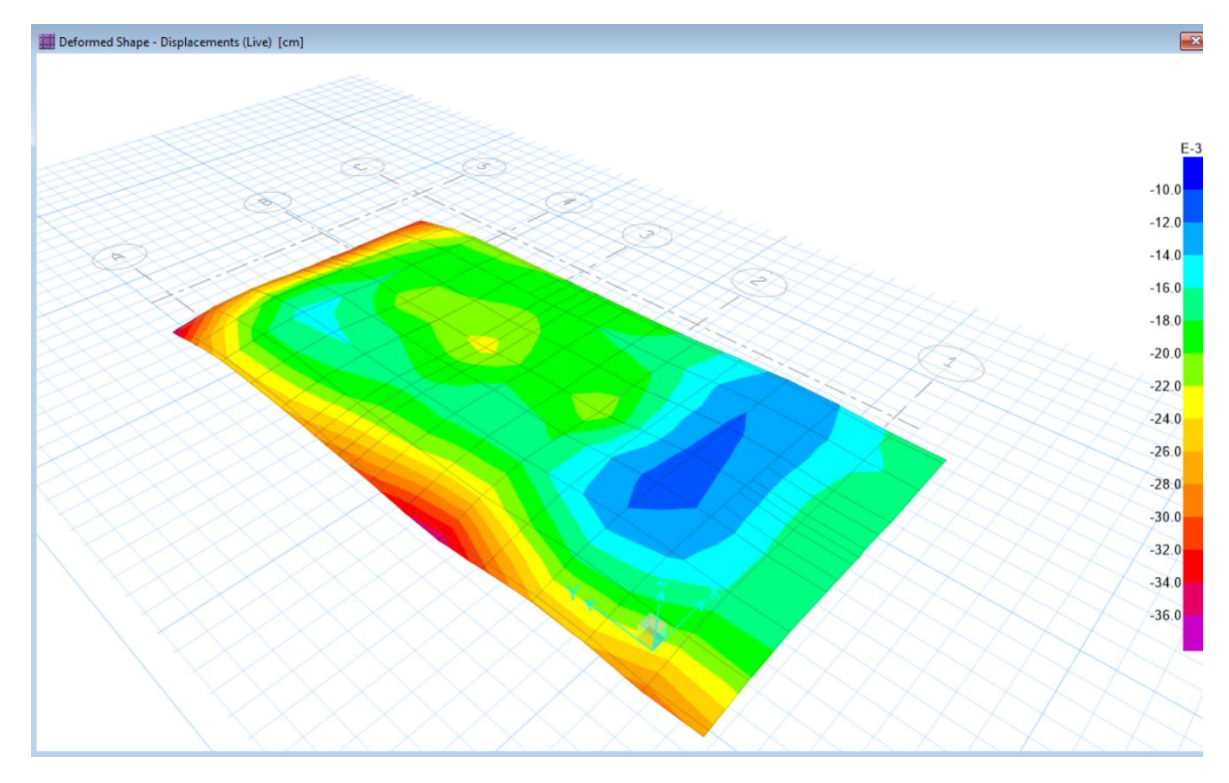

Figura 84 Deformación por carga viva

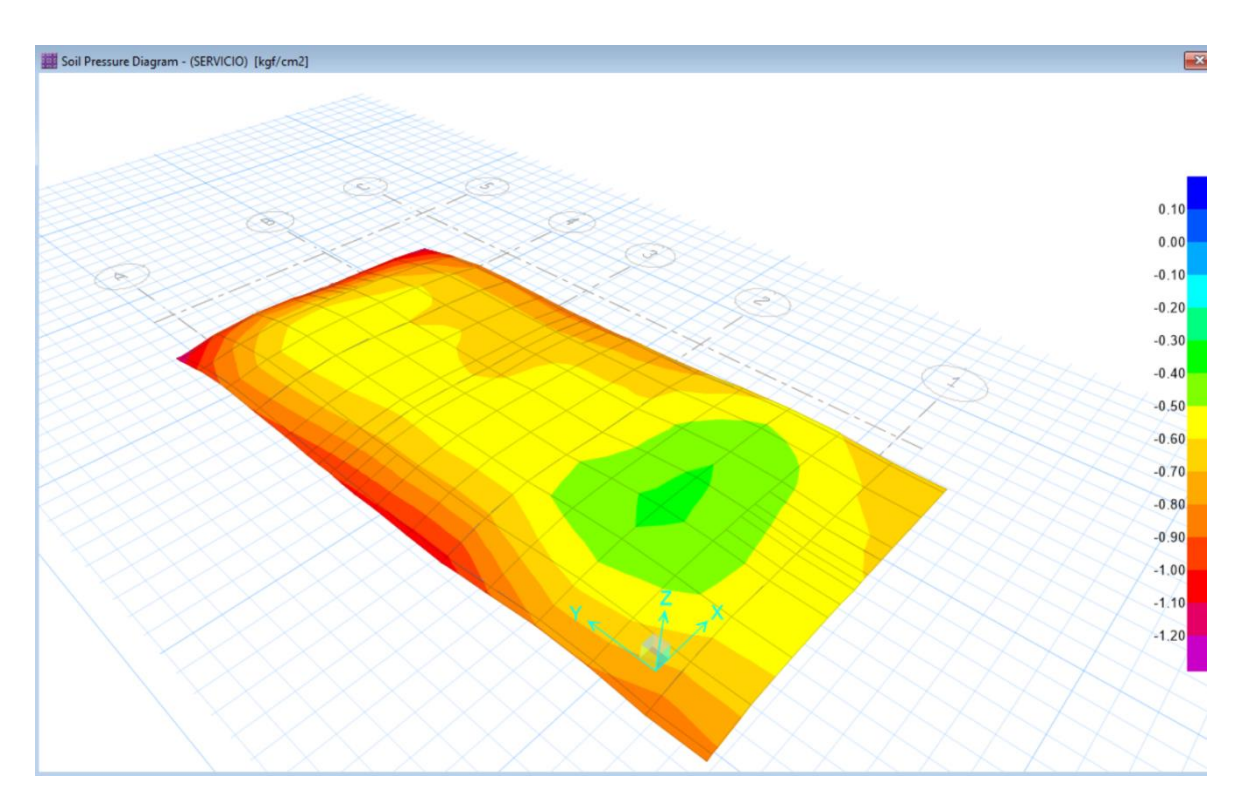

Figura 85 Diagrama de presiones minimas (kg/cm2)

Diagrama de presiones mínimas (kg/cm2) que actúan sobre el suelo menor a 1.84 kg/cm2 (OK CUMPLE)
Slab Design

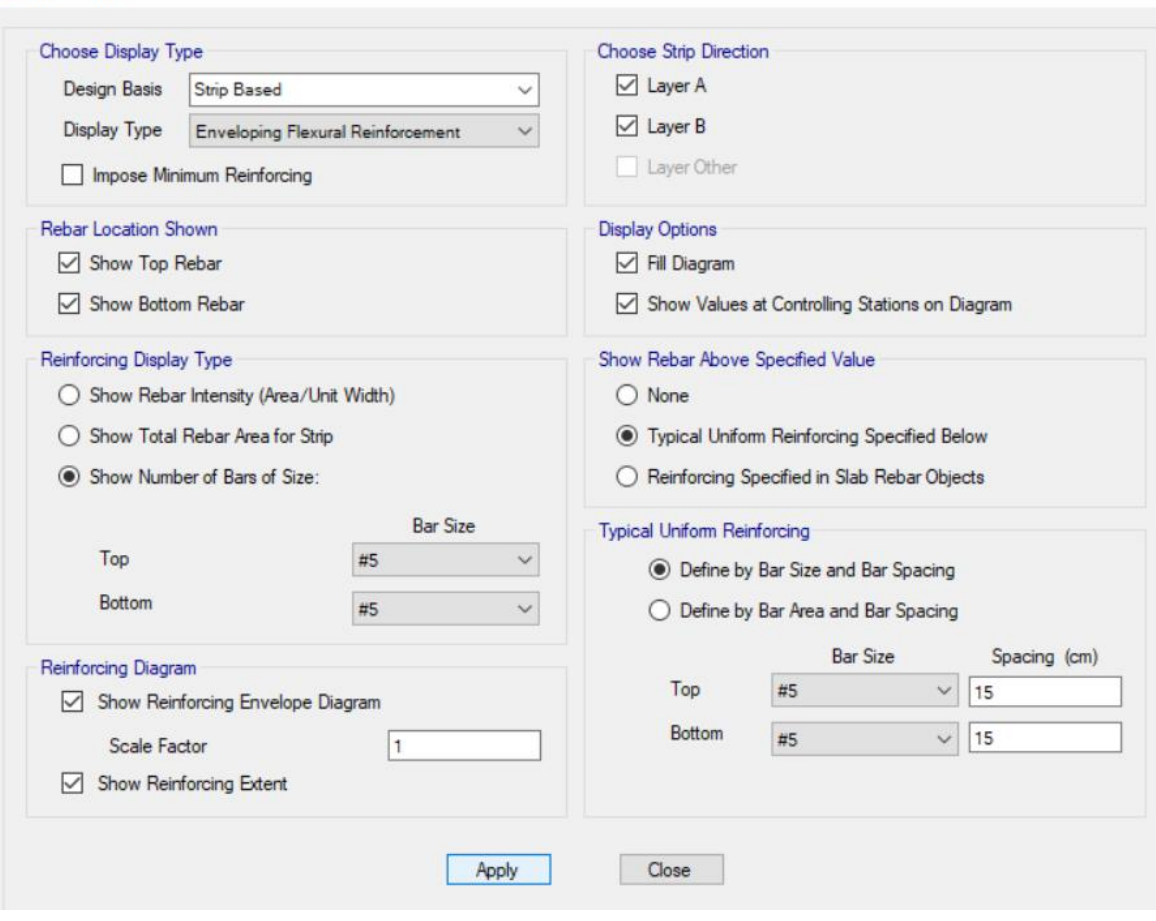

Figura 86 Acero Asignado a la Platea de Cimentación

 $\overline{\mathcal{L}}$ 

 $\times$ 

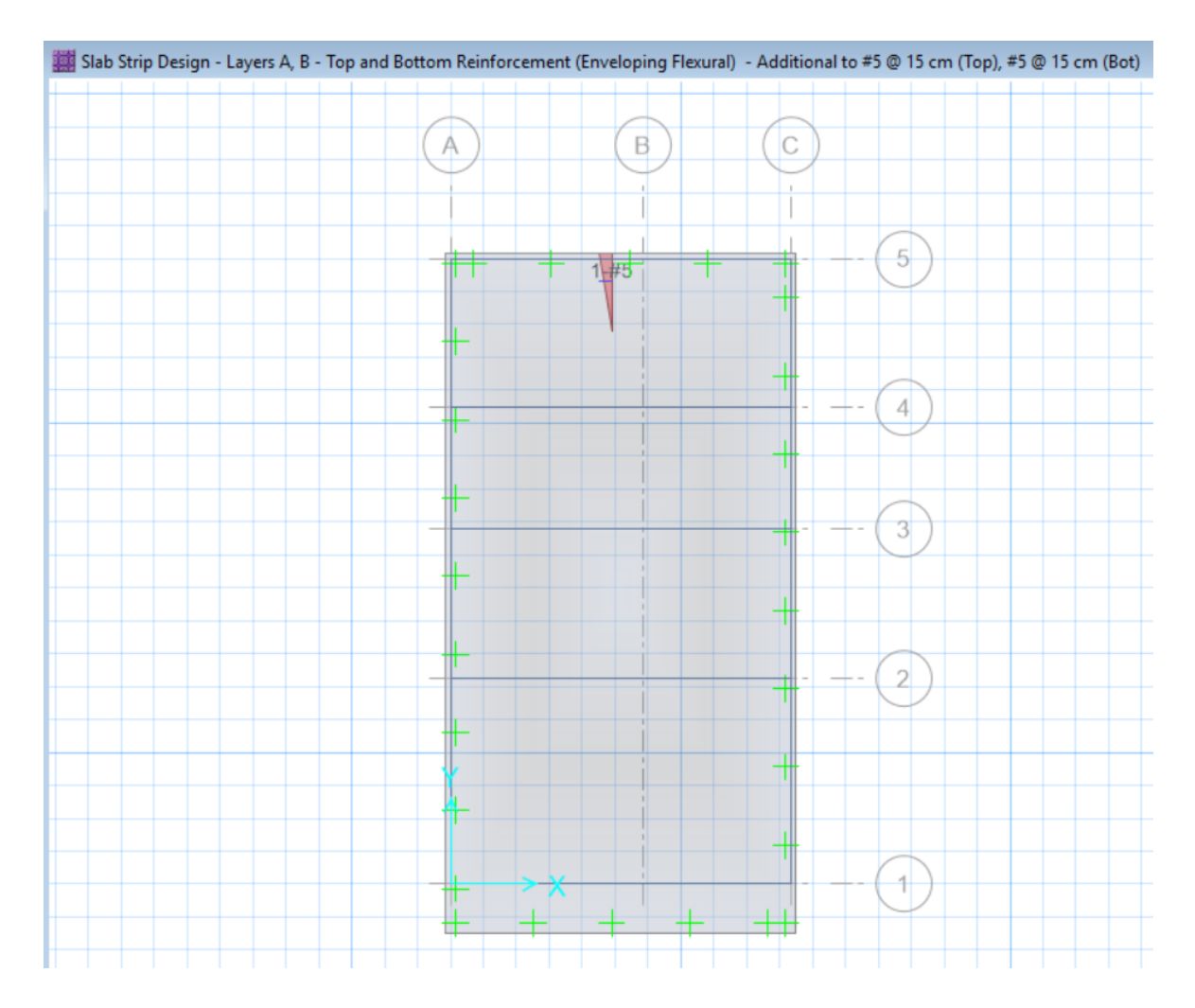

Figura 87 Vista en Planta del reforzamiento de la Platea de cimentcaión

# **9. PLANO DE CIMENTACIÓN**

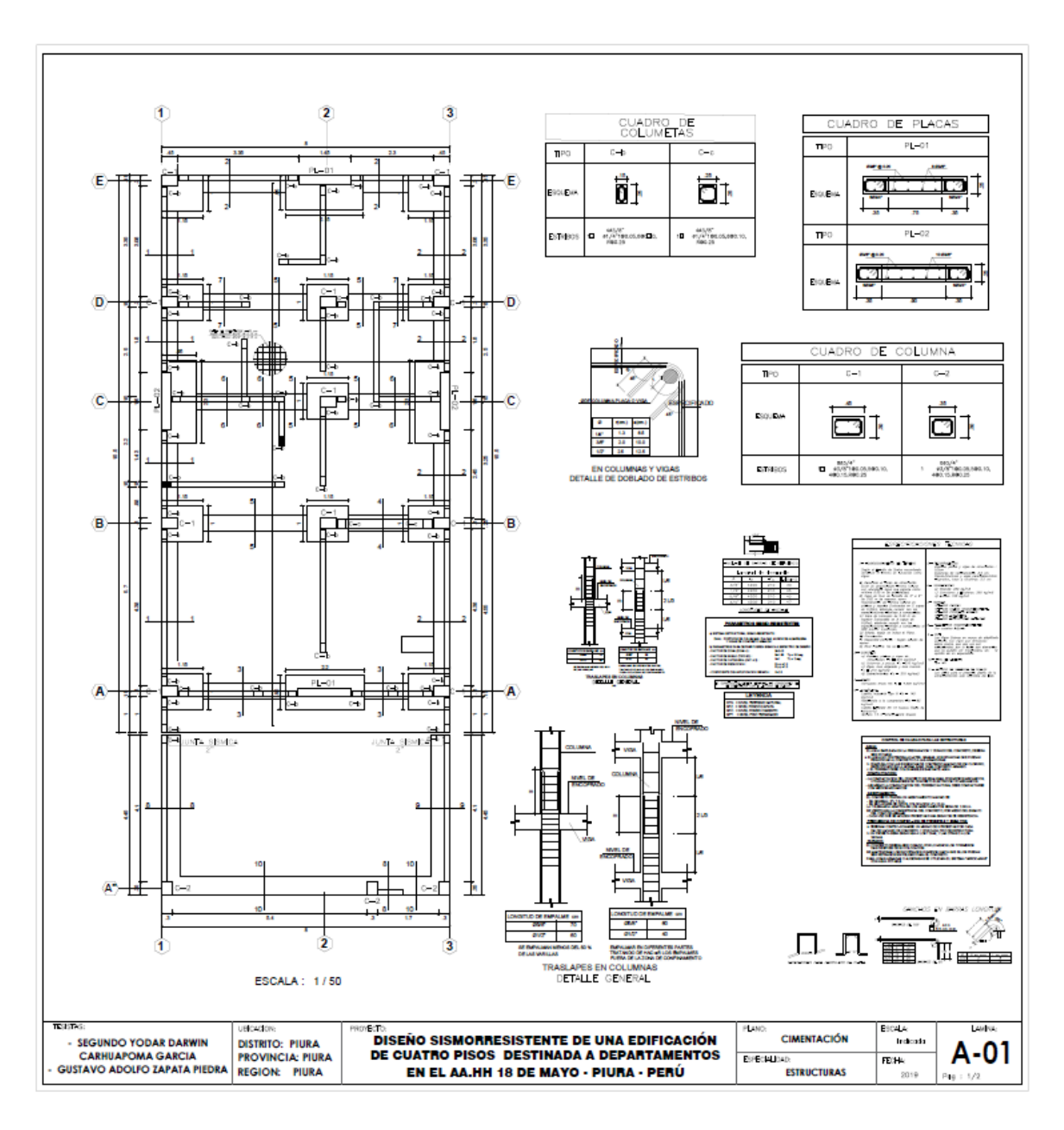

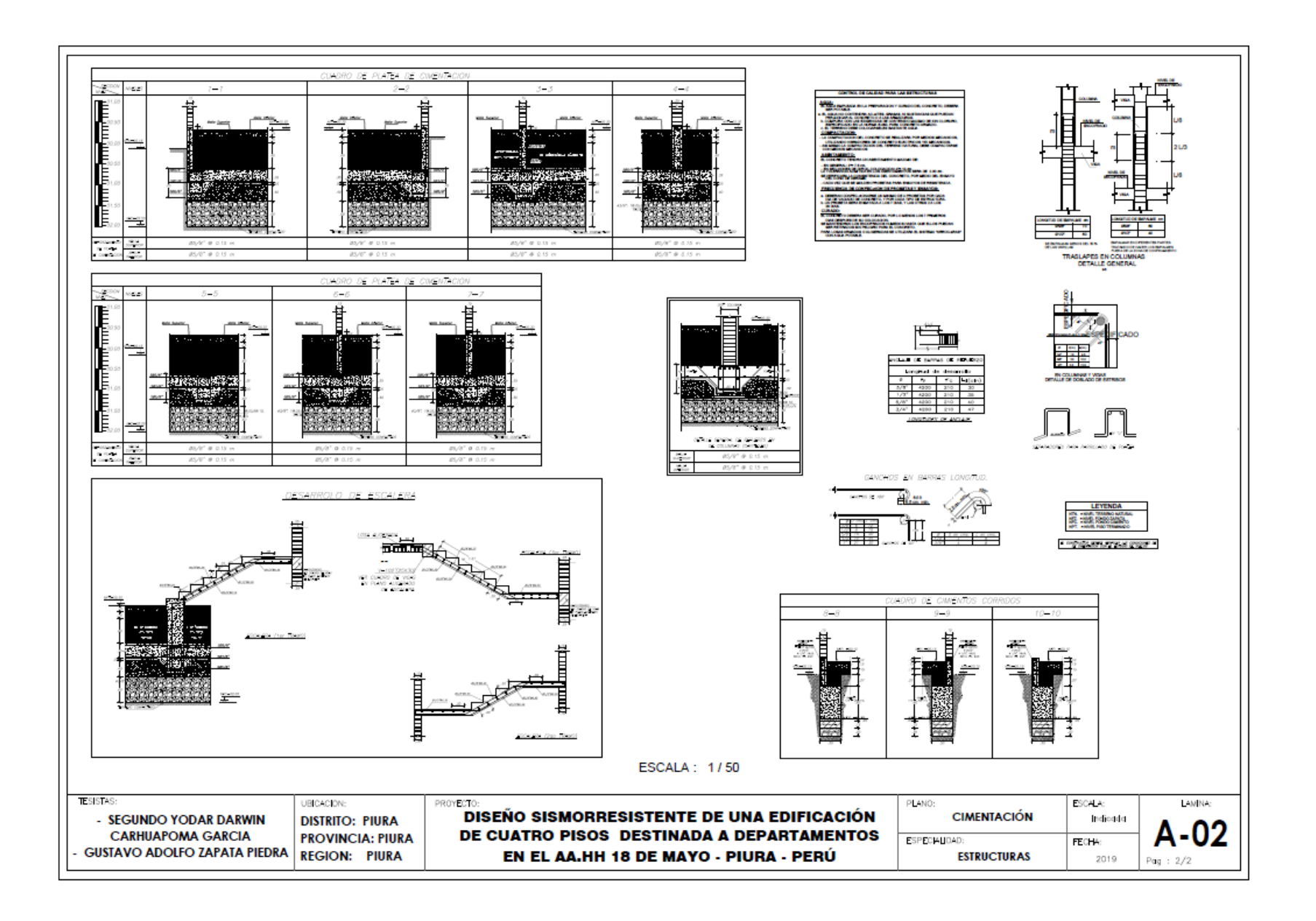

### ANEXO Nº 06 CONSTANCIAS DE VALIDACIÓN

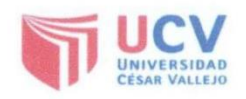

#### **CONSTANCIA DE VALIDACIÓN**

YO, MILUEL ANGEL CHAN HEREDIS CON DNI Nº 18166174 de profesión  $1^{N6}$   $\frac{E_{N1}}{E_{N2}}$   $\frac{C_{1}^{1}V_{1}^{1}}{N}$   $\frac{C_{1}^{1}V_{1}^{1}}{N}$   $\frac{C_{1}^{1}V_{1}^{1}}{N}$  desempeñándome actualmente  $n \times 106$ ENIERIO CIVI

Por medio de la presente hago constar que he revisado la tesis titulada "DISEÑO SISMORRESISTENTE DE UNA EDIFICACIÓN DE CUATRO PISOS DESTINADA A DEPARTAMENTOS EN EL AA. HH. 18 DE MAYO - PIURA - PERÚ" con fines de Validación los instrumentos:

- Hojas de cálculo para ensayos de mecánica de suelos  $\bullet$
- Hojas de cálculo de predimensionamiento de elementos estructurales  $\bullet$
- Hojas de cálculo sísmico  $\bullet$
- Hojas de cálculo de acero de elementos estructurales  $\bullet$

Luego de hacer las observaciones pertinentes, puedo formular las siguientes apreciaciones.

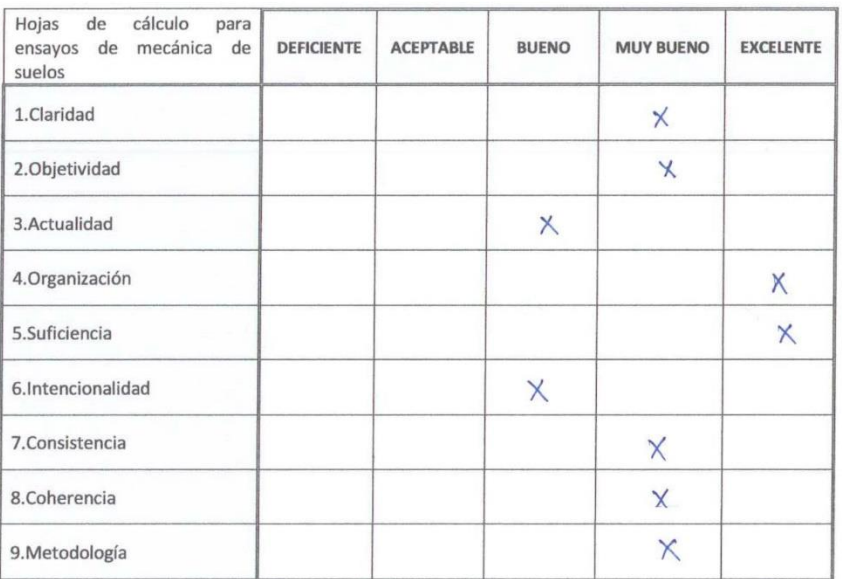

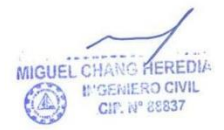

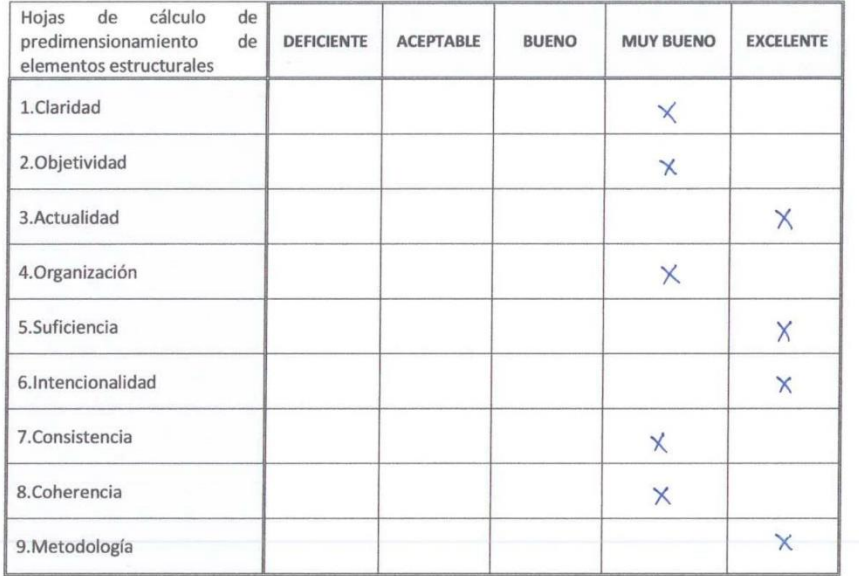

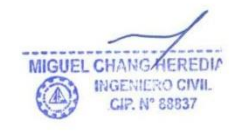

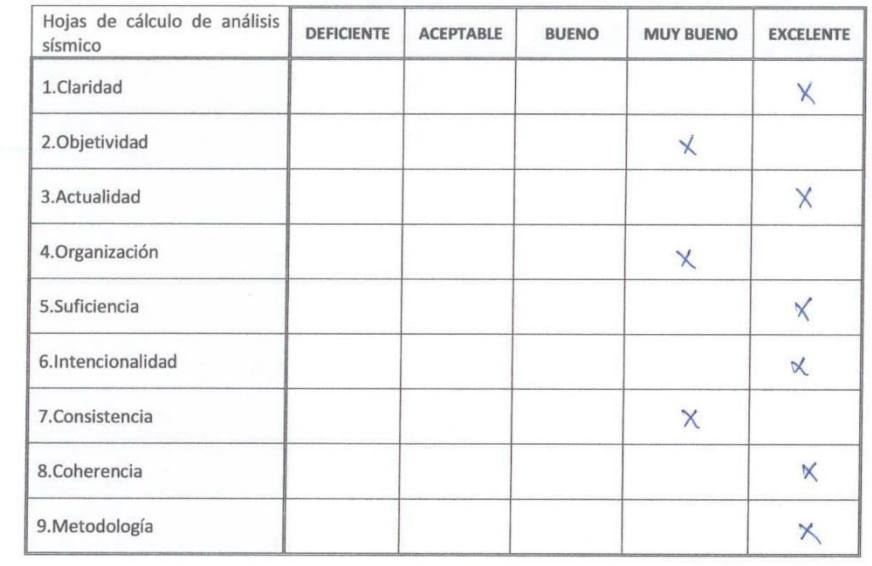

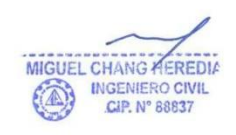

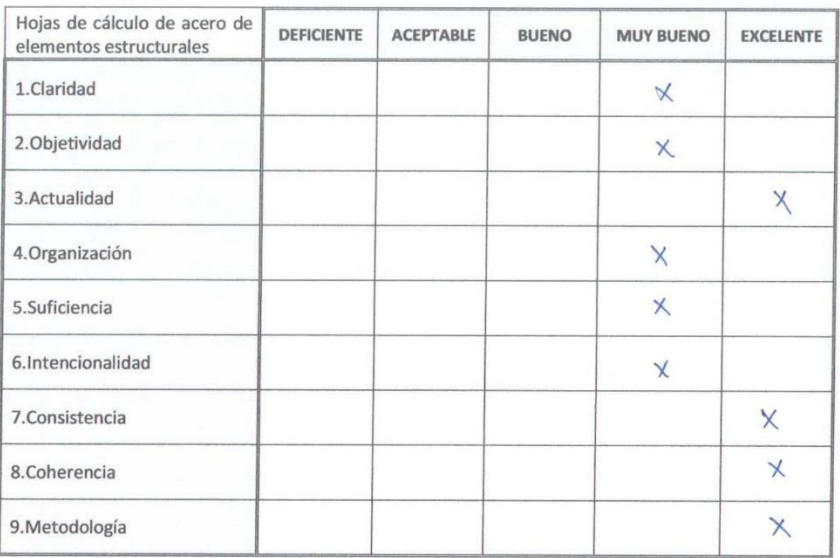

En señal de conformidad firmo la presente en la ciudad de Piura a los.....<br>de Dos mil diecinueve.

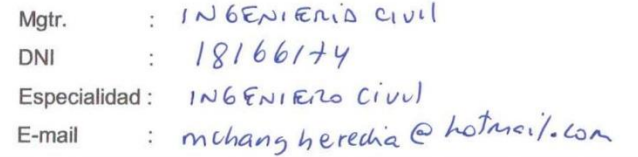

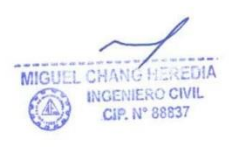

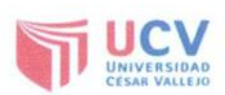

### **CONSTANCIA DE VALIDACIÓN**

Yo Knistia Valduviezo nostalo con DNI Nº 42834528 de profesión T-g Civil Nº CIP 108587 desempeñándome actualmente como Docule 

 $m = \frac{U\gamma V - \rho_{\text{U}}\gamma A}{2\pi}$ 

Por medio de la presente hago constar que he revisado la tesis titulada "DISEÑO SISMORRESISTENTE DE UNA EDIFICACIÓN DE CUATRO PISOS DESTINADA A DEPARTAMENTOS EN EL AA. HH. 18 DE MAYO - PIURA - PERÚ" con fines de Validación los instrumentos:

- · Hojas de cálculo para ensayos de mecánica de suelos
- Hojas de cálculo de predimensionamiento de elementos estructurales  $\bullet$
- Hojas de cálculo sísmico  $\bullet$
- · Hojas de cálculo de acero de elementos estructurales

Luego de hacer las observaciones pertinentes, puedo formular las siguientes apreciaciones.

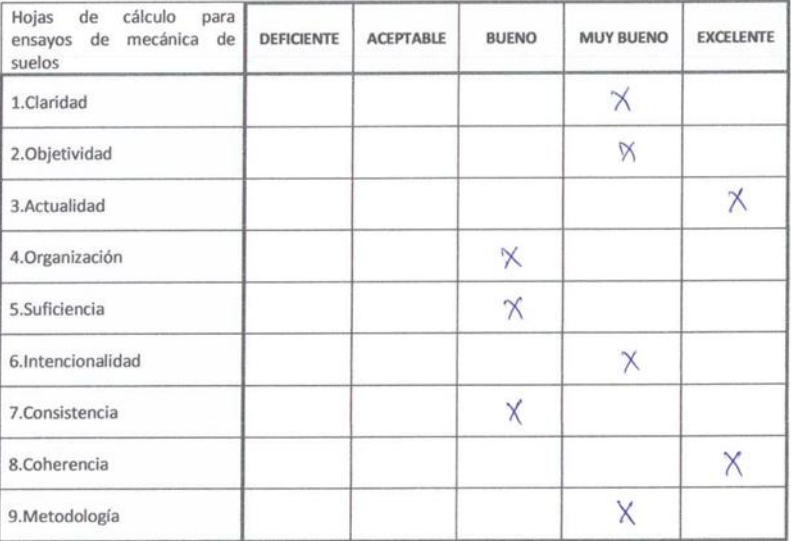

sia del F. Valdiviezo Castillo INGENIERO CIVIL<br>REG. CIP. Nº 108587

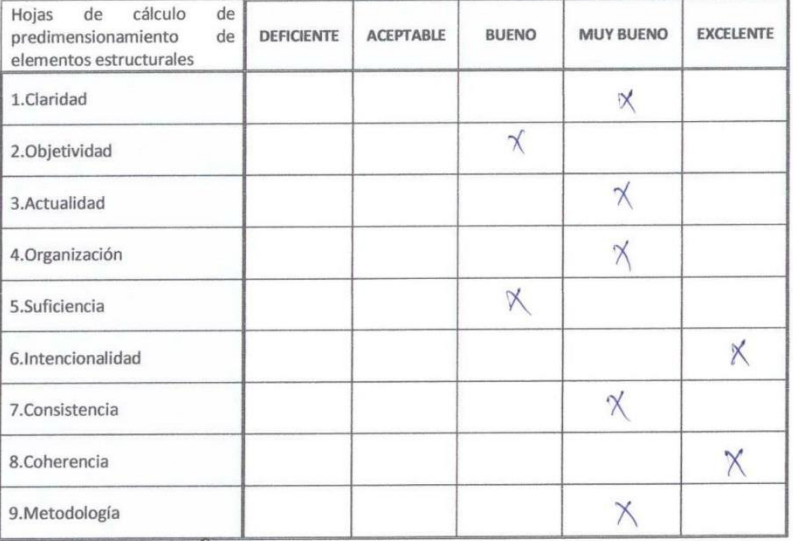

6 October Xiissia del F. Valdiviezo Castillo

142

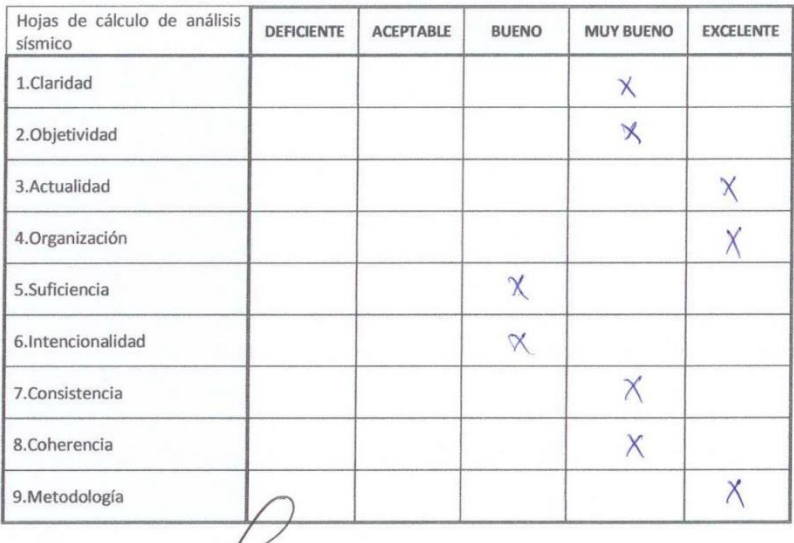

 $\overline{A}$ Sisia del F. Valdiviezo Castilla<br>Issia del F. Valdiviezo Castilla<br>INGENIERO CIVIL

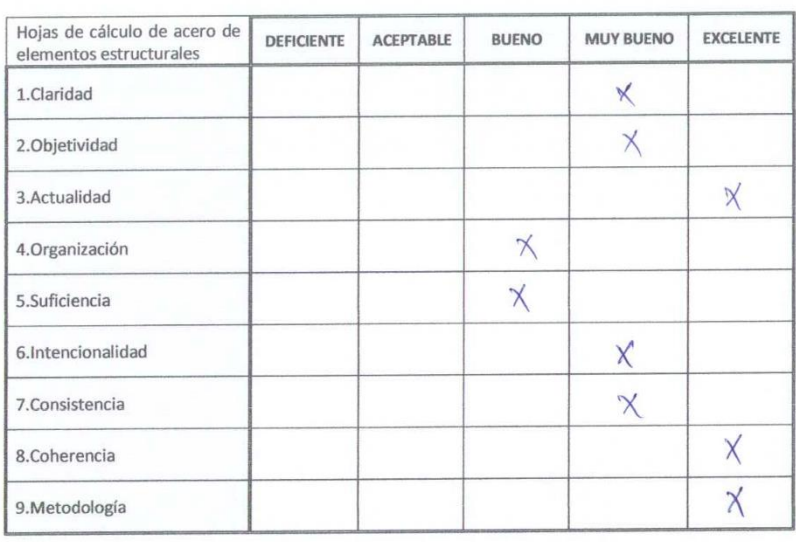

En señal de conformidad firmo la presente en la ciudad de Piura a los....... días del mes de Julia. de Dos mil diecinueve.

> Mgtr.  $\sim 10^{-11}$

DNI: 42824528<br>Especialidad: Ing. civil<br>E-mail: Knissanm @ hotmail.com

w Sandel F. Valdiviezo Castillo

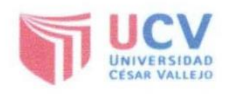

 $\Delta$ 

### **CONSTANCIA DE VALIDACIÓN**

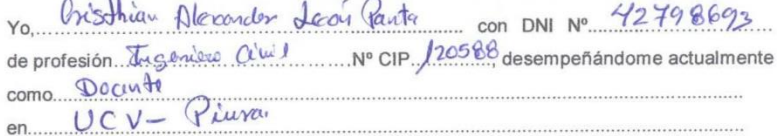

Por medio de la presente hago constar que he revisado la tesis titulada "DISEÑO SISMORRESISTENTE DE UNA EDIFICACIÓN DE CUATRO PISOS DESTINADA A DEPARTAMENTOS EN EL AA. HH. 18 DE MAYO - PIURA - PERÚ" con fines de Validación los instrumentos:

- · Hojas de cálculo para ensayos de mecánica de suelos
- · Hojas de cálculo de predimensionamiento de elementos estructurales
- · Hojas de cálculo sísmico
- · Hojas de cálculo de acero de elementos estructurales

Luego de hacer las observaciones pertinentes, puedo formular las siguientes apreciaciones.

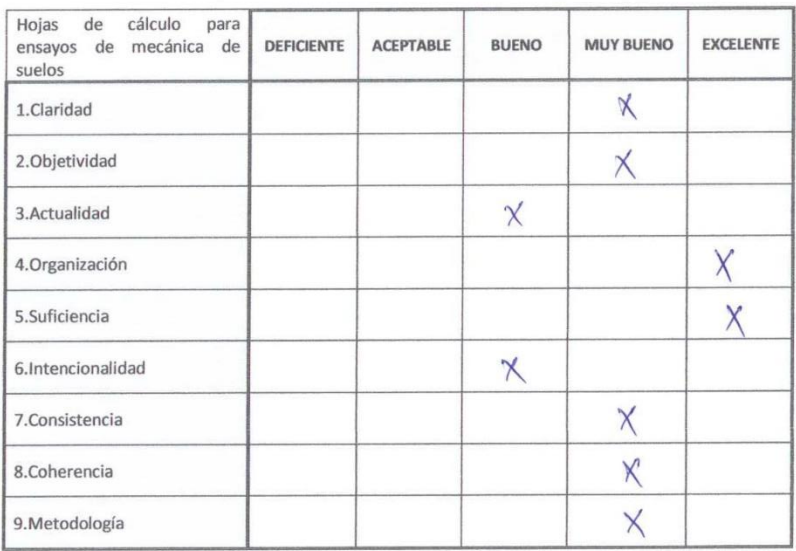

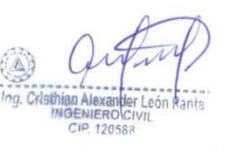

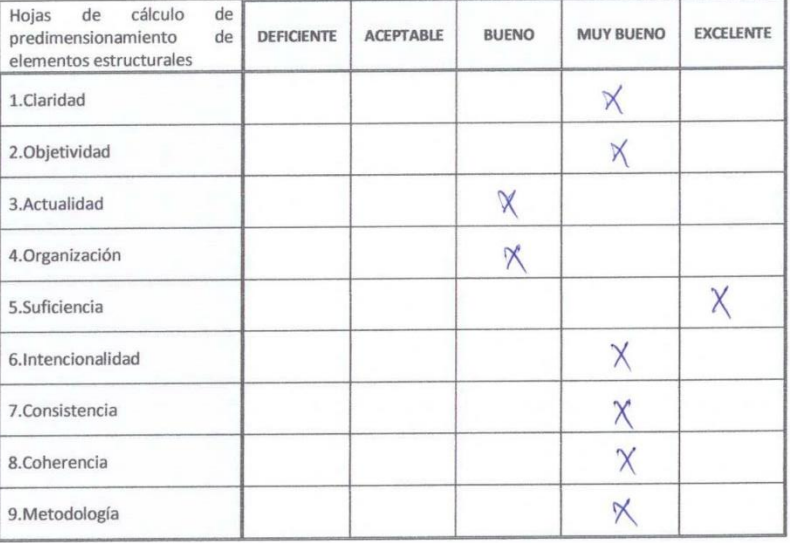

 $\lambda$ 

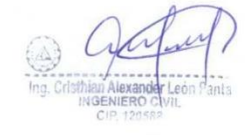

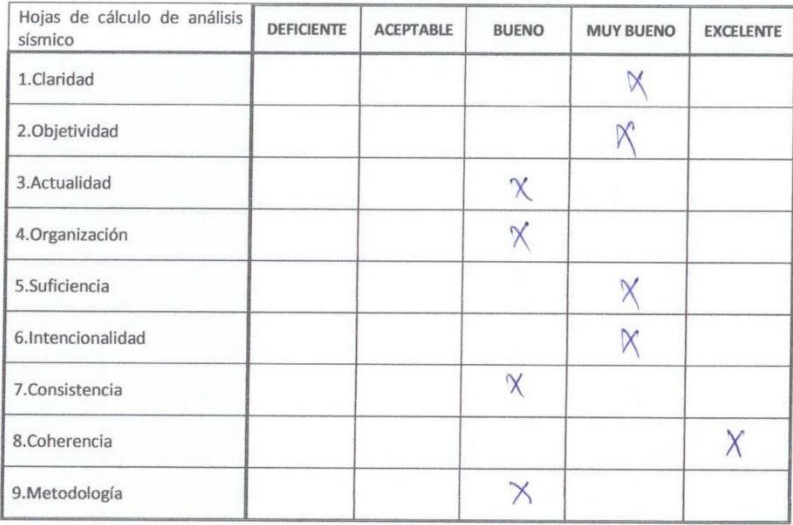

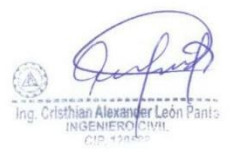

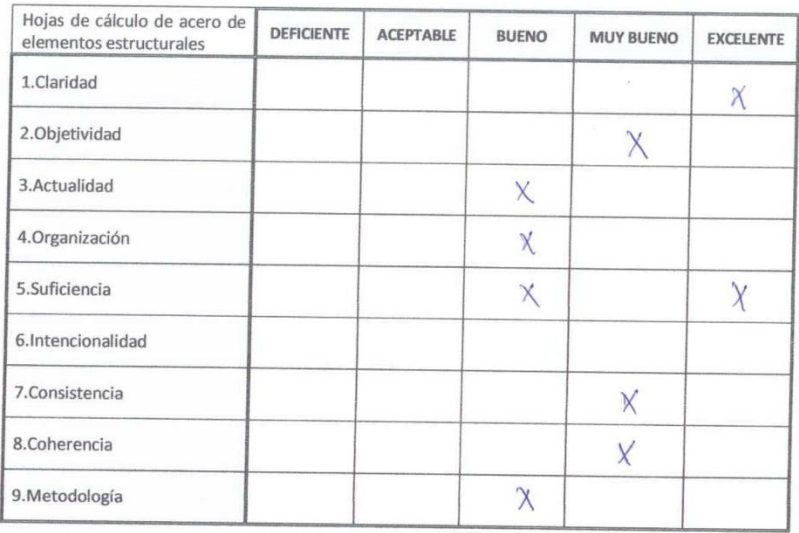

En señal de conformidad firmo la presente en la ciudad de Piura a los... e días del mes<br>de 3ullio ...... de Dos mil diecinueve.

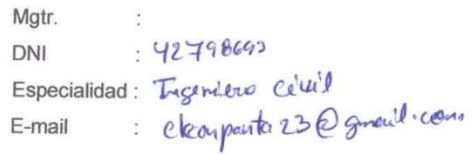

#### **ANEXO N° 07 DOCUMENTO DE SIMILITUD**

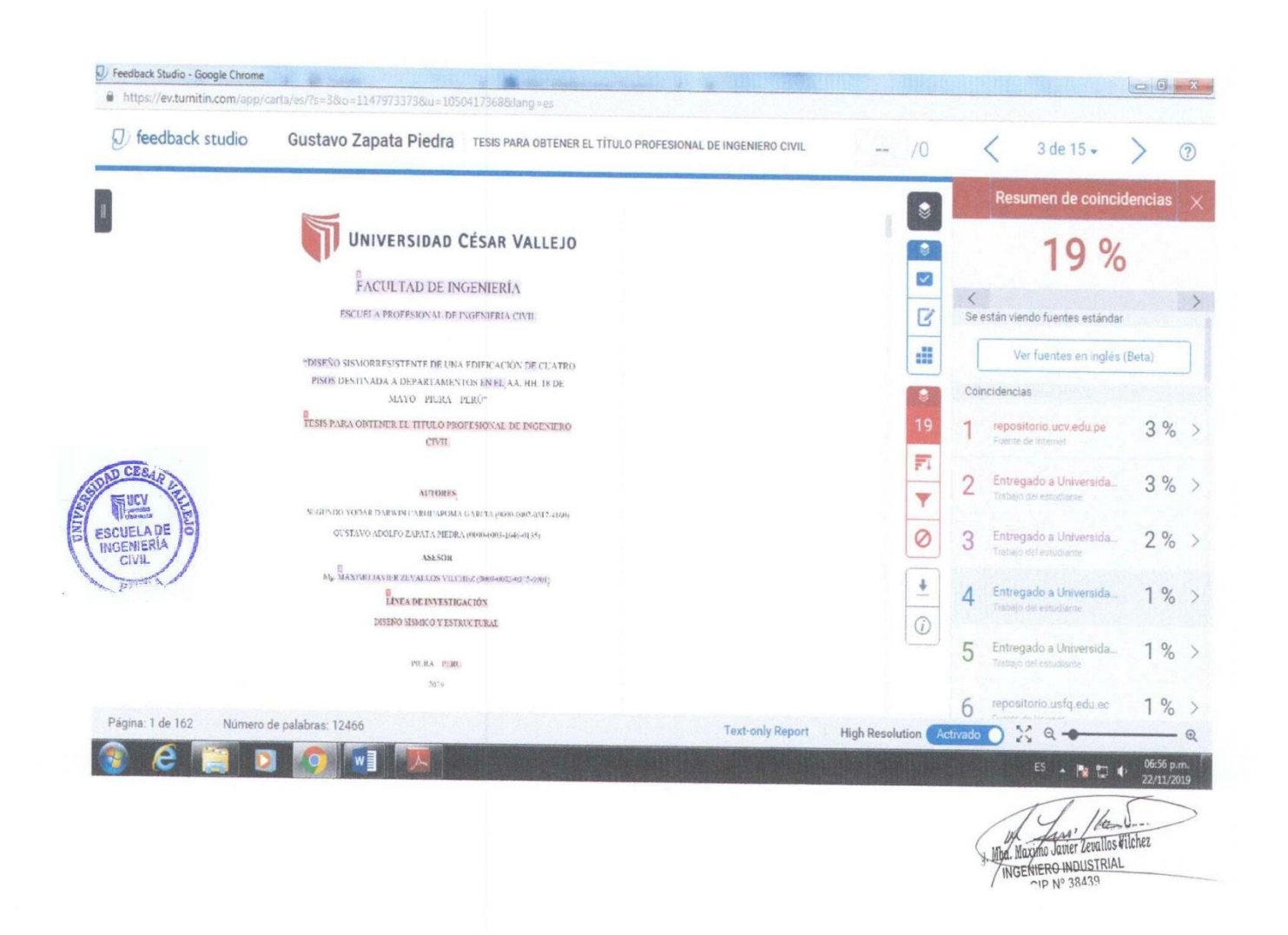

## ANEXO Nº 08 ACTA DE APROBACIÓN DE ORIGINALIDAD DE TESIS

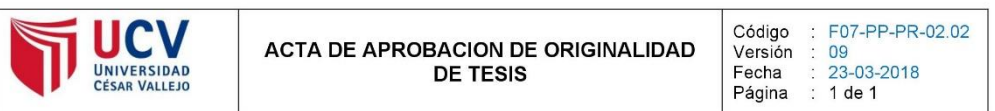

Yo, MAXIMO JAVIER ZEVALLOS VILCHEZ docente de Investigación de la Escuela Profesional de Ingeniería Civil de la Universidad César Vallejo-Piura, revisor (a) de la tesis titulada:

"DISEÑO SISMORRESISTENTE DE UNA EDIFICACIÓN DE CUATRO PISOS DESTINADA A DEPARTAMENTOS EN EL AA. HH. 18 DE MAYO - PIURA - PERÚ" de los estudiante CARHUAPOMA GARCIA SEGUNDO YODAR DARWIN y ZAPATA PIEDRA GUSTAVO ADOLFO, Constato que la investigación tiene un índice de similitud de ....<sup>19</sup>..... % verificable en el reporte de originalidad del programa Turnitin.

El/la suscrito (a) analizó dicho reporte y concluyó que cada una de las coincidencias detectadas no constituyen plagio. A mi leal saber y entender la tesis cumple con todas las normas para el uso de citas y referencias establecidas por la Universidad César Vallejo.

Lugary fecha Piure, 22 de moniembre del 2019

Firma

Nombres y apellidos del (de la) docente

DNI: 03839229

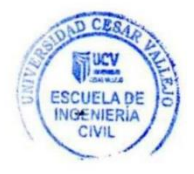

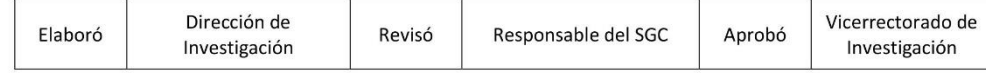

## ANEXO N° 09 AUTORIZACIÓN DE PUBLICACIÓN DE TESIS EN REPOSITORIO INSTITUCIONAL UCV

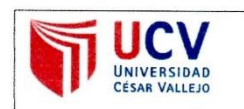

AUTORIZACIÓN DE PUBLICACIÓN DE TESIS<br>EN REPOSITORIO INSTITUCIONAL UCV

Código F08-PP-PR-02.02 Versión  $09$ Fecha 23-03-2018 Página 1 de 1

Nosotros CARHUAPOMA GARCIA SEGUNDO YODAR DARWIN identificado con DNI Nº 74430342. y don (a) ZAPATA PIEDRA GUSTAVO ADOLFO identificado con DNI Nº 75248970<br>Nº 75248970 egresado de la Escuela Profesional de Ingeniería Civil de la Universidad César Vallejo, autorizo (X), No autorizo () la divulgación y comunicación pública de mi trabajo de investigación titulado "DISEÑO SISMORRESISTENTE DE UNA EDIFICACIÓN DE CUATRO PISOS DESTINADA A DEPARTAMENTOS EN EL AA. HH. 18 DE MAYO - PIURA - PERÚ" en el repositorio Institucional de la UCV (http://repositorio.ucv.edu.pe/), según lo estipulado en el Decreto Legislativo 822, Ley sobre Derecho de Autor, Art. 23 y Art. 33

Fundamentación en caso de no autorización:

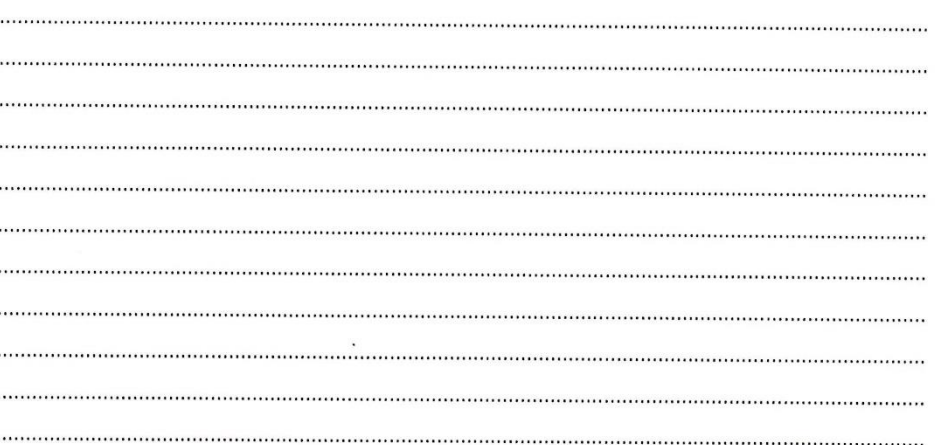

K Gotapa **FIRMA** 

74130342 75248970  $DNI$ 

FECHA:

22 de moviembre del 2019

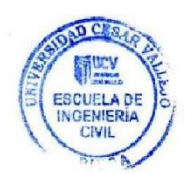

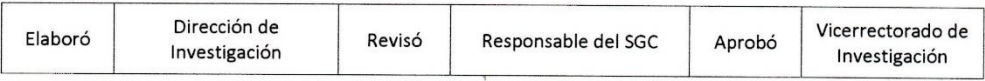

### ANEXO Nº 10 AUTORIZACIÓN DE LA VERSIÓN FINAL DEL TRABAJO DE **INVESTIGACIÓN**

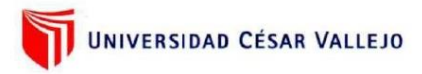

### AUTORIZACIÓN DE LA VERSIÓN FINAL DEL TRABAJO DE INVESTIGACIÓN

CONSTE POR EL PRESENTE EL VISTO BUENO QUE OTORGA EL ENCARGADO DE INVESTIGACIÓN DE ESCUELA ACADEMICA PROFESIONAL DE INGENIERIA CIVIL

A LA VERSIÓN FINAL DEL TRABAJO DE INVESTIGACIÓN QUE PRESENTAN:

CARHUAPOMA GARCIA SEGUNDO YODAR DARWIN

#### ZAPATA PIEDRA GUSTAVO ADOLFO

**INFORME TITULADO:** 

"DISEÑO SISMORRESISTENTE DE UNA EDIFICACIÓN DE CUATRO PISOS DESTINADA A DEPARTAMENTOS EN EL AA. HH. 18 DE MAYO - PIURA - PERÚ"

PARA OBTENER EL GRADO O TÍTULO DE:

**INGENIERO CIVIL** 

SUSTENTADO EN FECHA: 22 DE NOVIEMBRE DEL 2019.

NOTA O MENCIÓN: CARHUAPOMA GARCIA SEGUNDO YODAR DARWIN 14 (CATORCE)

ZAPATA PIEDRA GUSTAVO ADOLFO

14 (CATORCE)

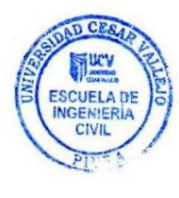

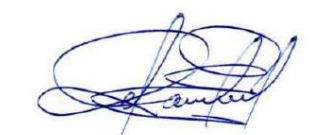

FIRMA DEL COORDINADOR DE INVESTIGACIÓN - E.A.P. INGENIERIA CIVIL MG. EDWIN RAUL LAZO ECHE

> CAMPUS PIURA Av.' Prolongación Chulucanas S/N Z.I.III Tel.: (073) 285900 anx.: 5501

fb/ucv.piura somosucv.edu.pe #AsíEsLaUCV ucv.edu.pe